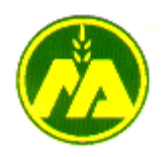

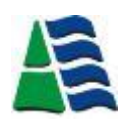

**MINISTERIO DE AGRICULTURA**

# **AUTORIDAD NACIONAL DEL AGUA**

## **DIRECCIÓN DE CONSERVACIÓN Y PLANEAMIENTO DE RECURSOS HÍDRICOS**

# **ESTUDIO DE MÁXIMAS AVENIDAS EN LAS CUENCAS DE LA ZONA CENTRO DE LA VERTIENTE DEL PACÍFICO INFORME FINAL**

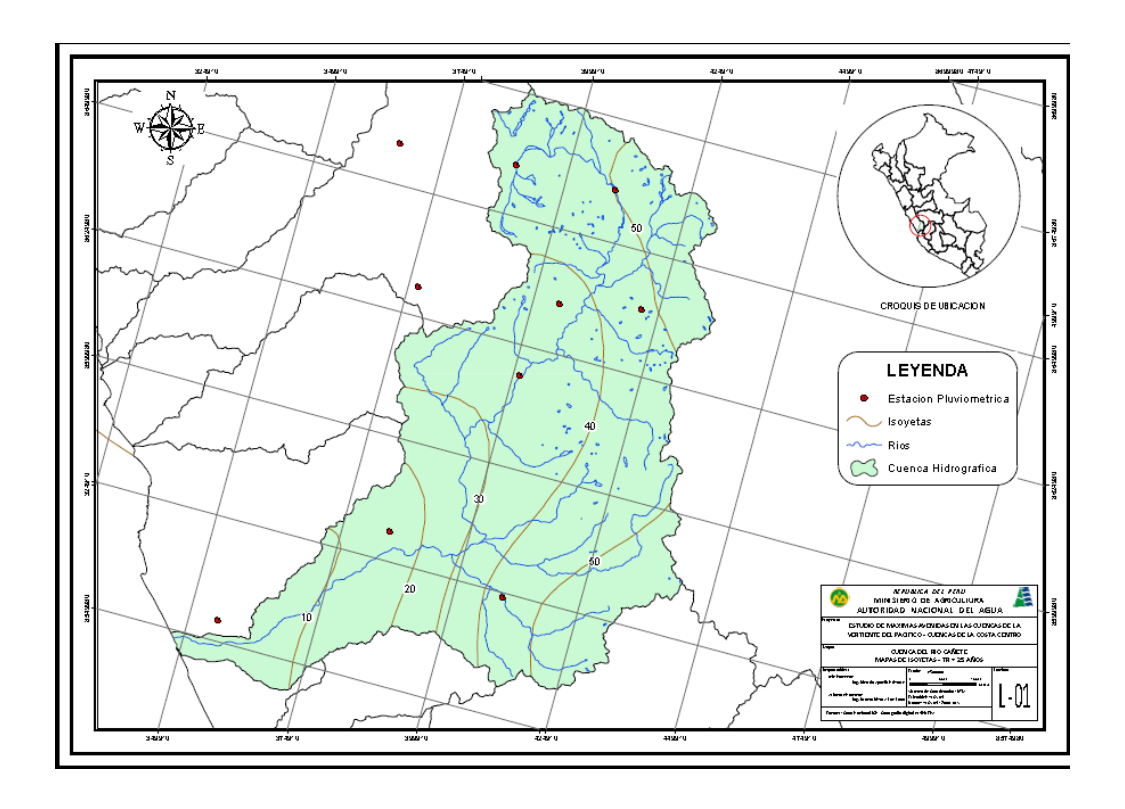

**Ing. Mg.Sc. Ricardo Apaclla Nalvarte**

**Lima, Diciembre del 2010**

# **CONTENIDO**

### **ESTUDIO DE MÁXIMAS AVENIDAS EN LAS CUENCAS DE LA VERTIENTE DEL PACÍFICO**

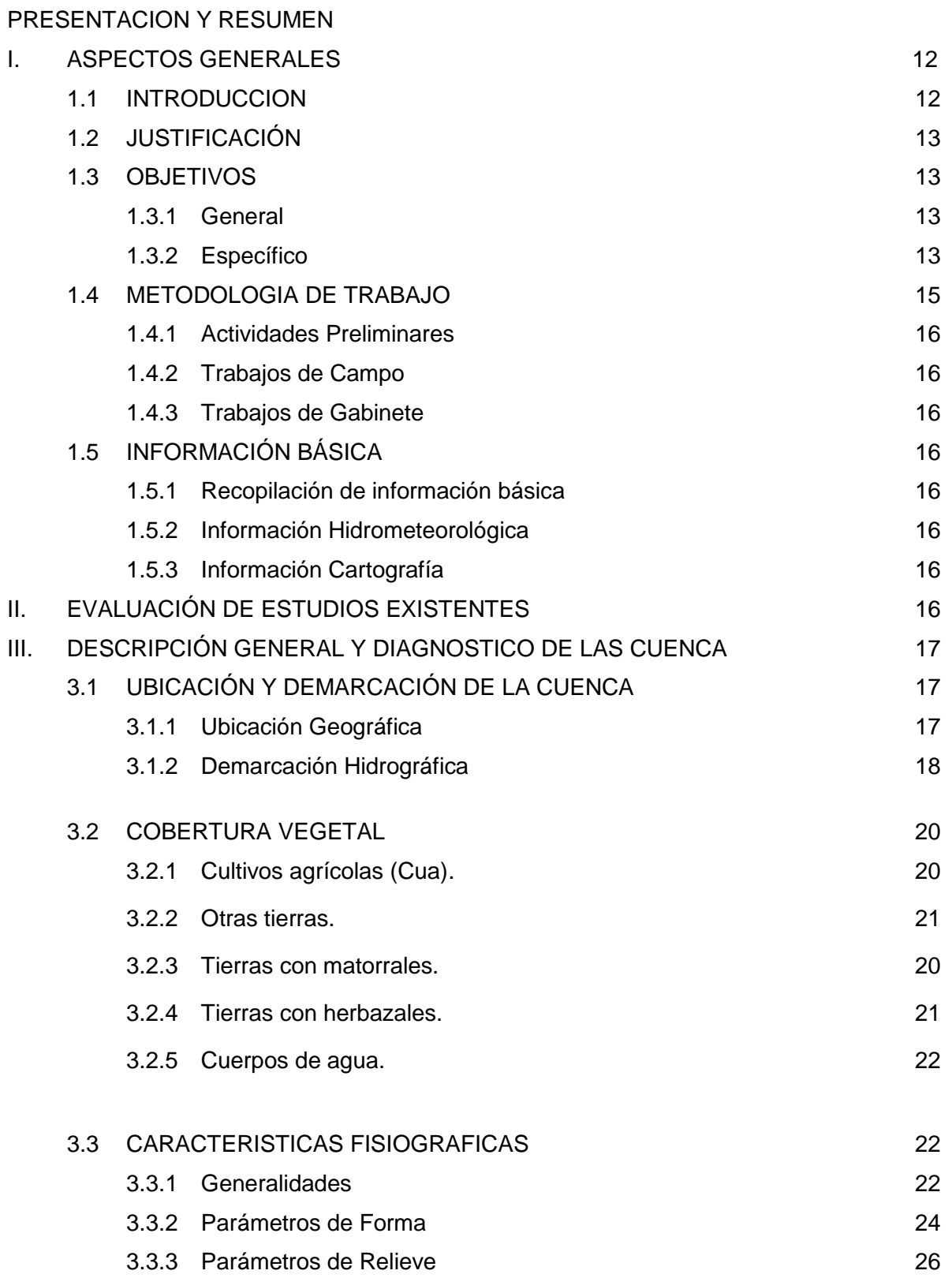

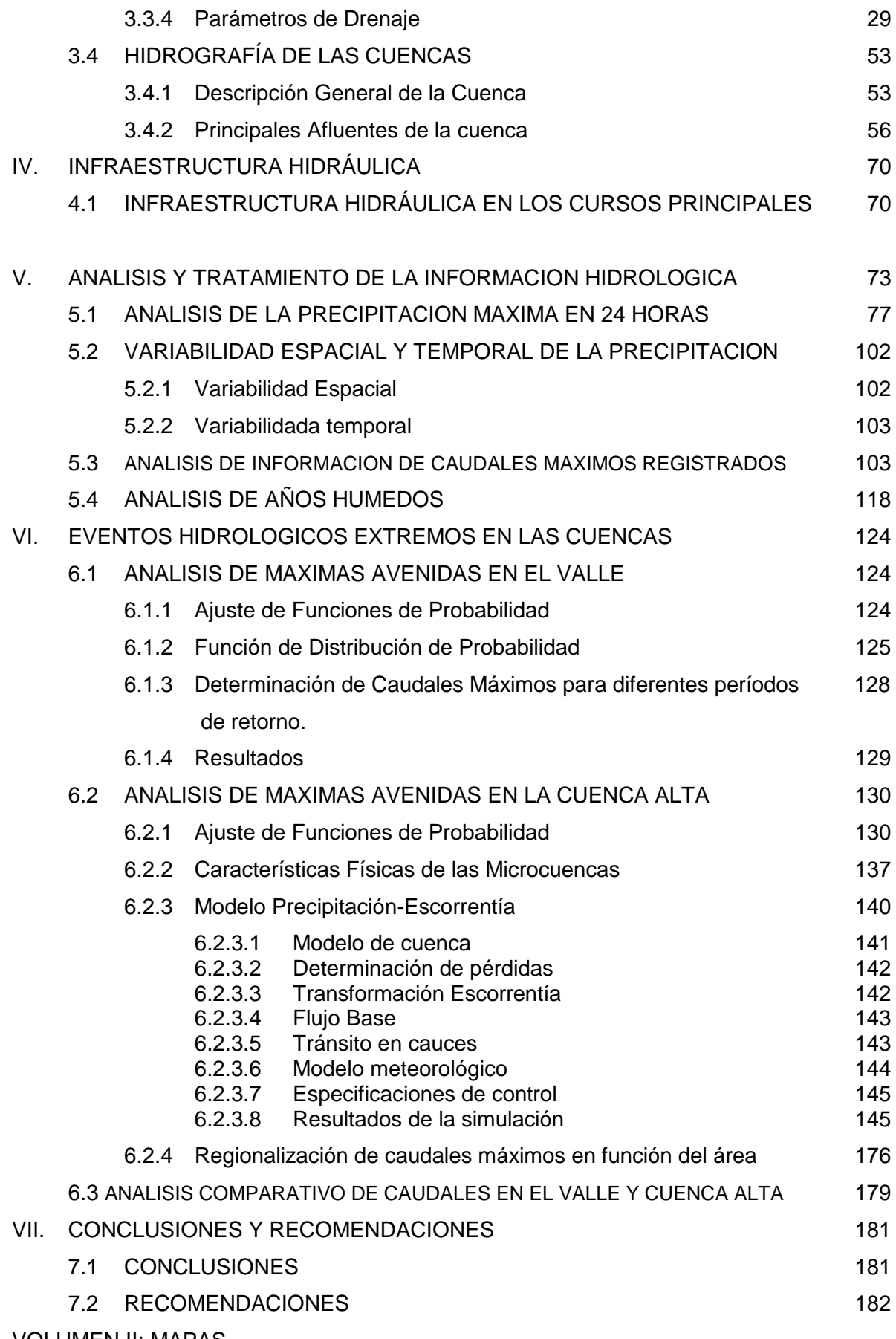

VOLUMEN II: MAPAS

#### **Relación de Cuadros**

- Cuadro N°1: Ubicación geográfica de las cuencas Hidrográficas. Zona Centro.
- Cuadro N°2: Características Fisiográficas de las Cuencas .
- Cuadro N°3: Características Fisiográficas de las Cuencas.
- Cuadro N°4: Estaciones Meteorológicas ubicadas en la Zona centro.
- Cuadro N°5: Estaciones Hidrológicas ubicadas en el Área de Estudio.
- Cuadro N°6: Precipitación media Calculada y Vector Calculado para la Zona 2.
- Cuadro N°7: Precipitación media Calculada y Vector Calculado para la Zona 3.
- Cuadro N°8 Precipitación Máxima en 24Horas Zona 1.
- Cuadro N°9: Precipitación Máxima en 24Horas Zona 2.
- Cuadro N°10: Precipitación Máxima en 24Horas Zona 3.
- Cuadro N°11: Descargas Máximas Diarias (m3/s).
- Cuadro N°12: Análisis de Años Húmedos.
- Cuadro N°13: Caudales medios Anuales (m3/s).
- Cuadro N°14: Rio, Estación y distribución de mejor ajuste.
- Cuadro N°15: Caudales para diferentes Periodos de Retorno a nivel de Valle.
- Cuadro N°16: Precipitación máxima en 24 horas para diferentes periodos de retorno.
- Cuadro N°17: Precipitación máxima en 24 horas. Cuenca del Rio Casma.
- Cuadro N°18: Precipitación máxima en 24 horas. Cuenca del Rio Nepeña.
- Cuadro N°19: Precipitación máxima en 24 horas. Cuenca del Rio Huarmey.
- Cuadro N°20: Precipitación máxima en 24 horas. Cuenca del Rio Pativilca.
- Cuadro N°21: Precipitación máxima en 24 horas. Cuenca del Rio Chancay-Huaral.
- Cuadro N°22: Precipitación máxima en 24 horas. Cuenca del Rio Rímac.
- Cuadro N°23: Precipitación máxima en 24 horas. Cuenca del Rio Cañete.
- Cuadro N°24: Precipitación máxima en 24 horas. Cuenca del Rio Pisco.
- Cuadro N°25: Precipitación máxima en 24 horas. Cuenca del Rio Ica.
- Cuadro N°26: Precipitación máxima en 24 horas. Cuenca del Rio Grande.
- Cuadro N°27: Características de las Sub Cuencas Rio Nepeña.
- Cuadro N°28: Características de las Sub Cuencas Rio Casma.
- Cuadro N°29: Características de las Sub Cuencas Rio Huarmey.
- Cuadro N°30: Características de las Sub Cuencas Rio Pativilca.
- Cuadro N°31: Características de las Sub Cuencas Rio Chancay-Huaral.
- Cuadro N°32: Características de las Sub Cuencas Rio Rímac.
- Cuadro N°33: Características de las Sub Cuencas Rio Cañete.
- Cuadro N°34: Características de las Sub Cuencas Rio Pisco.
- Cuadro N°35: Características de las Sub Cuencas Rio Ica.
- Cuadro N°36: Características de las Sub Cuencas Rio Grande.
- Cuadro N°37: Caudales para diferentes periodos de retorno Cuenca Alta.
- Cuadro Nº38. Análisis comparativo de caudales máximos vs. Area.

#### **Relación de Figuras**

- Figura N° 1: Fig. Nº1: Ubicación de las cuencas en estudio.
- Figura N°2: Longitud y perímetro de una Cuenca.
- Figura N° 3: Hidrograma según la forma de la Cuenca.
- Figura N° 4: Elementos utilizados en el factor de forma de Horton.
- Figura N°5: Determinación de la Pendiente.
- Figura N°6: Curvas Hipsométricas Características.
- Figura N° 7: Curva Hipsométrica.
- Figura N° 8: Curva Hipsométrica Rio Nepeña.
- Figura N°9: Perfil Longitudinal Rio Nepeña.
- Figura N° 10: Parámetros geomorfológicos. Cuenca Rio Nepeña.
- Figura N° 11: Curva Hipsométrica Rio Casma.
- Figura N° 12: Perfil Longitudinal Rio Casma.
- Figura N° 13: Parámetros geomorfológicos. Cuenca Rio Casma.
- Figura N° 14: Curva Hipsométrica Rio Huarmey.
- Figura N° 15: Perfil Longitudinal Rio Huarmey.
- Figura N° 16: Parámetros Geomorfológicos. Cuenca del rio Huarmey.
- Figura N° 17: Curva Hipsométrica Rio Pativilca.
- Figura N°18: Perfil Longitudinal Rio Pativilca. Cuenca Rio Pativilca.
- Figura N°19: Parámetros Geomorfológicos. Cuenca Rio Pativilca.
- Figura N°20: Curva Hipsométrica Rio Chancay Huaral.
- Figura N°21: Perfil Longitudinal Rio Chancay Huaral.
- Figura N°22: Parámetros Geomorfológicos. Cuenca Rio Chancay Huaral.
- Figura N°23: Curva Hipsométrica Rio Rímac.
- Figura N°24: Perfil Longitudinal Rio Rímac.
- Figura N°25: Parámetros Geomorfológicos. Cuenca Rio Rímac.
- Figura N°26: Curva Hipsométrica Rio Cañete.
- Figura N°27: Perfil Longitudinal Rio Cañete.
- Figura N°28: Parámetros Geomorfológicos. Cuenca Rio Cañete.
- Figura N°29: Curva Hipsométrica Rio Pisco.
- Figura N°30: Perfil Longitudinal Rio Pisco.
- Figura N°31: Parámetros Geomorfológicos. Cuenca Rio Pisco.
- Figura N°32: Curva Hipsométrica Rio Ica.
- Figura N°33: Perfil Longitudinal Rio Ica.
- Figura N°34: Parámetros Geomorfológicos. Cuenca Rio Ica.
- Figura N°35: Curva Hipsométrica Rio Grande.
- Figura N°36: Perfil Longitudinal Rio Grande.
- Figura N°37: Parámetros Geomorfológicos. Cuenca Rio Grande.
- Figura N°38: Cuenca y Sub Cuenca Rio Nepeña.
- Figura N°39: Cuenca y Sub Cuenca Rio Casma.
- Figura N°40: Cuenca y Sub Cuenca Rio Huarmey.
- Figura N°41: Cuenca y Sub Cuenca Rio Pativilca
- Figura N°42: Cuenca y Sub Cuenca Rio Chancay-Huaral.
- Figura N°43: Cuenca y Sub Cuenca Rio Rímac.
- Figura N°44: Cuenca y Sub Cuenca Rio Cañete .
- Figura N°45: Cuenca y Sub Cuenca Rio Pisco.
- Figura N°46: Cuenca y Sub Cuenca Rio Ica.
- Figura N°47: Cuenca y Sub Cuenca Rio Grande.
- Figura N°48: Esquema Hidráulico Proyecto Chinecas.
- Figura N°49: Esquema Hidráulico Proyecto Tambo Caracocha.
- Figura N°50: Índices Anuales del Vector y de las estaciones (Brunet Moret).-Zona 2.
- Figura N°51: Suma de los Índices anuales del Vector y de las Estaciones.-Zona 2
- Figura N°52: Índices Anuales del Vector y de las estaciones (Brunet Moret).-Zona 3.
- Figura N°53: Suma de los Índices anuales del Vector y de las Estaciones.-Zona 3.
- Figura N°54: Histograma de precipitación Máxima en 24 Horas.-Zona 1.
- Figura N°55: Histograma de precipitación Máxima en 24 Horas.-Zona 1.
- Figura N°56: Histograma de precipitación Máxima en 24 Horas.-Zona 1.
- Figura N°59: Histograma de precipitación Máxima en 24 Horas.-Zona 2.
- Figura N°60: Histograma de precipitación Máxima en 24 Horas.-Zona 2.
- Figura N°61: Histograma de precipitación Máxima en 24 Horas.-Zona 2.
- Figura N°62: Histograma de precipitación Máxima en 24 Horas. Zona 3.
- Figura N°63: Histograma de precipitación Máxima en 24 Horas. Zona 3.
- Figura N°64: Histograma de precipitación Máxima en 24 Horas. Zona 3.
- Figura N°65: Histograma de precipitación Máxima en 24 Horas. Zona 3.
- Figura N°66: Histograma de precipitación Máxima en 24 Horas.-Zona 3
- Figura N°67: Histograma de precipitación Máxima en 24 Horas.-Zona 3.
- Figura N°68: Histograma de precipitación Máxima en 24 Horas.-Zona 3.
- Figura N°69: Histograma de precipitación Máxima en 24 Horas.-Zona 3.
- Figura N°70: Relación de Precipitación Altitud.-Zona 1.
- Figura N°71: Relación de Precipitación Altitud.-Zona 2.
- Figura N°72: Relación de Precipitación Altitud.-Zona 3.
- Figura N°73: Histograma de Precipitación Anual. Zona 1.
- Figura N°74: Histograma de Precipitación Anual.-Zona 2.
- Figura N°75: Histograma de Precipitación Anual.-Zona 3.
- Figura N°76: Histograma de Precipitación Anual.-Zona 3.
- Figura N°77: Histograma de Precipitación Anual.-Zona 3.
- Figura N°78: Hidrograma de Caudales Máximos Diarios (R.Nepeña, R.Casma, R.Huarmey, R.Pativilca, R.Chancay-Huaral).
- Figura N°79 Hidrograma de Caudales Máximos Diarios R.Rímac, R.Cañete, R.Pisco, R. Ica, R. Grande).
- Figura N°80: Histograma Rio Nepeña. Estación San Jacinto.
- Figura N°81: Histograma Rio Casma. Estación Tutuma.
- Figura N°82: Histograma Rio Huarmey. Estación Pte. Huamba.
- Figura N°83: Histograma Rio Pativilca Estación Yonanpampa Larga.
- Figura N°84: Histograma Rio Huaral Estación Santo Domingo.
- Figura N°85: Histograma Rio Rímac Estación Chosica.
- Figura N°86: Histograma Rio Cañete Estación Socsi.
- Figura N°87: Hidrograma Rio Pisco Estación Letrayocc.
- Figura N°88: Hidrograma Rio Ica Estación La Achirana.
- Figura N°89: Hidrograma Rio Palpa Estación Pte. Carretera Grande.
- Figura N°90: Curva de Duración Rio Nepeña Estación San Jacinto.
- Figura N°91: Curva de Duración Rio Casma Estación Tutuma.
- Figura N°92: Curva de Duración Rio Huarmey Estación Huamba.
- Figura N°93: Curva de Duración Rio Pativilca Estación Yonanpampa Larga.
- Figura N°94: Curva de Duración Rio Huaral estación Santo Domingo.
- Figura N°95: Curva de Duración Rio Rímac Estación Chosica.
- Figura N°96: Curva de Duración Rio Cañete Estación Socsi.
- Figura N°97: Curva Duración Rio Pisco Estación Letrayocc.
- Figura N°98: Curva de Duración Rio Ica estación La Achirana.
- Figura N°99: Curva de Duración Rio Grande Estación Puente Carretera Grande.
- Figura N°100: Perfiles de lluvia máxima en 24 Horas.
- Figura N°101: Modelo de Cuenca del Rio Nepeña.
- Figura N°102: Hidrograma de Avenidas Tr=25 años, Cuenca del Rio Nepeña.
- Figura N°103: Hidrograma de Avenidas Tr=50 años, Cuenca del Rio Nepeña.
- Figura N°104: Hidrograma de Avenidas Tr=75 años, Cuenca del Rio Nepeña.
- Figura N°105: Hidrograma de Avenidas Tr=100 años, Cuenca del Rio Nepeña.
- Figura N°106: Hidrograma de Avenidas Tr=200 años, Cuenca del Rio Nepeña.
- Figura N°107: Modelo de Cuenca del Rio Casma.
- Figura N°108: Hidrograma de Avenidas Tr=25 años, Cuenca del Rio Casma.
- Figura N°109: Hidrograma de Avenidas Tr=50 años, Cuenca del Rio Casma.
- Figura N°110: Hidrograma de Avenidas Tr=75 años, Cuenca del Rio Casma.
- Figura N°111: Hidrograma de Avenidas Tr=100 años, Cuenca del Rio Casma.
- Figura N°112: Hidrograma de Avenidas Tr=200 años, Cuenca del Rio Casma.
- Figura N°113: Modelo de Cuenca del Rio Huarmey.
- Figura N°114: Hidrograma de Avenidas Tr=25 años, Cuenca del Rio Huarmey.
- Figura N°115: Hidrograma de Avenidas Tr=50 años, Cuenca del Rio Huarmey.
- Figura N°116: Hidrograma de Avenidas Tr=75 años, Cuenca del Rio Huarmey.
- Figura N°117: Hidrograma de Avenidas Tr=100 años, Cuenca del Rio Huarmey.
- Figura N°118: Hidrograma de Avenidas Tr=200 años, Cuenca del Rio Huarmey.
- Figura N°119: Modelo de Cuenca del Rio Pativilca.
- Figura N°120: Hidrograma de Avenidas Tr=25 años, Cuenca del Rio Pativilca.
- Figura N°121: Hidrograma de Avenidas Tr=50 años, Cuenca del Rio Pativilca.
- Figura N°122: Hidrograma de Avenidas Tr=75 años, Cuenca del Rio Pativilca.
- Figura N°123: Hidrograma de Avenidas Tr=100 años, Cuenca del Rio Pativilca.
- Figura N°124: Hidrograma de Avenidas Tr=200 años, Cuenca del Rio Casma.
- Figura N°125: Modelo de Cuenca del Rio Chancay Huaral.
- Figura N°126: Hidrograma de Avenidas Tr=25 años, Cuenca del Rio Chancay Huaral.
- Figura N°127: Hidrograma de Avenidas Tr=50 años, Cuenca del Rio Chancay Huaral.
- Figura N°128: Hidrograma de Avenidas Tr=75 años, Cuenca del Rio Chancay Huaral.
- Figura N°129: Hidrograma de Avenidas Tr=100 años, Cuenca del Rio Chancay Huaral.
- Figura N°130: Hidrograma de Avenidas Tr=200 años, Cuenca del Rio Chancay Huaral.
- Figura N°131: Modelo de Cuenca del Rio Rímac.
- Figura N°132: Hidrograma de Avenidas Tr=25 años, Cuenca del Rio Rímac.
- Figura N°133: Hidrograma de Avenidas Tr=50 años, Cuenca del Rio Rímac.
- Figura N°134: Hidrograma de Avenidas Tr=75 años, Cuenca del Rio Rímac.
- Figura N°135: Hidrograma de Avenidas Tr=100 años, Cuenca del Rio Rímac.
- Figura N°136: Hidrograma de Avenidas Tr=200 años, Cuenca del Rio Rímac.
- Figura N°137: Modelo de Cuenca del Rio Cañete.
- Figura N°138: Hidrograma de Avenidas Tr=25 años, Cuenca del Rio Cañete.
- Figura N°139: Hidrograma de Avenidas Tr=50 años, Cuenca del Rio Cañete.
- Figura N°140: Hidrograma de Avenidas Tr=75 años, Cuenca del Rio Cañete.
- Figura N°141: Hidrograma de Avenidas Tr=100 años, Cuenca del Rio Cañete.
- Figura N°142: Hidrograma de Avenidas Tr=200 años, Cuenca del Rio Cañete.
- Figura N°143: Modelo de Cuenca del Rio Pisco.
- Figura N°144: Hidrograma de Avenidas Tr=25 años, Cuenca del Rio Pisco.
- Figura N°145: Hidrograma de Avenidas Tr=50 años, Cuenca del Rio Pisco.
- Figura N°146: Hidrograma de Avenidas Tr=75 años, Cuenca del Rio Pisco.
- Figura N°147: Hidrograma de Avenidas Tr=100 años, Cuenca del Rio Pisco.
- Figura N°148: Hidrograma de Avenidas Tr=200 años, Cuenca del Rio Pisco.
- Figura N°149: Modelo de Cuenca del Rio Ica.
- Figura N°150: Hidrograma de Avenidas Tr=25 años, Cuenca del Rio Ica.
- Figura N°151: Hidrograma de Avenidas Tr=50 años, Cuenca del Rio Ica.
- Figura N°152: Hidrograma de Avenidas Tr=75 años, Cuenca del Rio Ica.
- Figura N°153: Hidrograma de Avenidas Tr=100 años, Cuenca del Rio Ica.
- Figura N°154: Hidrograma de Avenidas Tr=200 años, Cuenca del Rio Ica.
- Figura N°155: Modelo de Cuenca del Rio Grande.
- Figura N°156: Hidrograma de Avenidas Tr=25 años, Cuenca del Rio Grande.
- Figura N°157: Hidrograma de Avenidas Tr=50 años, Cuenca del Rio Grande.
- Figura N°158: Hidrograma de Avenidas Tr=75 años, Cuenca del Rio Grande.
- Figura N°159: Hidrograma de Avenidas Tr=100 años, Cuenca del Rio Grande.
- Figura N°160: Hidrograma de Avenidas Tr=200 años, Cuenca del Rio Grande.
- Figura Nº161: Relación Caudal-Area, a nivel de Valle. Tr=25 años.
- Figura Nº162: Relación Caudal-Area, a nivel de Valle. Tr=50 años.
- Figura Nº163: Relación Caudal-Area, a nivel de Valle. Tr=75 años.
- Figura Nº164: Relación Caudal-Area, a nivel de Valle. Tr=100 años.
- Figura Nº165: Relación Caudal-Area, a nivel de Valle. Tr=200 años.
- Figura Nº166: Relación caudales Valle vs Cuenca Alta, Tr=25 años.
- Figura Nº167 Relación caudales Valle vs Cuenca Alta, Tr=50 años.
- Figura Nº168: Relación caudales Valle vs Cuenca Alta, Tr=75 años.
- Figura Nº169: Relación caudales Valle vs Cuenca Alta, Tr=100 años.
- Figura Nº170: Relación caudales Valle vs Cuenca Alta, Tr=200 años.

# **ESTUDIO DE MÁXIMAS AVENIDAS EN LAS CUENCAS DE LA VERTIENTE DEL PACÍFICO**

### **PRESENTACION Y RESUMEN**

Hidrológicamente, la cuenca funciona como un gran colector que recibe las precipitaciones y las transforma en escurrimiento. Esta acción es función de las características físicas que influyen en el comportamiento hidrológico de la cuenca. A la fecha se ha comprobado que algunos índices y características tienen influencia en la respuesta hidrológica de la misma y por ello, son punto de partida de los análisis hidrológicos que se realizan en la cuenca.

Existe una estrecha correspondencia entre el régimen hidrológico y las características físicas de una cuenca, por lo cual el conocimiento de éstos reviste una gran utilidad práctica, ya que al establecer relaciones y comparaciones de generalización de ellos con datos hidrológicos conocidos, pueden determinarse indirectamente valores hidrológicos en secciones de interés práctico donde falten datos o donde por razones de índole fisiográfica o económica no sea posible la instalación de estaciones hidrométricas.

### **I.- ASPECTOS GENERALES**

#### **1.1 INTRODUCCION**

En las últimas décadas se ha venido manifestando la necesidad de determinar con mayor exactitud las disponibilidades de los recursos naturales, las técnicas más adecuadas para su aprovechamiento, como así también las normas para su conservación y utilización racional. En el caso de los Recursos Hídricos, la justificación de estudios de evaluación de los recursos hídricos deriva de la escasez del agua en ríos de la costa, del uso desmedido del mismo y del incremento de la demanda. La planificación y gestión de los recursos hídricos a nivel de cuenca exige conocer no solo el medio físico y la cantidad de agua disponible, sino también el balance hídrico integral de la cuenca.

En las ciencias de la tierra ha sido reconocida la dependencia de la geomorfología en la interacción de la geología, el clima y el movimiento del agua sobre la tierra. Esta interacción es de gran complejidad y puede ser simulada a través de la modelación hidrológica. La cuenca, vista como un sistema hidrológico, utiliza ecuaciones que gobiernan el flujo de agua, las cuales relacionan variables de estado, de entrada/salida y parámetros físicos de la cuenca.

Los modelos hidrológicos necesitan información fisiográfica, las cuales influyen profundamente en el comportamiento hidrológico de la cuenca y por ello, son punto de partida de los análisis hidrológicos que se realicen en la cuenca.

El presente estudio de Evaluación de Máximas Avenidas en las Cuencas de la Zona Centro de la Vertiente del Pacífico permitirá plantear lo programas de prevención y mitigación por estos fenómenos. En la Fig. Nº1 se muestra la zona de estudio.

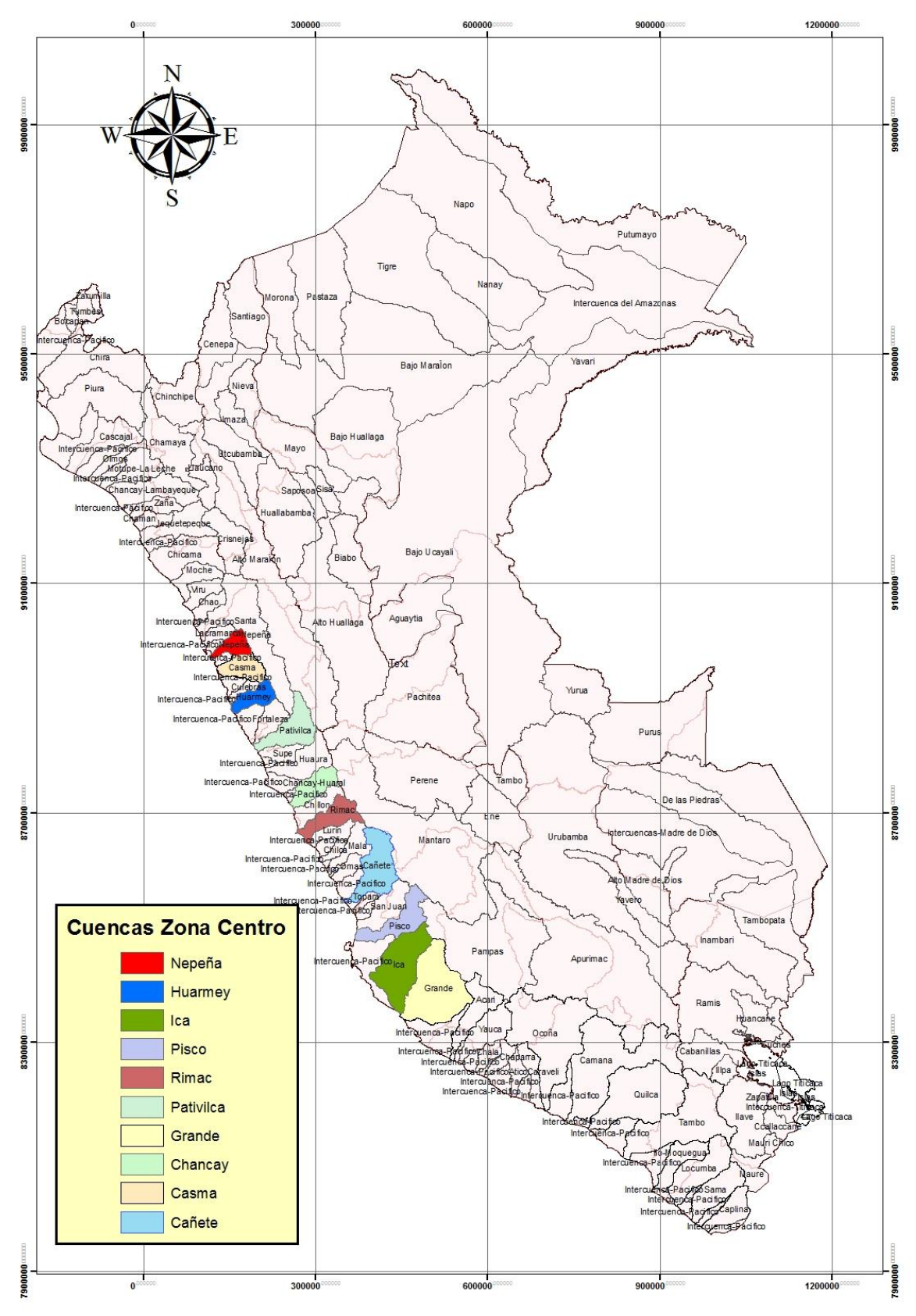

Fig. Nº1: Ubicación de las cuencas en estudio

### **1.2 JUSTIFICACIÓN**

Los ríos de la vertiente del Pacífico del país, se caracterizan por presentar una variabilidad estacional marcada, entre los meses de verano e invierno; siendo los meses de verano, período de avenidas, donde se presentan los mayores caudales de agua, mientras que en períodos de invierno, período de estiaje, se presentan los menores caudales.

Por otro lado, el comportamiento hidrológico de las cuencas del Pacífico durante el Fenómeno El Niño/Oscilación Sur (ENOS), ha sido muy variable respecto a su intensidad. Los Niños Extraordinarios del 82/83 y 97/98 si tuvieron un impacto generalizado en toda la vertiente, creando condiciones de exceso hídrico que provocaron desastres, y siendo estos más acentuados en la zona norte.

Asimismo, conforme al Artículo 119º de la Ley 29338, la Autoridad Nacional del Agua, conjuntamente con los Consejos de Cuenca respectivos, fomentan programas integrales de control de avenidas, desastres naturales o artificiales y prevención de daños por inundaciones o por otros impactos del agua y sus bienes asociados, promoviendo la coordinación de acciones estructurales, institucionales y operativos necesarias.

Es así, que se vuelve de gran importancia, el conocimiento del comportamiento hidrológico, en los períodos de avenidas, a fin de promover las medidas preventivas necesarias, delimitar los cauces de los ríos, fajas marginales, y como línea base para evaluar los posibles efectos del cambio climático sobre los eventos extremos.

En este sentido, la Autoridad Nacional del Agua (ANA) viene implementando, la elaboración de Estudios de Evaluación de Máximas Avenidas con el objeto de evaluar el comportamiento de estos procesos, a fin de plantear los programas de prevención y mitigación por estos fenómenos.

#### **1.3 OBJETIVOS**

#### **1.3.1 General**

Describir, evaluar y cuantificar los procesos hidrológicos en períodos de avenidas en las cuencas de la vertiente del Pacífico en la Zona Centro del país.

#### **1.3.2 Específico**

- Evaluación de los estudios existentes de máximas avenidas.
- Evaluación del comportamiento de las precipitaciones y transformación lluvia-caudal en la cuenca y sub-cuencas.
- Determinación de caudales máximos para diferentes períodos de retorno.

### **1.4 METODOLOGIA DE TRABAJO**

#### **1.4.1 Actividades Preliminares**

Revisión y evaluación de informes, estudios, expedientes técnicos, etc., elaborados por la ANA, para los ríos en las cuencas a evaluar; asimismo, los elaborados por las diversas instituciones como: Proyectos Especiales, Gobiernos Regionales, INRENA, INDECI, etc.

#### **1.4.2 Trabajos de Campo**

Reconocimiento de las características geomorfológicas de la cuenca, cobertura vegetal y otros.

### **1.4.3 Trabajos de Gabinete**

Para lograr los objetivos planteados, se desarrollarán las siguientes actividades, los cuales se detallaran a través de gráficos y cuadros concisos sobre caudales máximos en los ríos principales de las cuencas evaluadas.

- Descripción y Evaluación de las metodologías empleadas en los estudios realizados para el cálculo de caudales máximos para: diseños de infraestructura hidráulica, análisis de vulnerabilidades y otros. Asimismo consolidar la información procesada en cuadros detallados por cuencas.
- Descripción detallada de los procesos climatológicos que originan la ocurrencia de los caudales máximos en la zona evaluada y de los factores que influyen en la magnitud de los caudales máximos.
- Descripción detallada de los efectos del Fenómeno del Niño en la zona  $\bullet$ evaluada.
- Descripción de los factores que influyen en la magnitud de los caudales máximos.
- Presentar gráfica y tubularmente las series de caudales máximos históricos.
- Presentar gráfica y tubularmente las series de precipitaciones máximas anuales en 24 h.
- Evaluación cualitativa de las series presentadas y descripción detallada de la metodología empleada en base a la información hidrológica disponible.
- Evaluación estadística de las series presentadas (descriptores estadísticos, determinación de la distribución de frecuencias que mejor se ajusta en las cuencas de estudio, evaluación de tendencias, curvas de caudales máximos para diferentes periodos de retorno, efecto de las obras de regulación, etc.), con y sin Fenómeno del Niño.
- Descripción de las principales características morfológicas, longitud, pendientes, forma, anchos, material de composición del cauce, etc.

Los resultados del desarrollo de las actividades se detallaran a través de gráficos y cuadros concisos sobre caudales máximos en los ríos principales de las cuencas evaluadas.

### **1.5 INFORMACIÓN BÁSICA**

### **1.5.1 Recopilación de información básica**

Se ha recopilado información proporcionada por la Autoridad Nacional del Agua (ANA), consistente en precipitación diaria y caudales diarios de las estaciones ubicadas en el ámbito del estudio. Así también se cuenta con unidades hidrográficas de las cuencas en formato Arc Gis.

### **1.5.2 Información Hidrometeorológica**

Se cuenta con información meteorológica e hidrológica medidas en estaciones provenientes principalmente del SENAMHI.

Se ha identificado para cada cuenca estaciones meteorológicas e hidrográficas, que serán utilizadas en el análisis de máximas avenidas.

### **1.5.3 Información Cartográfica**

Se cuenta con información de unidades hidrográficas en formato ARC GIS.

### **II. EVALUACIÓN DE ESTUDIOS EXISTENTES**

Se han revisado los siguientes estudios:

- Características Fisiográficas de las cuencas de la Vertiente del Pacífico, elaborado por la Dirección de Conservación y Planeamiento de Recursos Hídricos de la Autoridad Nacional del Agua.
- También se cuenta con el Estudio Hidrológico-Meteorológico en la Vertiente del  $\bullet$ Pacífico del Perú con fines de Evaluación y Pronóstico del Fenómeno del Niño para Prevención y Mitigación de Desastres, elaborado por la Asociación BCEOM-SOFI CONSULT S.A.- ORSTOM, para el Ministerio de Economía y Finanzas en noviembre de 1999.
- Estudio Hidrológico de la Cuenca del Río Casma, elaborado por la  $\bullet$ Administración Técnica del Distrito de Riego Casma-Huarmey, Intendencia de Recursos Hídricos, Instituto Nacional de Recursos Naturales, del Ministerio de Agricultura, Diciembre del 2007.
- Evaluación y Ordenamiento de los Recursos Hídricos de la Cuenca Chancay-Huaral, Informe Hidrológico, elaborado por la Administración Técnica del Distrito de Riego Chancay-Huaral, Dirección General de Aguas y Suelos (DGAS),

Instituto Nacional de Recursos Naturales, del Ministerio de Agricultura, Diciembre del 2001

- Evaluación y Ordenamiento de los Recursos Hídricos de la Cuenca del Río Cañete, Informe Hidrológico, elaborado por la Administración Técnica del Distrito de Riego Mala-Omas-Cañete, Dirección General de Aguas y Suelos (DGAS), Instituto Nacional de Recursos Naturales, del Ministerio de Agricultura, Diciembre del 2001
- Evaluación y Ordenamiento de los Recursos Hídricos de la Cuenca del Río Pisco, Informe Hidrológico, elaborado por la Administración Técnica del Distrito de Riego Chincha-Pisco, Intendencia de Recursos Hídricos, Instituto Nacional de Recursos Naturales, del Ministerio de Agricultura, Julio del 2003.
- Balance Hidrológico de la Cuenca Integral del Río Ica elaborado por Eduardo Chavarry Velarde, para la Administración Técnica del Distrito de Riego Ica, Dirección General de Aguas y Suelos (DGAS), Instituto Nacional de Recursos Naturales, del Ministerio de Agricultura.
- Análisis Estadístico de Máximas Avenidas en Ríos de la Costa Peruana, elaborado por Mario Aguirre Núñez y Víctor Leandro Silva. DGA, INRENA, Ministerio de Agricultura.

### **III. DESCRIPCIÓN GENERAL Y DIAGNOSTICO DE LAS CUENCAS**

### **3.1 UBICACIÓN Y DEMARCACIÓN DE LA CUENCA**

### **3.1.1 Ubicación Geográfica**

Geográficamente las diez cuencas de la Zona Centro se ubican entre los paralelos 9° 00' y 14° 30' de latitud sur y los meridianos 75° 00' y 78° 30' de longitud oeste. Altitudinalmente se extienden desde el nivel del mar hasta la línea de las cumbres de la Cordillera Occidental de los Andes llegando a una altura aproximada de 4,500 msnm.

Políticamente la Cuenca del Rio Nepeña forma parte de las provincias de Santa, Huaylas y Yungay del departamento de Ancash.

Políticamente la Cuenca del Rio Casma forma parte de las provincias de Casma, Yungay, Carhuaz y Huaraz del departamento de Ancash.

Políticamente la Cuenca del Rio Huarmey forma parte de las provincias de Huarmey, Recuay y Aija del departamento de Ancash.

Políticamente la Cuenca del Rio Pativilca forma parte de las provincias de Barranca y Cajatambo del departamento de Lima y de las provincias de Ocros y Bolognesi del departamento de Ancash.

Políticamente la Cuenca del Rio Chancay-Huaral forma parte de la provincia de Huaral del departamento de Lima.

Políticamente la Cuenca del Rio Rímac forma parte de las provincias de Lima y Huarochirí del departamento de Lima.

Políticamente la Cuenca del Rio Cañete forma parte de las provincias de Cañete y Yauyos del departamento de Lima.

Políticamente la Cuenca del Rio Pisco forma parte de las provincias de Pisco, Huaytará y Castrovirreyna del departamento de Ica.

Políticamente la Cuenca del Rio Ica forma parte de las provincias de Ica y Huaytará del departamento de Ica.

Políticamente la Cuenca del Rio Grande forma parte de las provincias de Nazca, Palpa, Huaytará y Lucanas.

En el cuadro Nº1 se muestra la ubicación geográfica de las cuencas en estudio.

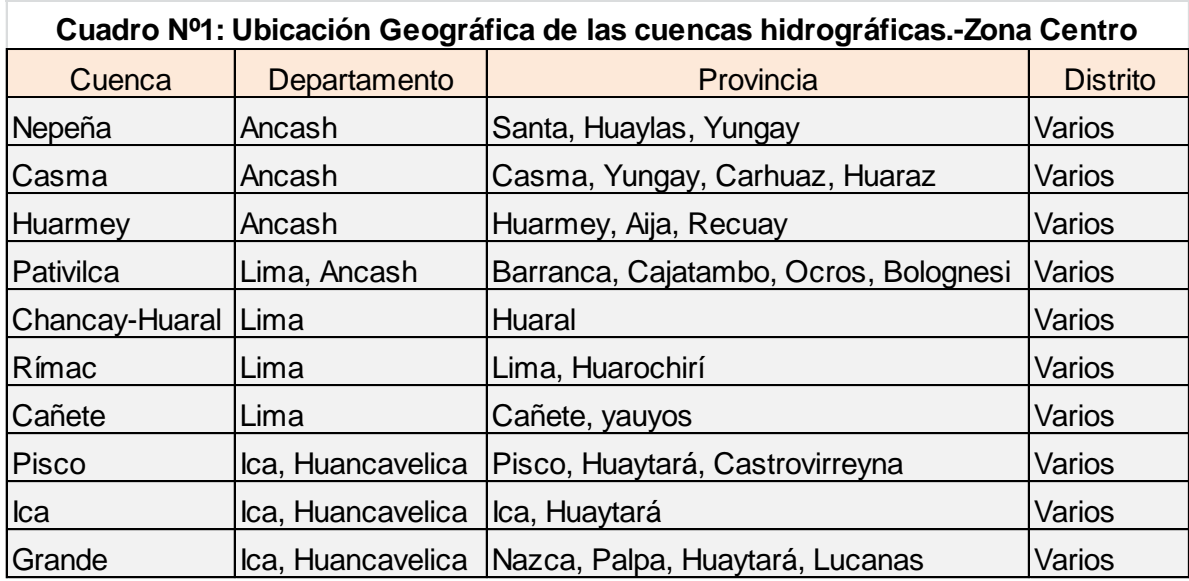

### **3.1.2 Demarcación Hidrográfica**

Hidrográficamente la cuenca del Rio Nepeña limita por él: Norte : con la cuenca del Río Lacramarca.

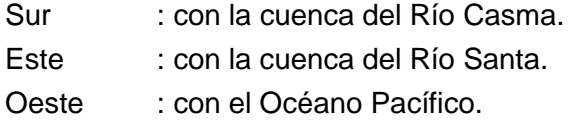

Hidrográficamente la cuenca del Rio Casma limita por él:

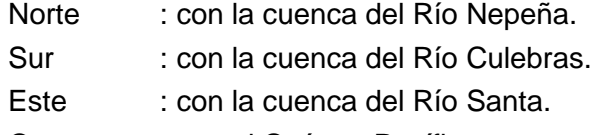

Oeste : con el Océano Pacífico.

Hidrográficamente la cuenca del Rio Huarmey limita por él:

Norte : con la cuenca del Río Casma.

Sur : con la cuenca del Río Fortaleza.

- Este : con la cuenca del Río Santa.
- Oeste : con el Océano Pacífico.

Hidrográficamente la cuenca del Río Pativilca limita por él:

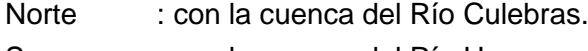

- Sur : con la cuenca del Río Huaura.
- Este : con la cuenca del Río Santa.
- Oeste : con el Océano Pacífico.

Hidrográficamente la cuenca del Rio Chancay-Huaral limita por él:

- Norte : con la cuenca del Río Huaura.
- Sur : con la cuenca del Río Chillón.
- Este : con la cuenca del Río Mantaro.
- Oeste : con el Océano Pacífico.

Hidrográficamente la cuenca del Río Rímac limita por él:

- Norte : con la cuenca del Río Chillón.
- Sur : con la cuenca del Río Lurín.
- Este : con la cuenca del Río Mantaro.
- Oeste : con el Océano Pacífico.

Hidrográficamente la cuenca del Rio Cañete limita por él:

- Norte : con la cuenca de los Ríos Mala y Omas.
- Sur : con la cuenca del Río Chincha.
- Este : con la cuenca del Río Mantaro.
- Oeste : con el Océano Pacífico.

Hidrográficamente la cuenca del Río Pisco limita por él:

Norte : con la cuenca del Rió Chincha.

Sur : con la cuenca del Río Ica.

Este : con la cuenca del Río Pampas.

Oeste : con el Océano Pacífico.

Hidrográficamente la cuenca del Río Ica limita por él:

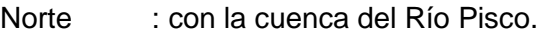

Sur : con la cuenca del Río San José.

Este : con la cuenca del Río Pampas.

Oeste : con el Océano Pacífico.

Hidrográficamente la cuenca del Río Grande limita por él:

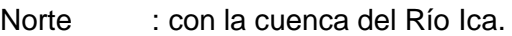

Sur : con la cuenca del Río Jahuay.

Este : con la cuenca del Río Pampas.

Oeste : con el Océano Pacífico.

### **3.2 COBERTURA VEGETAL**

Las cuencas en estudio por su ubicación geográfica, presentan una cobertura vegetal característica, así en el valle presentan una cobertura combinada entre el desierto costero y tierras agrícolas sostenidas por el riego artificial. En la parte media de la cuenca, donde la lluvia comienza a ser importante, se mantiene una agricultura de secano con cultivos propios de la zona como maíz, papa, habas, etc.; en la arte alta de las cuencas la cobertura se caracteriza por la presencia de bofedales, pastos y lagunas.

En general se pueden describir cinco coberturas vegetales diferenciadas, siendo la de mayor extensión las planicies costeras y estribaciones andinas que ocupan aproximadamente el 50% del área de las cuencas.

- Cultivos agrícolas.
- Planicies costeras y estribaciones andinas sin vegetación.  $\bullet$
- Matorrales y cultivos agropecuarios.
- Pajonales y cultivos de puna.  $\bullet$
- Herbazal de tundra.
- Lagos y lagunas.

### **3.2.1 Tierras con Agricultura**

**Cultivos agrícolas (Cua)**

Se encuentra localizada, en los valles costeros bajo riego. Los principales cultivos son: maíz amarillo duro, maíz amiláceo, maíz morado, melón, papayo, plátano, sandia, ají, cebolla de cabeza, espárrago, maíz choclo, tomate, zapallo, arveja, frejol, frijol canario, frijol castilla, lenteja, pallar, camote, papa, oca, yuca, maíz chala, algodón y picuya.

#### **3.2.2 Otras tierras**

Planicies costeras y estribaciones andinas sin vegetación. Son áreas con ausencia de vegetación, conformadas por las planicies del desierto costero y las primeras estribaciones andinas.

#### **3.2.3 Tierras con matorrales**

#### **Matorrales/cultivos agropecuarios (Ma/Cuap)**

Los matorrales se diferencian según el piso altitudinal que ocupan. En las porciones inferiores, el matorral es carácter xerofítico a base de asociaciones arbustivas que pierden completamente su follaje durante el periodo seco del año, a excepción del monte ribereño. Se incluyen en este matorral algunas suculentas (cactáceas) y herbáceas de vida efímera. Los arbustos más comunes que tipifican a este matorral son: "Huanarpo" Jatropa sp, "Chilca" Baccharis sp, Tillandsia sp, "cabuya" Agave americana, etc., en el grupo de cactáceas se presenta tarixanthocereus sp, haagocereus sp y Trchocereus sp; como matorral ribereño están el carrizo prhagmytes sp y el molle schinus molle.

A continuación del matorral xerofítico se encuentran comunidades arbustivas con follaje caducifolio y comunidades con follaje siempre verde, siendo las más comunes las siguientes: "Chilca" Baccharis sp, "Chamana" Dodonea viscosa, "huarumo" Tecoma sambucifolia, "retama" Spartiun junceun, "agave" Agave Americana, Puya spp, etc. En este matorral se incluyen algunas especies arbóreas que se encuentran en forma dispersa en algunos sectores, especialmente en las áreas influenciadas por los cultivos, tales como: "huarango" Acasia macracantha, "molle" Shinus molle y "tara" caesalpinea spinosa. Finalmente, en los limites superiores el matorral tiene follaje siempre verde, siendo representado por las siguientes especies: "huarumo" Tecoma sp, "manzanita" Hesperomeles sp, "mutuy" Senna sp, "roque" Colletía spinosisima, "chilca" Baccharis sp, "tiri" Miconia sp, etc.

Este matorral constituye una fuente energética (leña) para los pobladores del campo y al mismo tiempo es un refugio para la fauna silvestre. Así mismo, el estrato herbáceo que tapiza los suelos, está constituido por gramíneas perennes, pastos, que sirve de sustento al ganado.

### **3.2.4 Tierras con herbazales Pajonal/Césped de Puna (Pj/Cp)**

Este tipo de cobertura agrupa dos tipos de asociaciones de herbáceas, el tipo pajonal de puna y el tipo "césped o grass, pegadas al piso. Las especies que tipifican al césped de puna son las siguientes: Stipa obtusa, calamagrostis spp, Stipa – hans-meyeri y Festuca weberbahueri. En las áreas con mayor humedad en el suelo prosperan las especies Juncus arcticus, Calamgrostis spp, Carex spp, Gentiana sedifolia, Gentianell spp, Castilleja spp y Werneria spp.

En esta unidad vegetación también existe inclusiones de comunidades arbustivas, tales como: Baccharis tricuneata, Lupinuss aff. Tarapacensis, Chuquiraga espinoza y Senecio sp.

#### **Herbazal de tundra (Ht)**

Se localiza sobre los 4500 y 4900 msnm. El relieve es abrupto, producto del intenso modelaje glaciar, con gran cobertura de rocas.

Algunas de las especies de bofedal y del tipo de césped de puna se repite en el herbazal de tundra, pero con menor desarrollo, así por ejemplo, es dominante la especie Oreobolus obtusangulatus, Distichia muscoides, Alchemilla diplophylla, Calamagrostis sp, Lisipomiaa montioides y Ourisia muscosa.

### **3.2.5 Cuerpos de Agua**

#### **Lagunas**

Ocupan una superficie que representa el 0,1% del área de las cuencas.

### **3.3 CARACTERÍSTICAS FISIOGRÁFICAS**

#### **3.3.1 Generalidades**

Las características físicas de una cuenca son elementos que tienen una gran importancia en el comportamiento hidrológico de la misma. Dichas características físicas se clasifican en dos tipos según su impacto en el drenaje: las que condicionan el volumen de escurrimiento como el área y el tipo de suelo de la cuenca, y las que condicionan la velocidad de respuesta como el orden de corriente, la pendiente, la sección transversal, etc.

Existe una estrecha correspondencia entre el régimen hidrológico y dichos elementos por lo cual el conocimiento de éstos reviste gran utilidad práctica, ya que al establecer relaciones y comparaciones de generalización de ellos con datos hidrológicos conocidos, pueden determinarse indirectamente valores hidrológicos en secciones de interés práctico donde falten datos o donde por razones de índole fisiográfica o económica no sea factible la instalación de estaciones hidrométricas.

Al iniciar un estudio geomorfológico se debe empezar por la ubicación de los puntos donde existan en los ríos las estaciones de aforo, para así tener un estudio completo de las variables coexistentes en la cuenca: tanto en las excitaciones y el sistema físico, como en las respuestas del sistema de la hoya hidrográfica.

Toda cuenca en estudio debe estar delimitada en cuanto a su río principal tanto aguas abajo como aguas arriba. Aguas abajo idealmente por la estación de aforo más cercana a los límites de la cuenca en que se está interesado. (Siendo el punto de la estación el punto más bajo en el perfil del río y en el borde de la cuenca de interés). Aguas arriba por otra estación que sea el punto más alto en el perfil del río donde se incluya el área en estudio, o por las cabeceras del río si es el caso del estudio de la cuenca desde el nacimiento.

### **Área de la cuenca (A).**

El área de la cuenca es probablemente la característica geomorfológica más importante para el diseño. Está definida como la proyección horizontal de toda el área de drenaje de un sistema de escorrentía dirigido directa o indirectamente a un mismo cauce natural.

### **Longitud, perímetro y ancho.**

La longitud, L, de la cuenca puede estar definida como la distancia horizontal del río principal entre un punto aguas abajo (estación de aforo) y otro punto aguas arriba donde la tendencia general del río principal corta la línea de contorno de la cuenca. Ver Fig. Nº2.

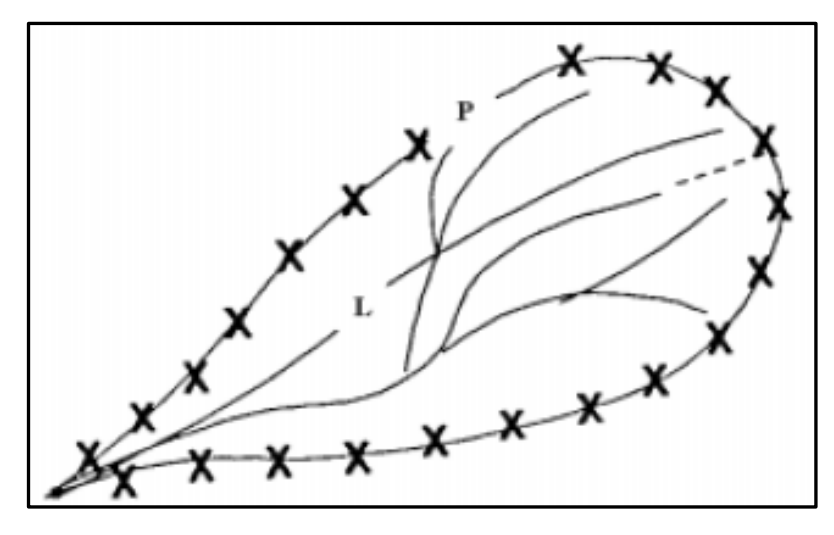

Fig.Nº2: Longitud y perímetro de una cuenca

El perímetro de la cuenca o la longitud de la línea de divorcio de la hoya es un parámetro importante, pues en conexión con el área nos puede decir algo sobre la forma de la cuenca. Usualmente este parámetro físico es simbolizado por la mayúscula P.

El ancho se define como la relación entre el área (A) y la longitud de la cuenca (L) y se designa por la letra W. De forma que:

### **3.3.2 Parámetros de Forma**

### **Coeficiente de Compacidad.**

Está definido como la relación entre el perímetro P y el perímetro de un círculo que contenga la misma área A de la cuenca hidrográfica:

Donde R es el radio del círculo equivalente en área a la cuenca. Por la forma como fue definido: K≥1. Obviamente para el caso K = 1, obtenemos una cuenca circular.

La razón para usar la relación del área equivalente a la ocupada por un círculo es porque una cuenca circular tiene mayores posibilidades de producir avenidas superiores, dada su simetría. Sin embargo, este índice de forma ha sido criticado pues las cuencas en general tienden a tener la forma de pera.

Este coeficiente define la forma de la cuenca, respecto a la similaridad con formas redondas, dentro de rangos que se muestran a continuación (FAO, 1985):

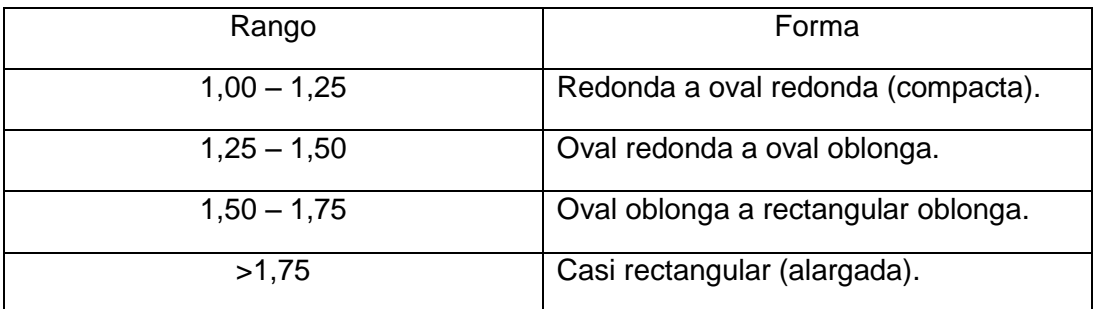

#### **Factor de Forma de Horton**

La forma de la cuenca es la configuración geométrica de la cuenca tal como está proyectada sobre el plano horizontal. Tradicionalmente se ha considerado que la forma de la cuenca tiene influencia en el tiempo de concentración de las aguas al punto de salida de la cuenca, ya que modifica el hidrograma y las tasas de flujo máximo, por lo que para una misma superficie y una misma tormenta, los factores mencionados se comportan de forma diferente entre una cuenca de forma redondeada y una alargada. En la Fig. Nº3 se observa varias forma de cuencas con la misma área y diferentes formas ante una lámina de igual precipitación.

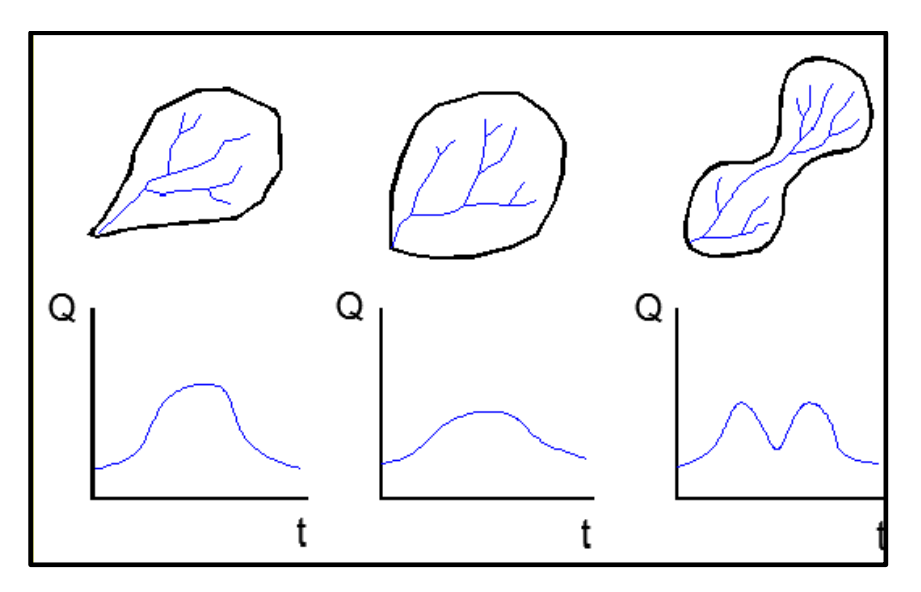

Fig.Nº3: Hidrogramas según la forma de la cuenca

La forma de la cuenca afecta los hidrogramas de caudales máximos, por lo que se han hecho numerosos esfuerzos para tratar de cuantificar este efecto por medio de un valor numérico. Horton sugirió un factor adimensional de forma Kf como índice de la forma de una cuenca:

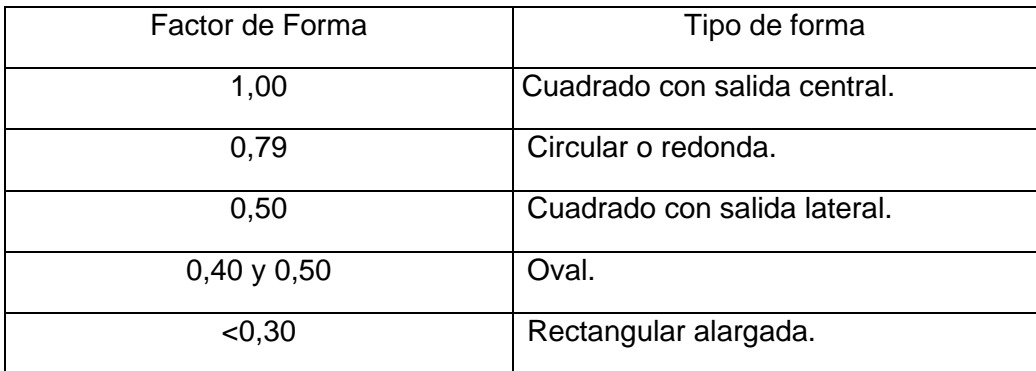

Los elementos utilizados para el cálculo del factor de forma de Horton se muestran en la Fig. Nº4.

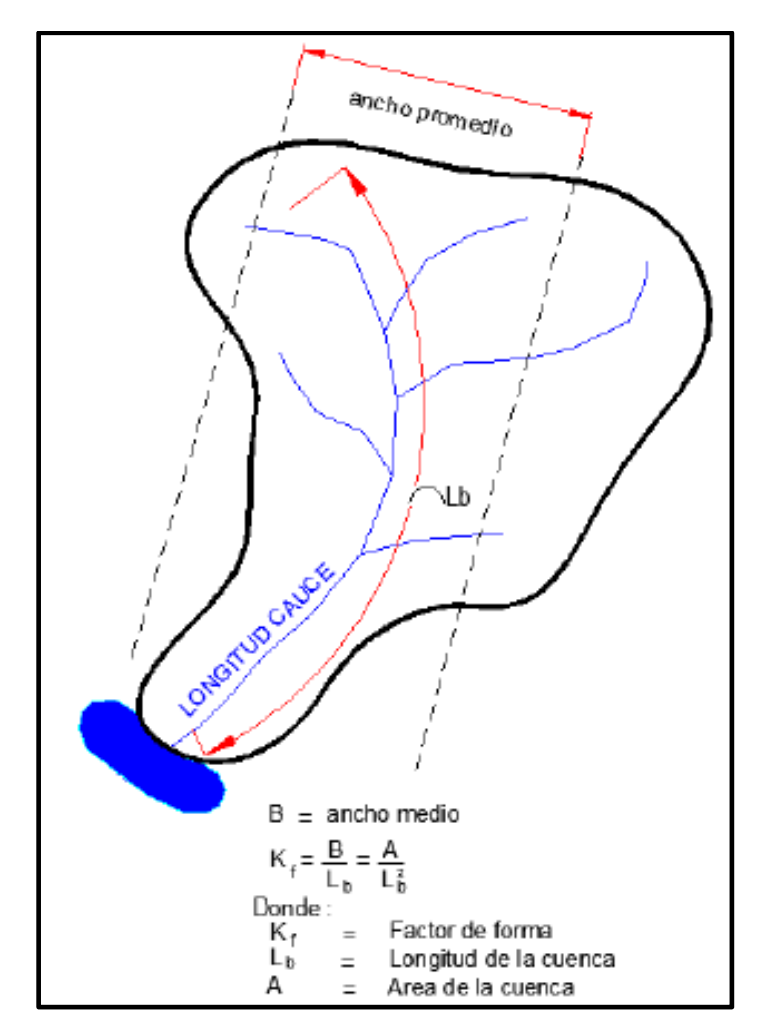

Fig.Nº4: Elementos utilizados en el factor de forma de Horton

#### **3.3.3 Parámetros de Relieve**

#### **Pendiente Media de la Cuenca**

La pendiente media de la cuenca constituye un elemento muy importante en el estudio de ésta, pues influye en el tiempo de concentración de las aguas en un determinado punto del cauce, por la velocidad que adquiere y la erosión que produce. Para calcularla se emplea el criterio de J.W. Alvord; otro método para calcular la pendiente de la cuenca, es a partir del MDT con un SIG.

#### **Criterio de ALVORD**

La obtención de la pendiente de la cuenca esta basada en la obtención previa de las pendientes existentes entre las curvas de nivel cada 50 metros, trabajando con la faja definida por las líneas medias que pasan entre las curvas de nivel. Para una de ellas la pendiente esta determinada tal como se muestra en la Fig. Nº5.

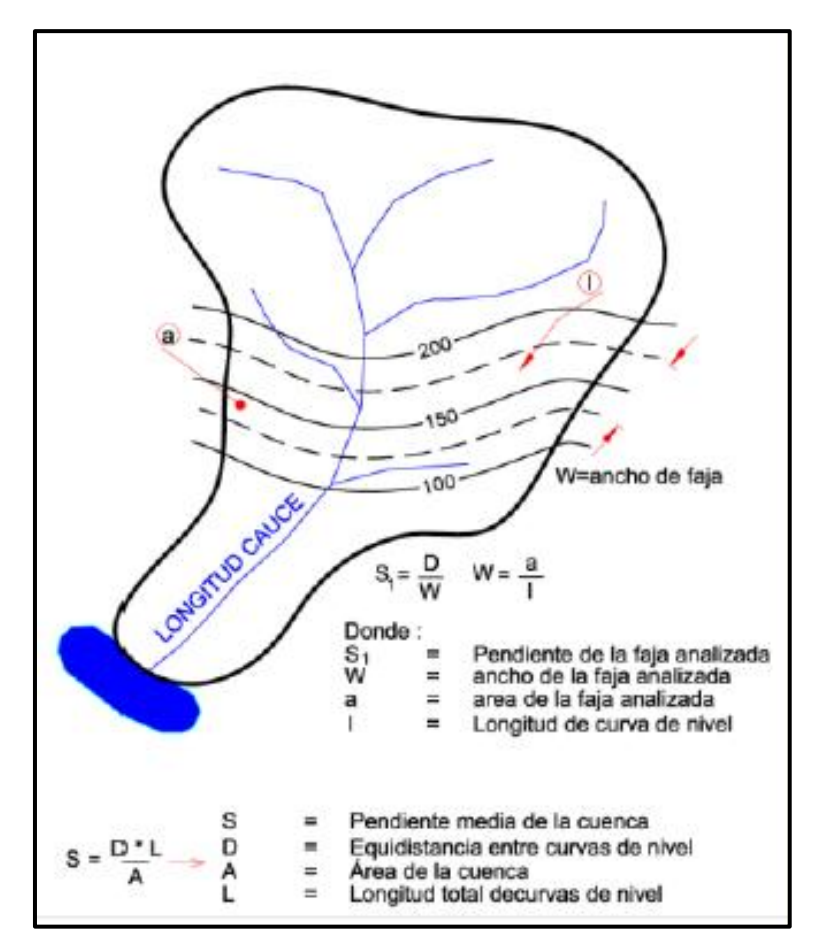

Fig.Nº5: Determinación de la pendiente.

Donde:

- S = Pendiente media de la cuenca.
- D = Equidistancia entre curvas de nivel en, km.
- A = Área de la cuenca, en km $^2$ .
- L = Longitud total de todas las curvas de nivel en, km.

Como orden de magnitud se pueden admitir los siguientes valores:

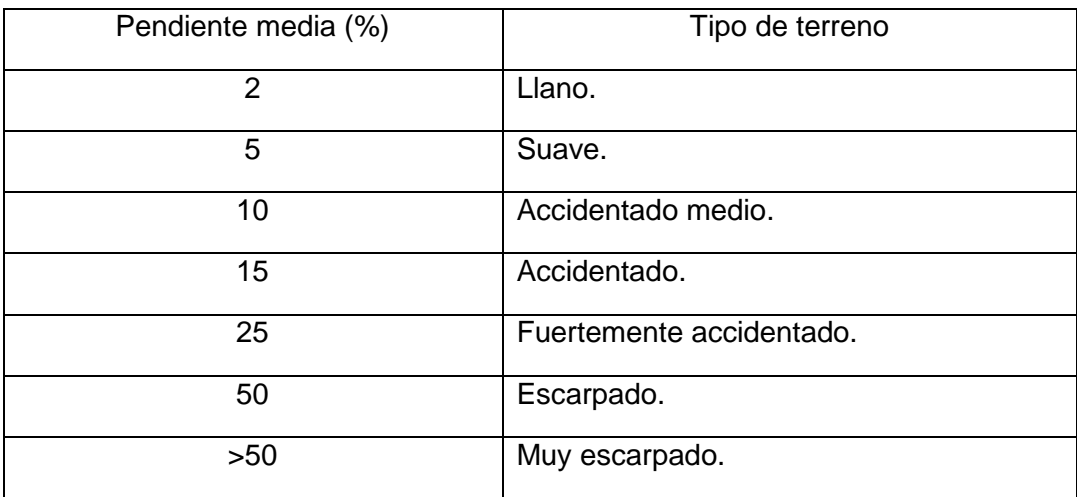

### **Curva Hipsométrica**

Esta curva representa el área drenada variando con la altura de la superficie de la cuenca. También podría verse como la variación media del relieve de la cuenca.

La curva hipsométrica se construye llevando al eje de las abscisas los valores de la superficie drenada proyectada en  $Km^2$  o en porcentaje, obtenida hasta un determinado nivel, el cual se lleva al eje de las ordenadas, generalmente en metros.

Normalmente se puede decir que los dos extremos de la curva tienen variaciones abruptas. Una curva hipsométrica de concavidad hacia arriba, indica una cuenca con valles extensos y cumbres escarpadas y lo contrario indicaría valles profundos y sabanas planas. Es posible convertir la curva hipsométrica en función adimensional, usando en lugar de valores totales en los ejes, valores relativos, dividiendo la altura y el área por sus respectivos valores máximos. Las curvas hipsométricas también han sido asociadas con las edades de los ríos de las respectivas cuencas. Ver Fig. Nº6.

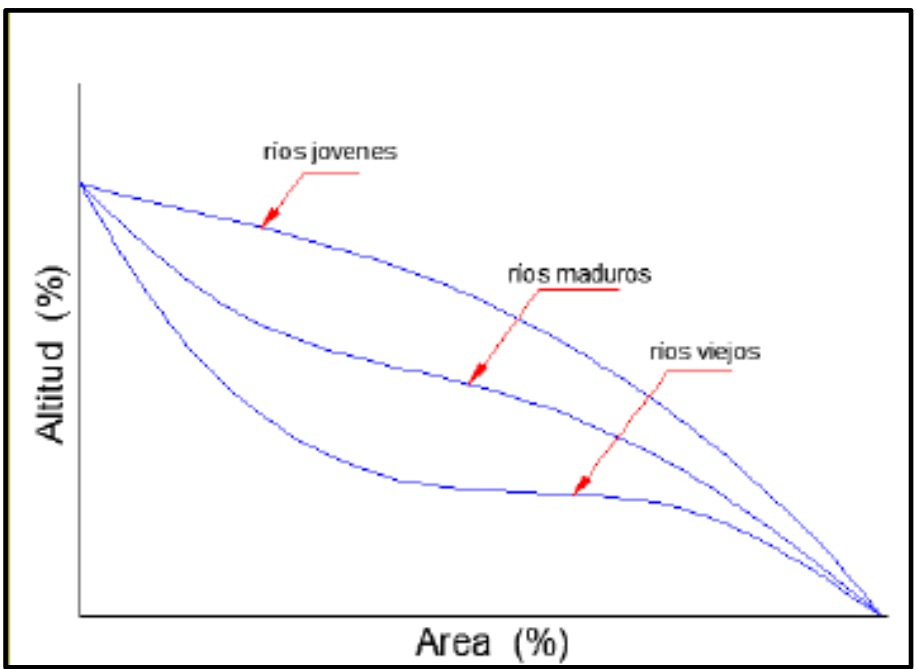

Fig.Nº6: Curvas hipsométricas características.

### **Altitud Media de la Cuenca**

La altura o elevación media de la cuenca tiene importancia principalmente en zonas montañosas, pues nos da una idea de la climatología de la región, basándonos en un patrón general climático de la zona. La elevación promedio está referida al nivel del mar. La elevación media de la cuenca se obtiene a partir de la curva hipsométrica, que equivale a la cota correspondiente al 50% del área de la cuenca tal como se muestra en la Fig. Nº7.

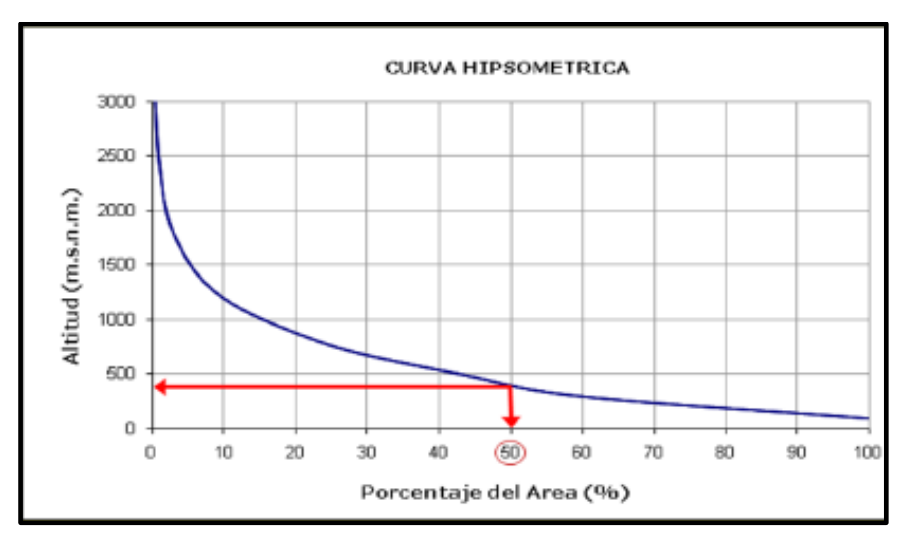

Fig.Nº7: Curva hipsométrica.

### **3.3.4 Parámetros de Drenaje**

La forma en que estén conectados los ríos en una cuenca determinada, influye en la respuesta de ésta a un evento de precipitación. Se han desarrollado una serie de parámetros que tratan de cuantificar la influencia de la forma del drenaje en la escorrentía superficial directa. El orden de los ríos es uno de ellos. Uno de los criterios para determinar el orden de los ríos en una cuenca es el definido por el modelo de STRAHLER. Según este modelo se toman como canales de primer orden todos aquellos que no tengan afluentes. Cuando se unen dos canales de primer orden forman un canal de segundo orden y así sucesivamente.

El valor del orden del río principal 1, en la boca de la cuenca da una idea de la magnitud del drenaje de la cuenca.

Los controles geológicos y climatológicos (externos) influyen en el valor de 1, mientras que los factores "internos" determinan el modelo de corrientes para un número de orden de cauces dado.

#### **Índices de Horton.**

La idea de Horton de cuantificar las propiedades geomorfológicas de una cuenca lo llevó a deducir ciertas relaciones que se conocen como los números o índices de Horton. Los principales son:

#### **Relación de bifurcación de los ríos de la cuenca.**

Después de optar por un modelo de ordenación de los ríos de una cuenca, es posible definir la relación de bifurcación, Rb, como el resultado de dividir el número de ríos de un orden dado entre el número de ríos del orden inmediatamente superior:

Donde:

Nn =es el número de canales de orden n.

 $N_{n+1}$  es el número de canales de orden n+1.

El valor "medio" de bifurcación, Rb, de una cuenca se determina mediante la pendiente de la recta que resulta de graficar el logaritmo decimal del número de corrientes de cada orden en el eje de las ordenadas y el orden de las corrientes en el eje de las abscisas por medio de un ajuste de mínimos cuadrados. El valor "medio" se toma como el antilogaritmo de la pendiente de la recta ajustada a las parejas de valores.

Por lo general el rango de variación de Rb está entre 3 y 5 con una moda cercana a 4. Por estudios hechos se ha encontrado que el valor Rb no está correlacionado significativamente con el relieve y las variables hidrológicas de la cuenca. Esta es la razón por la cual los valores de Rb se han tomado como una variable aleatoria.

#### **Relación de longitudes de corriente L.**

Relaciona la longitud promedia de las corrientes de orden i (Li) a la relación de la longitud de la corriente (ri) y la longitud promedio de las corrientes de primer orden (l1) así:

La relación de longitud de la corriente se define como el promedio de la longitud de las corrientes de cualquier orden sobre la longitud promedio de las corrientes de orden inmediatamente inferior.

#### **Relación de áreas.**

Relaciona el área de las cuencas de orden i (Ai), el área de las cuencas de orden 1 (A1) y la relación de área de corrientes (ra) así:

La relación de área de corrientes, *ra* es la relación del área promedio de las corrientes de un orden i, sobre el área promedio de las corrientes de orden inmediatamente inferior.

#### **Densidad de drenaje.**  $\bullet$

Está definida como la relación, Dd. entre la longitud total a lo largo de todos los canales de agua de la cuenca en proyección horizontal y la superficie total de la cuenca:

Donde:

∑li = longitud total de todos los canales de agua en km

A = área en km2

li = longitud de cada cauce

Para las unidades citadas, se han encontrado valores mínimos de Dd del orden de 7, valores promedios en el rango de 20 a 40 y valores máximos del orden de 400.

Valores bajos de Dd generalmente están asociados con regiones de alta resistencia a la erosión, muy permeables y de bajo relieve. Valores altos fundamentalmente son encontrados en regiones de suelos impermeables, con poca vegetación y de relieve montañoso.

El valor inverso de Dd significa un promedio del número de unidades cuadradas que se necesita para mantener un caudal de una unidad de longitud. Por esta razón: 1/Dd suele ser llamada constante de mantenimiento de un río.

Se presenta las características fisiográficas de las cuencas en estudio y un resumen en el Cuadro Nº2.

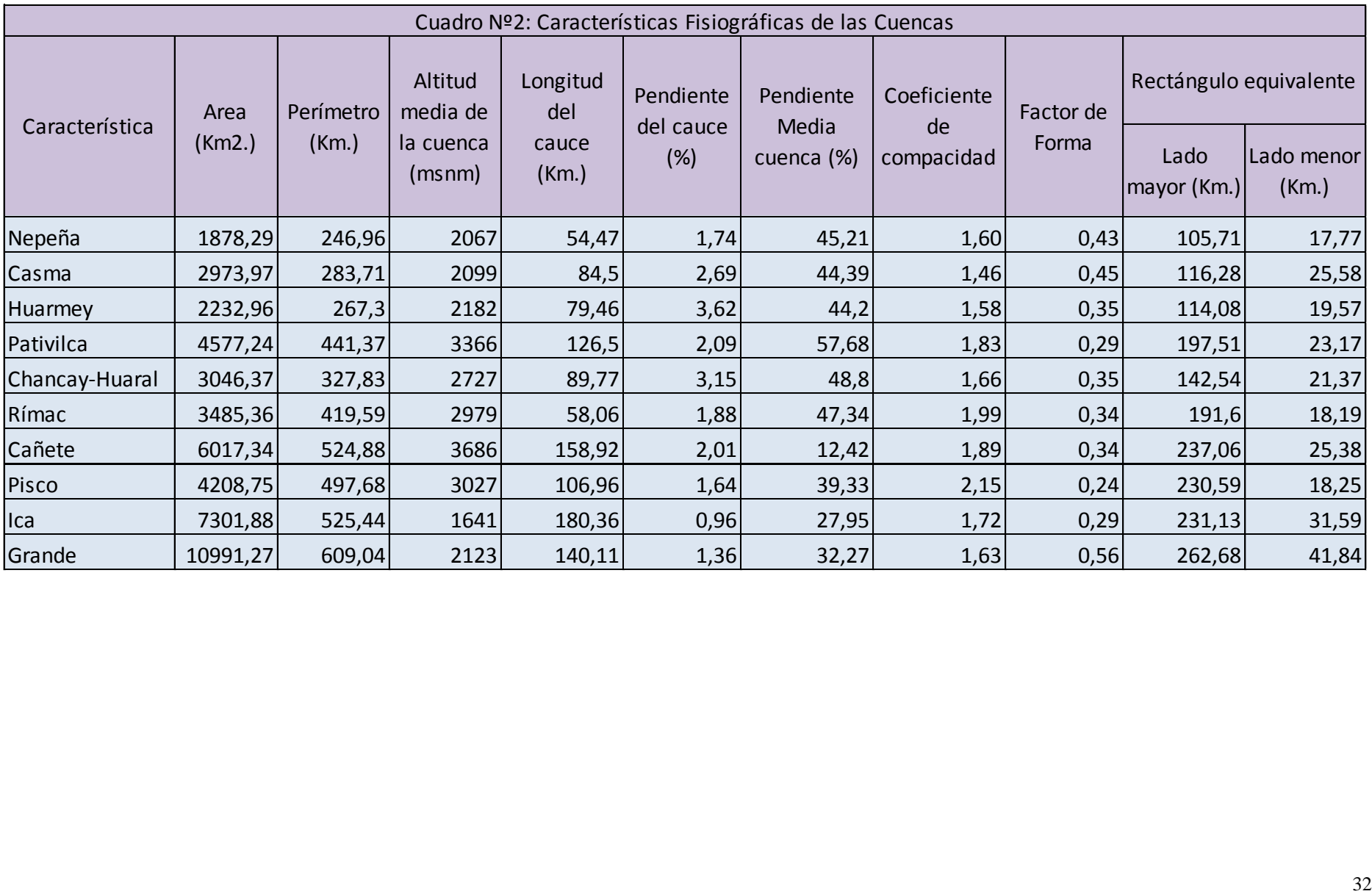

### **Características Fisiográficas Cuenca Nepeña**

Esta cuenca tiene un área de 1 878 Km<sup>2</sup>, una altitud media de 2 067 msnm y una pendiente media en el orden de 45% y de acuerdo a la curva hipsométrica mostrada corresponde a un rio maduro. Ver Fig. Nº8 y Fig.Nº9.

El Factor de Forma determinado es 0,43 lo cual nos estaría indicando que esta cuenca tiene regular respuesta a las crecidas, asimismo el Coeficiente de Compacidad determinado es 1,60 que corresponde a cuencas de forma oval oblonga a rectangular oblonga. Ver Fig. Nº10.

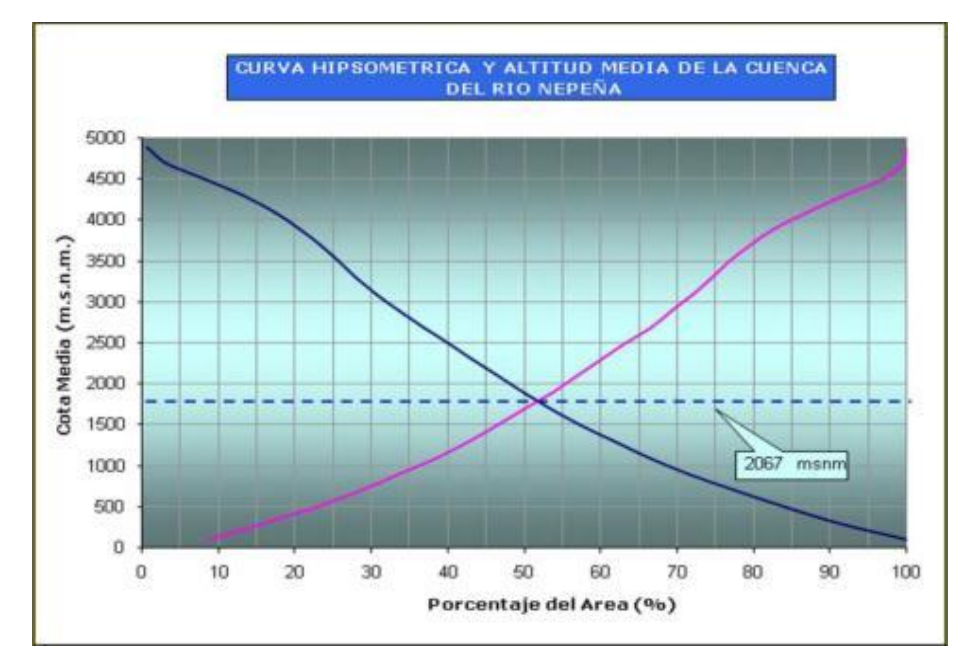

Fig. Nº8: Curva hipsométrica Río Nepeña

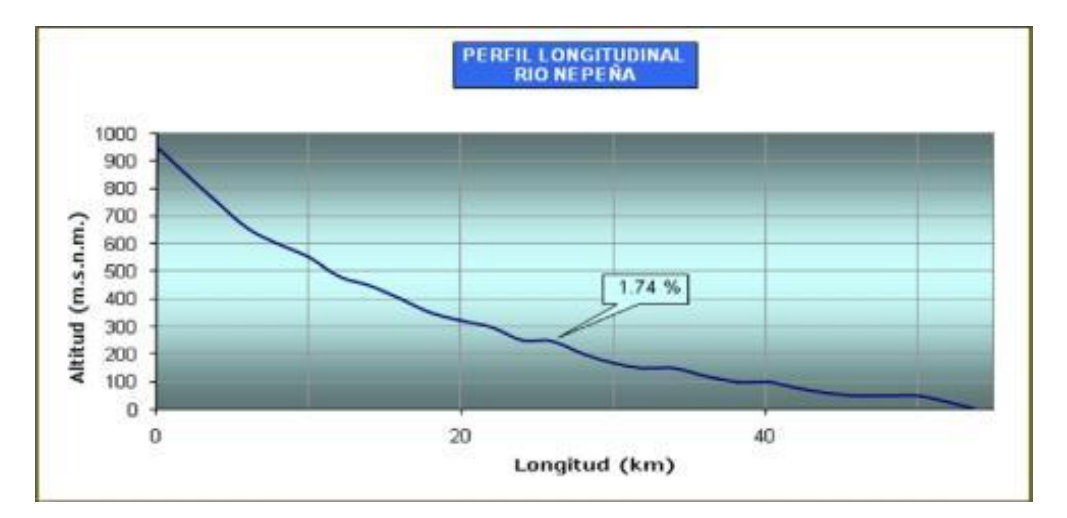

Fig. Nº9: Perfil Longitudinal Río Nepeña

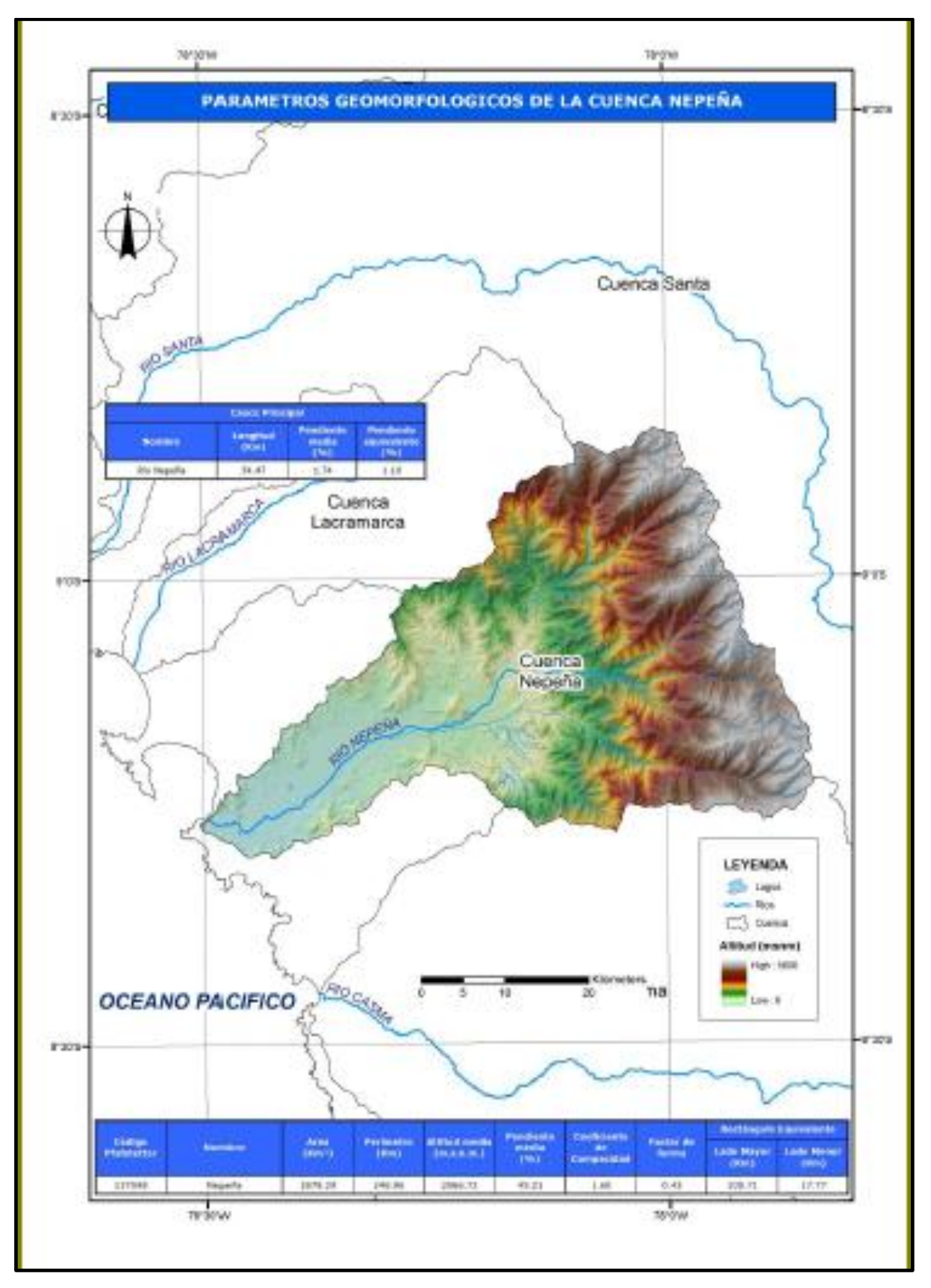

Fig. Nº10: Parámetros geomorfológicos Cuenca Río Nepeña.

### **Características Fisiográficas Cuenca Casma**

Esta cuenca tiene un área de 2 974 Km<sup>2</sup>, una altitud media de 2 099 m.s.n.m. y una pendiente media de la cuenca del orden de 44,39% y de acuerdo a la curva hipsométrica mostrada corresponde a un rio maduro. Ver Fig. Nº11 y Fig.Nº12.

El Factor de Forma determinado es 0,45 lo cual nos estaría indicando que esta cuenca tiene regular respuesta a las crecidas, asimismo el Coeficiente de Compacidad determinado es 1,46 y que corresponden a cuencas de forma alargada (ver mapa de parámetros). Ver Fig. Nº13.

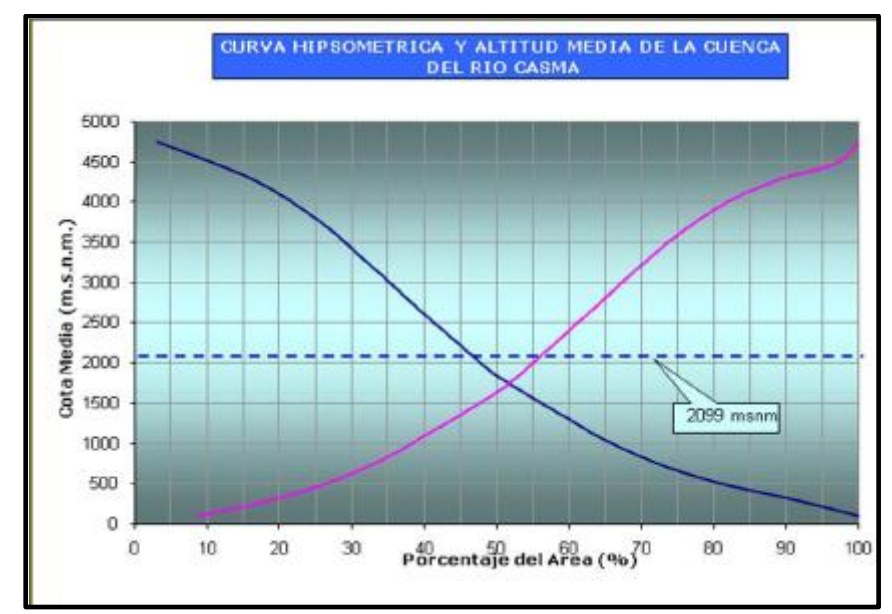

Fig. Nº11: Curva hipsométrica Río Casma

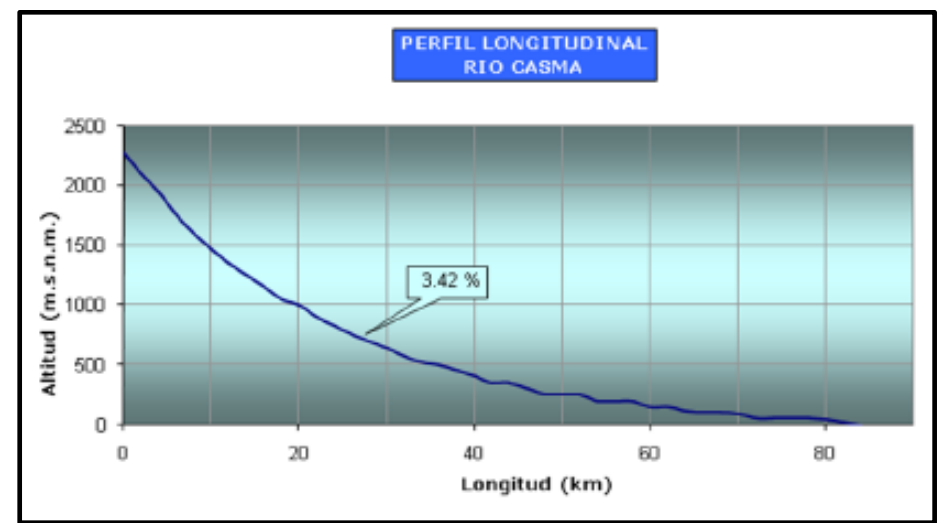

Fig. Nº12: Perfil Longitudinal Río Casma.

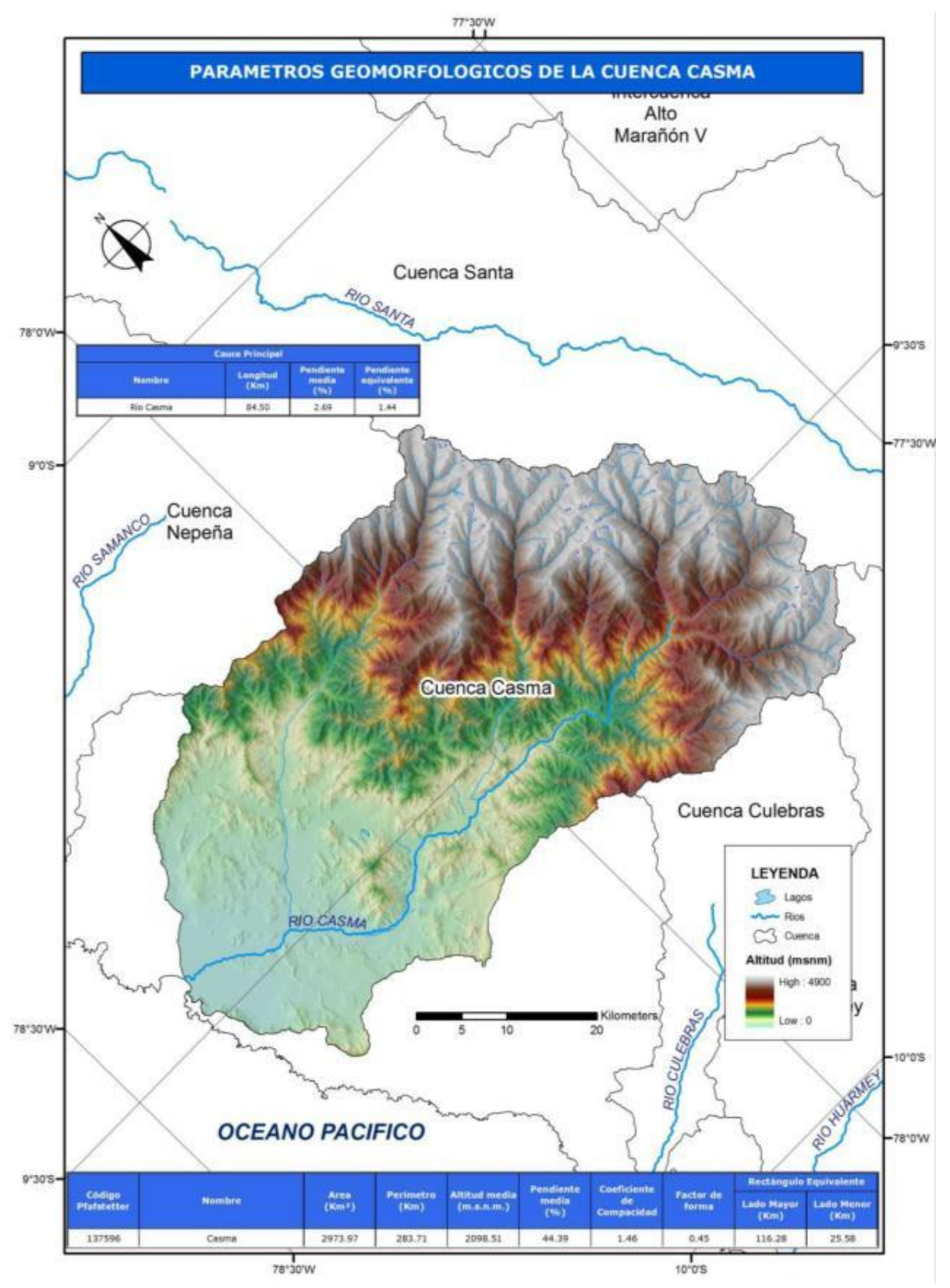

Fig. Nº13: Parámetros geomorfológicos Cuenca Río Casma.
#### **Características Fisiográficas Cuenca Huarmey**

Esta cuenca tiene un área de 2 233 Km<sup>2</sup>, una altitud media de 2 182 msnm. y una pendiente media en el orden de 44% y de acuerdo a la curva hipsométrica mostrada corresponde a un rio maduro. Ver Fig. Nº14 y Fig.Nº15.

El Factor de Forma determinado es 0,35 lo cual nos estaría indicando que esta cuenca tiene regular respuesta a las crecidas, asimismo el Coeficiente de Compacidad determinado es 1,58 y que corresponden a cuencas de forma oval oblonga a rectangular oblonga (ver mapa de parámetros). Ver Fig. Nº16.

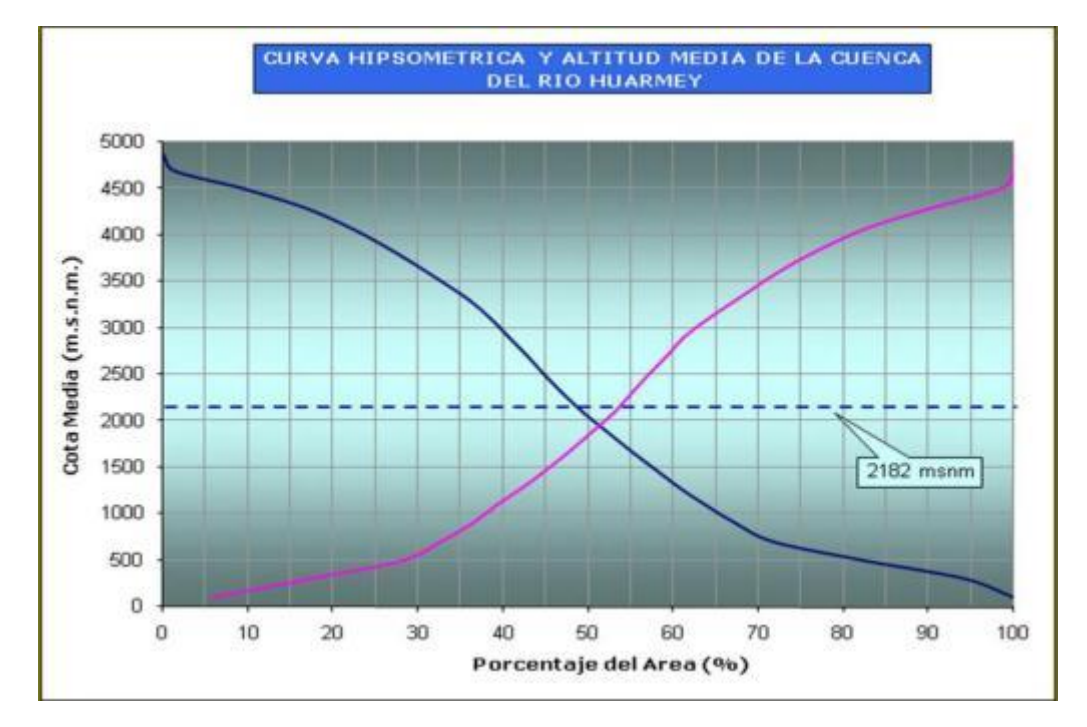

#### Fig. Nº14: Curva hipsométrica Río Huarmey

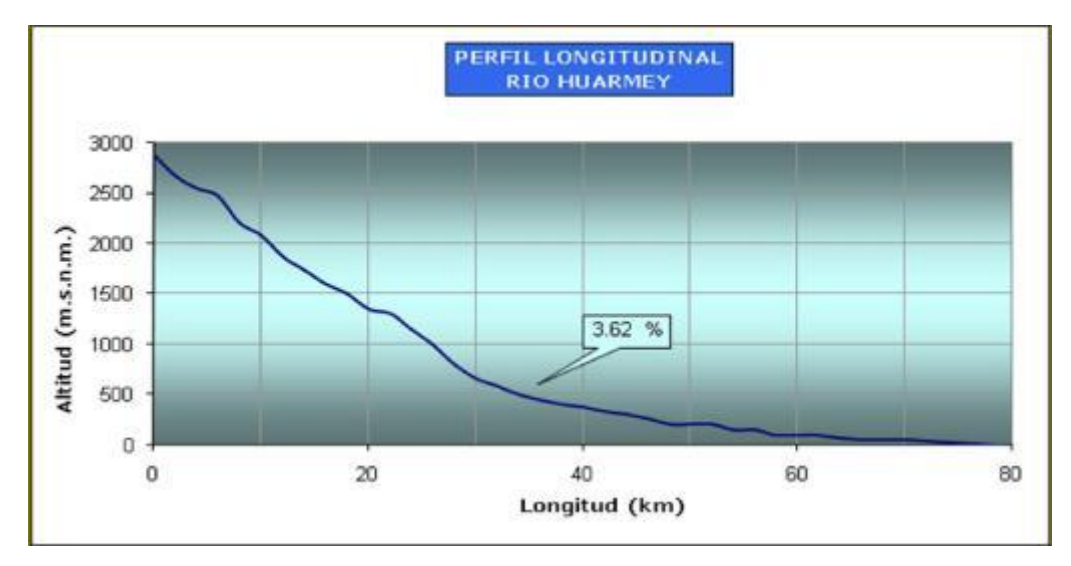

Fig. Nº15: Perfil longitudinal Río Huarmey.

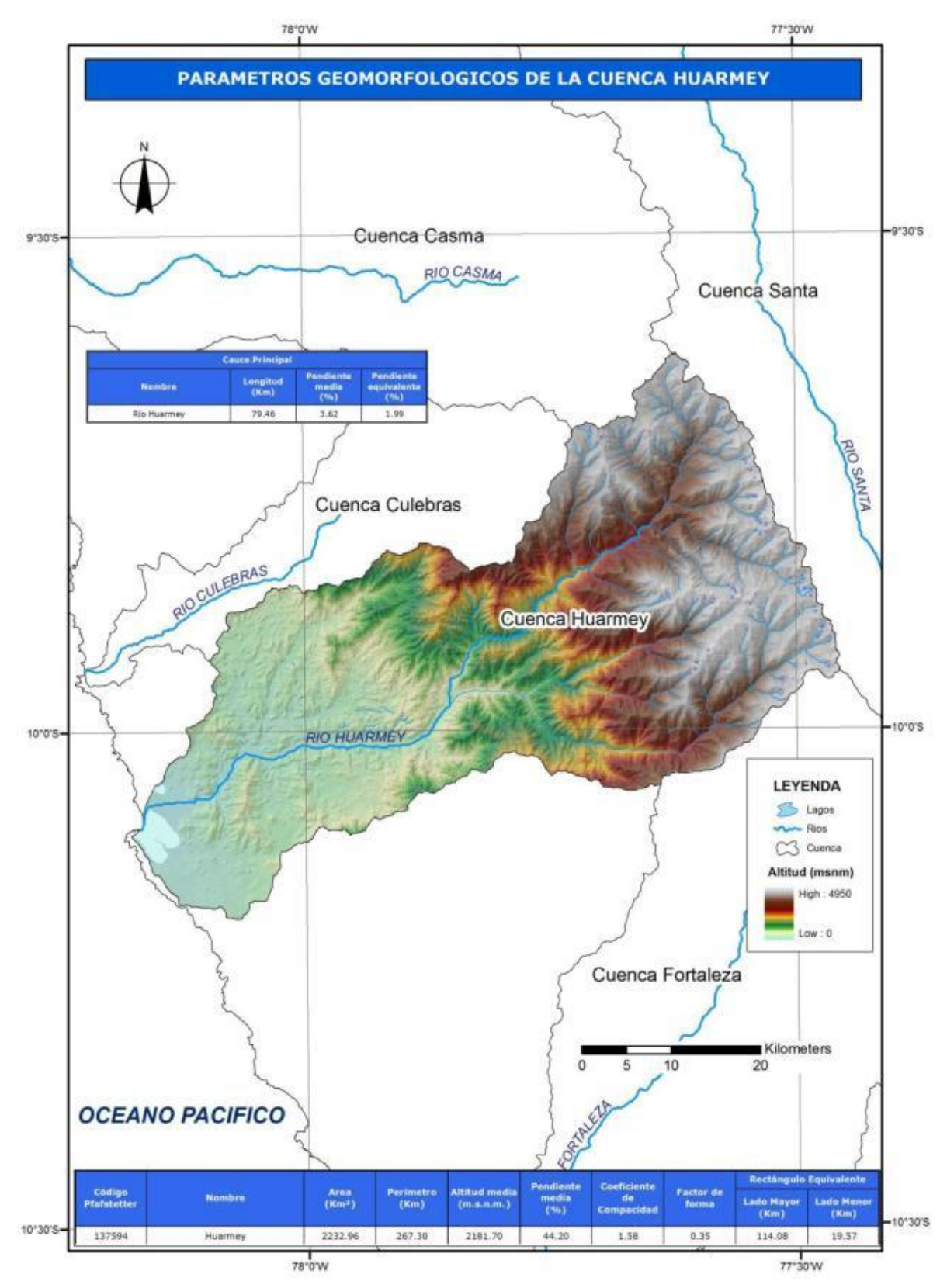

Fig. Nº16: Parámetros geomorfológicos Cuenca del Río Huarmey.

#### **Características Fisiográficas Cuenca Pativilca**

Esta cuenca tiene un área de 4 577 Km<sup>2</sup>, una altitud media de 3 366 msnm y una pendiente media en el orden de 58% y de acuerdo a la curva hipsométrica mostrada corresponde a un rio joven. Ver Fig. Nº17 y Fig.Nº18.

El Factor de Forma determinado es 0,29 lo cual nos estaría indicando que esta cuenca tiene buena respuesta a las crecidas, asimismo el Coeficiente de Compacidad determinado es 1,83 y que corresponden a cuencas de forma alargada (ver mapa de parámetros).Ver Fig. Nº19.

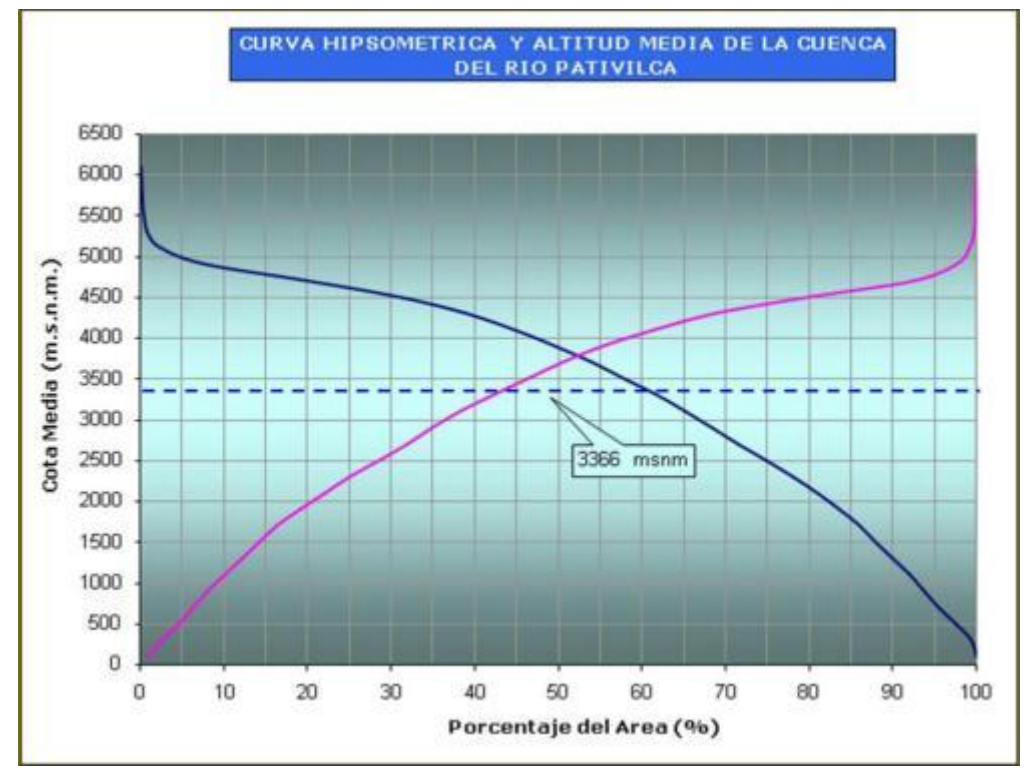

Fig. Nº17: Curva hipsométrica Río Pativilca

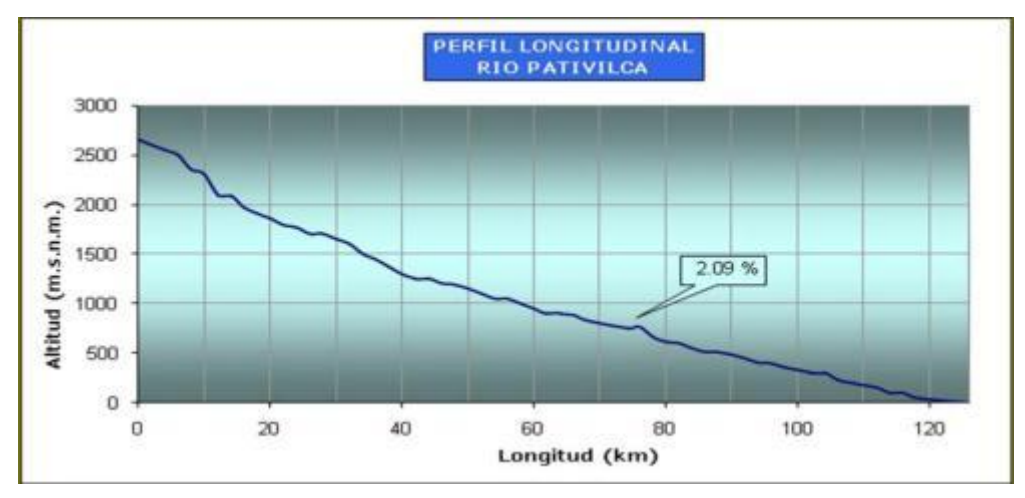

Fig. Nº18: perfil longitudinal Río Pativilca.

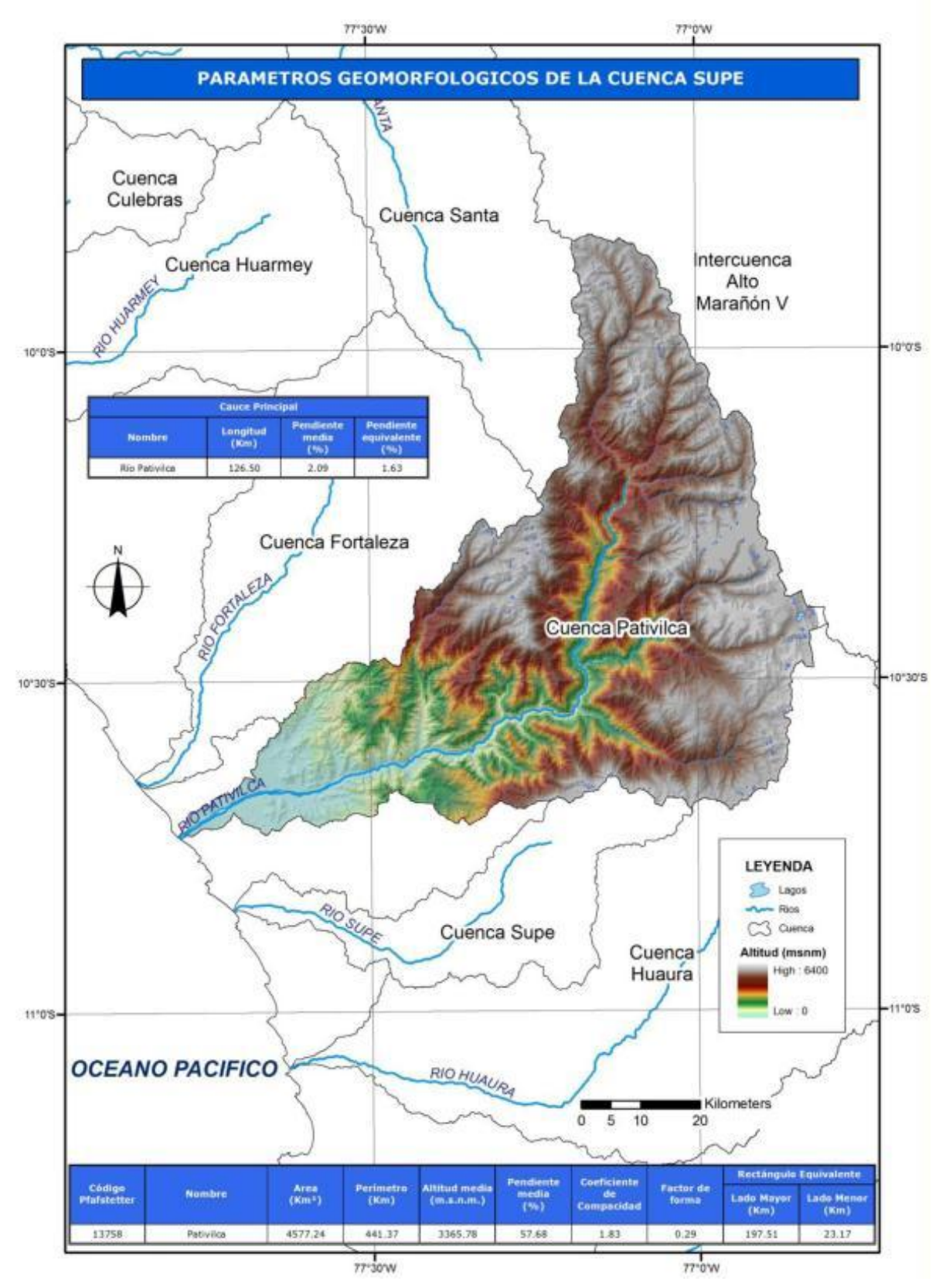

Fig. Nº19: Parámetros geomorfológicos Cuenca Río Pativilca.

#### **Características Fisiográficas Cuenca Chancay-Huaral**

Esta cuenca tiene un área de 3 046 Km<sup>2</sup>, una altitud media de 2 727 msnm. y una pendiente media en el orden de 49% y de acuerdo a la curva hipsométrica mostrada corresponde a un rio joven. Ver Fig. Nº20 y Fig. Nº21

El Factor de Forma determinado es 0,35 lo cual nos estaría indicando que esta cuenca tiene regular respuesta a las crecidas, asimismo el Coeficiente de Compacidad determinado es 1,66 y que corresponden a cuencas de forma oval oblonga a rectangular oblonga (ver mapa de parámetros). Ver Fig. Nº22

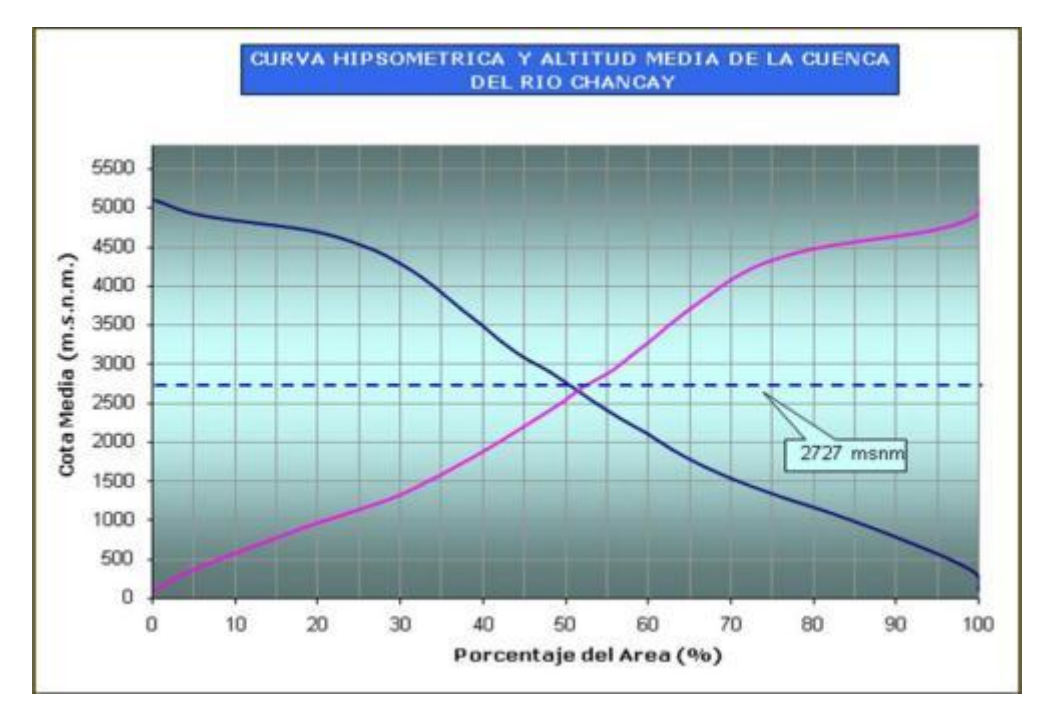

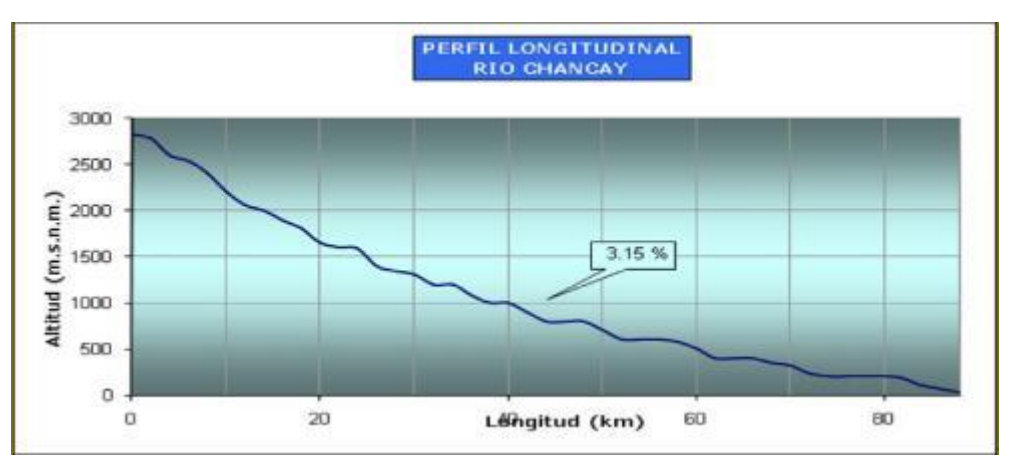

#### Fig. Nº20: Curva hipsométrica Río Chancay-Huaral.

Fig. Nº21: Perfil longitudinal Río Chancay-Huaral.

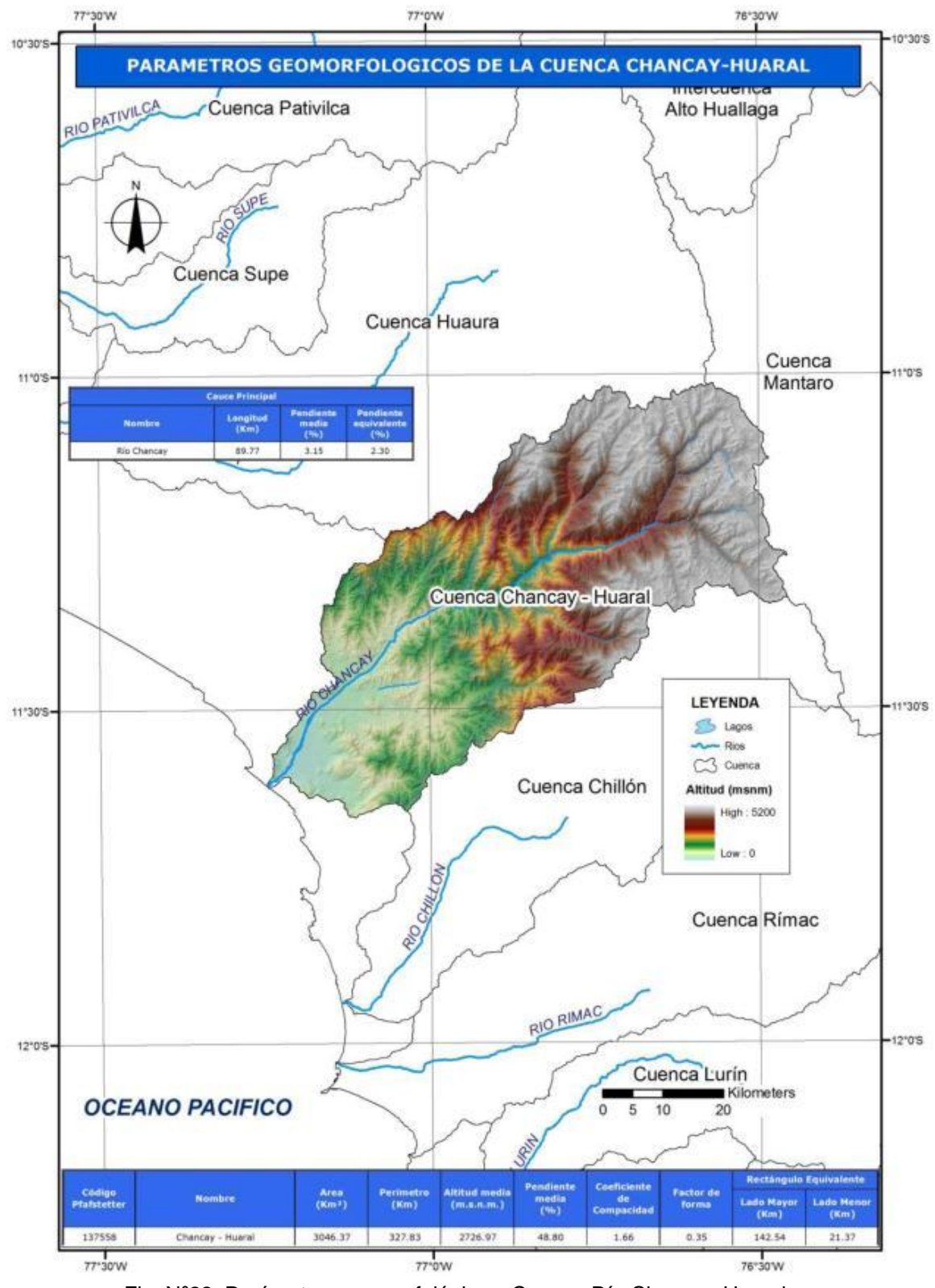

Fig. Nº22: Parámetros geomorfológicos. Cuenca Río Chancay-Huaral.

#### **Características Fisiográficas Cuenca Rímac**

Esta cuenca tiene un área de 3 485 Km2, una altitud media de 2 979 msnm y una pendiente media en el orden de 47% y de acuerdo a la curva hipsométrica mostrada corresponde a un rio joven. Ver Fig.Nº23 y Fig.Nº24.

El Factor de Forma determinado es 0,34 lo cual nos estaría indicando que esta cuenca tiene regular respuesta a las crecidas, asimismo el Coeficiente de Compacidad determinado es 1,99 y que corresponden a cuencas de forma alargada (ver mapa de parámetros).Ver Fig. Nº25.

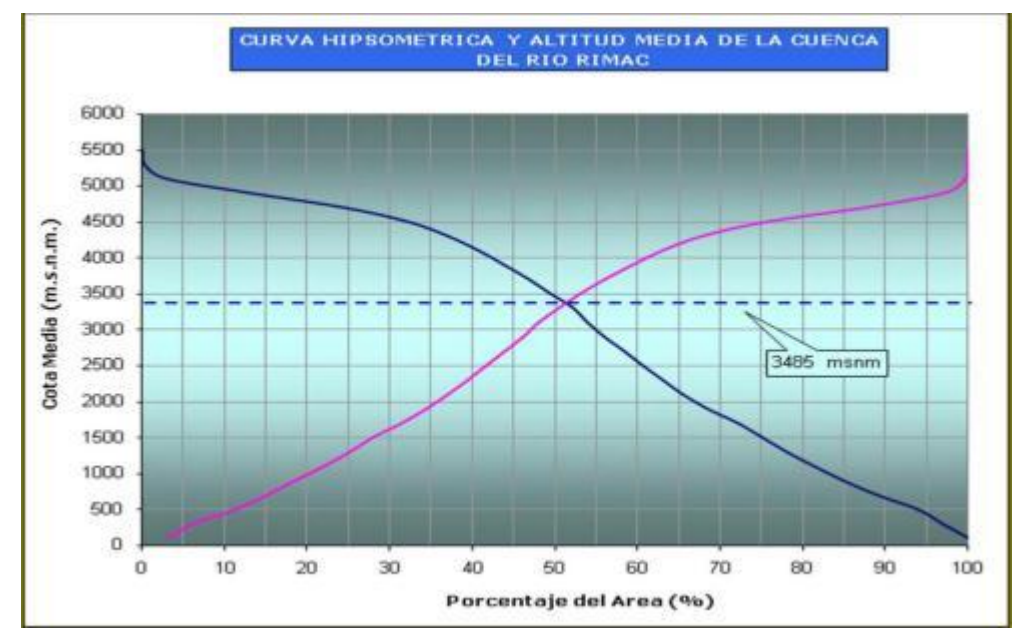

Fig. Nº23: Curva hipsométrica Río Rímac.

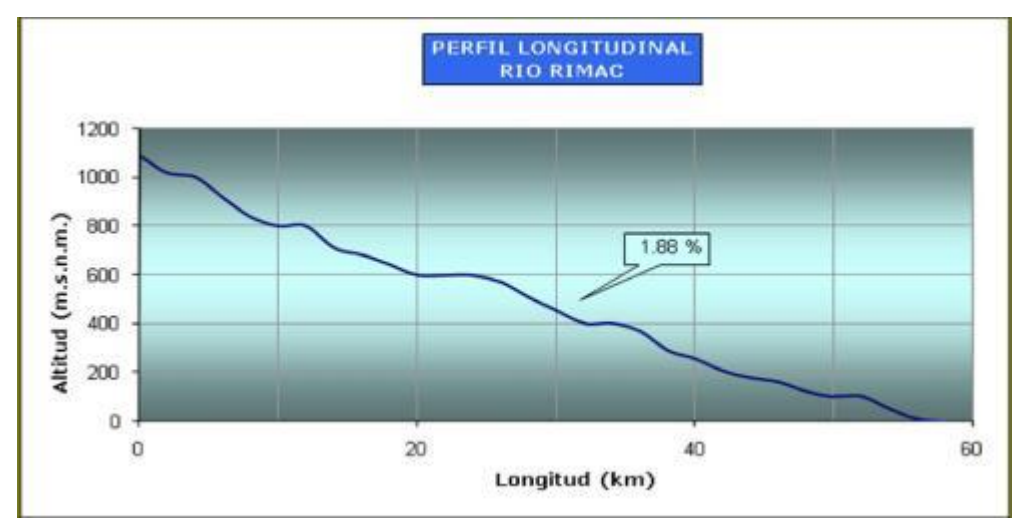

Fig. Nº24: Perfil longitudinal Río Rímac.

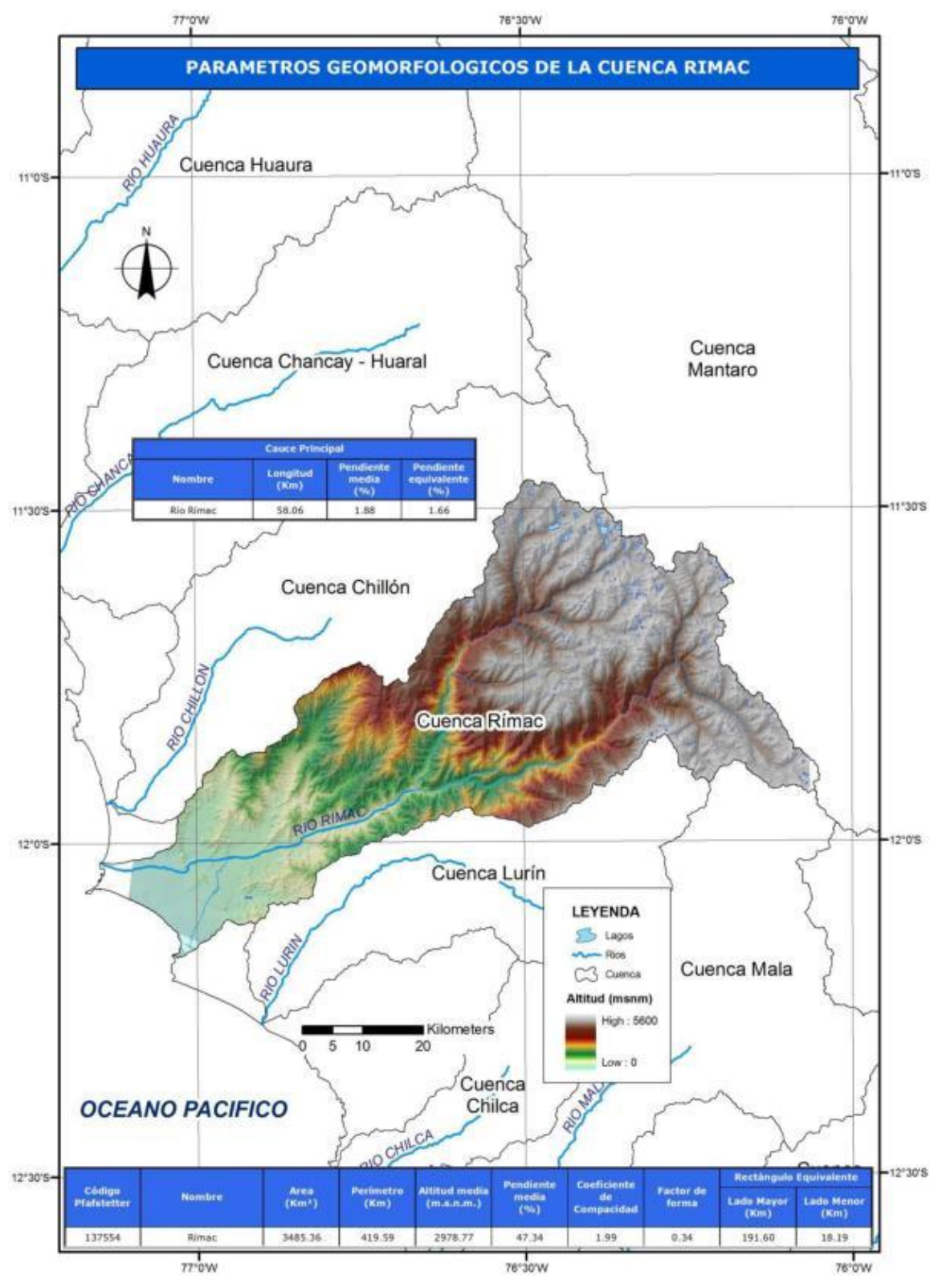

Fig. Nº25: Parámetros geomorfológicos. Cuenca Río Rímac.

#### **Características Fisiográficas Cuenca Cañete**  $\bullet$

Esta cuenca tiene un área de 6 017 Km<sup>2</sup>, una altitud media de 3 686 msnm y una pendiente media en el orden de 12% y de acuerdo a la curva hipsométrica mostrada corresponde a un rio joven. Ver Fig. Nº26 y Fig.Nº27.

El Factor de Forma determinado es 0,34 lo cual nos estaría indicando que esta cuenca tiene buena respuesta a las crecidas, asimismo el Coeficiente de Compacidad determinado es 1,89 y que corresponden a cuencas de forma alargada (ver mapa de parámetros). Ver Fig. Nº28.

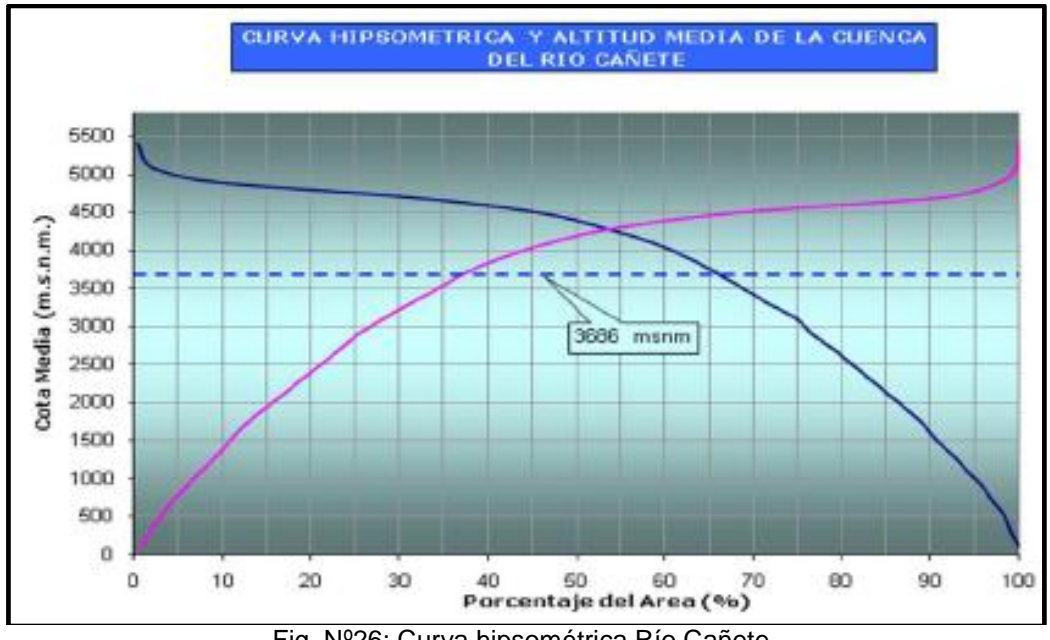

Fig. Nº26: Curva hipsométrica Río Cañete.

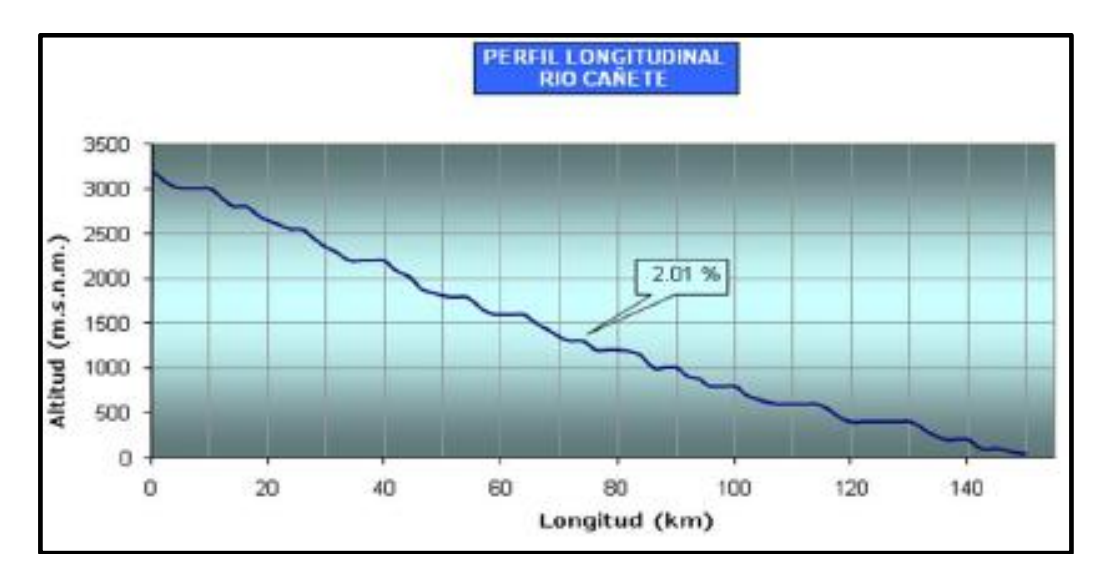

Fig. Nº27: Perfil longitudinal Río Cañete.

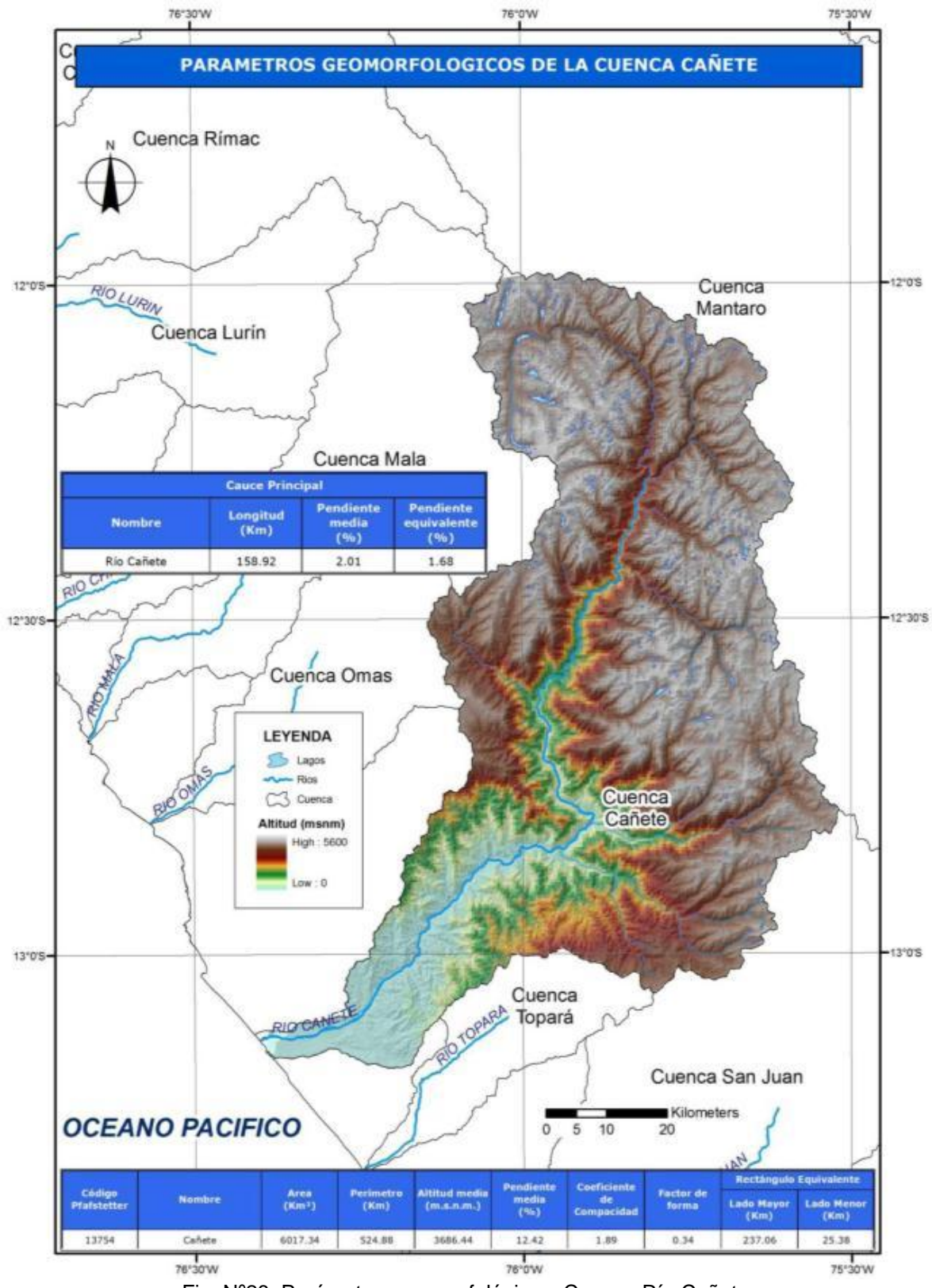

Fig. Nº28: Parámetros geomorfológicos. Cuenca Río Cañete.

#### **Características Fisiográficas Cuenca Pisco**

Esta cuenca tiene un área de 4 209 Km<sup>2</sup>, una altitud media de 3 027 msnm y una pendiente media en el orden de 39% y de acuerdo a la curva hipsométrica mostrada corresponde a un rio joven. Ver Fig. Nº29 y Fig.Nº30.

El Factor de Forma determinado es 0,24 lo cual nos estaría indicando que esta cuenca tiene buena respuesta a las crecidas, asimismo el Coeficiente de Compacidad determinado es 2,15 y que corresponden a cuencas de forma alargada (ver mapa de parámetros). Ver Fig. Nº31.

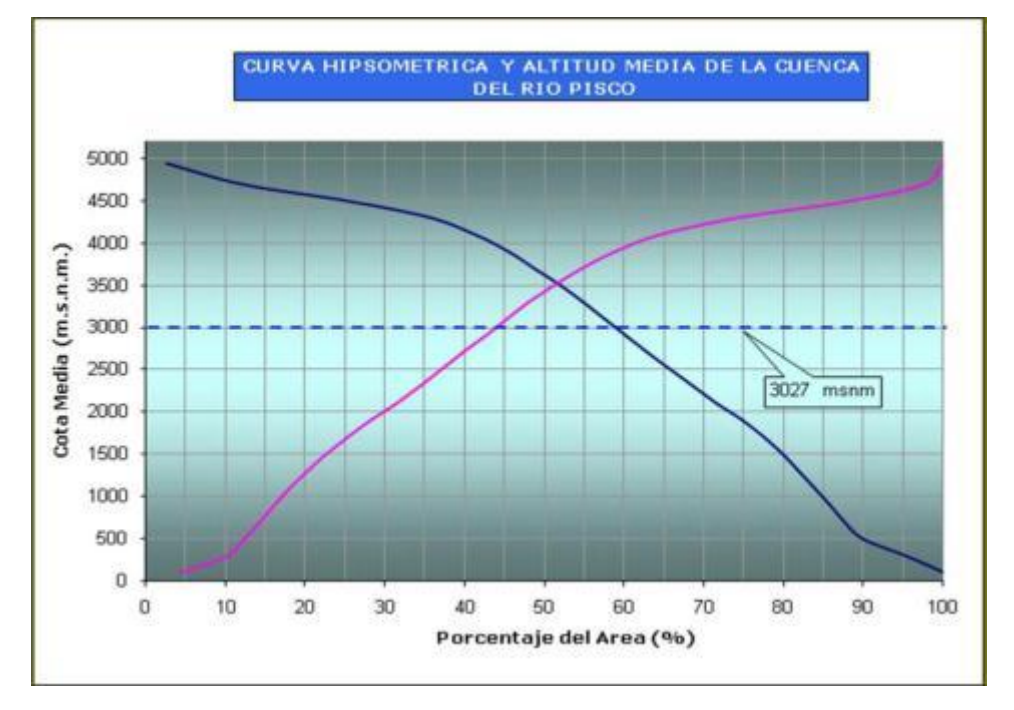

Fig. Nº29: Curva hipsométrica Río Pisco.

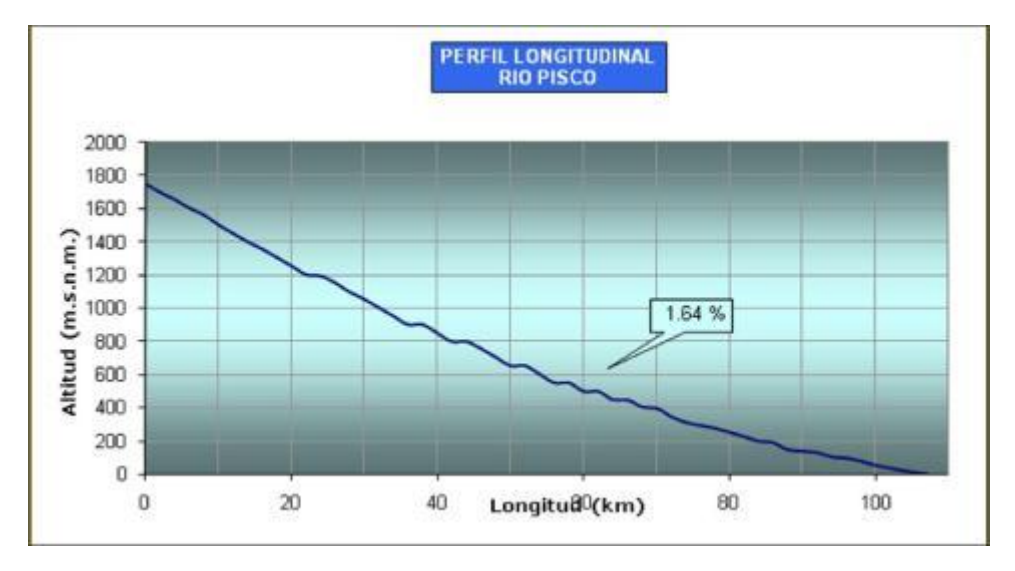

Fig. Nº30: Perfil longitudinal Río Pisco.

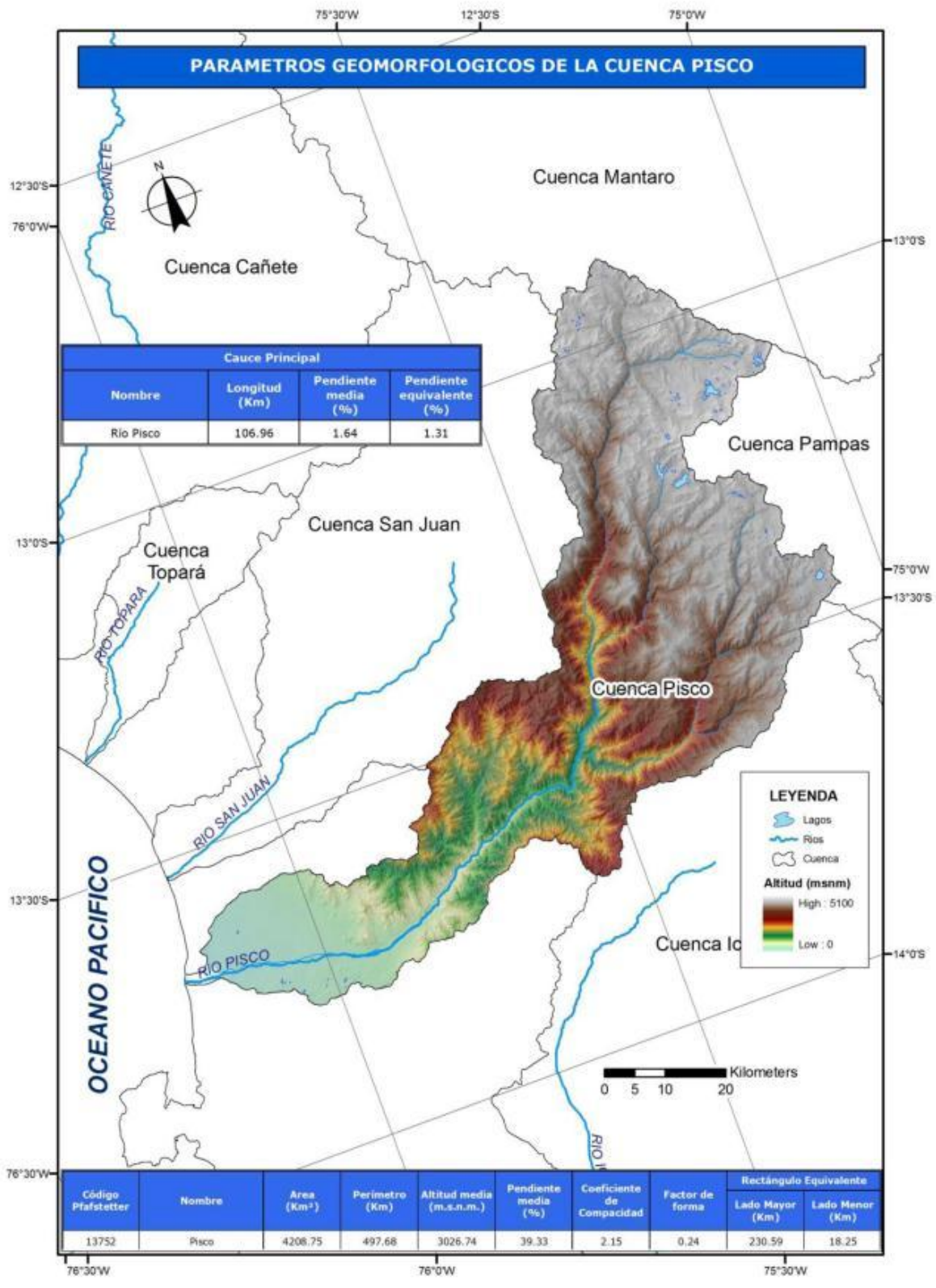

Fig. Nº31: Parámetros geomorfológicos. Cuenca Río Pisco.

#### **Características Fisiográficas Cuenca Ica**  $\bullet$

Esta cuenca tiene un área de 7 302 Km<sup>2</sup>, una altitud media de 1 641 msnm y una pendiente media en el orden de 28% y de acuerdo a la curva hipsométrica mostrada corresponde a un rio maduro. Ver Fig. Nº32 y Fig.Nº33.

El Factor de Forma determinado es 0,29 el cual es menor que 0,30 y nos estaría indicando que esta cuenca tiene buena respuesta a las crecidas, asimismo el Coeficiente de Compacidad determinado es 1,72 y que corresponden a cuencas de forma alargada (ver mapa de parámetros). Ver Fig. Nº34.

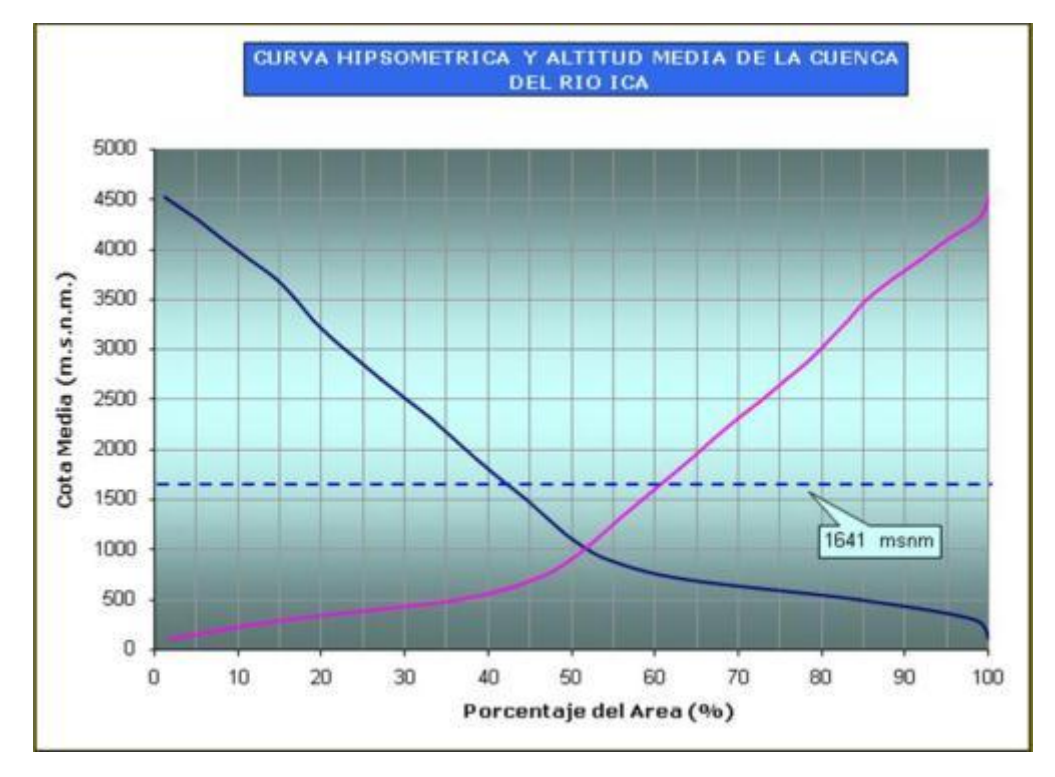

Fig. Nº32: Curva hipsométrica Río Ica.

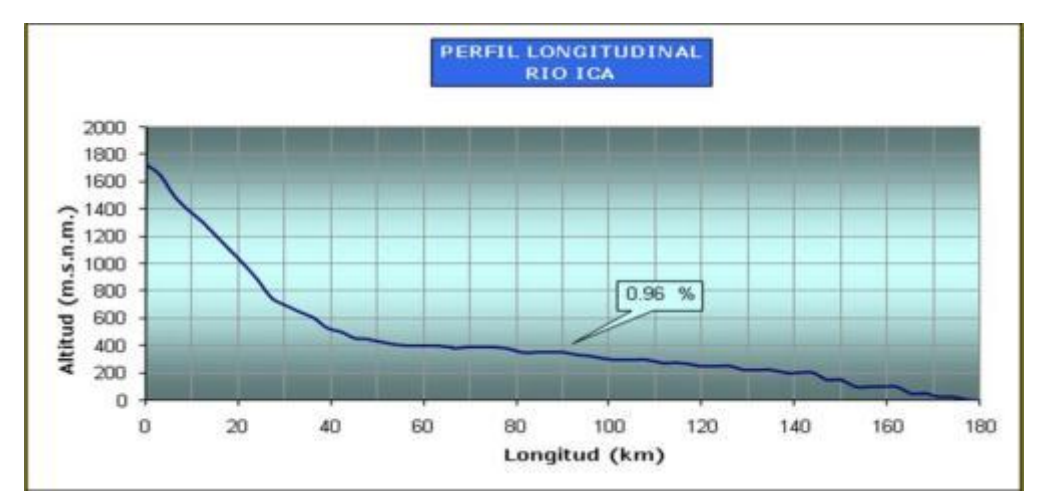

Fig. Nº33: Perfil longitudinal Río Ica.

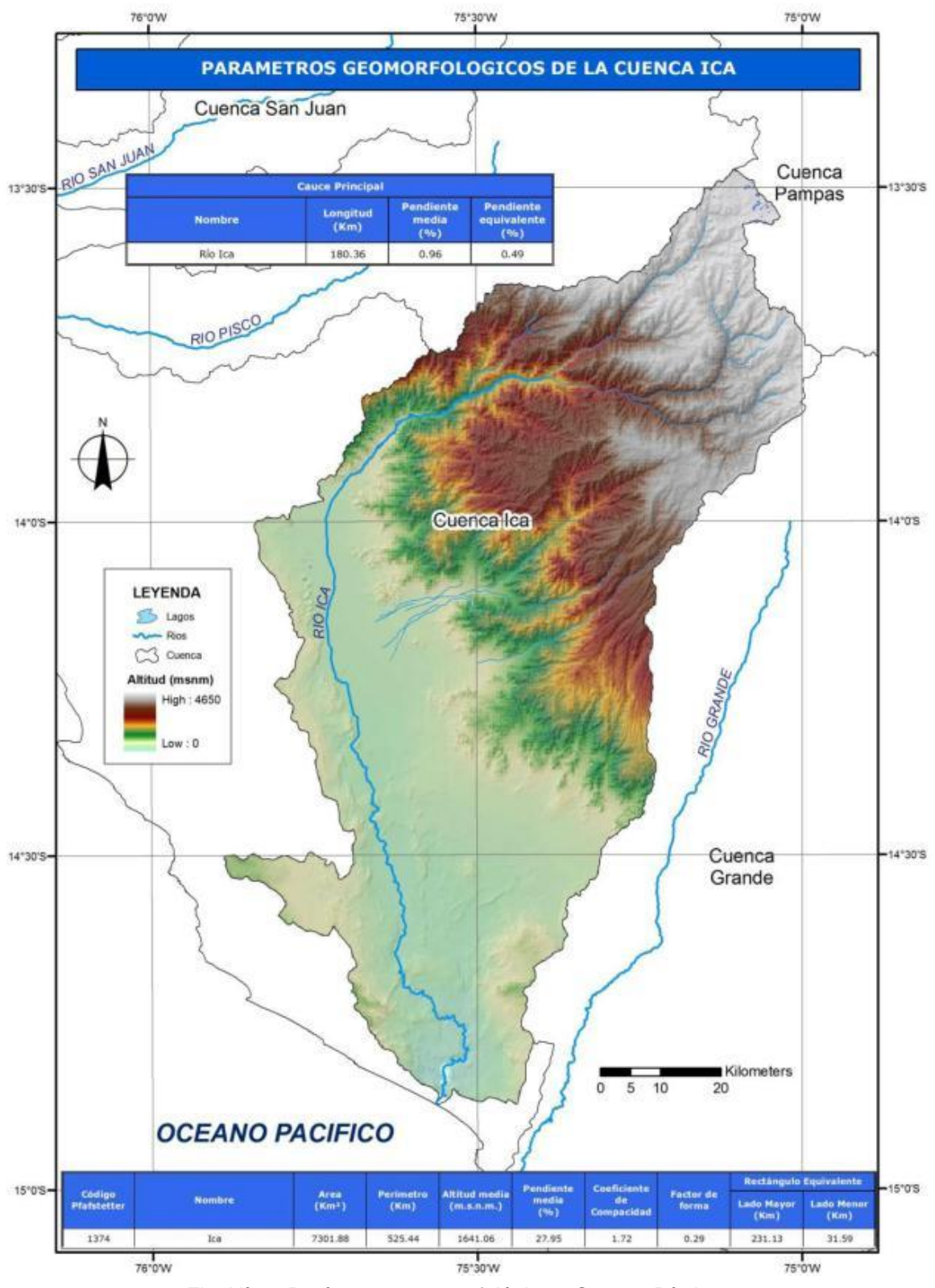

Fig. Nº34: Parámetros geomorfológicos. Cuenca Río Ica.

#### **Características Fisiográficas Cuenca Grande**

Esta cuenca tiene un área de 10 991 Km<sup>2</sup>, una altitud media de 2 123 msnm y una pendiente media en el orden de 32% y de acuerdo a la curva hipsométrica mostrada corresponde a un rio joven. Ver Fig. Nº35 y Fig.Nº36.

El Factor de Forma determinado es 0,56 lo cual nos estaría indicando que esta cuenca tiene regular respuesta a las crecidas, asimismo el Coeficiente de Compacidad determinado es 1,63 y que corresponden a cuencas de forma oval oblonga a rectangular oblonga (ver mapa de parámetros). Ver Fig. Nº37.

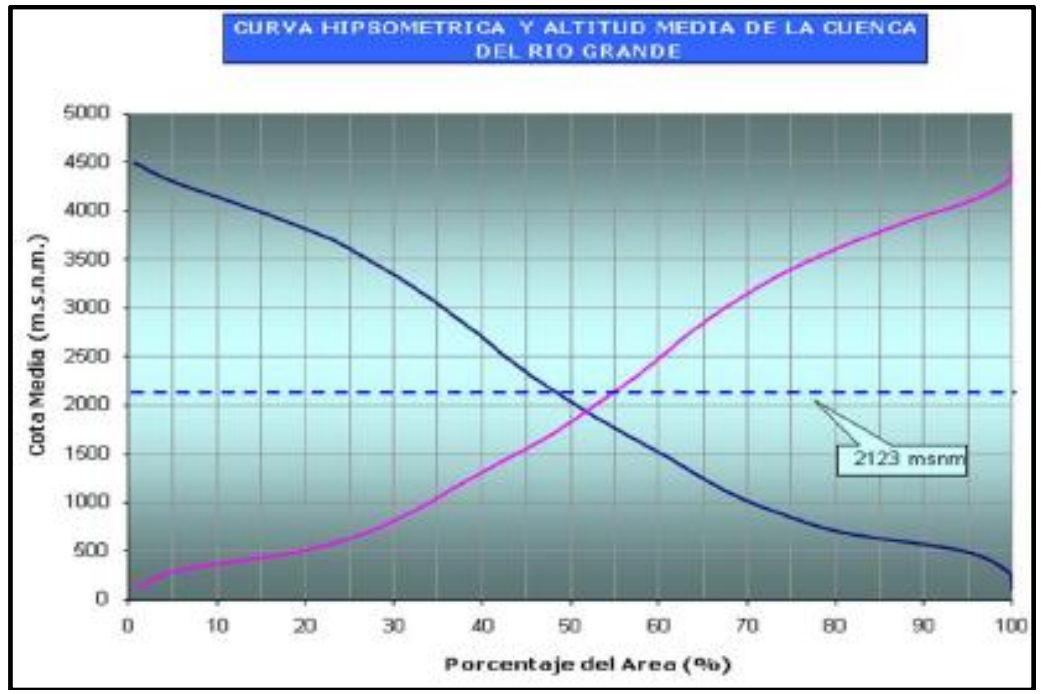

Fig. Nº35: Curva hipsométrica Río Grande

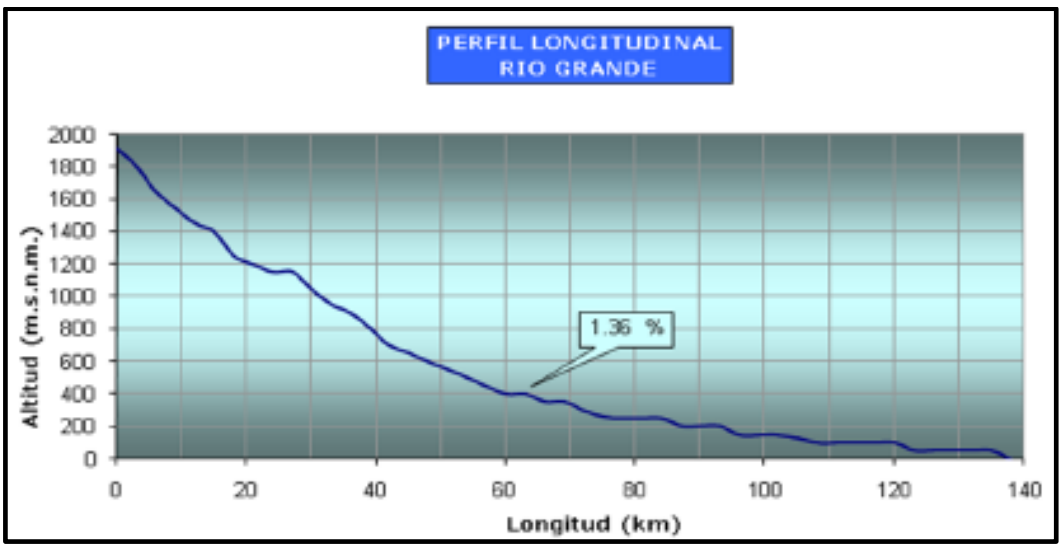

Fig. Nº36: Perfil longitudinal Río Grande.

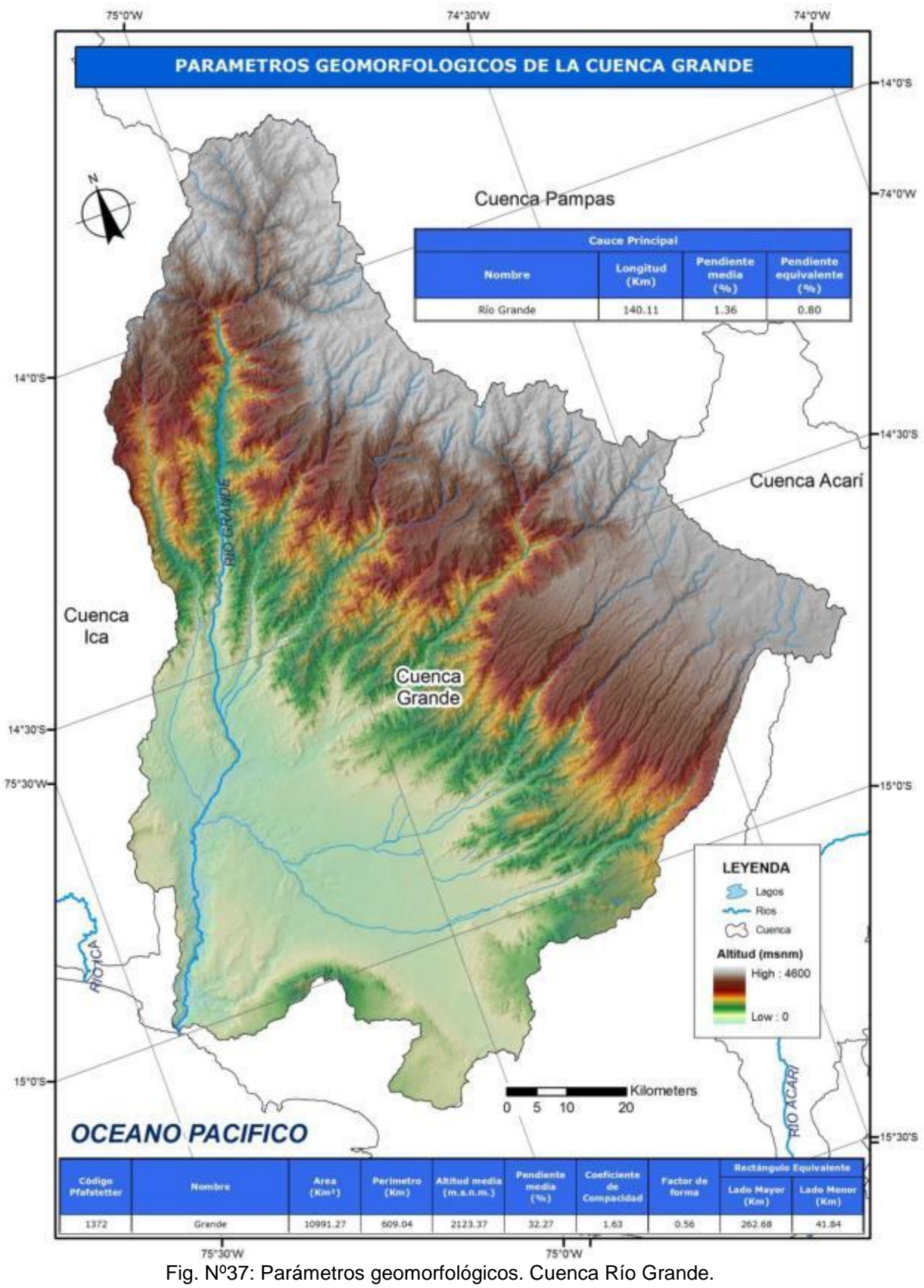

# **3.4 HIDROGRAFIA DE LAS CUENCAS**

#### **3.4.1 Descripción general de las cuencas.**

Las cuencas en estudio se ubican en la región central del país, abarcando los departamentos de Ancash, Lima e Ica, todas pertenecen a la vertiente del Pacífico.

En el Cuadro Nº3 se muestra las características fisiográficas de las cuencas.

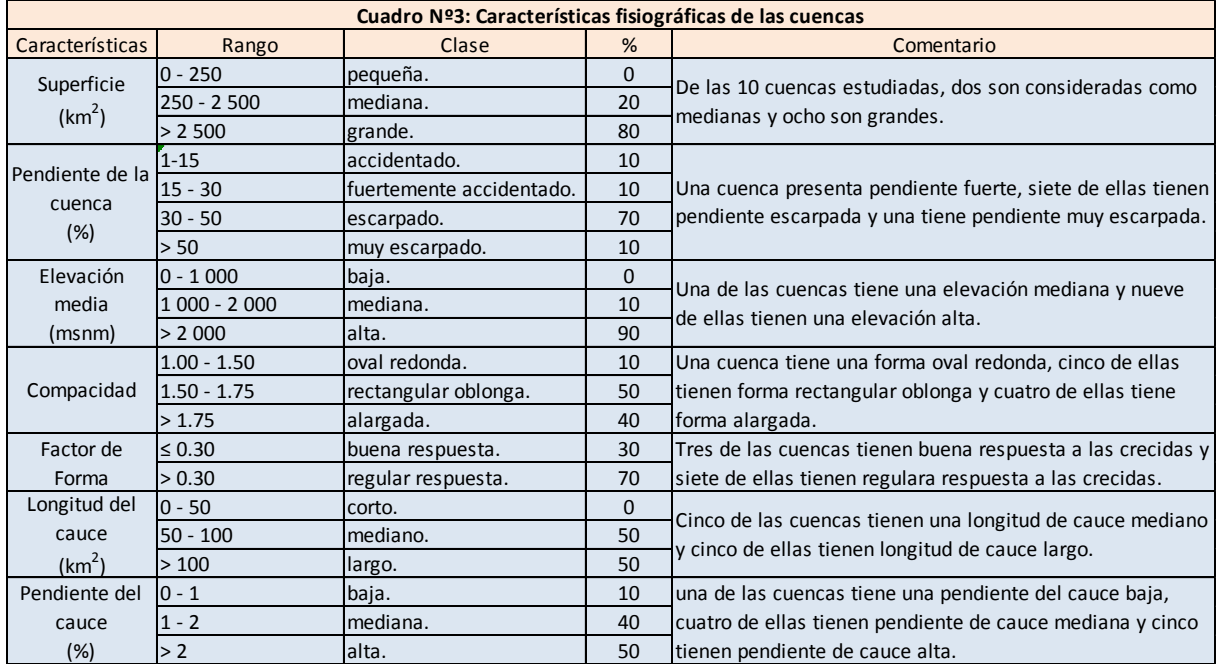

#### $\bullet$ **Cuenca Nepeña**

Esta cuenca tiene un área de 1 878 km<sup>2</sup>, una altitud media de 2 067 msnm y una pendiente media en el orden de 45% y de acuerdo a la curva hipsométrica mostrada corresponde a un rio maduro.

El Factor de Forma determinado es 0,43 lo cual nos estaría indicando que esta cuenca tiene regular respuesta a las crecidas, asimismo el Coeficiente de Compacidad determinado es 1,60 y que corresponden a cuencas de forma oval oblonga a rectangular oblonga.

#### $\bullet$ **Cuenca Casma**

Esta cuenca tiene un área de 2 974 km<sup>2</sup>, una altitud media de 2 099 msnm y una pendiente media en el orden de 44% y de acuerdo a la curva hipsométrica mostrada corresponde a un rio maduro.

El Factor de Forma determinado es 0,45 lo cual nos estaría indicando que esta cuenca tiene regular respuesta a las crecidas, asimismo el Coeficiente de Compacidad determinado es 1,46 y que corresponden a cuencas de forma alargada.

#### **Cuenca Huarmey**

Esta cuenca tiene un área de 2 233 km<sup>2</sup>, una altitud media de 2 182 msnm y una pendiente media en el orden de 44% y de acuerdo a la curva hipsométrica mostrada corresponde a un rio maduro.

El Factor de Forma determinado es 0,35 lo cual nos estaría indicando que esta cuenca tiene regular respuesta a las crecidas, asimismo el Coeficiente de Compacidad determinado es 1,58 y que corresponden a cuencas de forma oval oblonga a rectangular oblonga.

#### **Cuenca Pativilca**

Esta cuenca tiene un área de 4 577  $km^2$ , una altitud media de 3 366 msnm y una pendiente media en el orden de 58% y de acuerdo a la curva hipsométrica mostrada corresponde a un rio joven.

El Factor de Forma determinado es 0,29 lo cual nos estaría indicando que esta cuenca tiene buena respuesta a las crecidas, asimismo el Coeficiente de Compacidad determinado es 1,83 y que corresponden a cuencas de forma alargada.

## **Cuenca Chancay-Huaral**

Esta cuenca tiene un área de 3 046 km<sup>2</sup>, una altitud media de 2 727 msnm y una pendiente media en el orden de 49% y de acuerdo a la curva hipsométrica mostrada corresponde a un rio joven.

El Factor de Forma determinado es 0,35 lo cual nos estaría indicando que esta cuenca tiene regular respuesta a las crecidas, asimismo el Coeficiente de Compacidad determinado es 1,66 y que corresponden a cuencas de forma oval oblonga a rectangular oblonga.

## **Cuenca Rímac**

Esta cuenca tiene un área de 3 485 km<sup>2</sup>, una altitud media de 2 979 msnm y una pendiente media en el orden de 47% y de acuerdo a la curva hipsométrica mostrada corresponde a un rio joven.

El Factor de Forma determinado es 0,34 lo cual nos estaría indicando que esta cuenca tiene regular respuesta a las crecidas, asimismo el Coeficiente de Compacidad determinado es 1,99 y que corresponden a cuencas de forma alargada.

#### **Cuenca Cañete**

Esta cuenca tiene un área de 6 017 km<sup>2</sup>, una altitud media de 3 686 msnm y una pendiente media en el orden de 12% y de acuerdo a la curva hipsométrica mostrada corresponde a un rio joven.

El Factor de Forma determinado es 0,34 lo cual nos estaría indicando que esta cuenca tiene buena respuesta a las crecidas, asimismo el Coeficiente de Compacidad determinado es 1,89 y que corresponden a cuencas de forma alargada.

#### **Cuenca Pisco**

Esta cuenca tiene un área de 4 209 km<sup>2</sup>, una altitud media de 3 027 msnm y una pendiente media en el orden de 39% y de acuerdo a la curva hipsométrica mostrada corresponde a un rio joven.

El Factor de Forma determinado es 0,24 lo cual nos estaría indicando que esta cuenca tiene buena respuesta a las crecidas, asimismo el Coeficiente de Compacidad determinado es 2,15 y que corresponden a cuencas de forma alargada.

## **Cuenca Ica**

Esta cuenca tiene un área de 7 302 km<sup>2</sup>, una altitud media de 1 641 msnm y una pendiente media en el orden de 28% y de acuerdo a la curva hipsométrica mostrada corresponde a un rio maduro.

El Factor de Forma determinado es 0,29 el cual es menor que 0,30 y nos estaría indicando que esta cuenca tiene buena respuesta a las crecidas, asimismo el Coeficiente de Compacidad determinado es 1,72 y que corresponden a cuencas de forma alargada.

## **Cuenca Grande**

Esta cuenca tiene un área de 10 991 km<sup>2</sup>, una altitud media de 2 123 msnm y una pendiente media en el orden de 32% y de acuerdo a la curva hipsométrica mostrada corresponde a un rio joven.

El Factor de Forma determinado es 0,56 lo cual nos estaría indicando que esta cuenca tiene regular respuesta a las crecidas, asimismo el Coeficiente de Compacidad determinado es 1,63 y que corresponden a cuencas de forma oval oblonga a rectangular oblonga.

## **3.4.2 Principales Afluentes de la cuenca.**

Los mapas y subcuencas de las cuencas en estudio, se han trabajado en ARC GIS y se utilizarán en el modelamiento de la cuenca con el HMS. En los mapas se incluyen la ubicación de las estaciones meteorológicas utilizadas en el estudio.

#### **Cuenca Nepeña**

En la cuenca del río Nepeña se puede identificar las siguientes zonas, ver Fig.Nº38.

Alto Nepeña: Formado por los ríos Ticlla y Colcap.

- Medio Alto Nepeña: formado por los ríos Uchupacancha y Chaclancayo que dan origen al río Chumbe.
- Medio Nepeña: Formado por los ríos Chumbe y los que constituyen el Medio Alto Nepeña.
- Medio Bajo Nepeña: Formado por los ríos Loco y Tambari., que se unen a los ríos del Medio Nepeña.

Bajo Nepeña: Formado por todos los ríos anteriores y que finalmente toma el nombre de Río Samanco.

#### **Cuenca Casma**

:

En la cuenca del río Casma se puede identificar las siguientes zonas, ver Fig. Nº39.

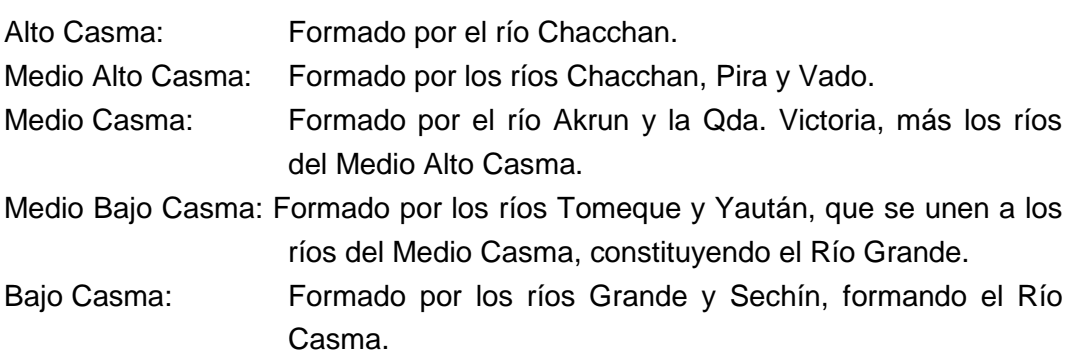

# **Cuenca Huarmey**

En la cuenca del río Huarmey se puede identificar las siguientes zonas, ver Fig. Nº40.

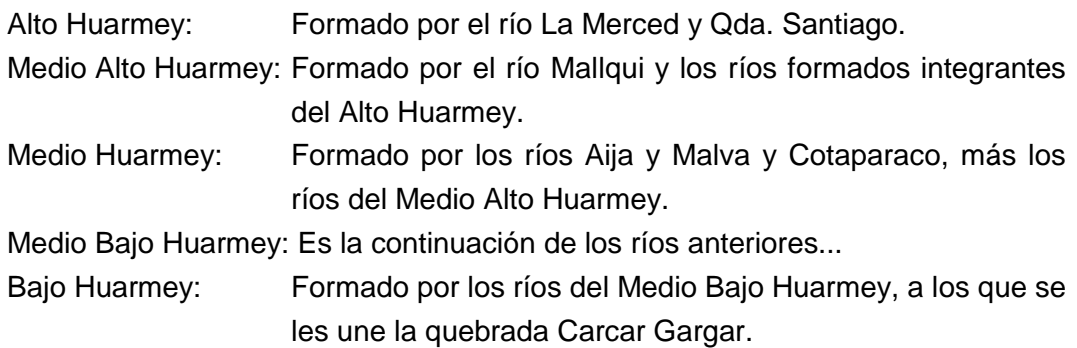

#### **Cuenca Pativilca**

En la cuenca del río Pativilca se puede identificar las siguientes zonas, ver Fig. Nº41.

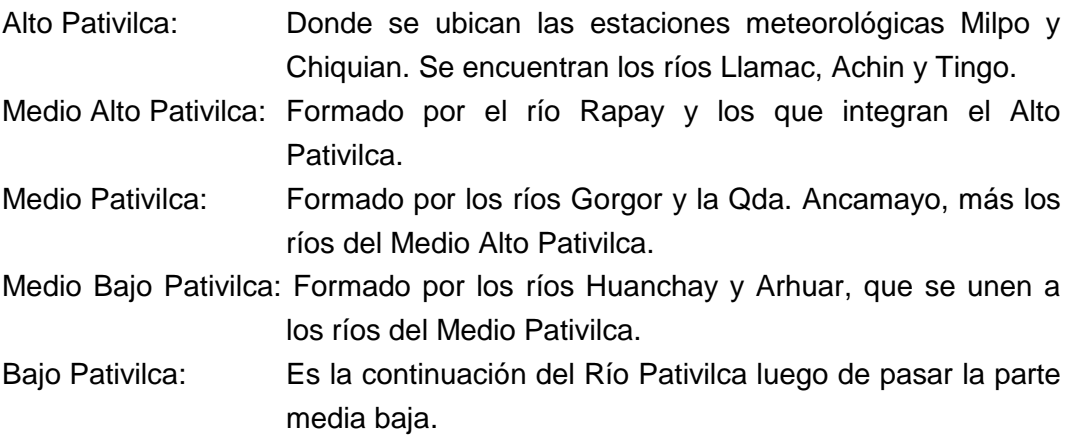

## **Cuenca Chancay-Huaral**

En la cuenca del río Chancay se puede identificar las siguientes zonas, ver Fig. Nº42.

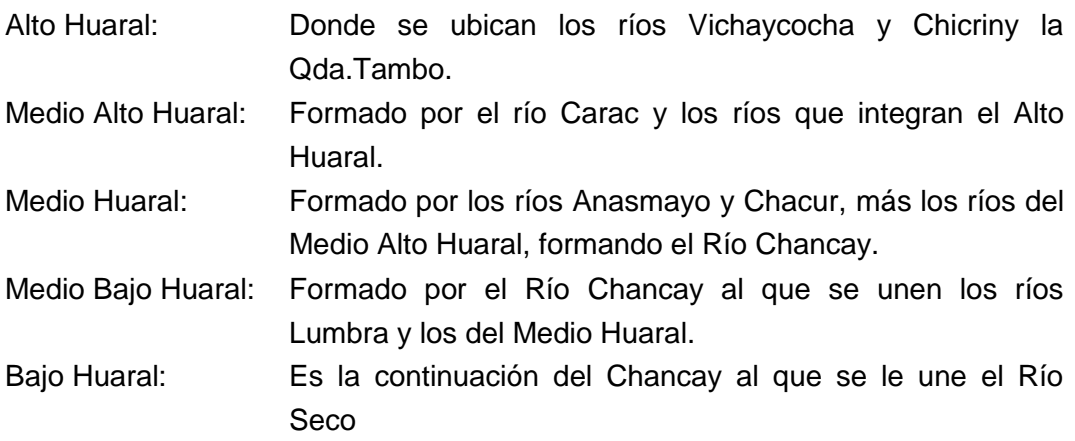

# **Cuenca Rímac**

En la cuenca del río Rímac se puede identificar las siguientes zonas, ver Fig. Nº43.

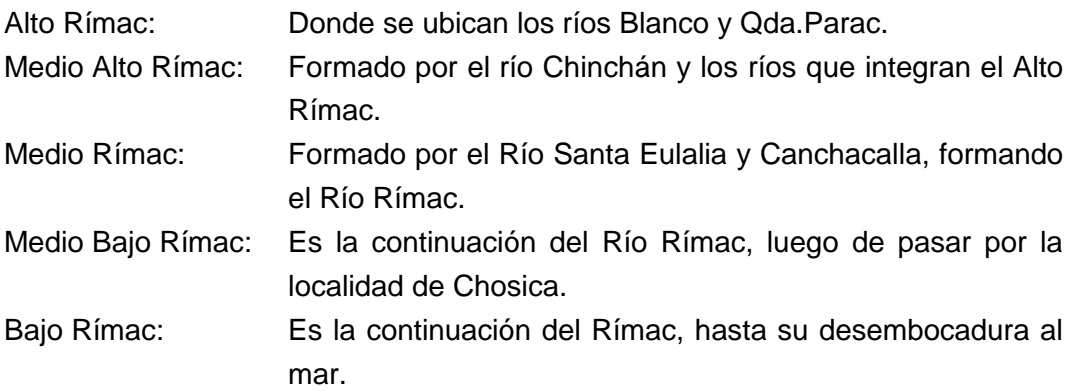

# **Cuenca Cañete**

En la cuenca del río Cañete se puede identificar las siguientes zonas, ver Fig. Nº44.

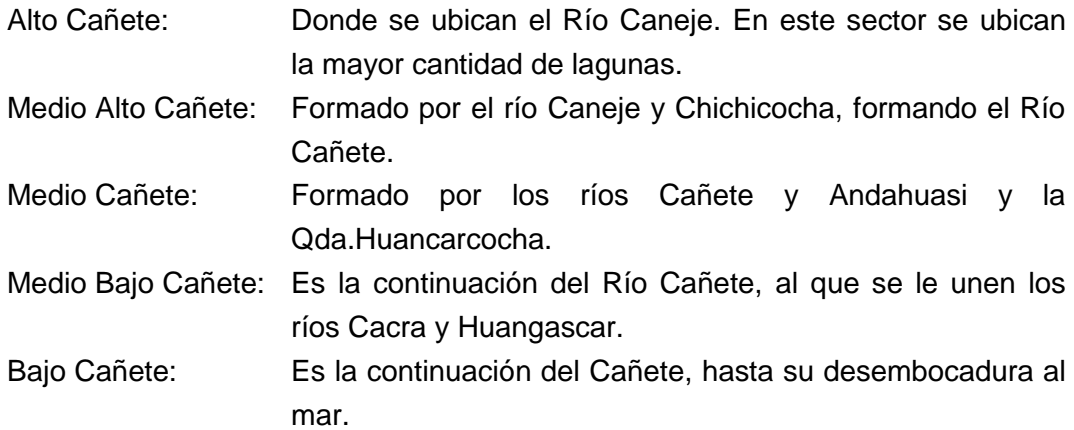

#### **Cuenca Pisco**

En la cuenca del río Pisco se puede identificar las siguientes zonas, ver Fig. Nº45.

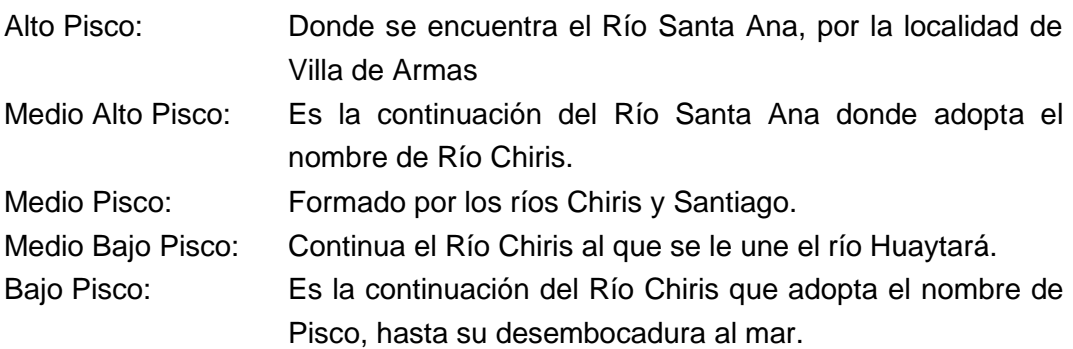

# **Cuenca Ica**

En la cuenca del río Ica se puede identificar las siguientes zonas, ver Fig. Nº46.

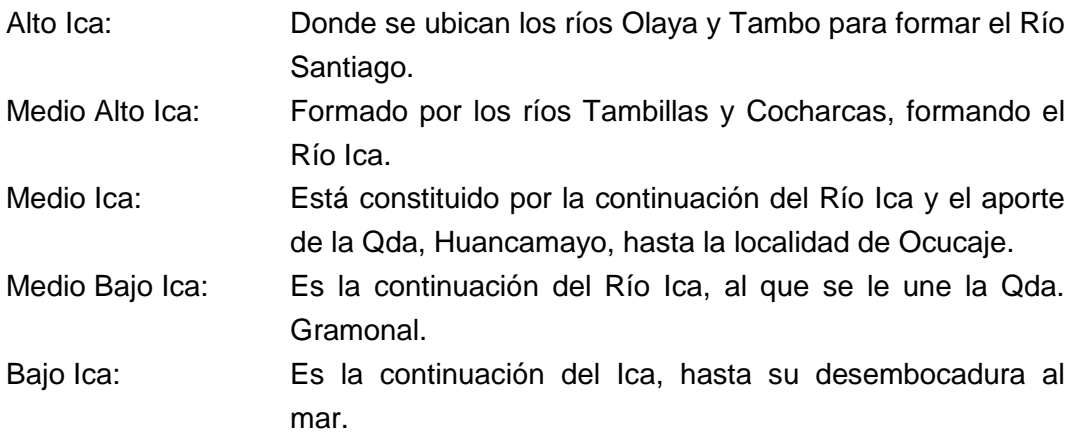

## **Cuenca Grande**

En la cuenca del río Grande se puede identificar las siguientes zonas, ver Fig. Nº47.

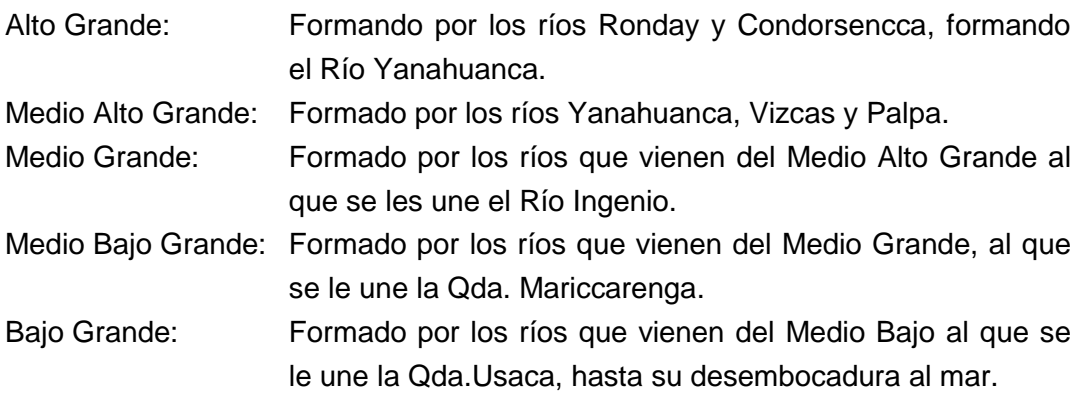

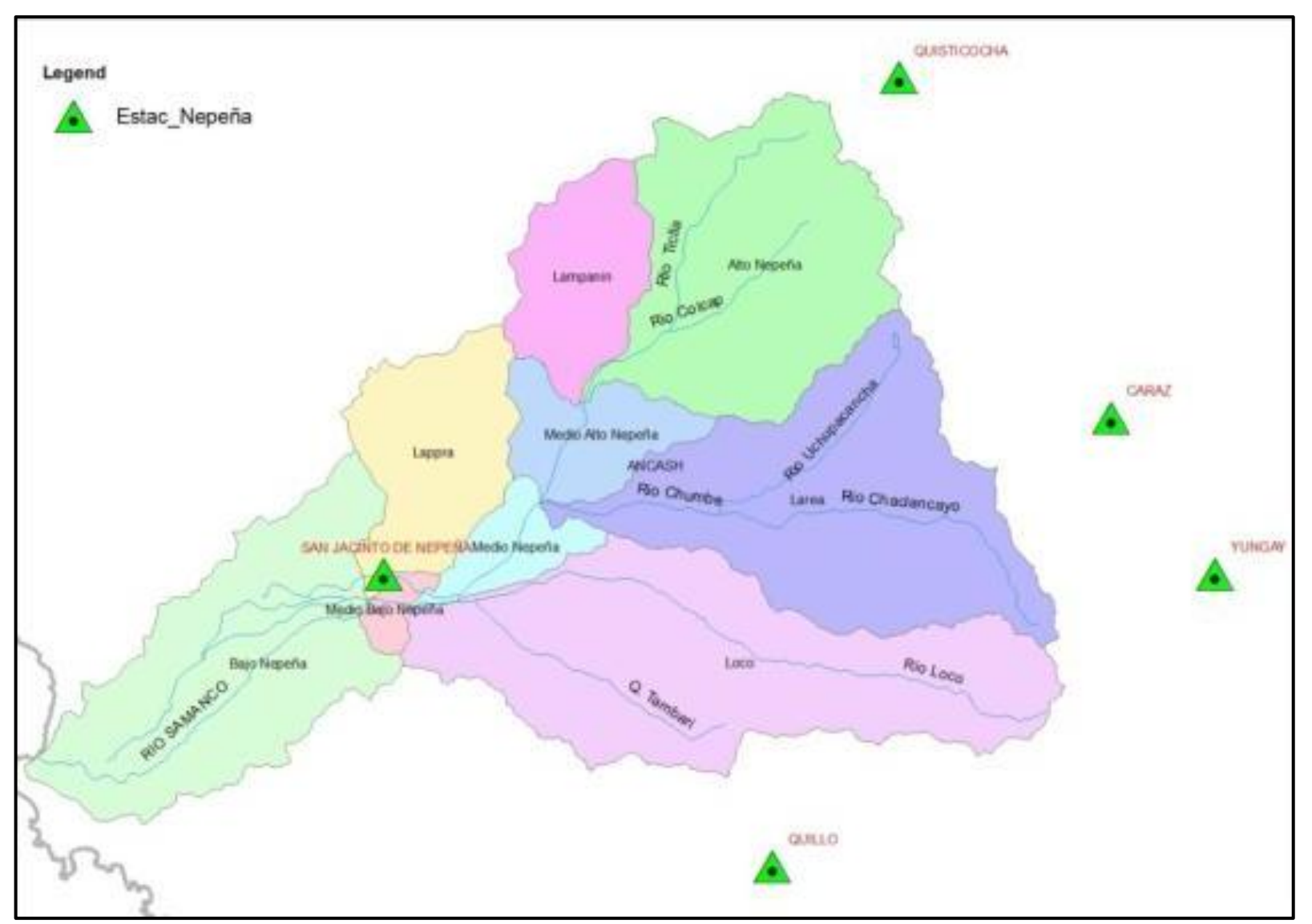

Fig. Nº38: Cuenca y subcuencas Río Nepeña

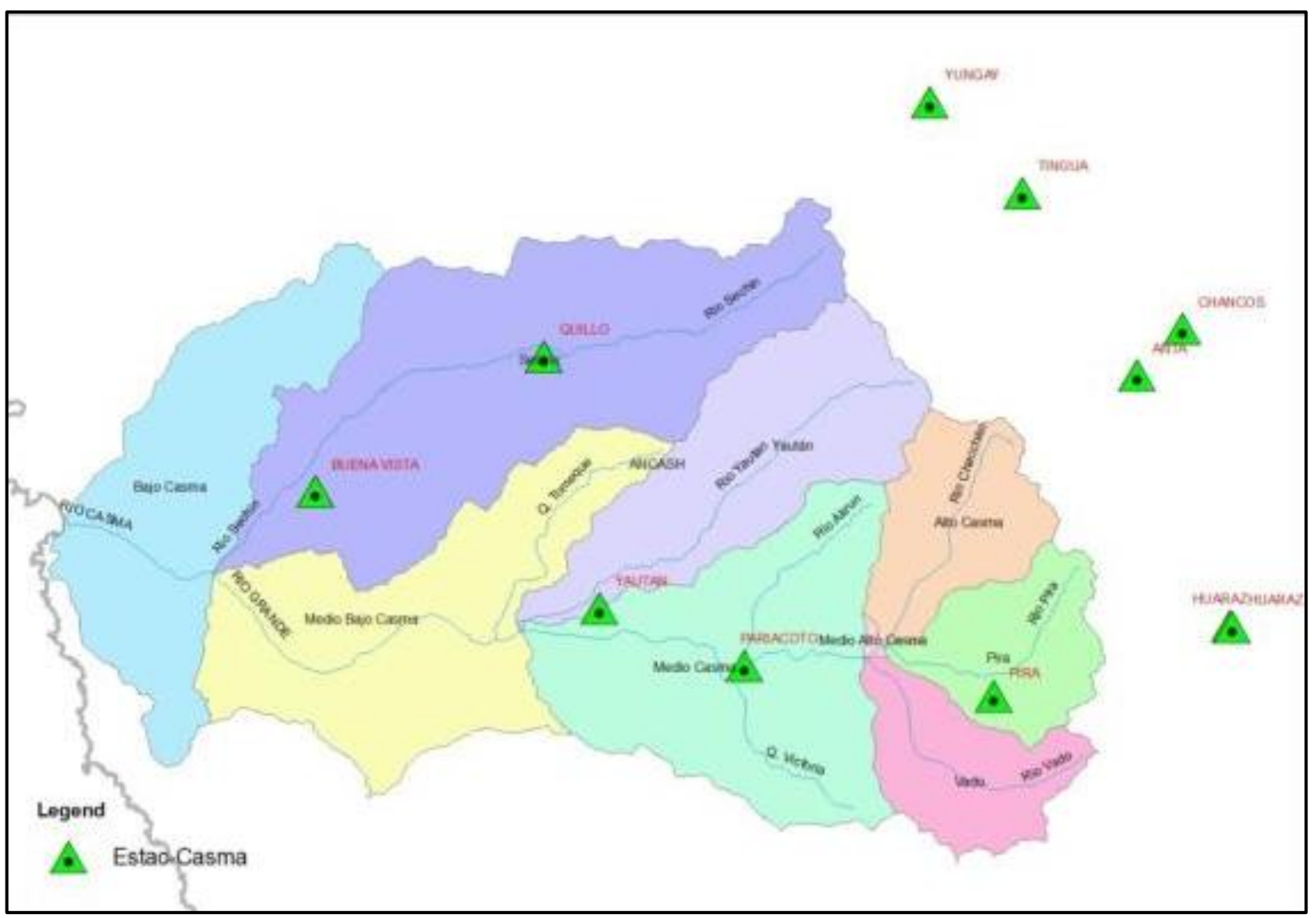

Fig. Nº39: Cuencas y subcuencas Río Casma

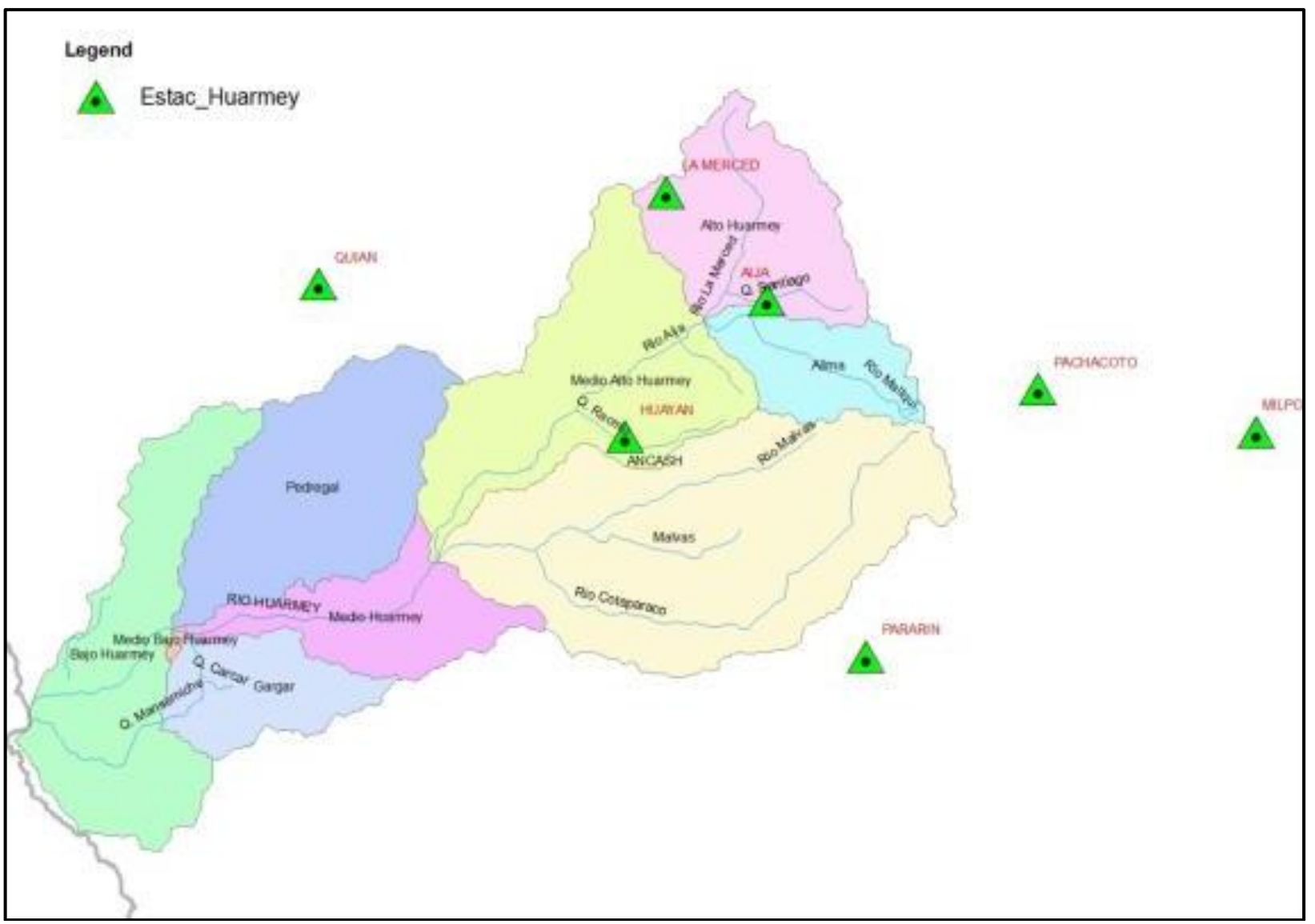

Fig. Nº40: Cuencas y subcuencas Río Huarmey.

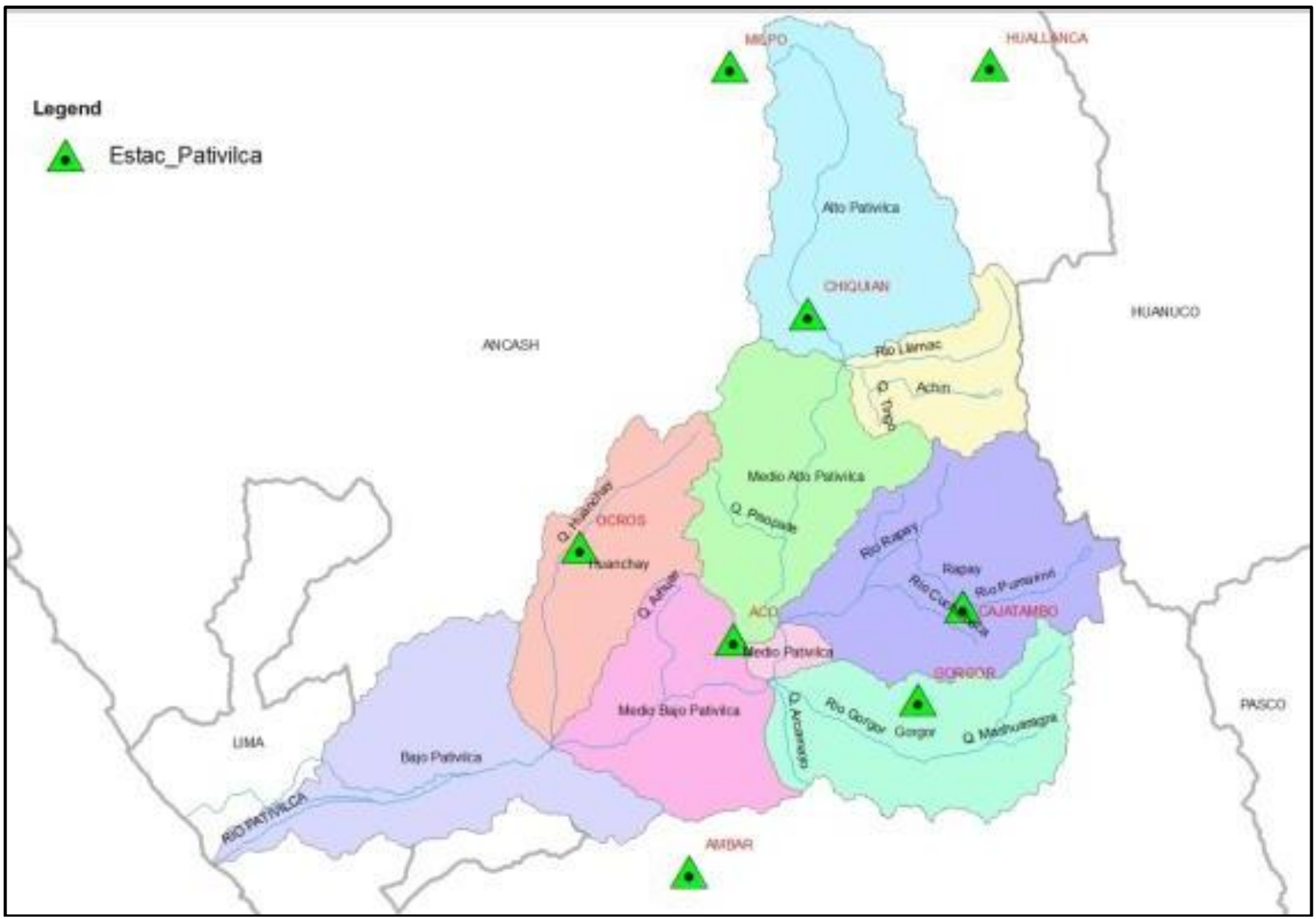

Fig. Nº41; Cuencas y subcuencas Río Pativilca.

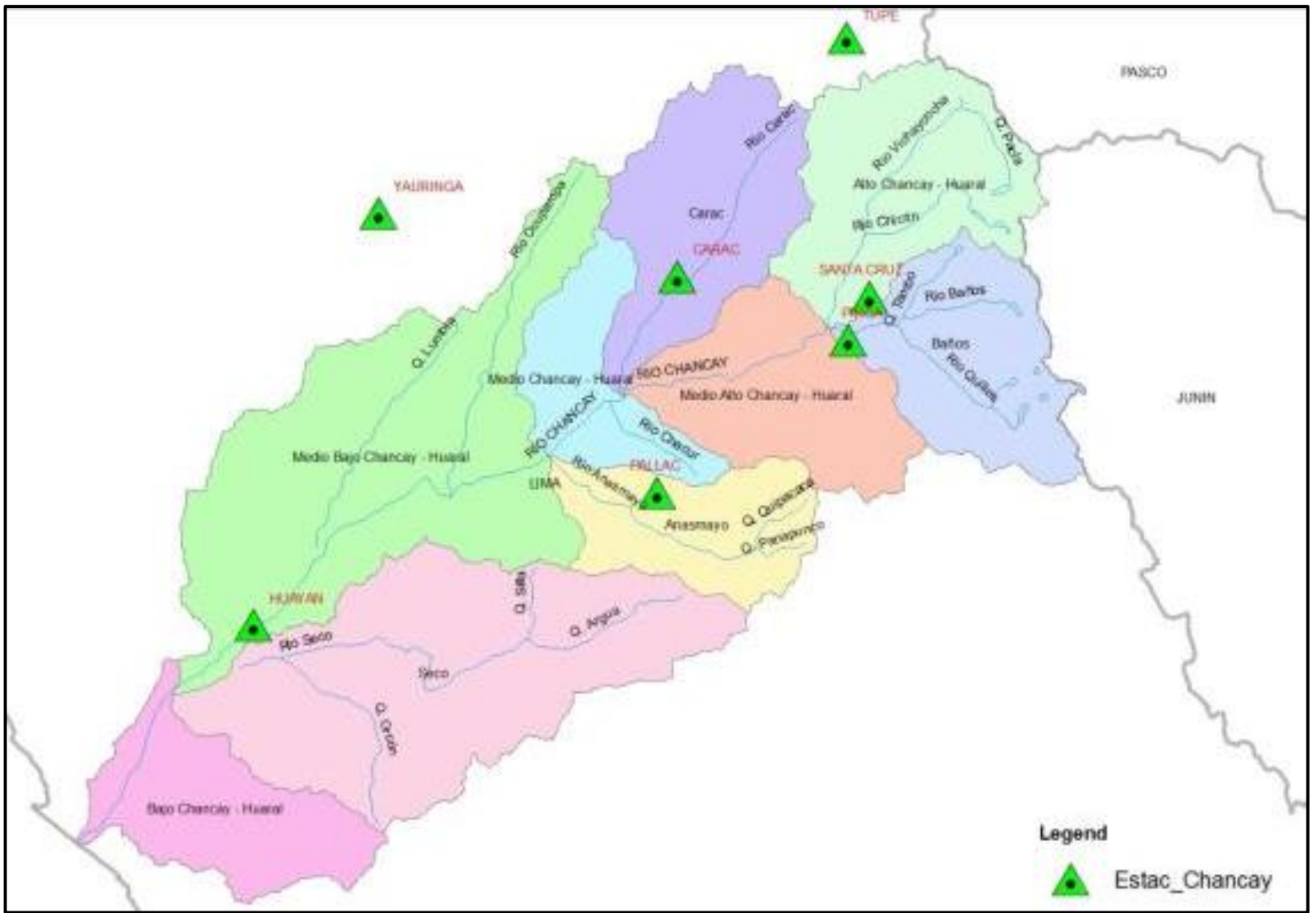

Fig. Nº42: Cuencas y subcuencas Río Chancay-Huaral.

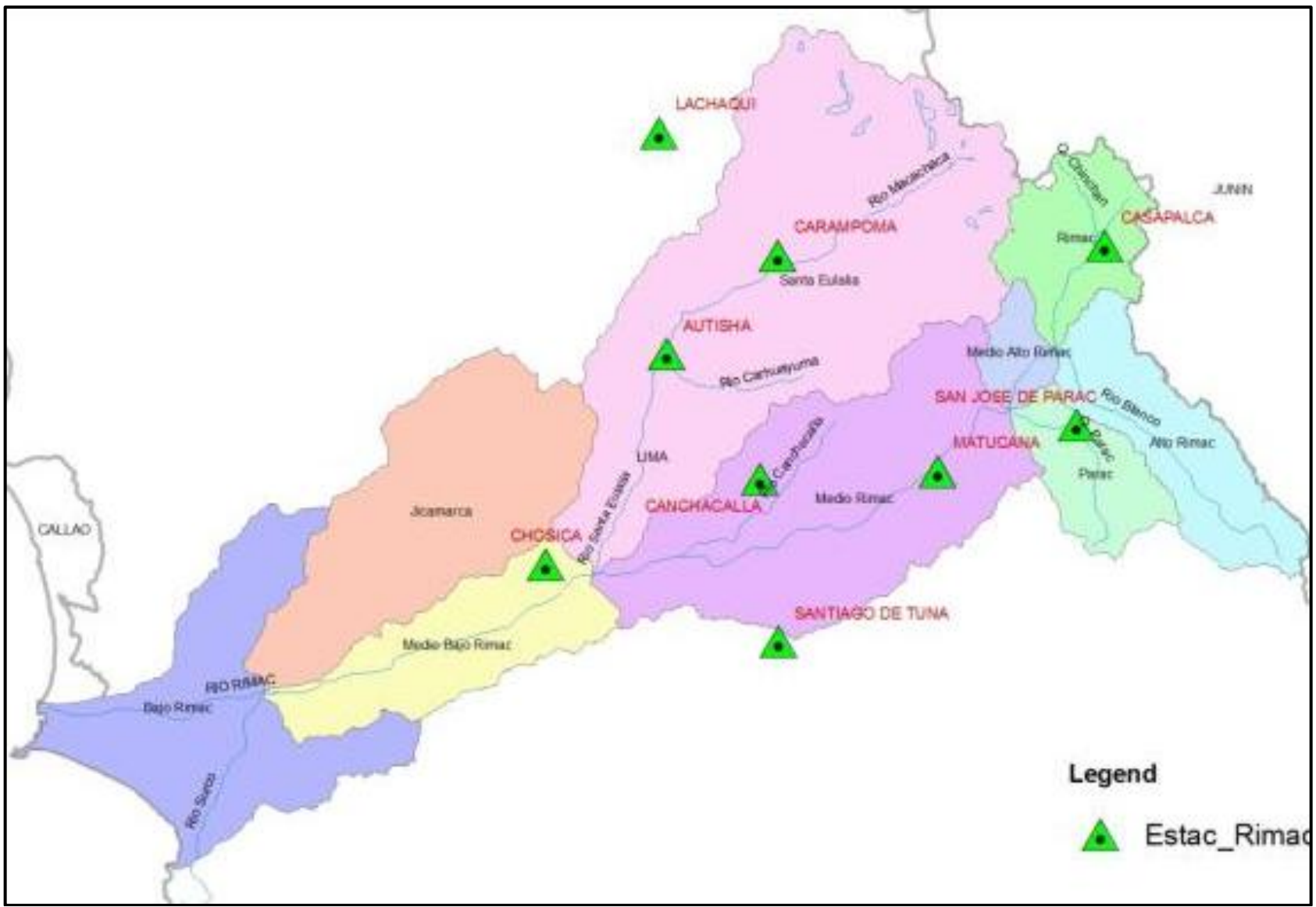

Fig. Nº43: Cuencas y subcuencas Río Rímac.

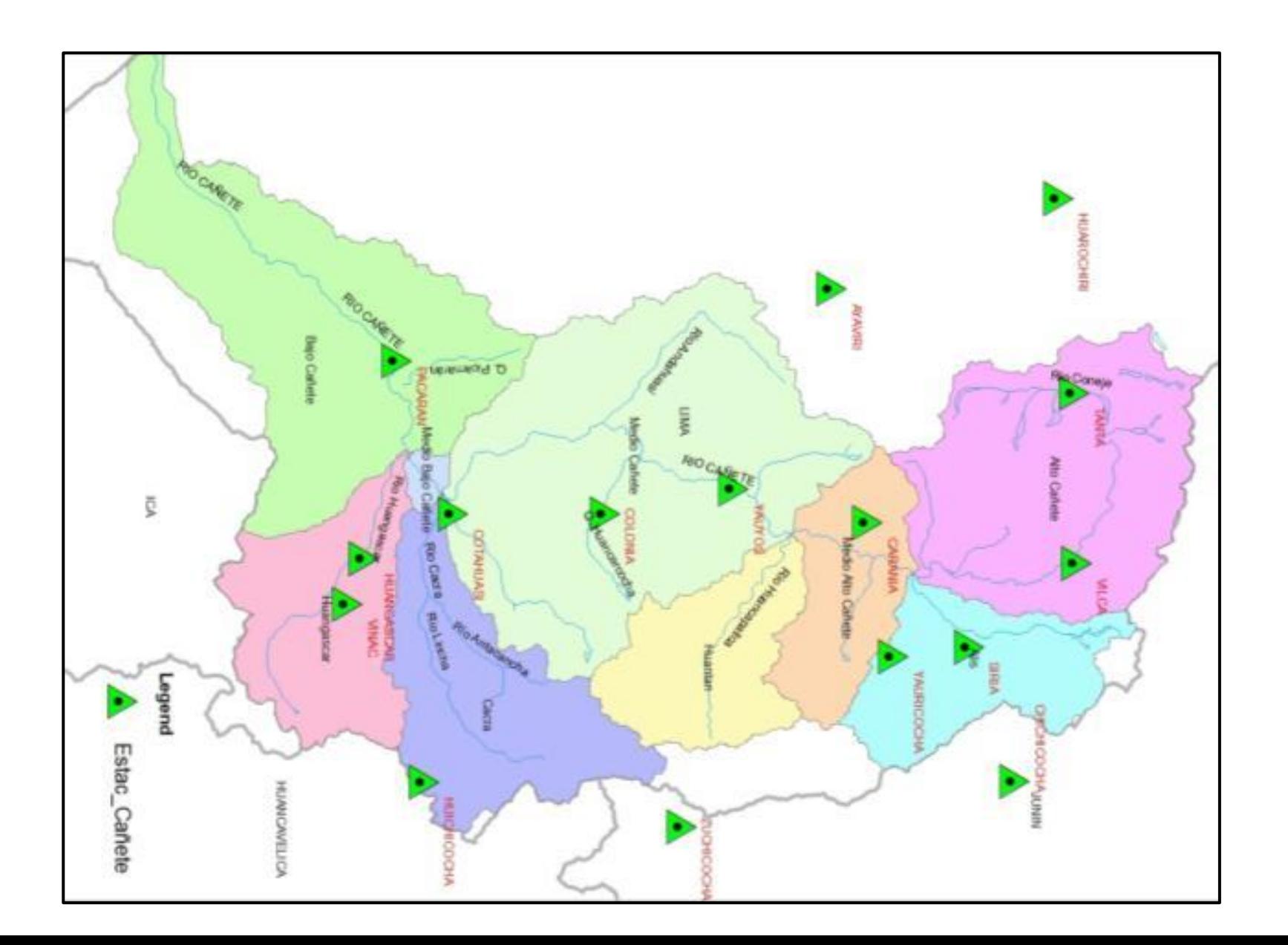

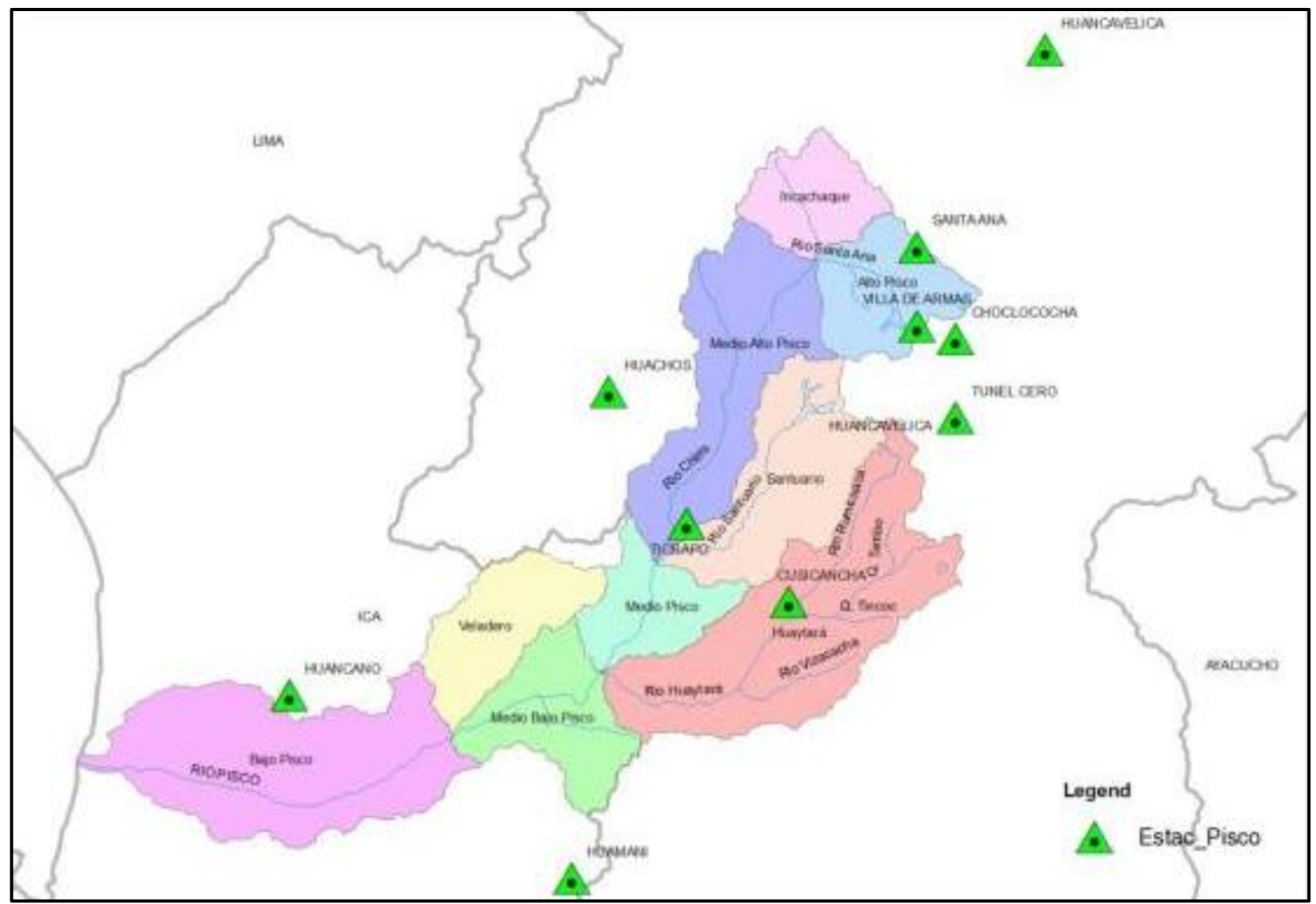

Fig. Nº44: Cuencas y subcuencas Río Cañete.

Fig. Nº45: Cuenca y subcuencas Río Pisco.

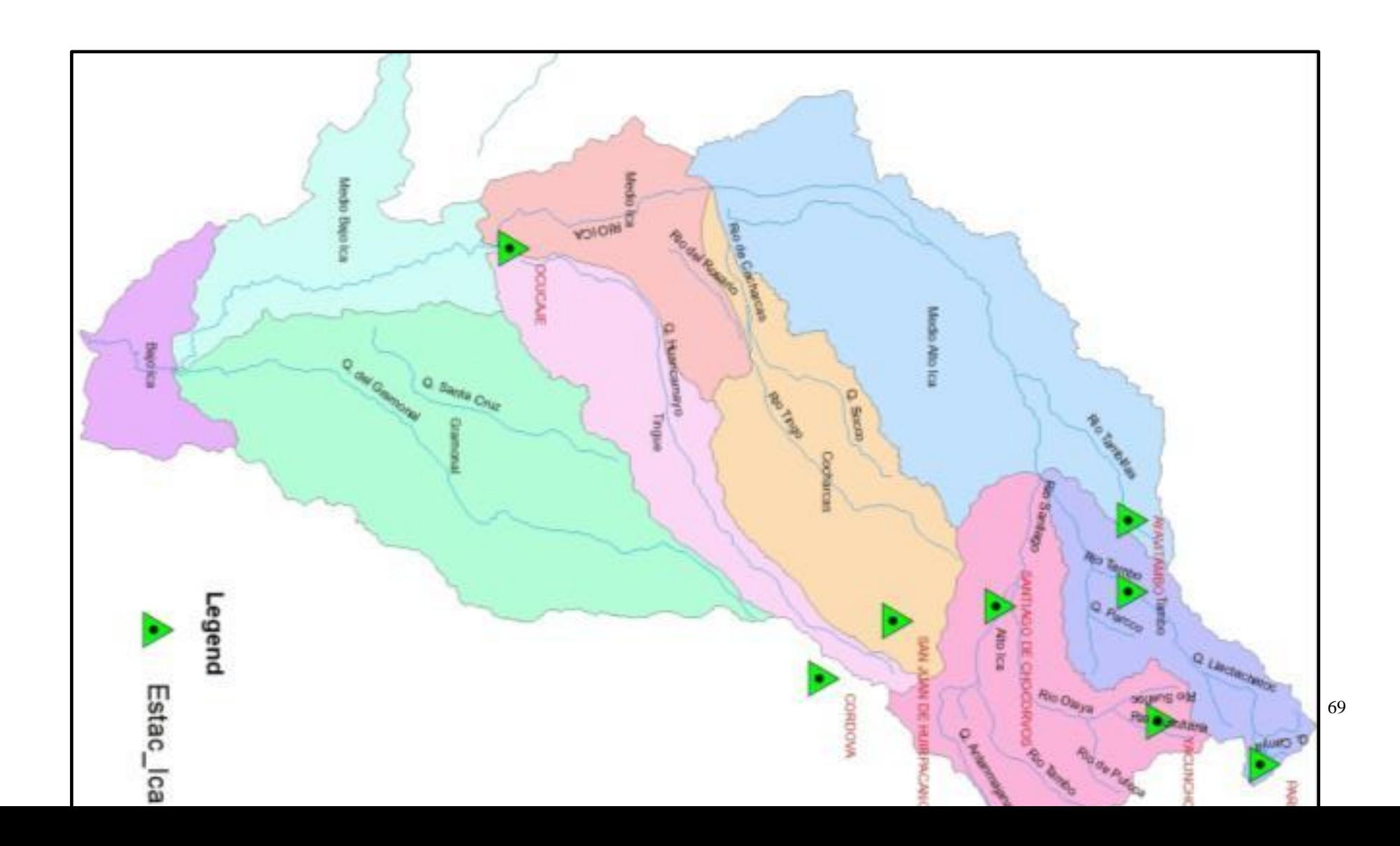

Fig. Nº46: Cuenca y subcuencas Río Ica.

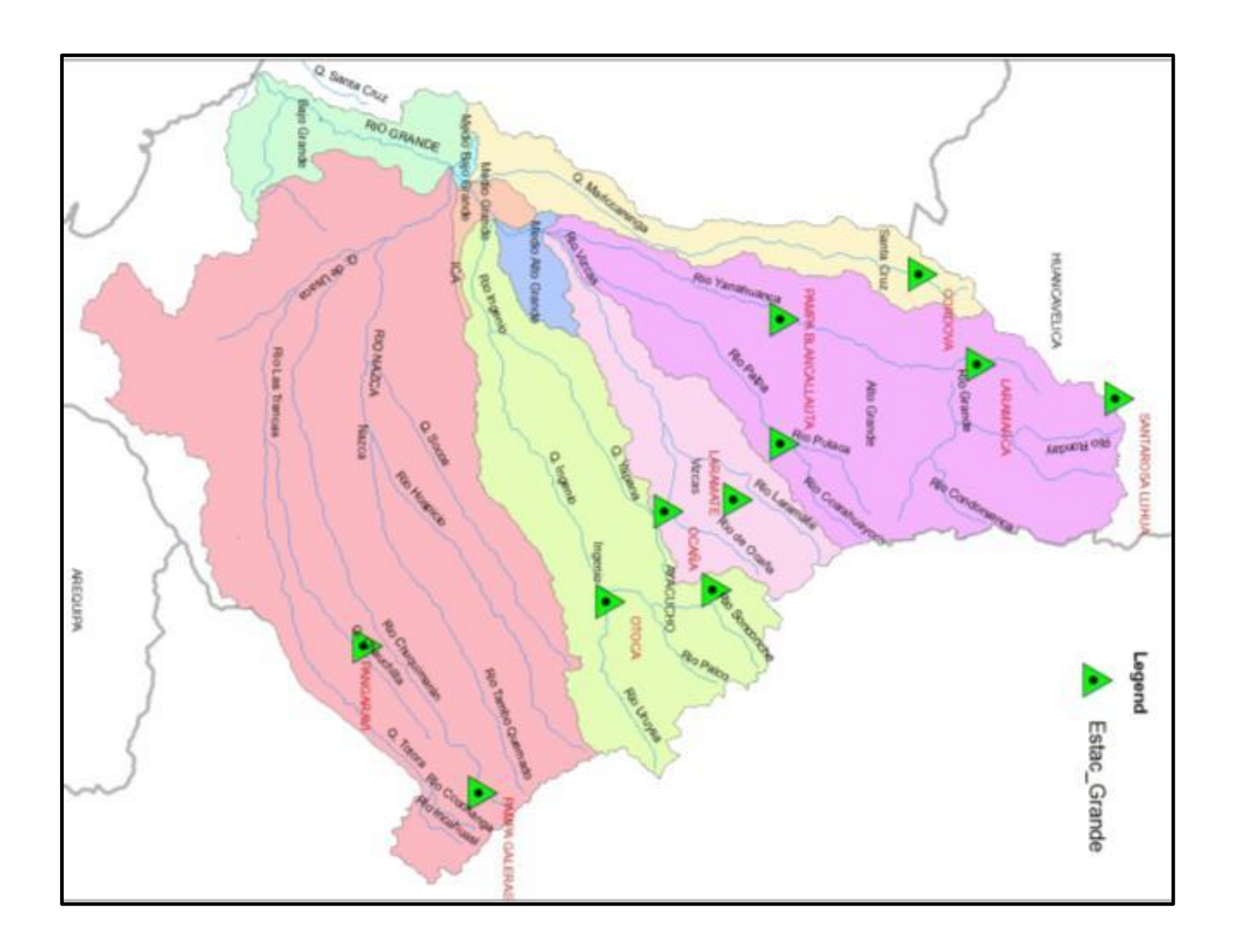

Fig. Nº47: Cuenca y subcuencas Río Grande.
## **IV. INFRAESTRUCTURA HIDRÁULICA**

# **4.1 INFRAESTRUCTURA HIDRÁULICA EN LOS CURSOS PRINCIPALES Cuencas Río Nepeña y Casma**

En estas dos cuencas existe el proyecto Hidráulico Chinecas, que capta las aguas del Río Santa, por la margen izquierda, mediante las bocatomas La Huaca y La Víbora. Este proyecto se viene ejecutando por etapas y está contemplada la construcción de canales para llegar hasta Casma. Ver Fig. Nº48.

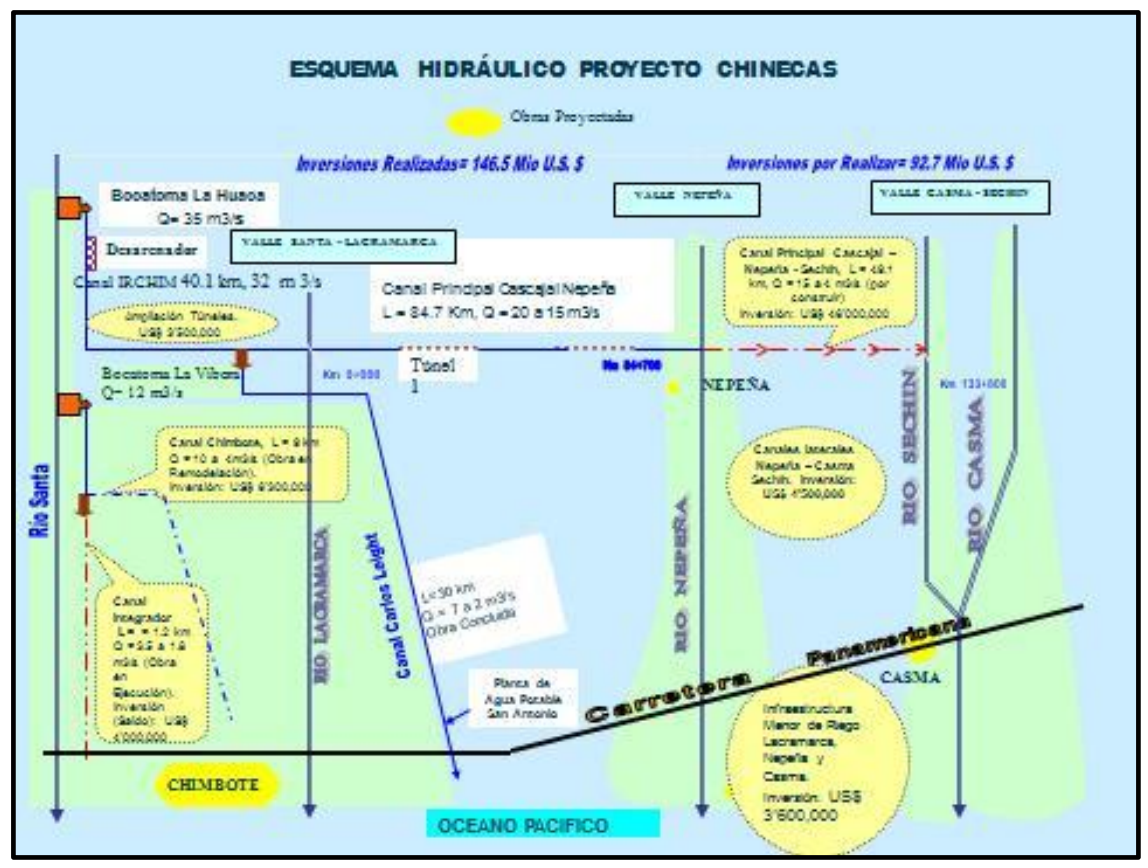

Fig. Nº48 Esquema hidráulico Proyecto Chinecas.

#### **Cuenca Río Huarmey**

En esta cuenca no existe un proyecto hidráulico para regular sus aguas, la infraestructura existente consistente en canales principales y secundarios, para el aprovechamiento de la agricultura existente.

Sin embargo cuenta con 32 lagunas sin represar que adecuadamente gestionadas servirían para el desarrollo del valle de Huarmey. Además cuenta con un potencial de agua subterránea que actualmente no está siendo aprovechada.

### **Cuenca Río Pativilca.**

En esta cuenca existen numerosas lagunas en la parte alta que le proporcionan a la cuenca un caudal sostenido. Algunas lagunas son aprovechadas para la generación de energía como Viconga.

En la parte baja del valle se han desarrollado irrigaciones que se abastecen del río mediante una infraestructura hidráulica consistente en canales principales y secundarios.

### **Cuenca del Río Chancay-Huaral**

Esta cuenca que nace en los Andes Occidentales, en el nevado de Raura al noroeste de la provincia de Canta, cuenta con las lagunas de Verdococha, Acoscocha, Lichicocha, localizadas al pie del glaciar Alcoy que le proporcionan a la cuenca un caudal sostenido. Algunas lagunas son aprovechadas para la generación de energía eléctrica.

En la parte baja del valle se han desarrollado la agricultura mediante una infraestructura hidráulica consistente en canales principales y secundarios.

### **Cuenca del Río Rímac**

En la cuenca del Río Rímac se han desarrollado numerosos proyectos, tanto mineros, como para abastecimiento de energía y agua potable para la ciudad de Lima es la cuenca más importante del país porque abastece de agua al 30% de la población.

Las lagunas del Sistema Marcapomacocha y de la cuenca del Río Santa Eulalia son reguladas para el abastecimiento de energía y agua potable para la ciudad de Lima.

## **Cuenca del río Cañete**

Las aguas de la cuenca del río Cañete, además de ser utilizadas para la agricultura, son utilizadas también para uso piscícola, energético, uso recreativo y poblacional

Los proyectos contemplados más importantes son el del Platanal y de la Irrigación Topará.

En el valle se utiliza la infraestructura de canales principales y secundarios para el abastecimiento de agua para la agricultura.

### **Cuenca del Río Pisco**

En la subcuenca Chiris del Río Pisco, se ubica la mayor cantidad de lagunas (56 fuentes, que representa el 60.9% del total), mientras que en las subcuencas Huaytará y Santuario se presenta 20 y 12 lagunas (21.7% y 13%) respectivamente.

La mayor frecuencia de lagunas (29.4%) tiene un espejo de agua entre los 10 mil y 20 mil m2, seguida de la frecuencia 22.8% (21 fuentes) entre los 5 mil y 10 mil m2.

Las lagunas con un área mayor a los 500 mil m2 son sólo 5 (5.4%), y son las correspondiente a los almacenamientos regulados de Pultoc Grande (0.97 Km2), Agnococha (3.46 Km2), Pacococha (2.03 Km2), San Francisco (2.72 Km2) y Pocchalla.

El valle de Pisco se abastece mediante la infraestructura hidráulica existente consistente en canales principales y secundarios.

# **Cuenca del Río Ica.**

En esta cuenca existe el Proyecto Hidráulico Tambo –Ccaracocha, que consiste en el mejoramiento del Sistema Choclococha y la construcción de los reservorios Ccaracocha y Tambo, para mejorar la disponibilidad de agua para el valle de Ica. Ver Fig. Nº49.

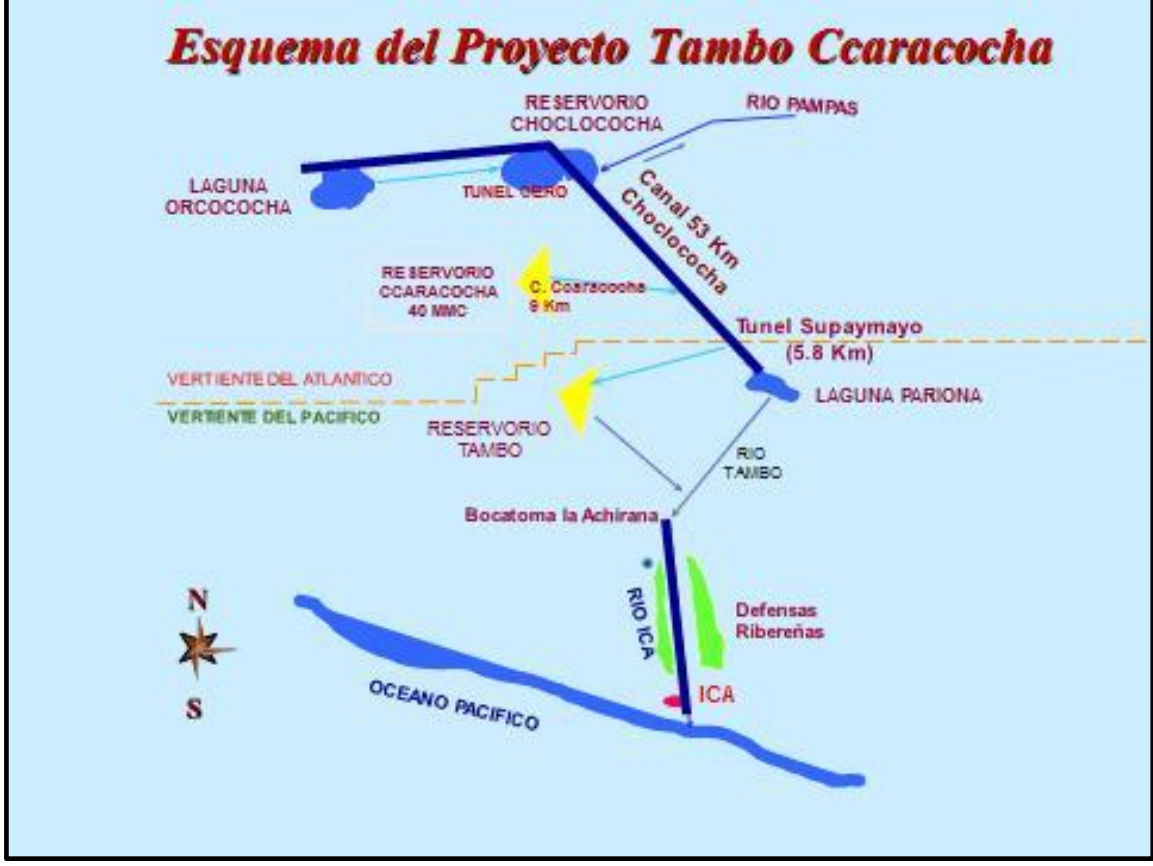

Fig. Nº49: Esquema hidráulico proyecto Tambo Caracocha

## **Cuenca del río Grande**.

En esta cuenca no existe un proyecto hidráulico para regular sus aguas, la infraestructura existente consistente en canales principales y secundarios, para el aprovechamiento de la agricultura existente.

## **V. ANALISIS Y TRATAMIENTO DE LA INFORMACION HIDROLOGICA**

En las cuencas en estudio de la Zona Centro se encuentran estaciones de lluvia ubicadas en los ámbitos de los departamentos de Ancash, Lima e Ica, sin embargo como se muestran en los planos de las cuencas, también existen estaciones meteorológicas ubicadas fuera de las cuencas pero cercanas a ellas; estas estaciones se ubican en los departamentos de Huánuco, Huancavelica, Ayacucho y Arequipa.

Como se observa en el Cuadro Nº4, se reportan 73 estaciones meteorológicas que tienen períodos de registro variables, la mayoría procede desde el año 1963 con excepción de la estación Buena Vista que viene desde el año 1950. Existen muchos registros con datos discontinuos y con datos faltantes, lo cual dificulta su utilización directa.

En el sector de la Zona Centro se ubican los ríos Nepeña, Casma. Huarmey, Pativilca, Huaral, Rímac, Cañete, Pisco, Ica y Grande. En ellos se ubican varias estaciones que registran caudales diarios en distintos periodos de registro. La relación de estaciones hidrométricas se muestran en el Cuadro Nº5. Se observa que existen en una misma cuenca varias estaciones de medición de caudales.

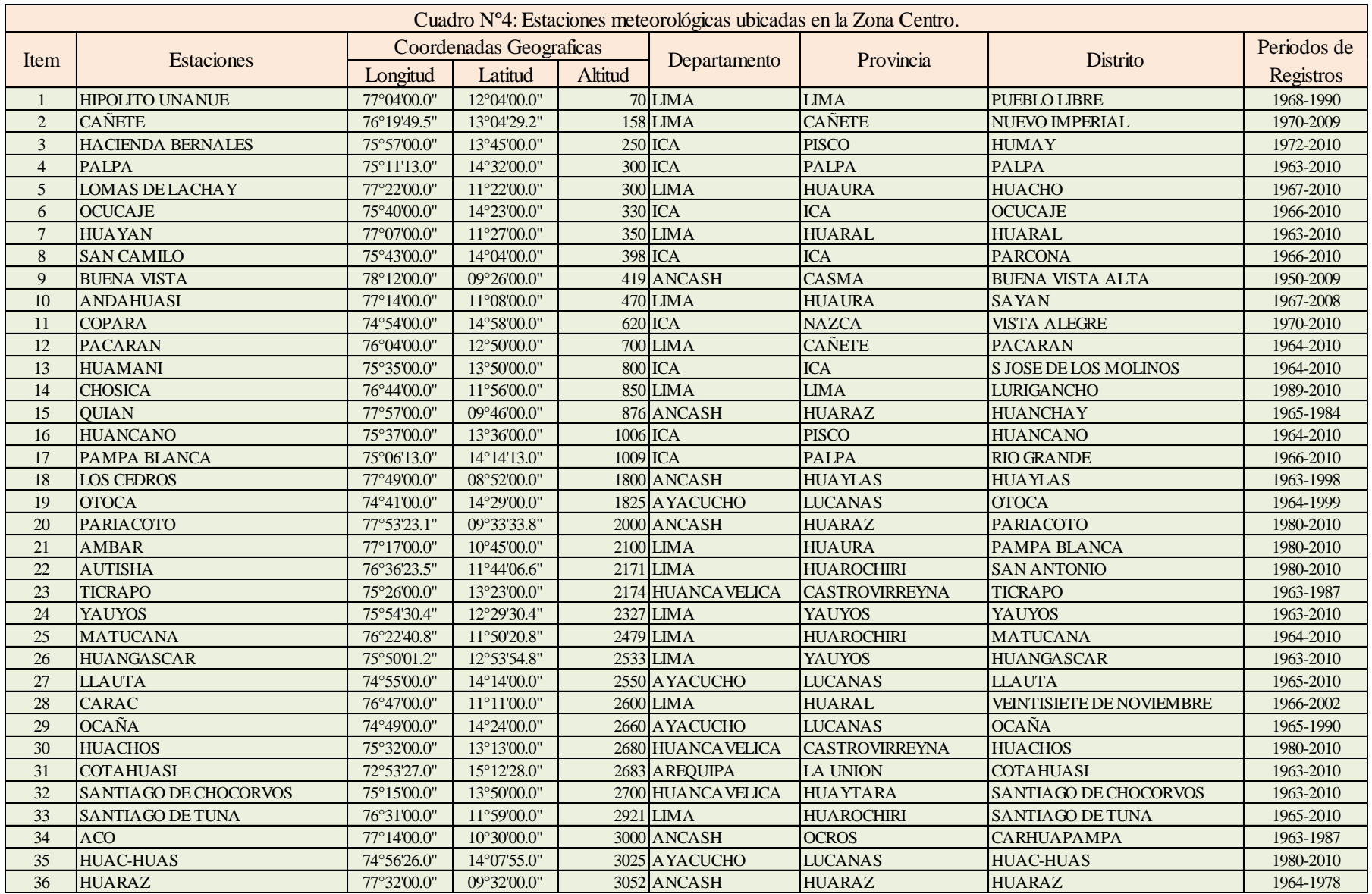

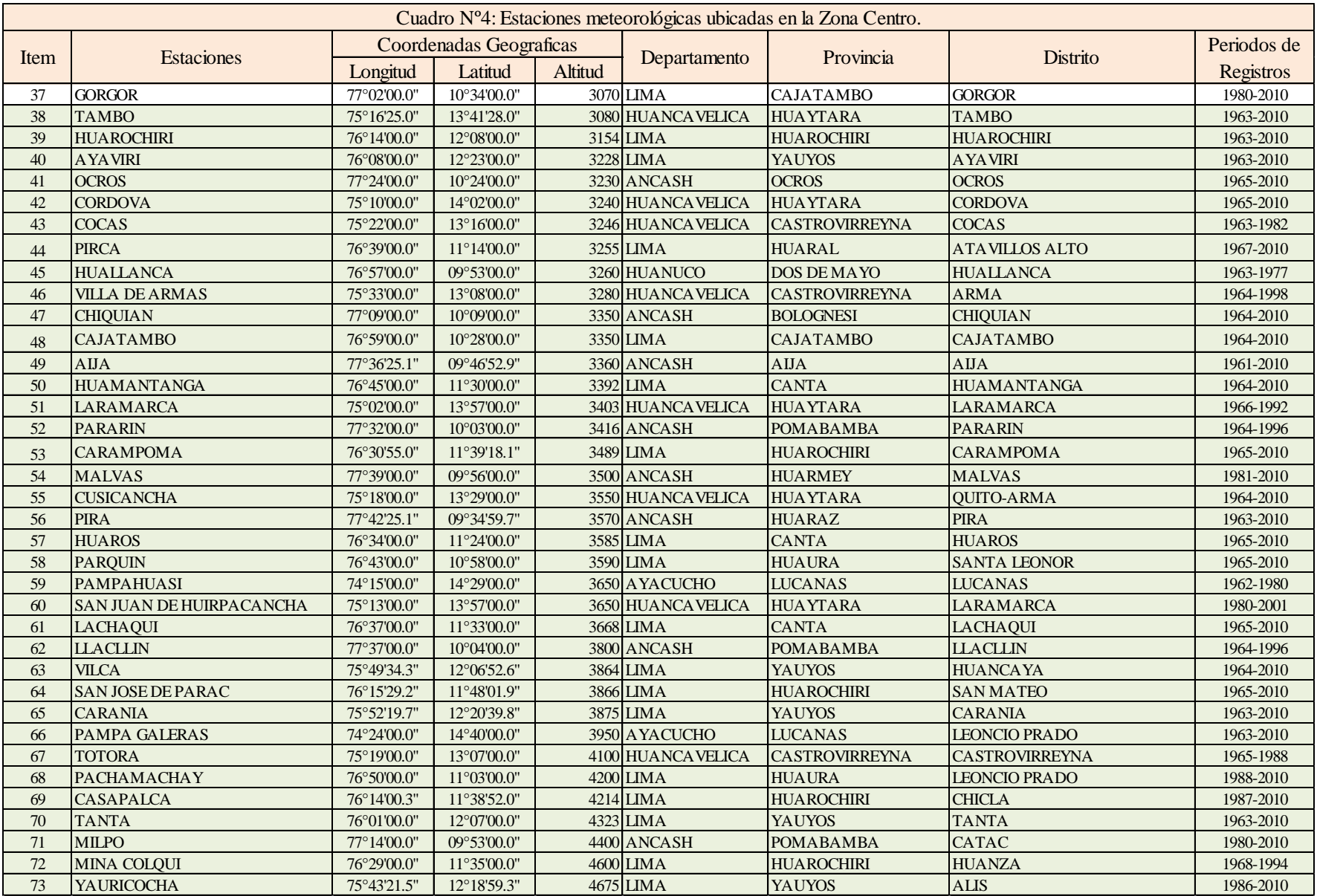

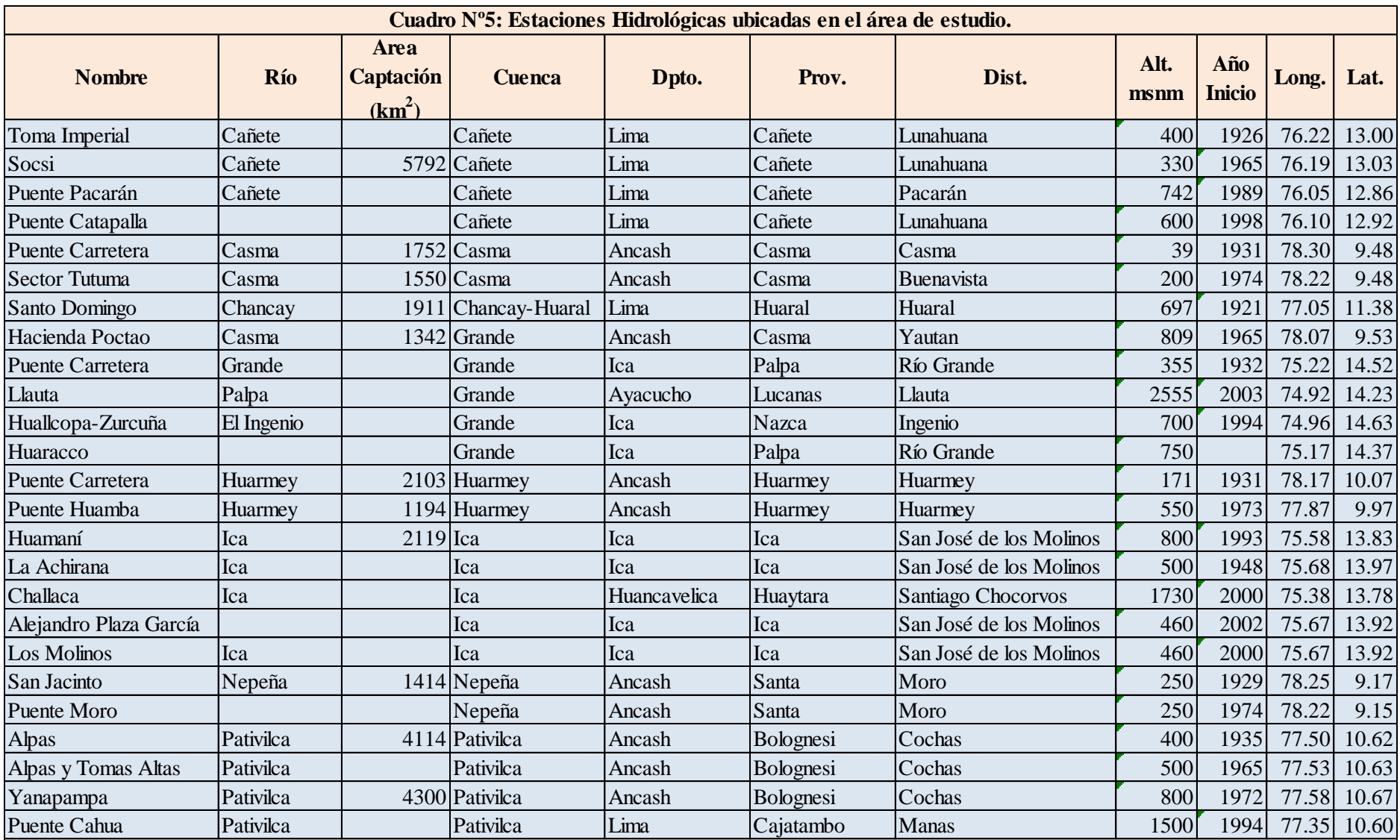

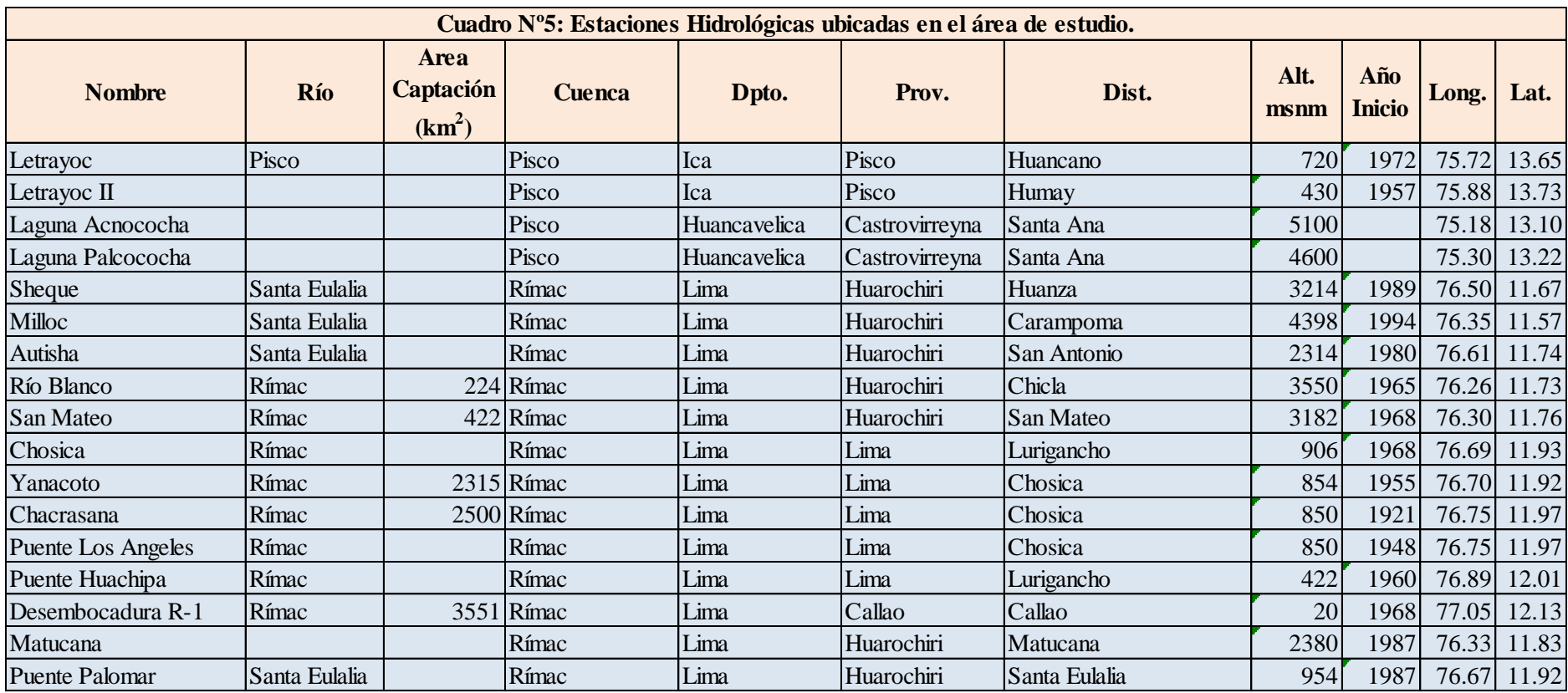

## **5.1 ANALISIS DE LA PRECIPITACION MAXIMA EN 24 HORAS.**

Para el análisis de la precipitación máxima en 24 horas, previamente se hizo el análisis de la precipitación mensual y anual.

Para ello se hizo uso del software Hydraccess versión 2.1.4, desarrollado por Philippe VAUCHEL, Hidrólogo del IRD (Instituto de investigación para el desarrollo). Este software tiene incluido un módulo para el cálculo del vector regional por el método de Y. Brunet Moret. El software Hydraccess permite calcular el Vector Regional a nivel mensual y anual (análisis y corrección). Igualmente permite detectar, corregir o eliminar los errores sistemáticos de series cronológicas (fase de homogenización), luego busca las zonas climáticas homogéneas (fase de regionalización) para las cuales se genera una serie cronológica representativa de índices mensuales y anuales.

El Método del Vector Regional (MVR) consiste en elaborar, a partir de la información disponible, una estación ficticia que sea representativa de toda la zona de análisis, donde luego para cada estación se calcula un promedio extendido sobre todo el período de estudio, y para cada año, se calcula un índice. A esta serie de índices anuales se le llama Vector Regional, ya que toma en cuenta la información de una región que es climáticamente homogénea.

El vector regional es modelo simple orientado al análisis de la información pluviométrica de una región y a la síntesis de esa información. Fue desarrollado por el IRD (Instituto de investigación para el desarrollo) en los años 70 con el objetivo de homogenizar los datos pluviométricos.

Este método permite representar la información pluviométrica regional bajo la forma de índices anuales representativos de las precipitaciones en esa región y por coeficientes característicos de cada punto de observación. Así mismo es posible usar este método para otros parámetros con la condición que sean relativamente independientes entre sí de un año a otro, y que sean pseudo-proporcionales, es decir que los datos de las diferentes estaciones varíen en el mismo sentido y en proporciones casi idénticas, con variaciones ligeras debidas al ruido de fondo.

Se elaboraron dos métodos para el cálculo del Vector Regional, uno propuesto por G. Hiez y otro por Y. Brunet Moret.

El método de G. Hiez esta basado en el cálculo de la moda, mientras que el de Brunet Moret se basa en el promedio, eliminando los valores demasiado alejados del promedio.

Cada método estima una media extendida para cada estación sobre el período de trabajo y calcula los índices anuales de cada estación.

El método del vector regional consiste en elaborar, a partir de la información disponible, una estación ficticia que sea representativa de toda la zona de estudio. Para cada estación se calcula un promedio extendido sobre todo el período de estudio, y para cada año, se calcula un índice. (>1 año con superávit, <1 año deficitario). A esta serie de índices anuales se le llama Vector Regional, ya que toma en cuenta la información de una región que se supone es climáticamente homogénea.

Este método también puede aplicarse a datos mensuales, tratando separadamente cada uno de los meses del año como si se tratara de un valor anual.

Una vez elaborado el vector regional, el análisis de la información se facilita enormemente, así se puede:

- Evaluar la calidad de los datos de una estación por curvas de dobles  $\bullet$ acumuladas con los índices del vector regional.
- Analizar gráficamente y correlacionar los datos de una estación con los índices del vector regional.
- Evaluar los datos faltantes de una estación multiplicando el índice de un año del vector regional por el promedio extendido de la estación sobre el período de estudio.

La calidad del vector regional depende de la calidad de los datos de entrada. Aunque los algoritmos utilizados por los dos métodos intentan minimizar la influencia de los datos erróneos, el vector calculado al comienzo sigue contaminado por los errores que existen en los datos de las estaciones. Sólo de manera iterativa, eliminando los datos visiblemente imaginarios y corrigiendo poco a poco los errores más evidentes sobre los datos de entrada, se llegará a un vector regional de buena calidad.

Para calcular el vector se han tenido las siguientes consideraciones:

- Para el cálculo del vector regional se debe tener como mínimo 3 estaciones por  $\bullet$ año, y 3 años como mínimo por estación, por lo tanto se debe verificar esta condición y de ser necesario calcular los datos faltantes con los registros de las estaciones mas confiables y con registros más largos, por correlación.
- La hipótesis principal de este método es el principio de "pseudoproporcionalidad", por lo cual los datos deben tener el mismo comportamiento (cantidad y variación temporal), es decir deben tener una tendencia climática regional única.
- La pseudos-proporcionalidad de una zona es medida por el valor del coeficiente de correlación media entre las estaciones y el vector correspondiente (en caso de estricta proporcionalidad este valor es igual a 1). Este coeficiente en el software Hydraccess aparece como "Correl./Vector".
- Se ha considerado una zona como homogénea si los coeficientes de correlación anual entre el vector y la estación son superiores o iguales a 0.7; debido a que la poca densidad de la red de estaciones, no permite ser más estrictos y reducir la zona.

Teniendo en cuenta las consideraciones anteriormente descritas, se han definido 3 zonas homogéneas. Una zona árida (zona 1) correspondiente a la parte baja de la cuenca y dos zonas donde existe aporte pluviométrico (zona 2 y zona 3).

## **Zona 1**

Esta zona corresponde a la parte baja de la cuenca, donde su característica principal es la escasez o ausencia de precipitaciones, se trata de la zona árida de la cuenca. En esta zona no se ha aplicado el método del vector regional, debido a la ausencia de precipitaciones.

### **Zona 2**

En esta zona se ha analizado la precipitación de las estaciones: Ambar, Autisha, Carac, Cotahuasi, Huangascar, Llauta, Los Cedros, Matucana, Ocaña, Ocros, Santiago de Chocorvos, Santiago de Tuna, Ticrapo y Yauyos, las cuales cumplen con la hipótesis de pseudo-proporcionalidad, tal como se observa en el Cuadro Nº4, en la columna correpondiente a "Correl. /Vector".

Una vez identificadas las estaciones pertenecientes a esta zona homogénea, se ha calculado el vector para esta zona (se debe tener en cuenta que es un vector inicial). La representación gráfica de los índices anuales del vector y las estaciones se observa en la Fig. Nº50.

La visualización de curvas de dobles acumulados entre estación y vector de una zona permite determinar si existe una mala relación entre el vector y la estación, como se observa en la Fig. Nº51.

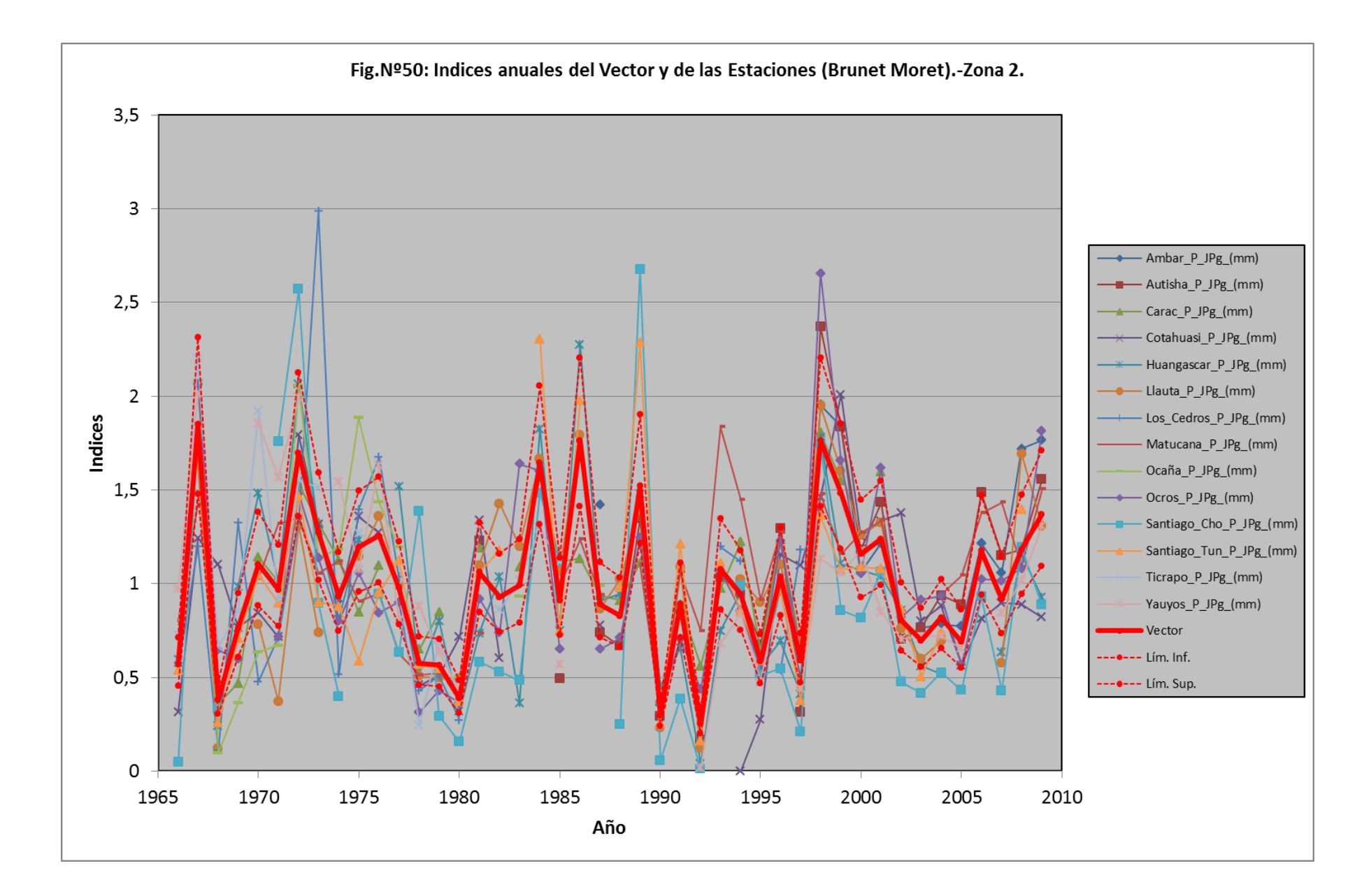

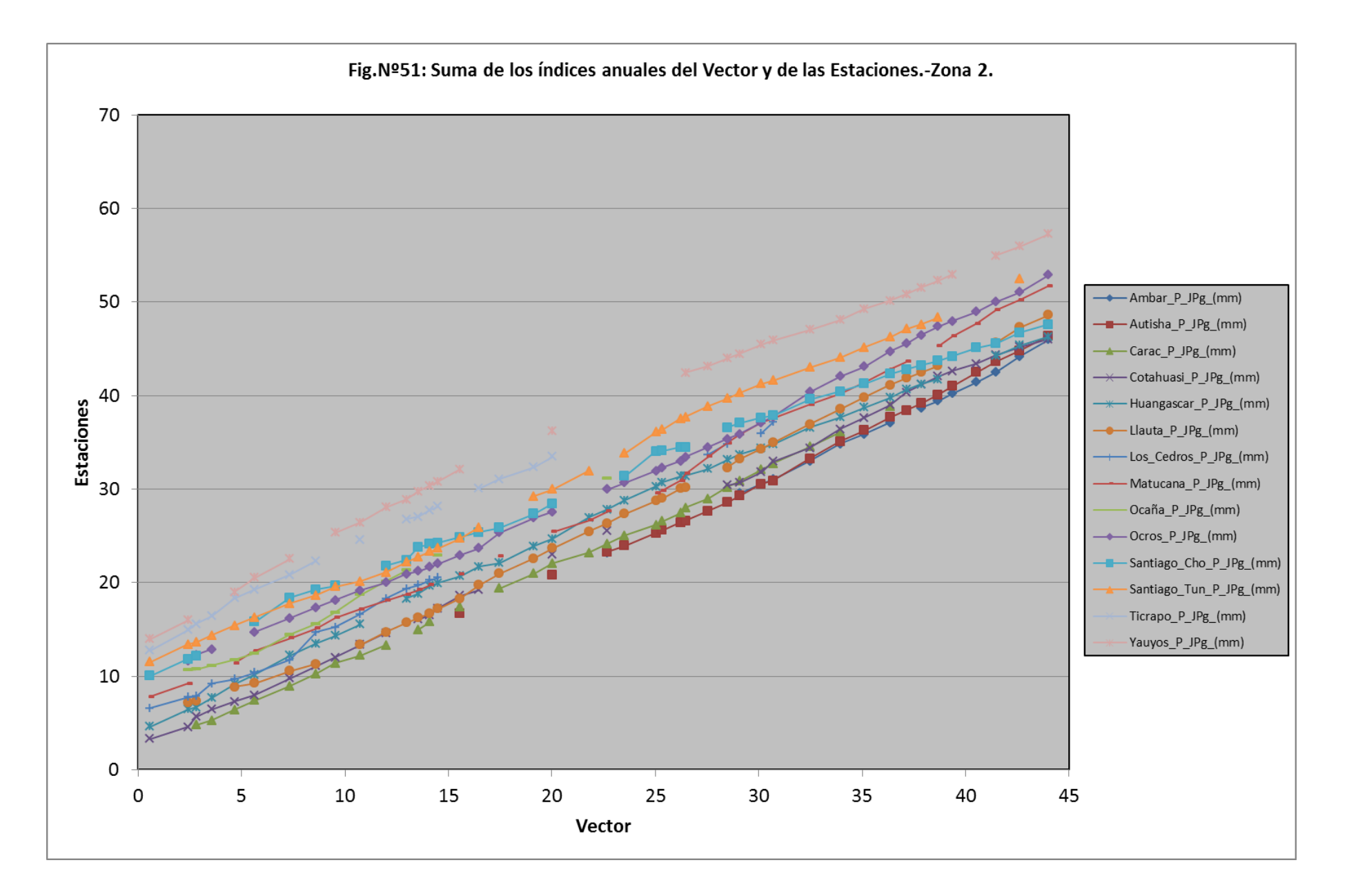

Observando el análisis de dobles acumulados y las desviaciones de los índices de las estaciones (Fig. Nº50 y Fig.Nº51) con respecto al vector, se puede deducir que las estaciones no presentan cambios bruscos en la serie de datos. Una vez obtenido el vector de buena calidad se pueden obtener los valores extendidos de las precipitaciones medias anuales calculadas. Finalmente las precipitaciones medias calculadas y los principales parámetros estadísticos tomados en cuenta para construir el vector se observan en el Cuadro Nº6.

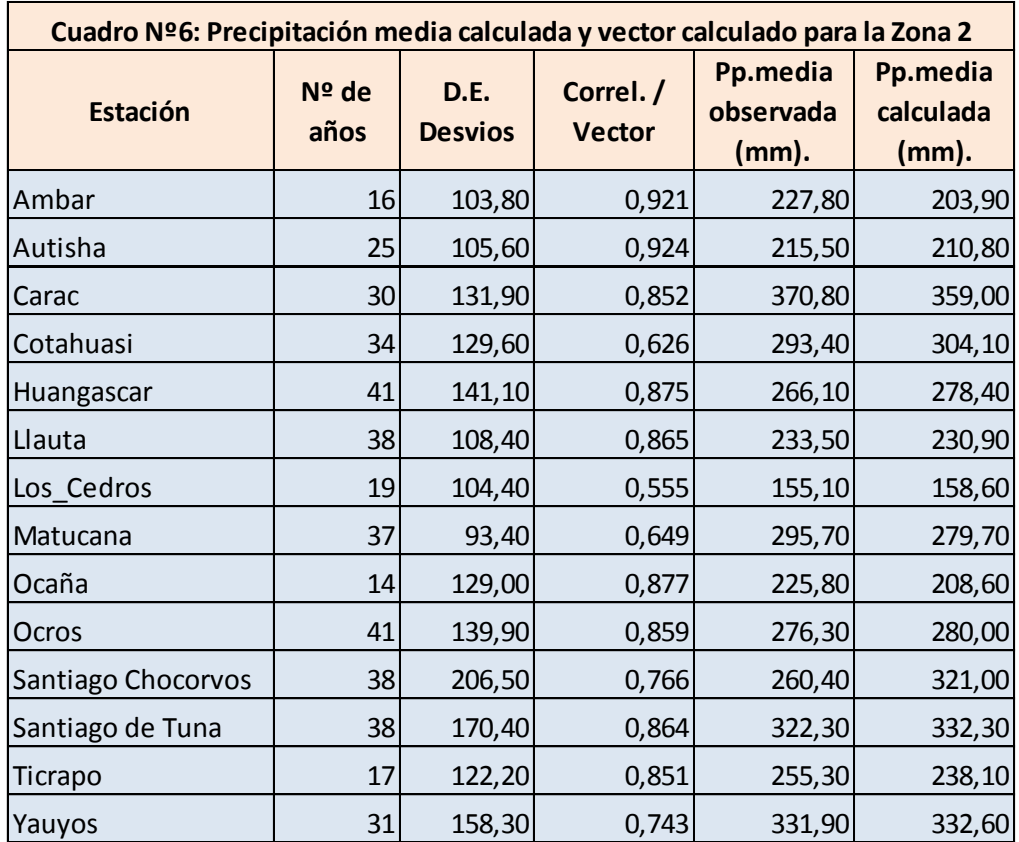

## **Zona 3**

En esta zona se han analizado la precipitación de las estaciones Aija, Ayaviri, Cajatambo, Carampoma, Carania, Casapalca, Chiquian, Cocas, Córdova, Cusicancha, Gorgor, Huac Huas, Huachos, Huallanca, Huamantanga, Huaraz, Huarochiri, Huaros, Lachaqu, Laramarca, Llacllin, Malvas, Milpo, Mina Colqui, Pachamachay, Pampa Galera, Pampahuasi, Pararin, Pira, Pirca, San Jose, San Juan, Tambo, Tanta, Totora, Vilca, Villa de Armas, Yauricocha, las cuales cumplen con la hipótesis de pseudos-proporcionalidad. La representación gráfica para la Zona 3 de los índices del vector se observan en la Fig. Nº52 Las curvas de dobles acumulados para todas las estaciones se observan en la Fig. Nº53 y finalmente en el Cuadro Nº7 se encuentran las precipitaciones medias calculadas y los principales parámetros estadísticos tomados en cuenta para construir el vector de esta zona.

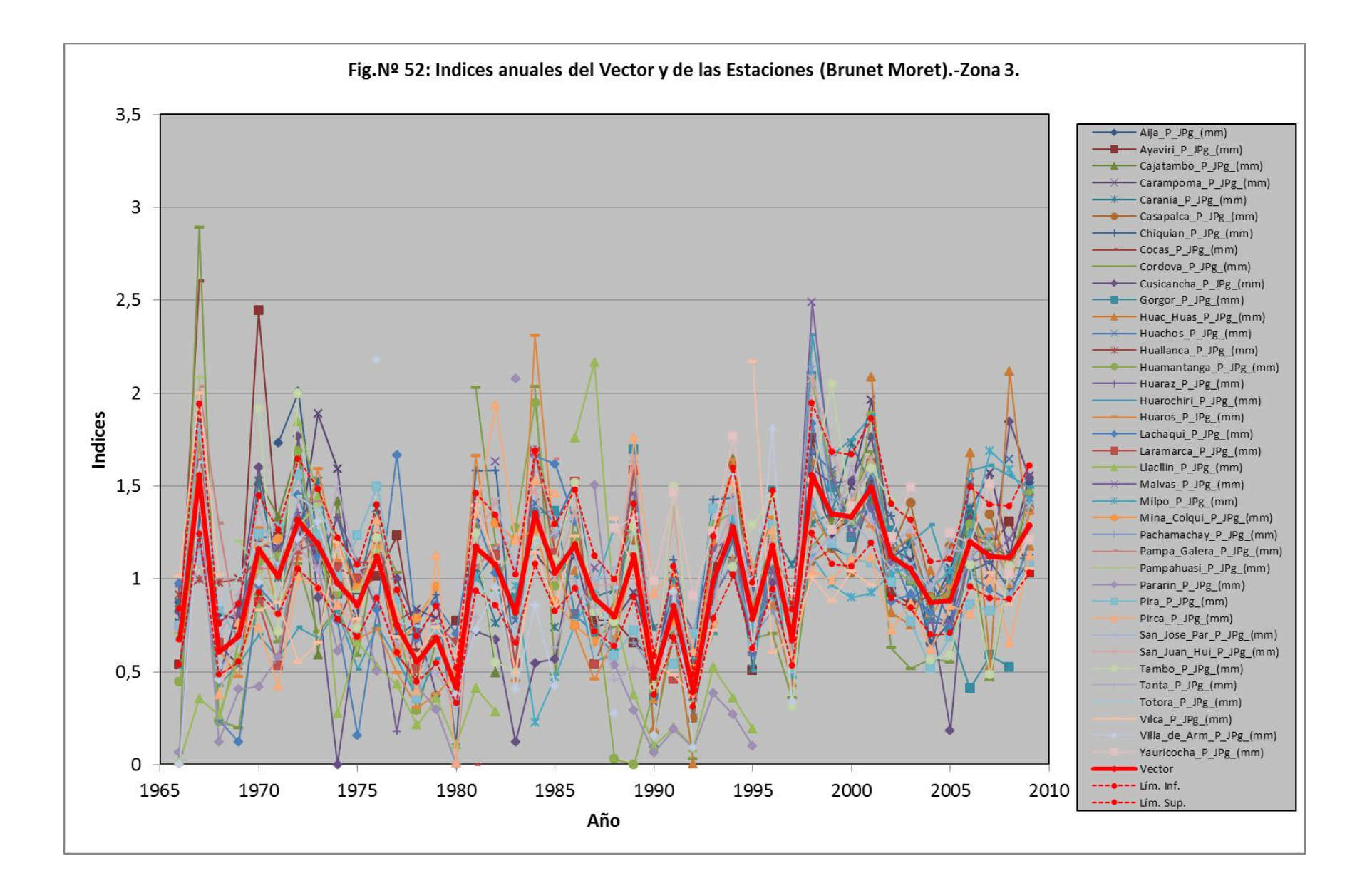

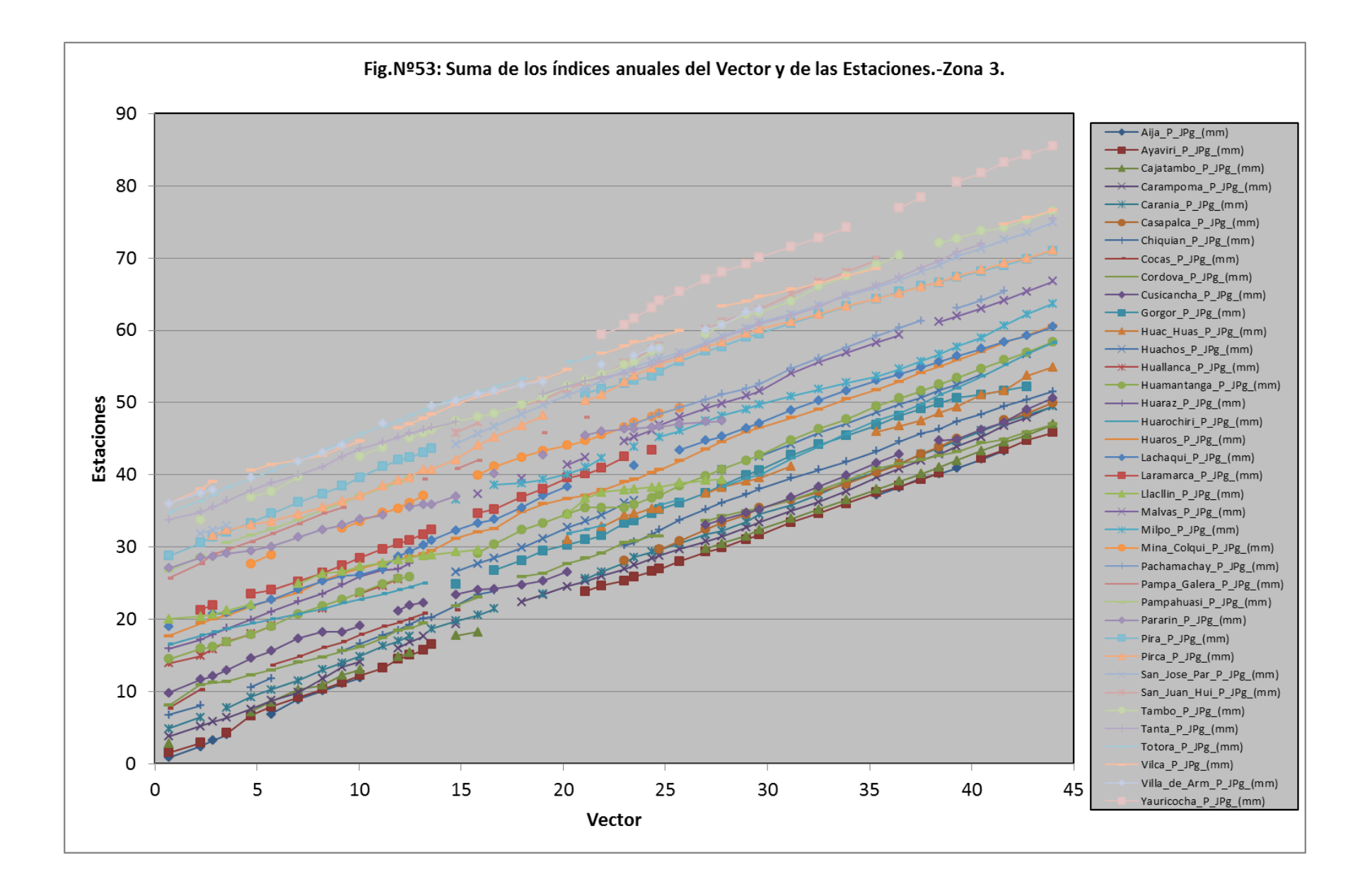

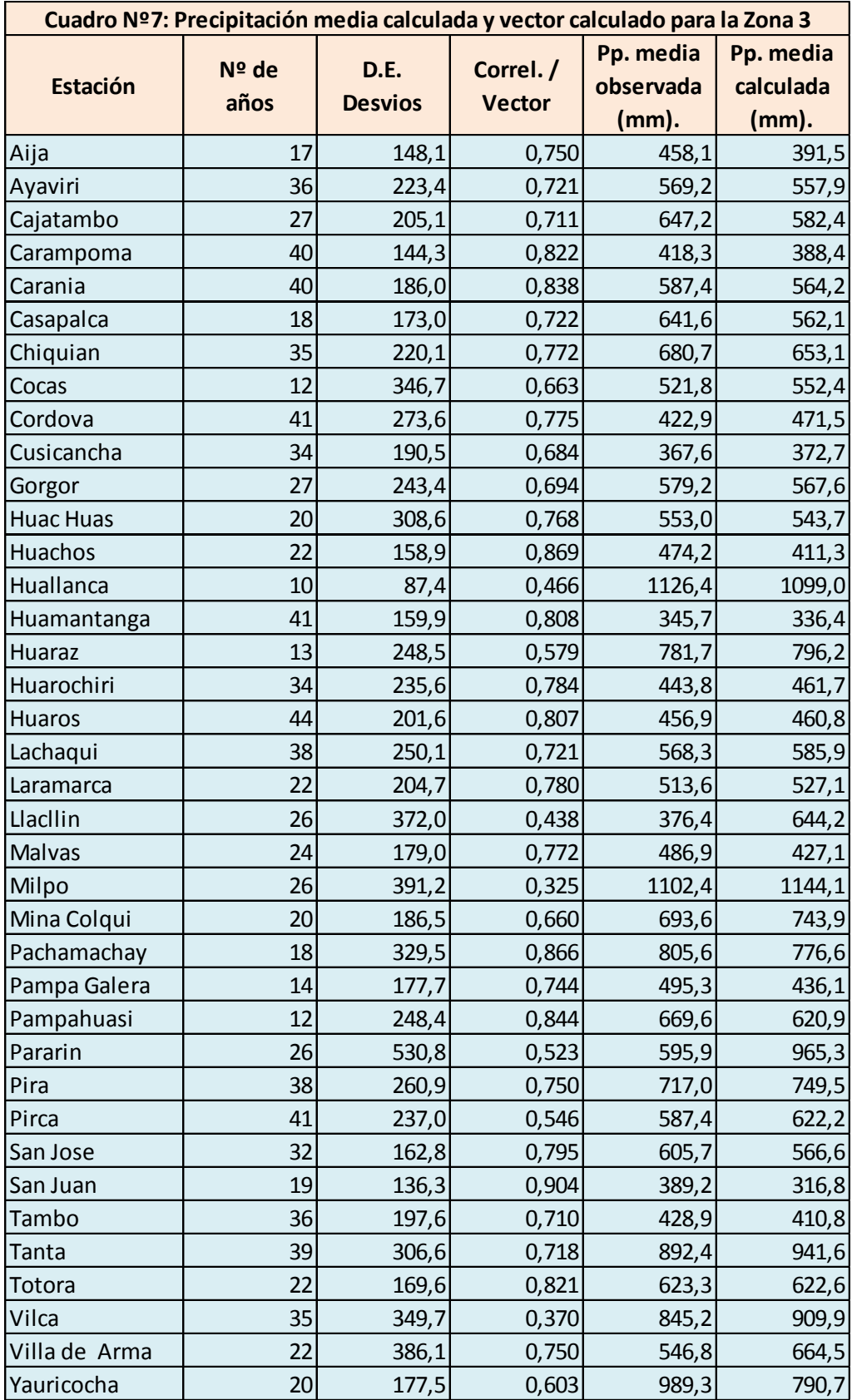

Las lluvias máximas en 24 h, agrupadas en las tres zonas, muestran una variación de acuerdo a la altitud.

En la Zona 1, que corresponde a estaciones ubicadas a altitudes menores a 2000 msnm, las lluvias varían de 0 mm a 30 mm, con excepción de la estación Los Cedros. Ver Cuadro Nº8, Fig. Nº54 al Nº57.

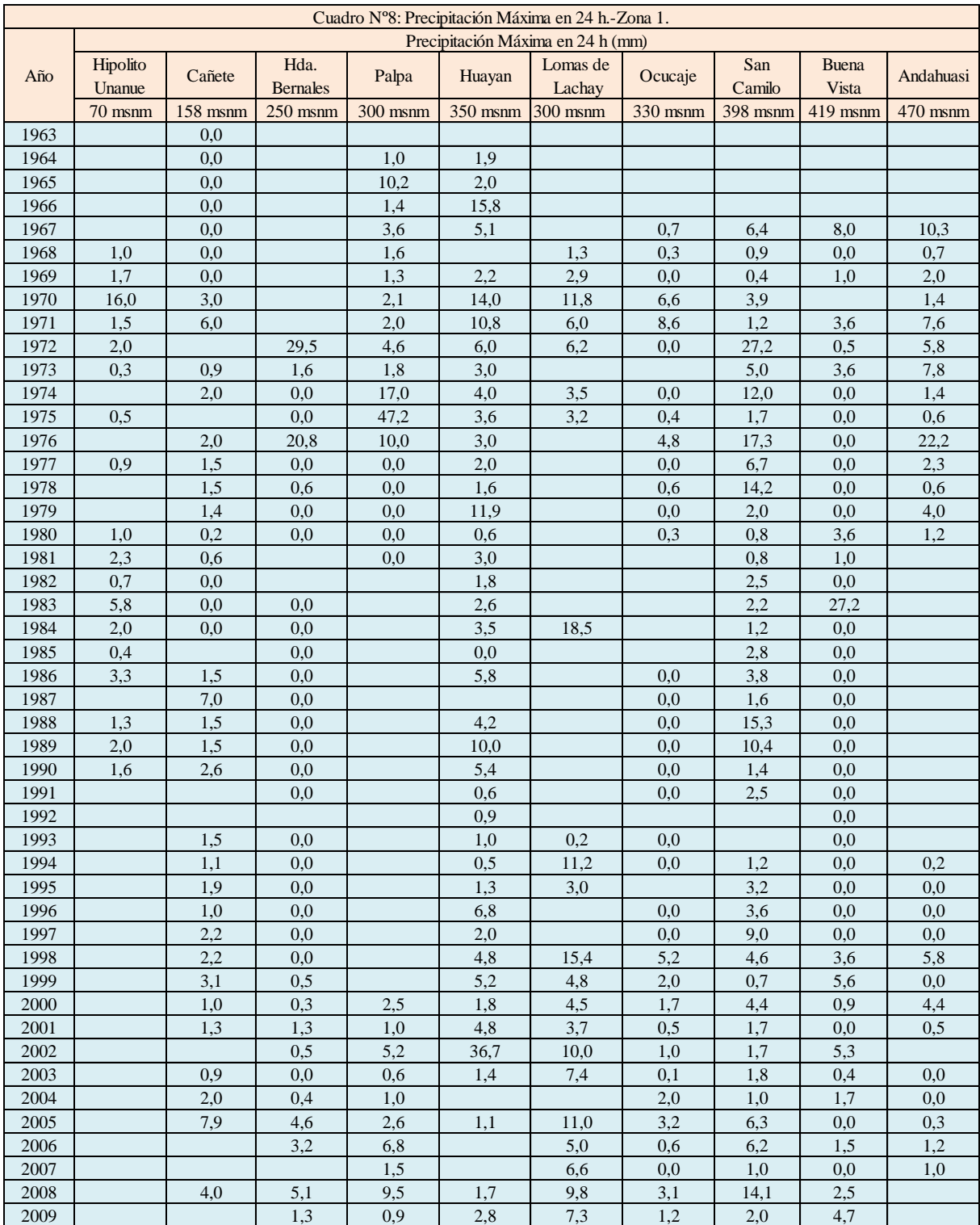

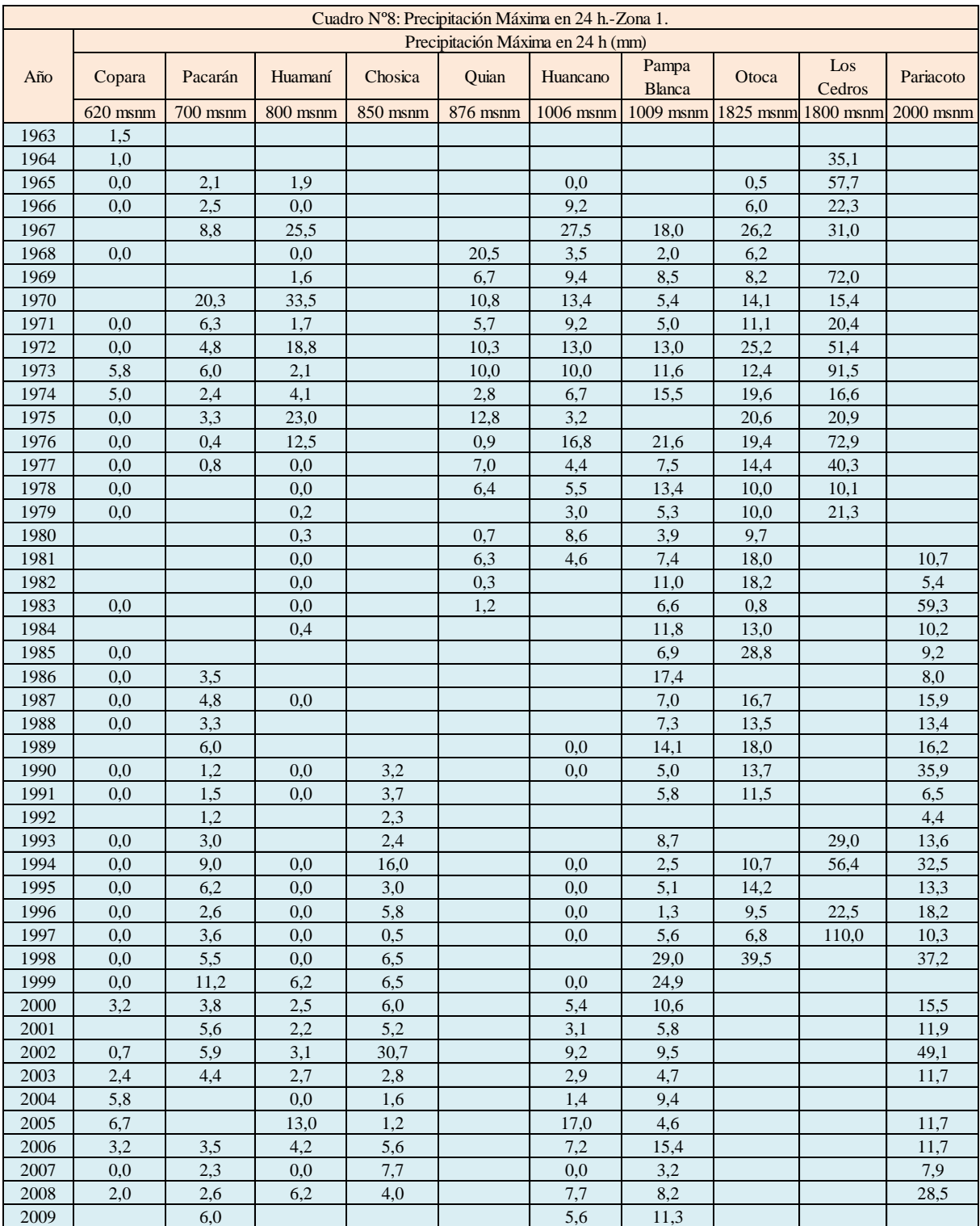

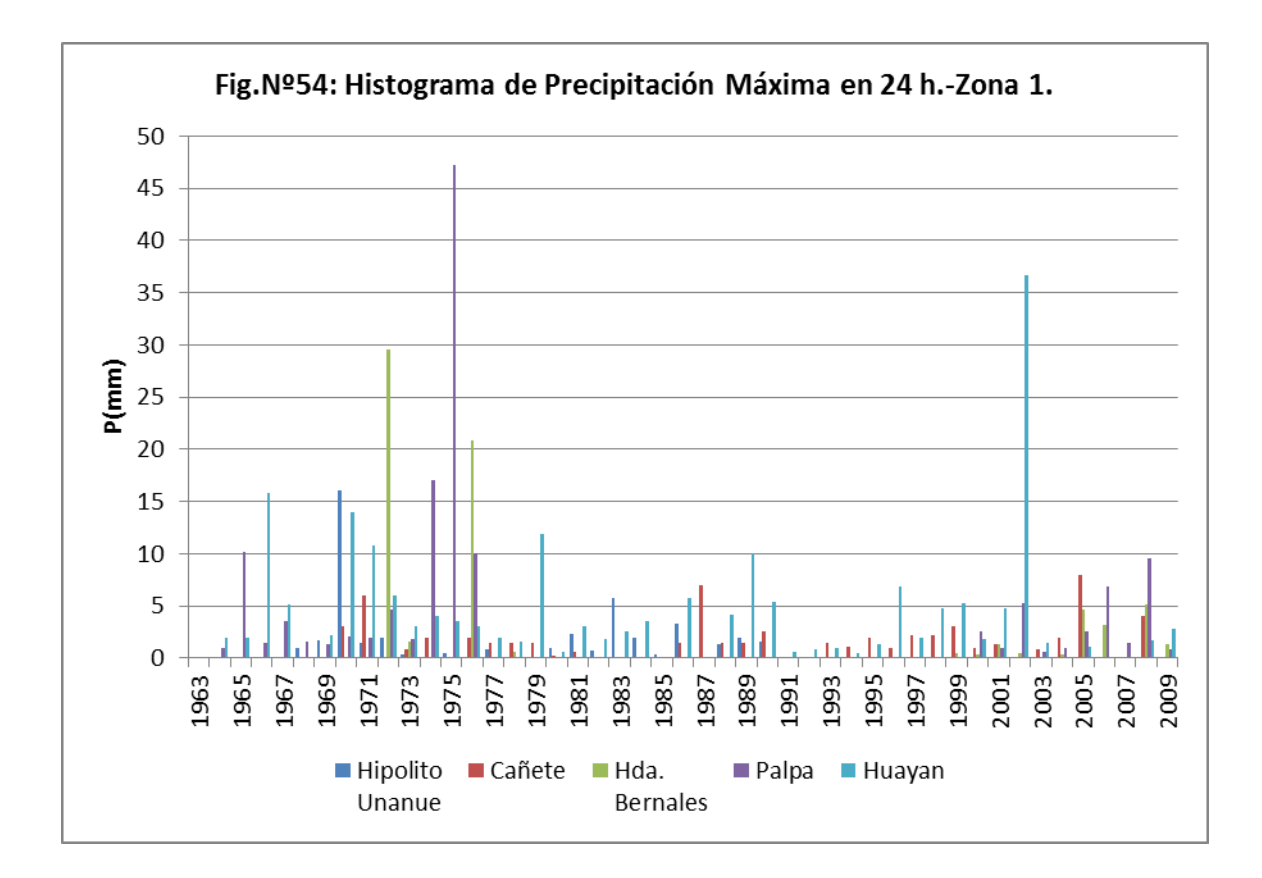

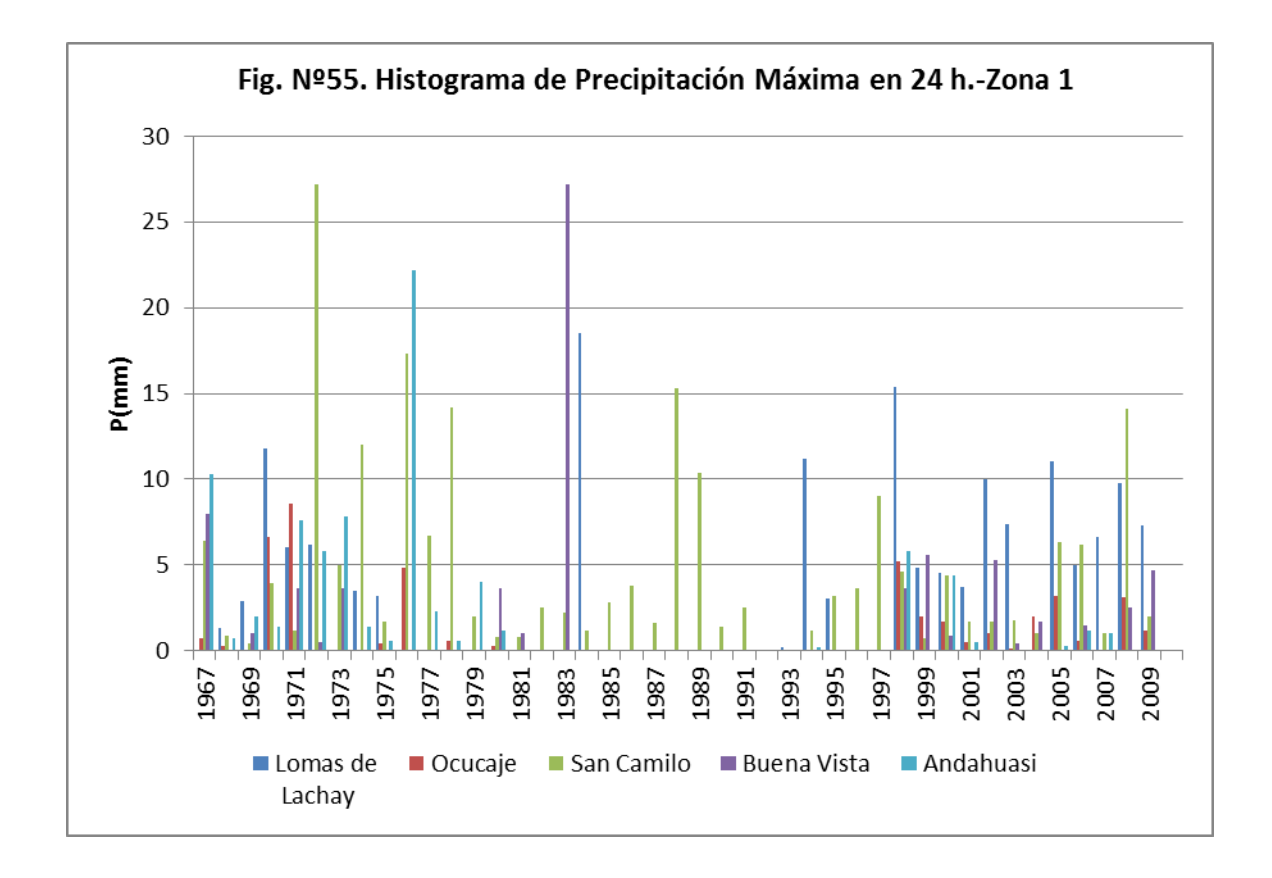

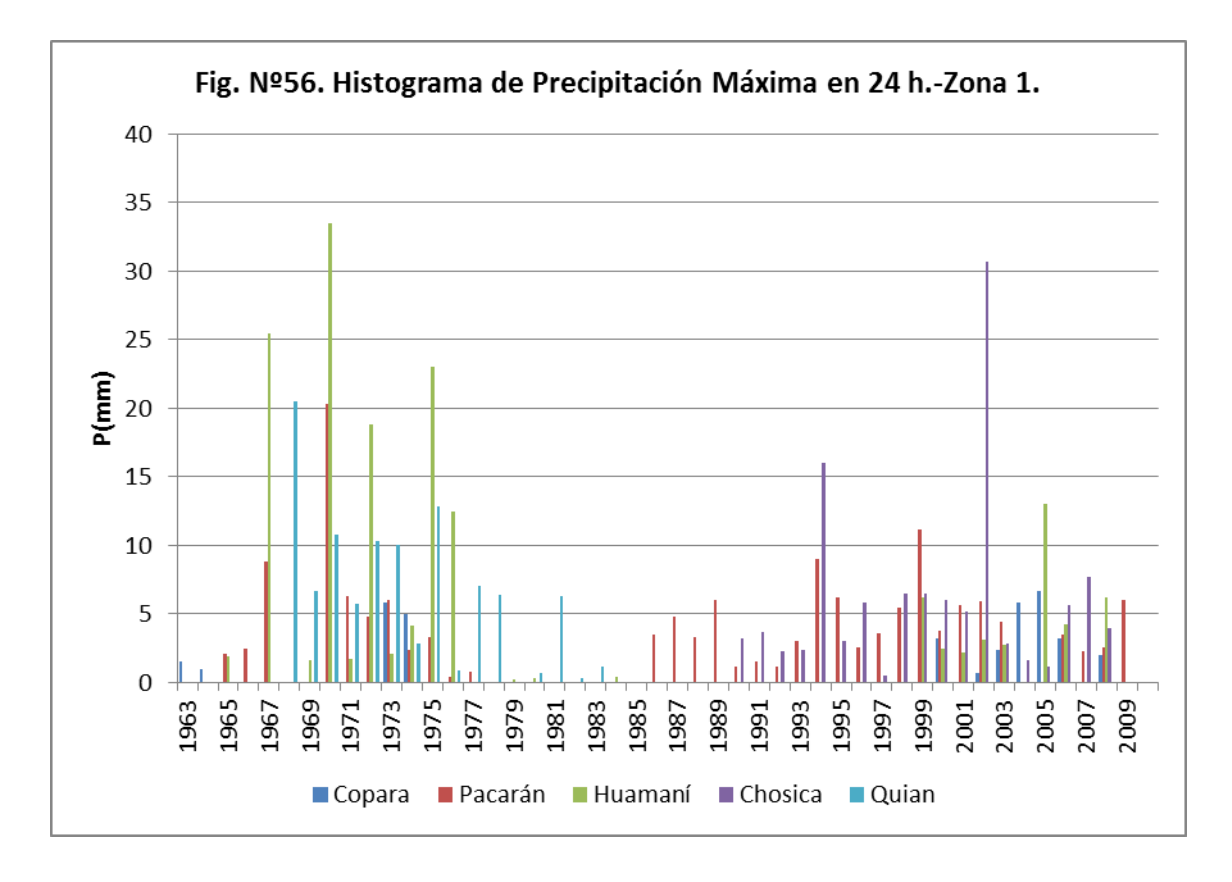

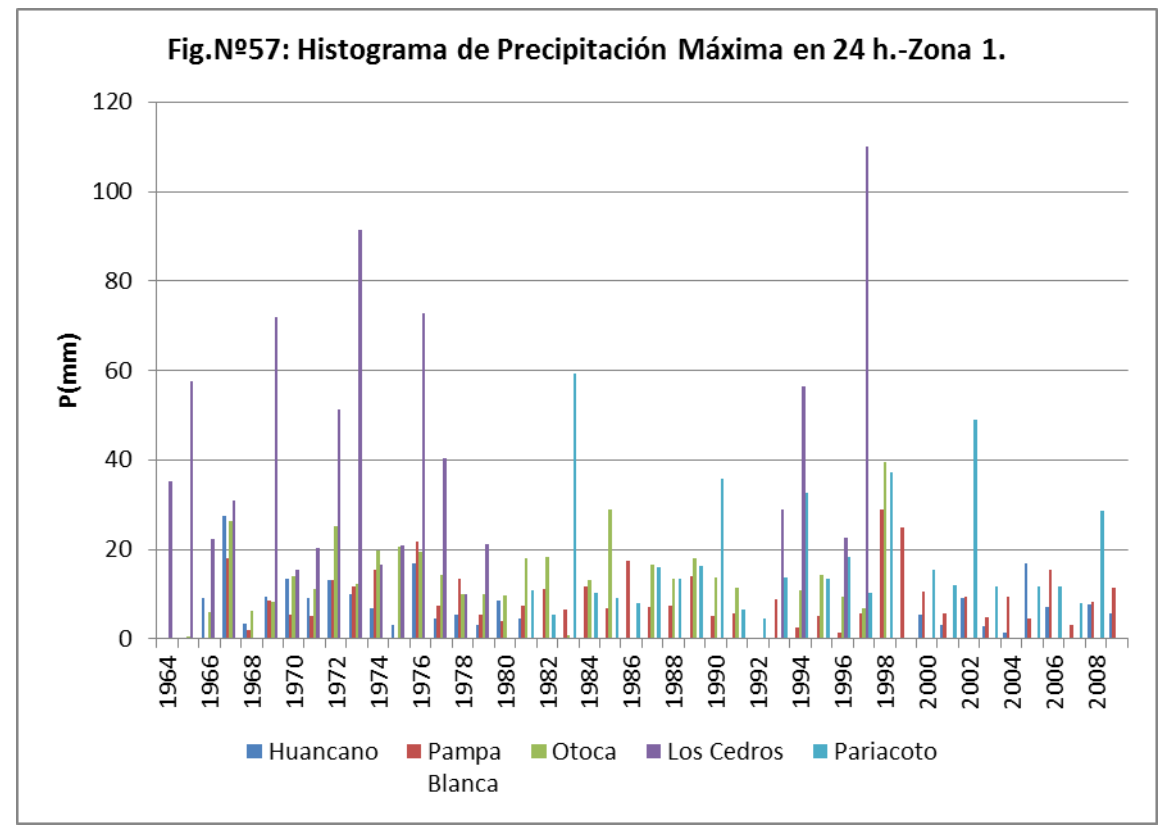

En la Zona 2, que corresponde a estaciones ubicadas entre los 2000 msnm a 3200 msnm, las lluvias máximas varían de 10 mm a 90 mm. Ver Cuadro Nº9 y Fig.Nº58 a la Fig.Nº61.

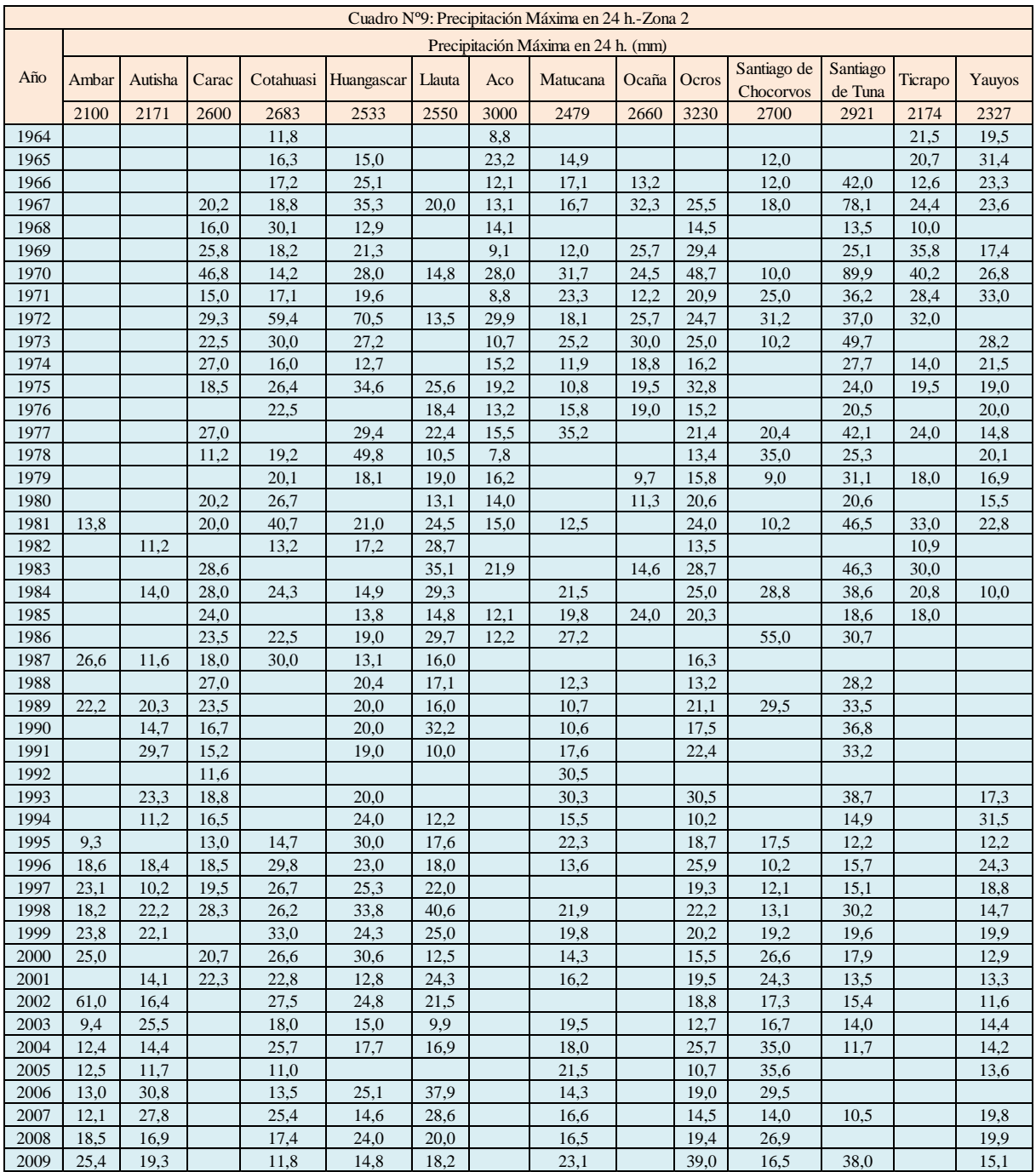

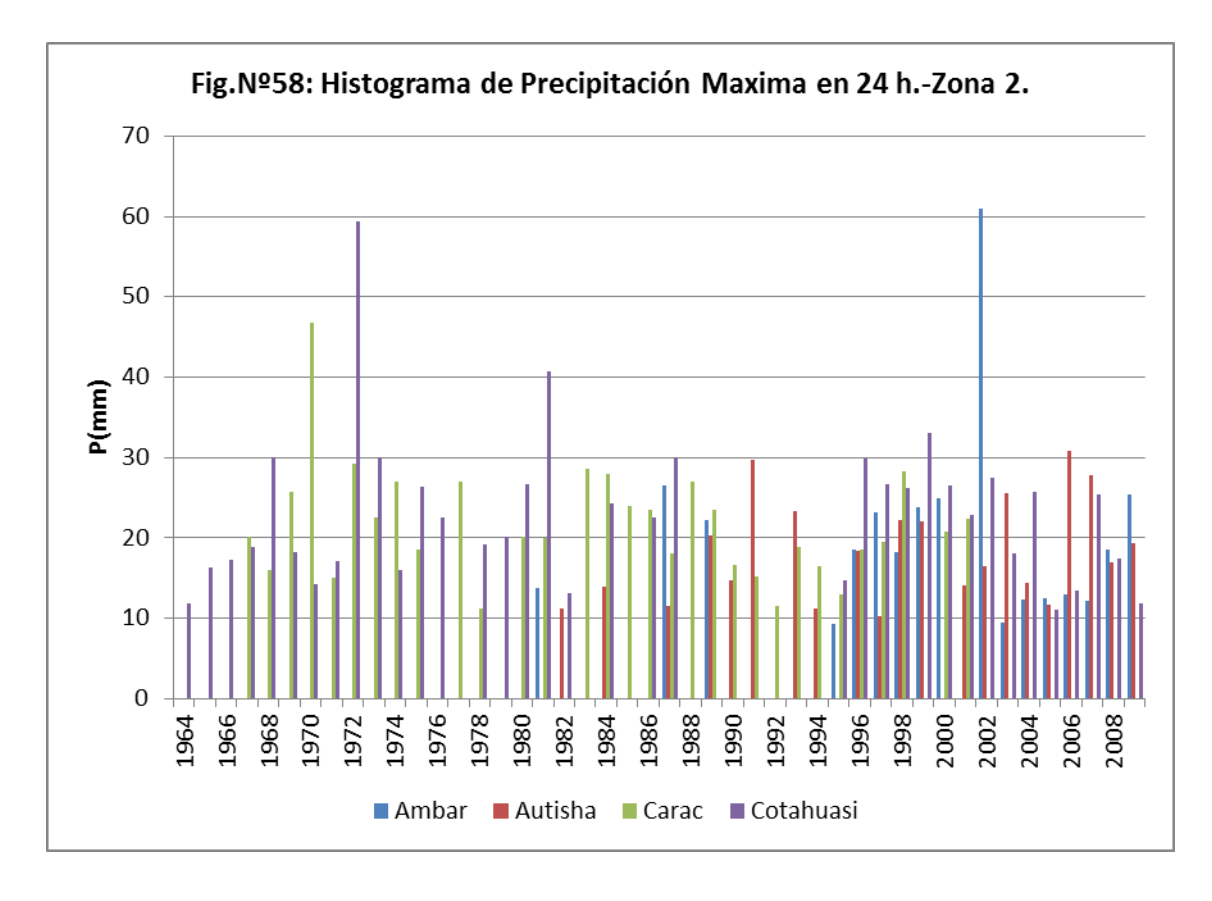

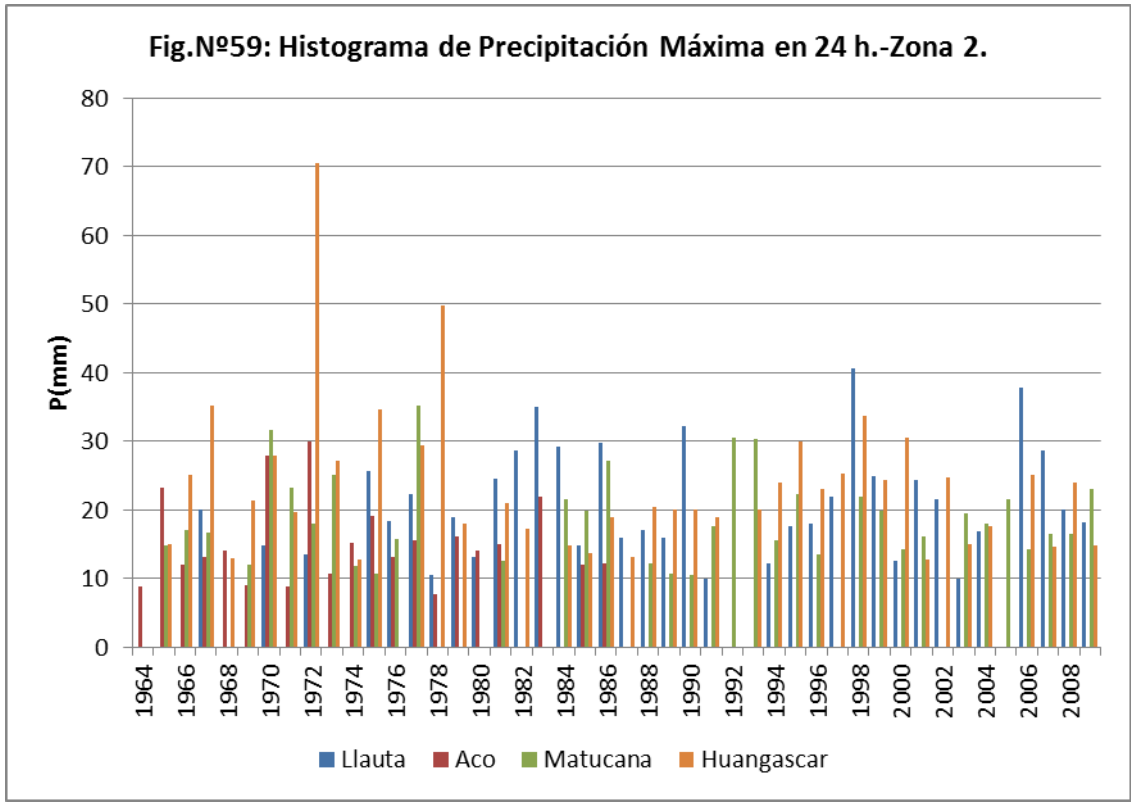

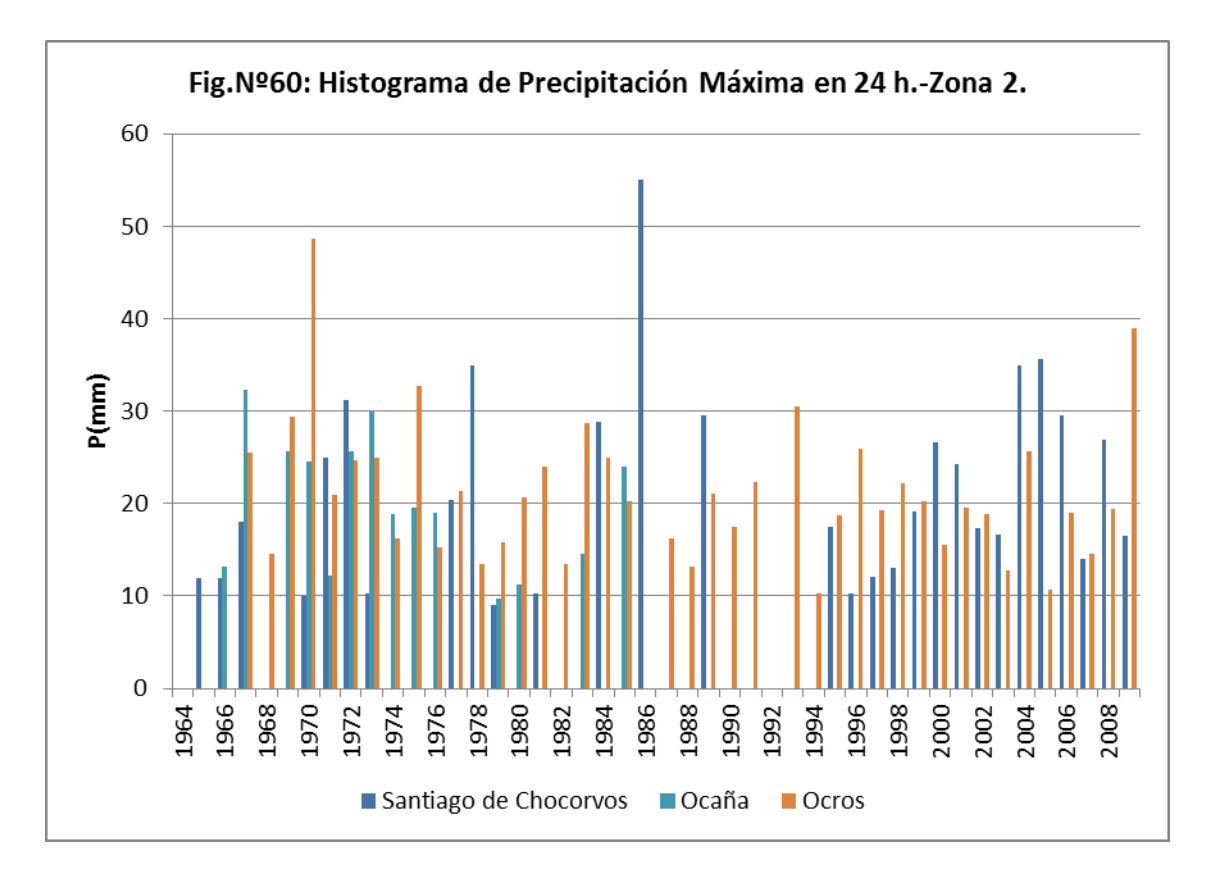

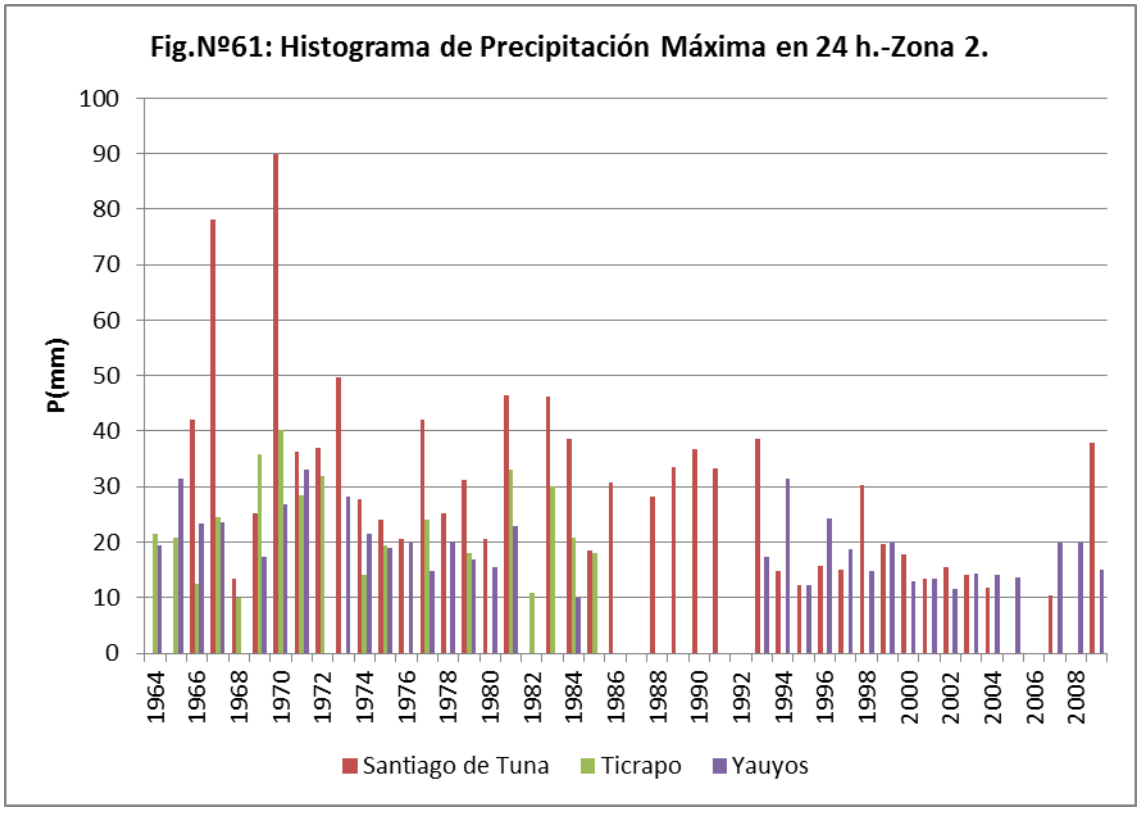

En la Zona 3, se encuentran las estaciones ubicadas entre los 2800 msnm a 4600 msnm, las lluvias máximas varían de 10 mm a 70 mm., sin embargo en esta zona, no hay mucha variación entre los registros de las estaciones. Ver Cuadro Nº10 y Fig. Nº62 a la Fig.Nº69.

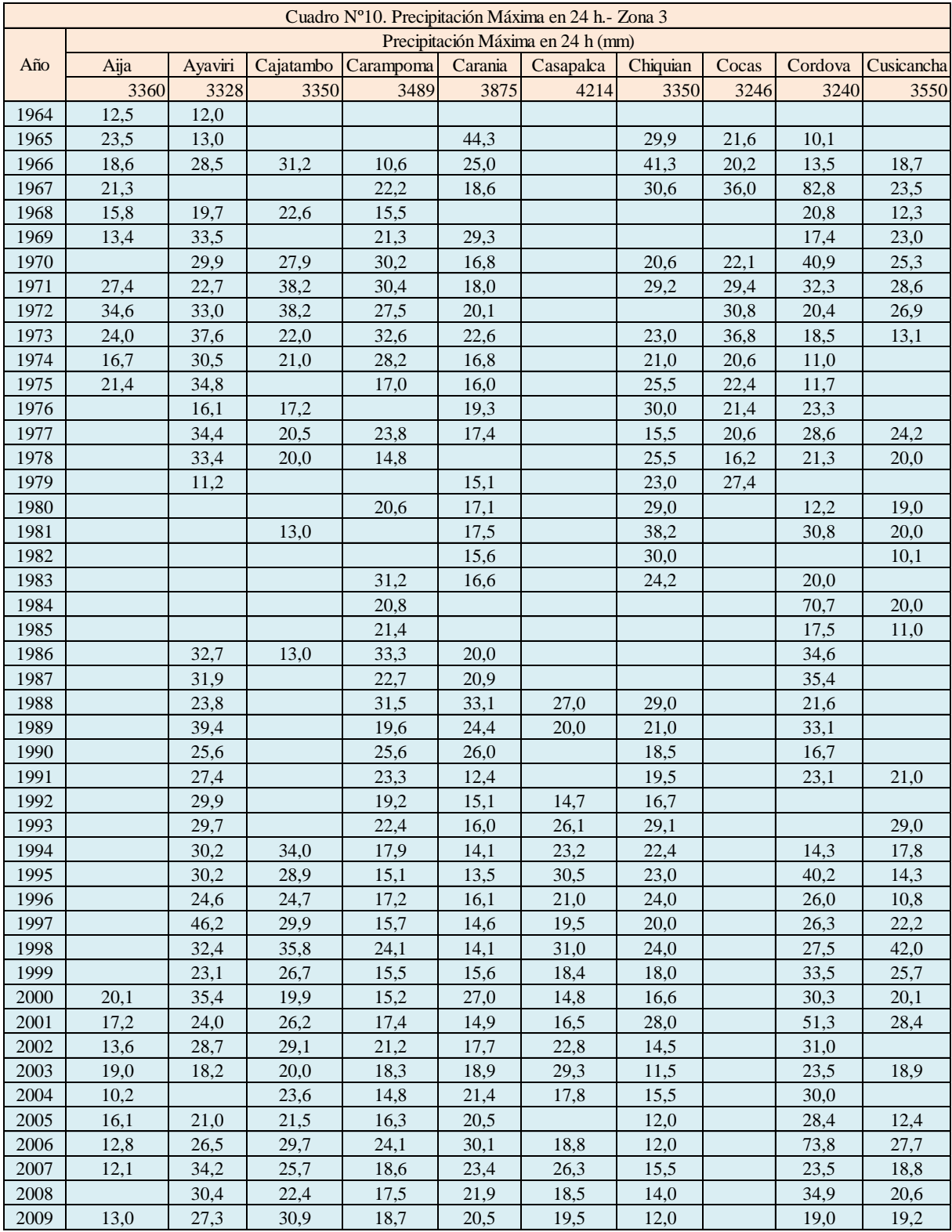

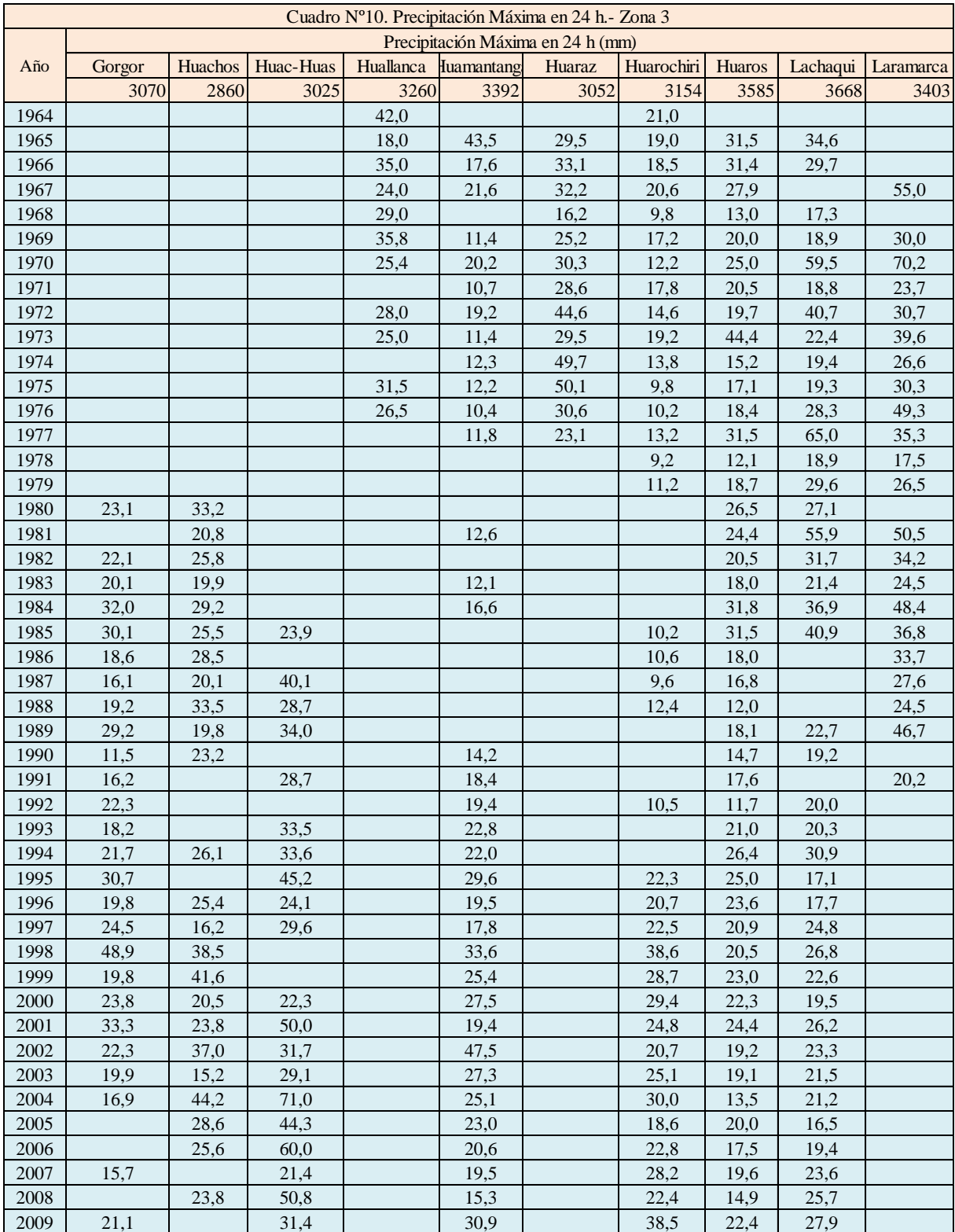

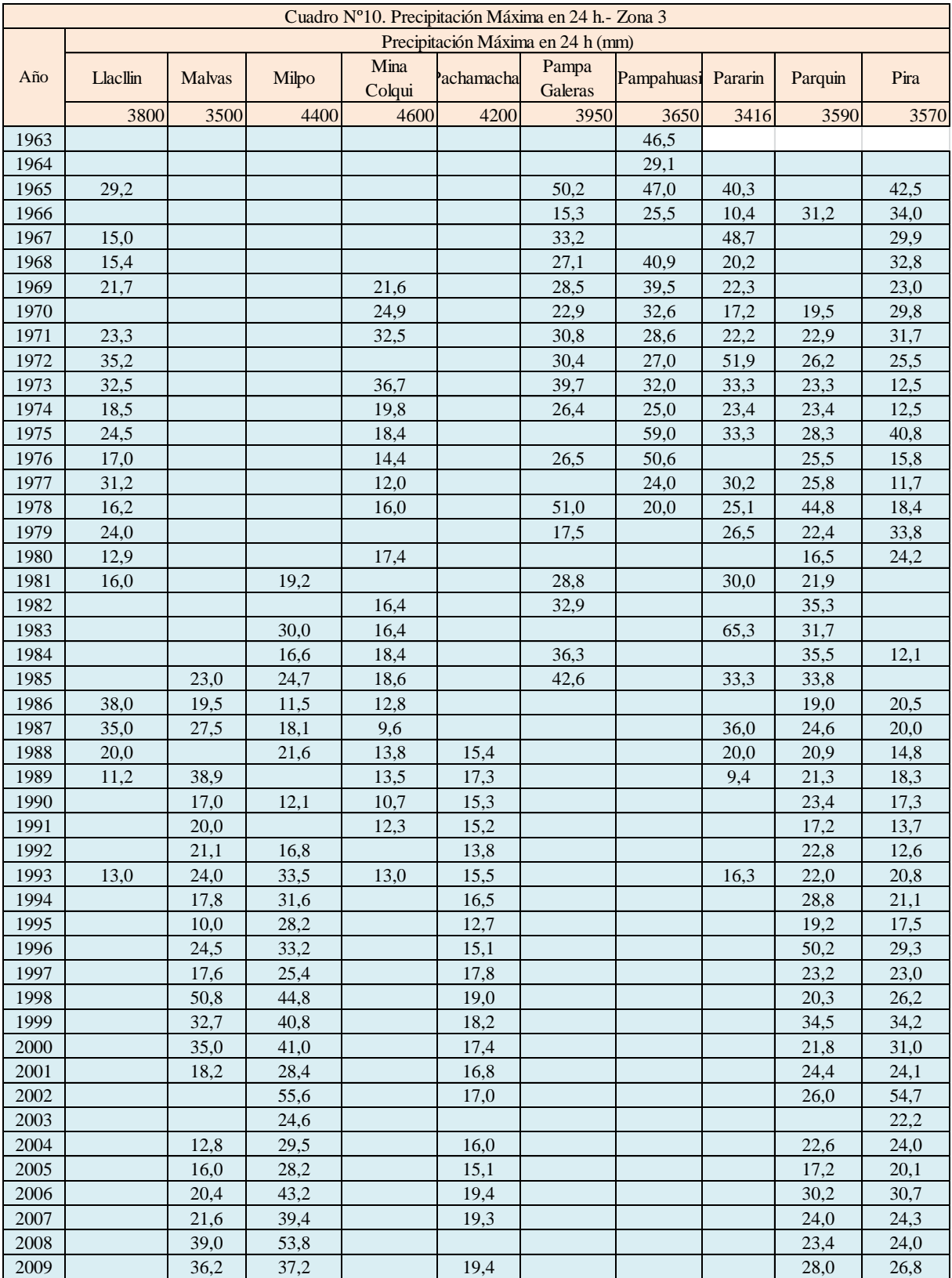

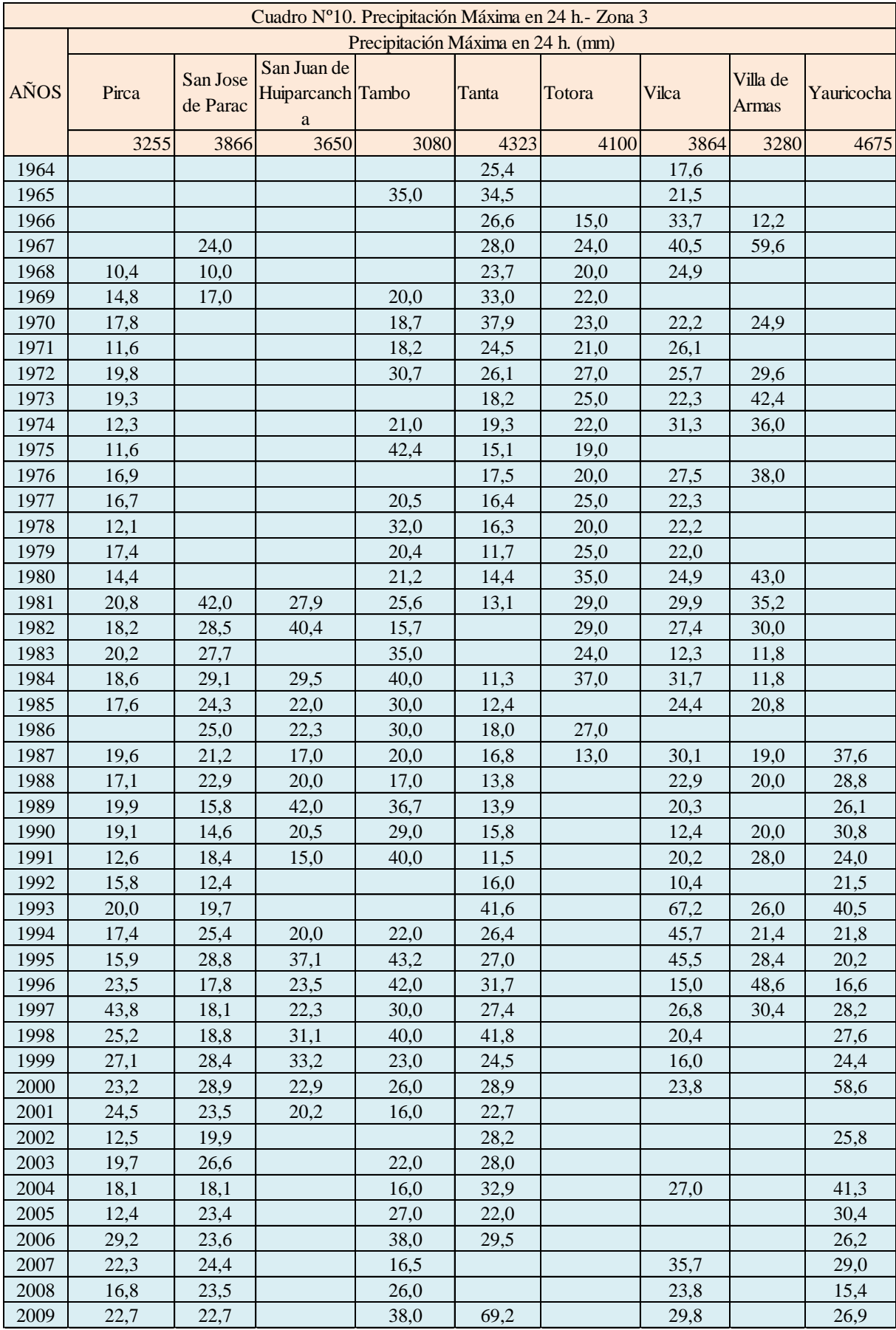

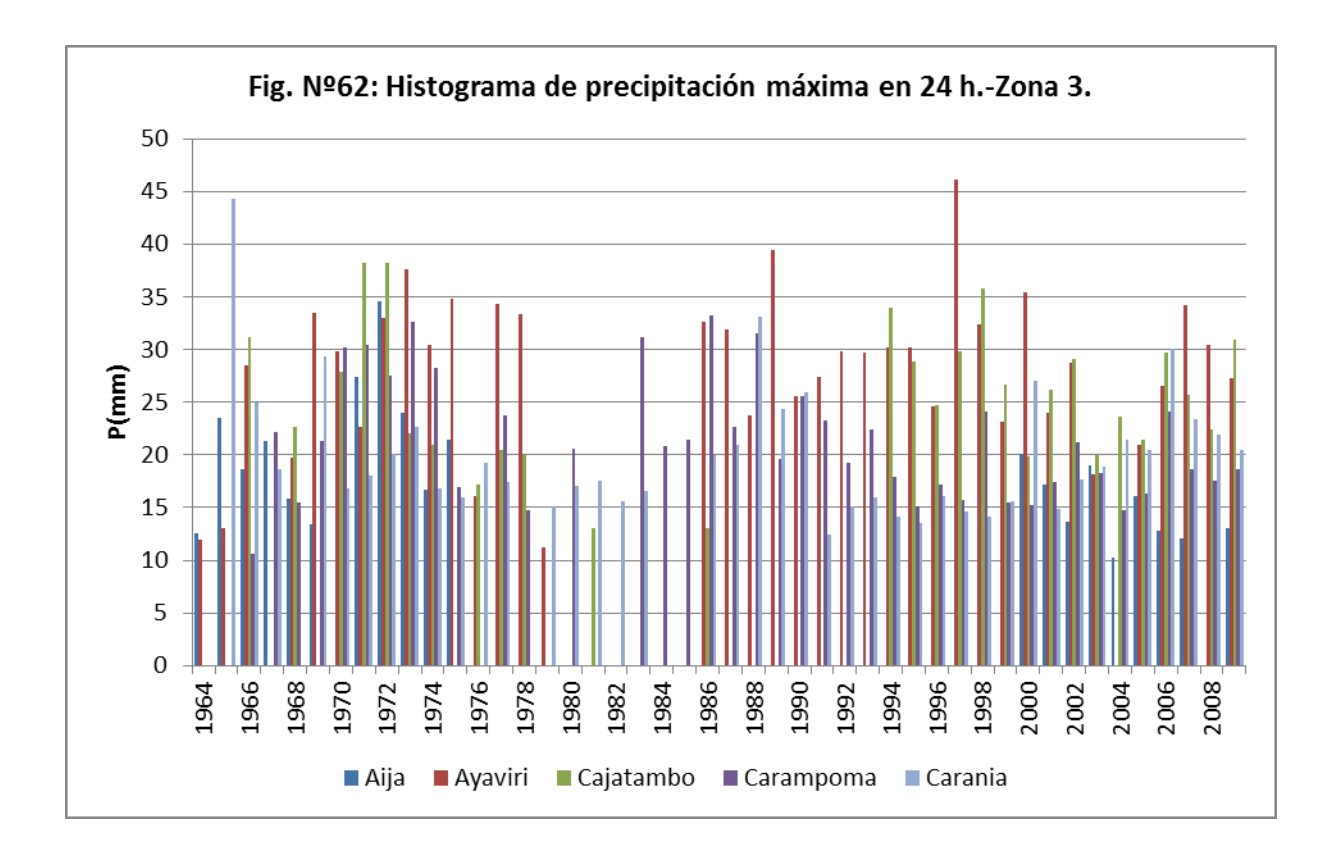

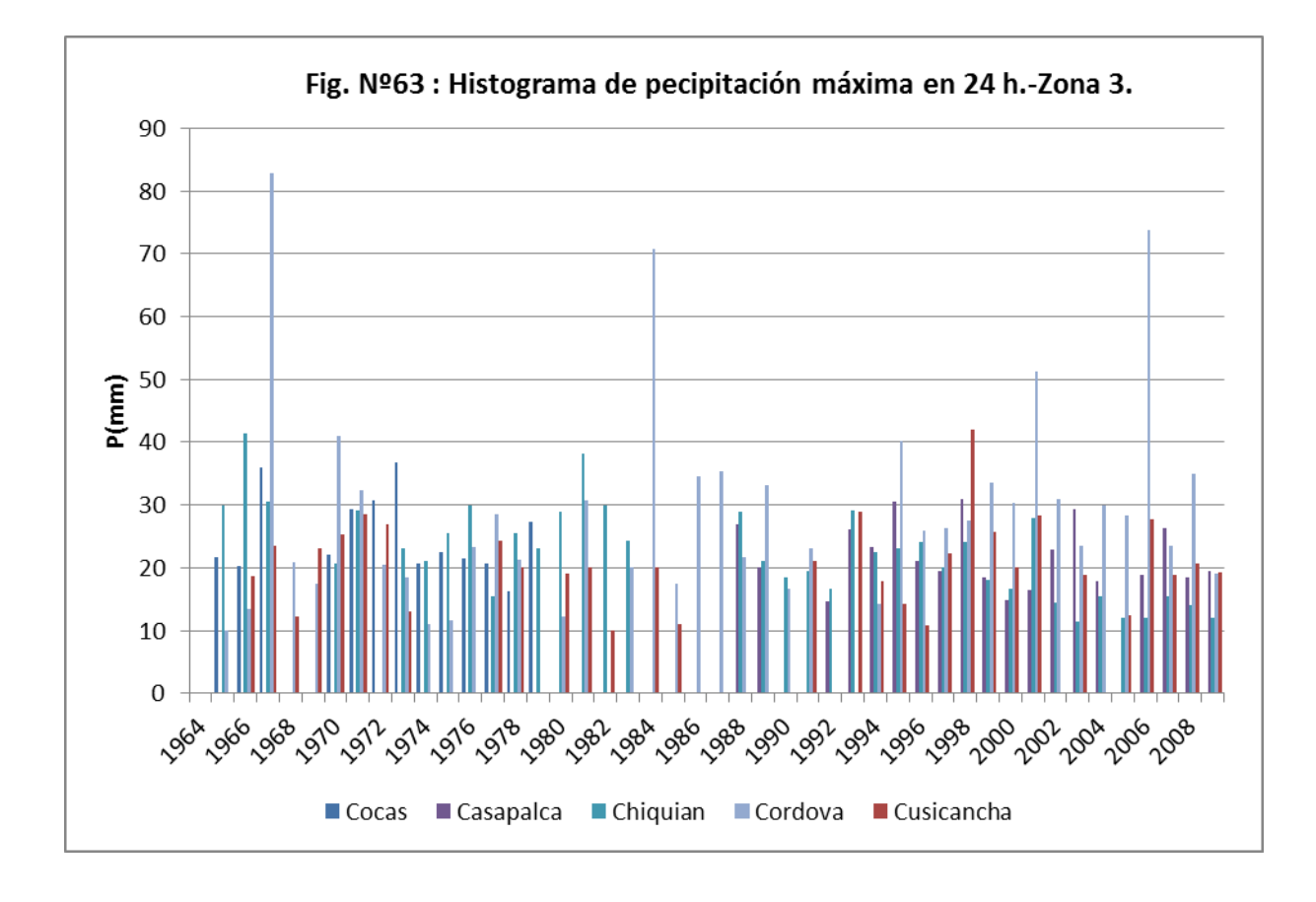

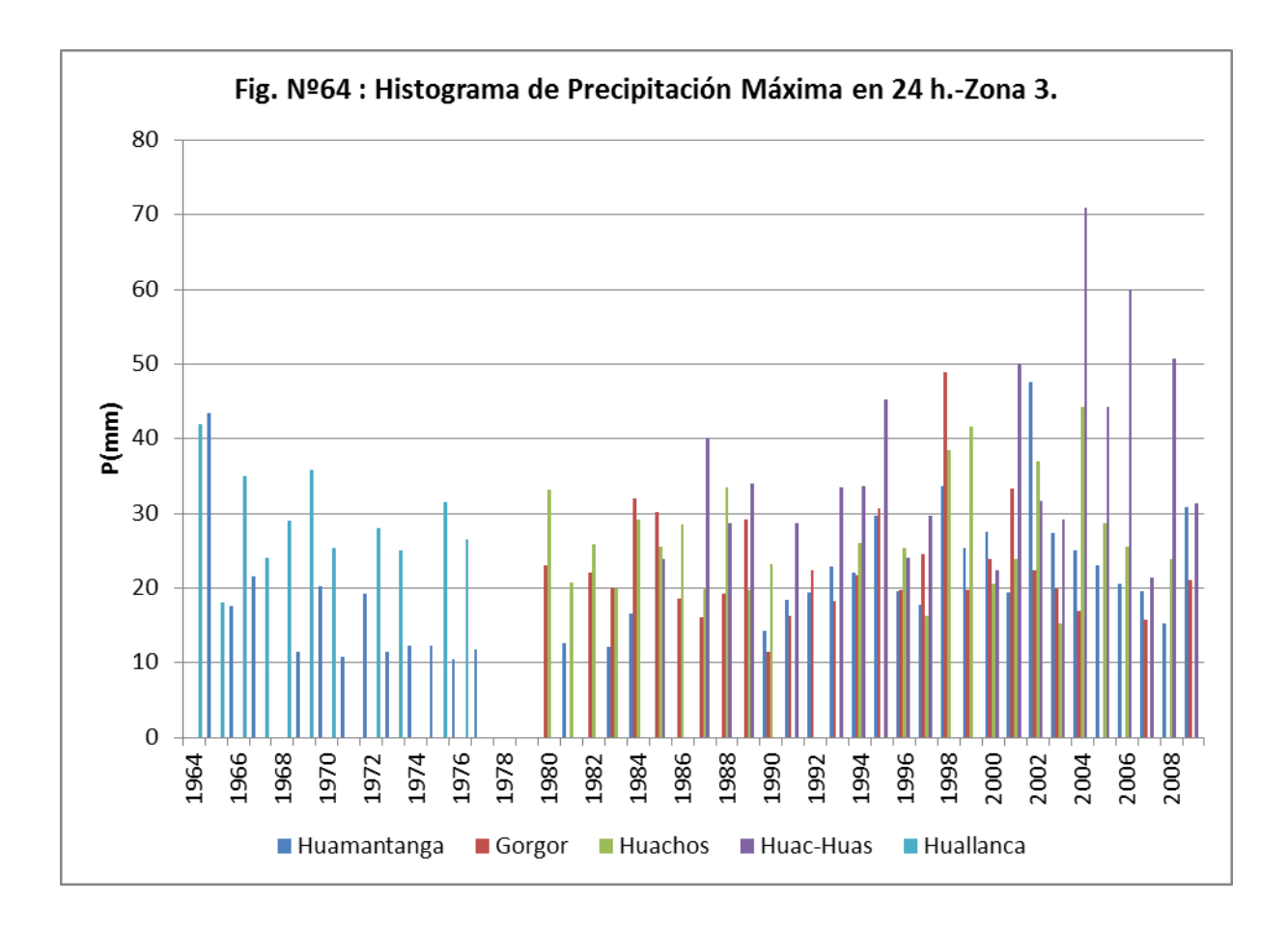

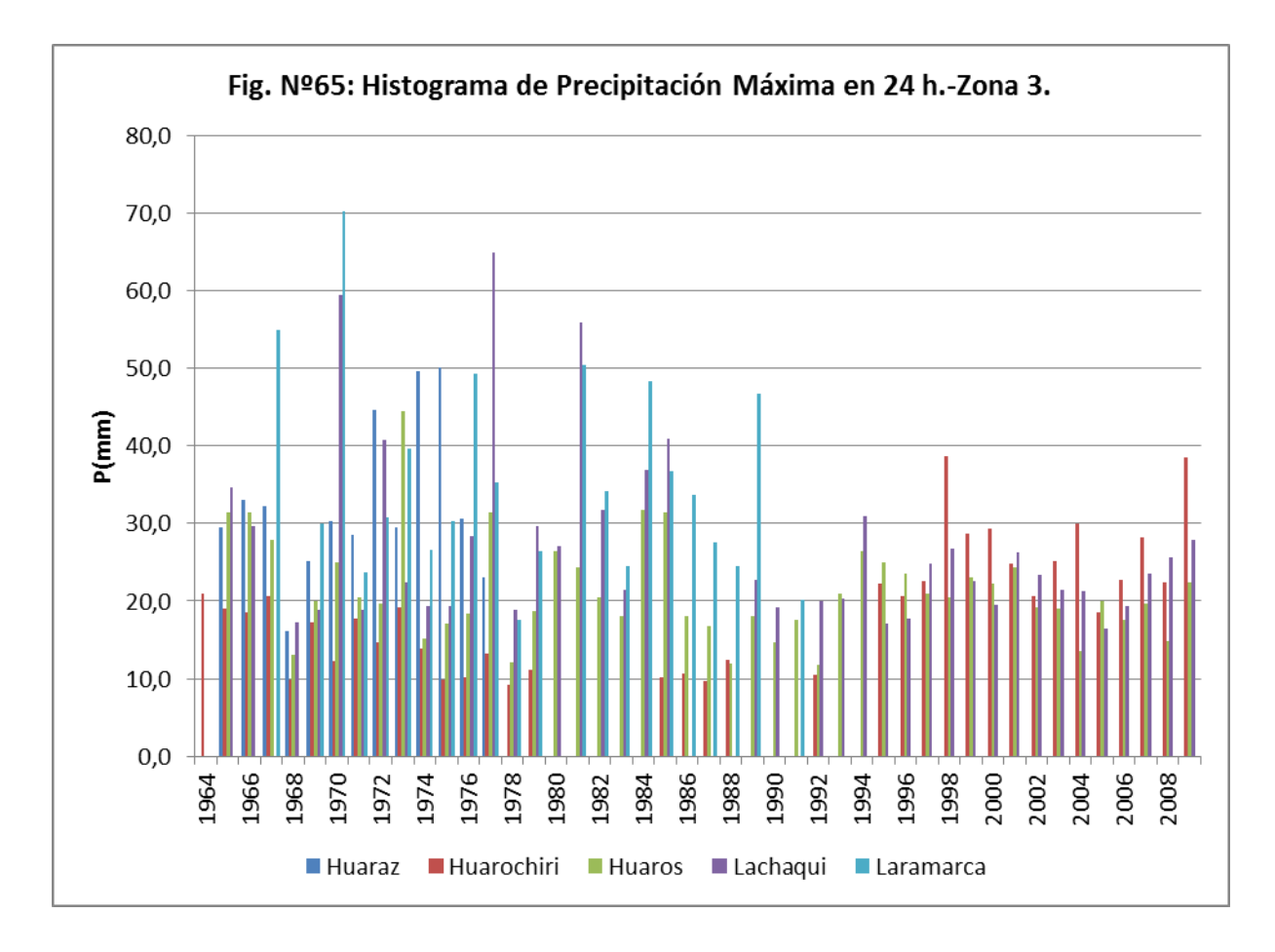

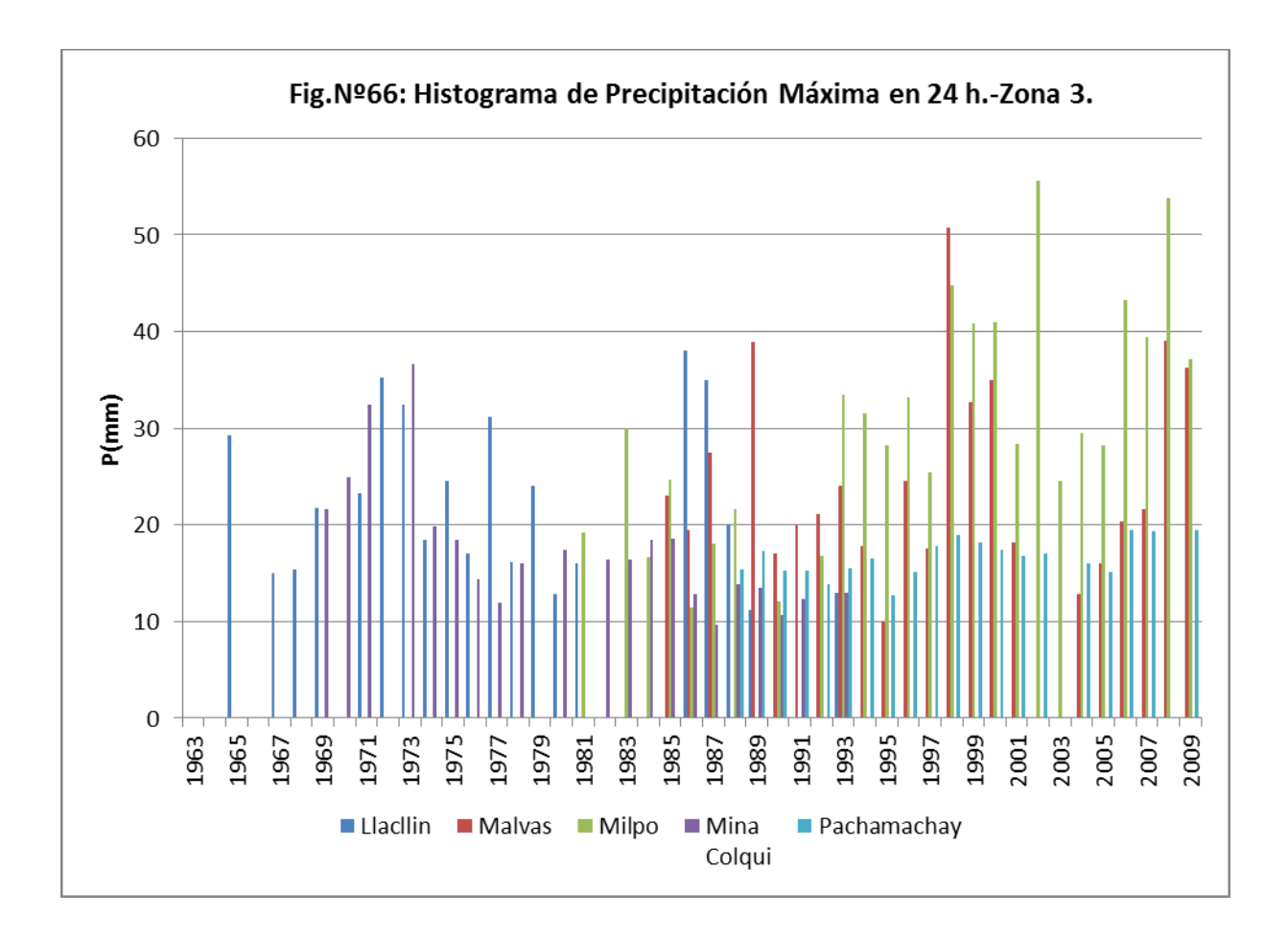

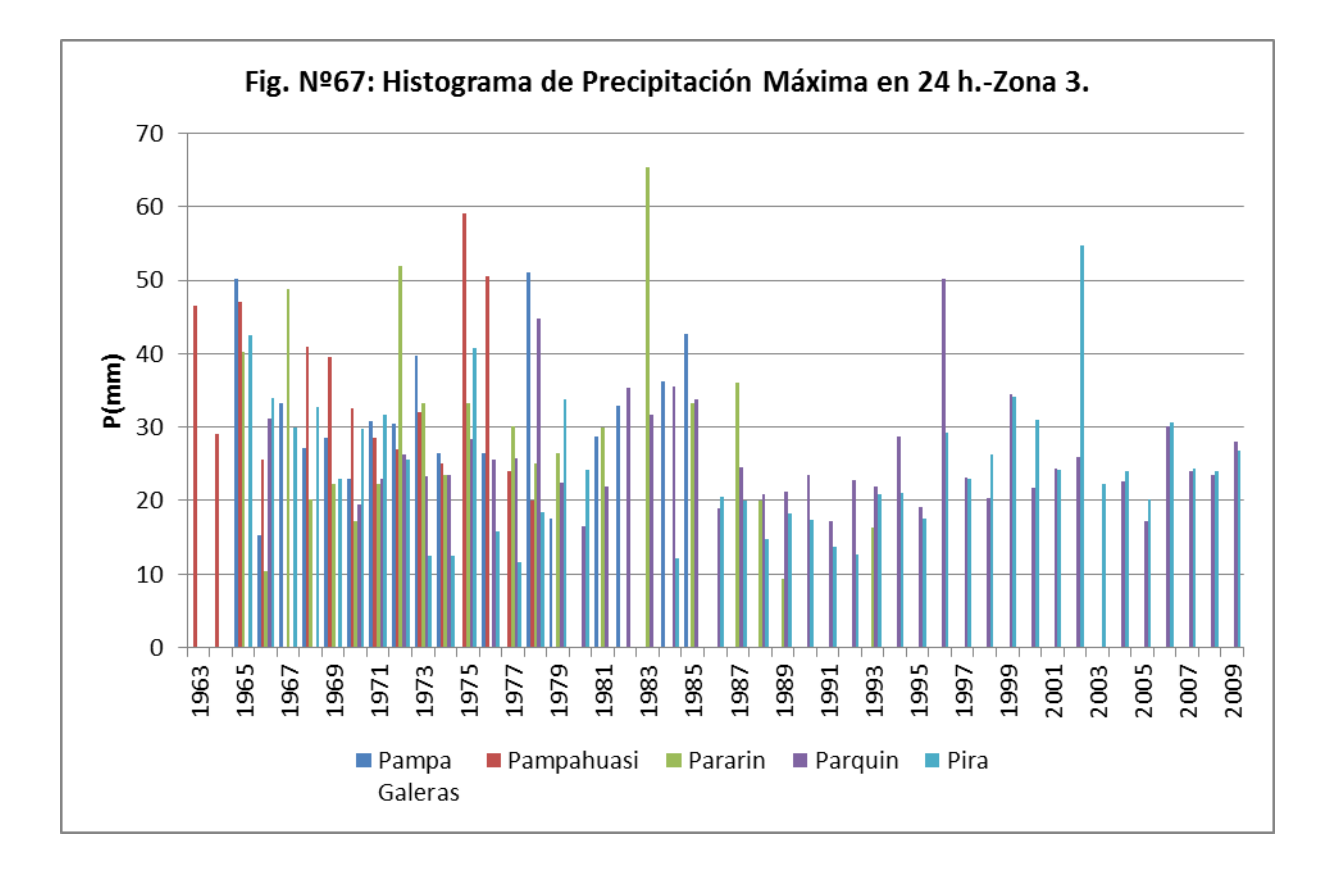

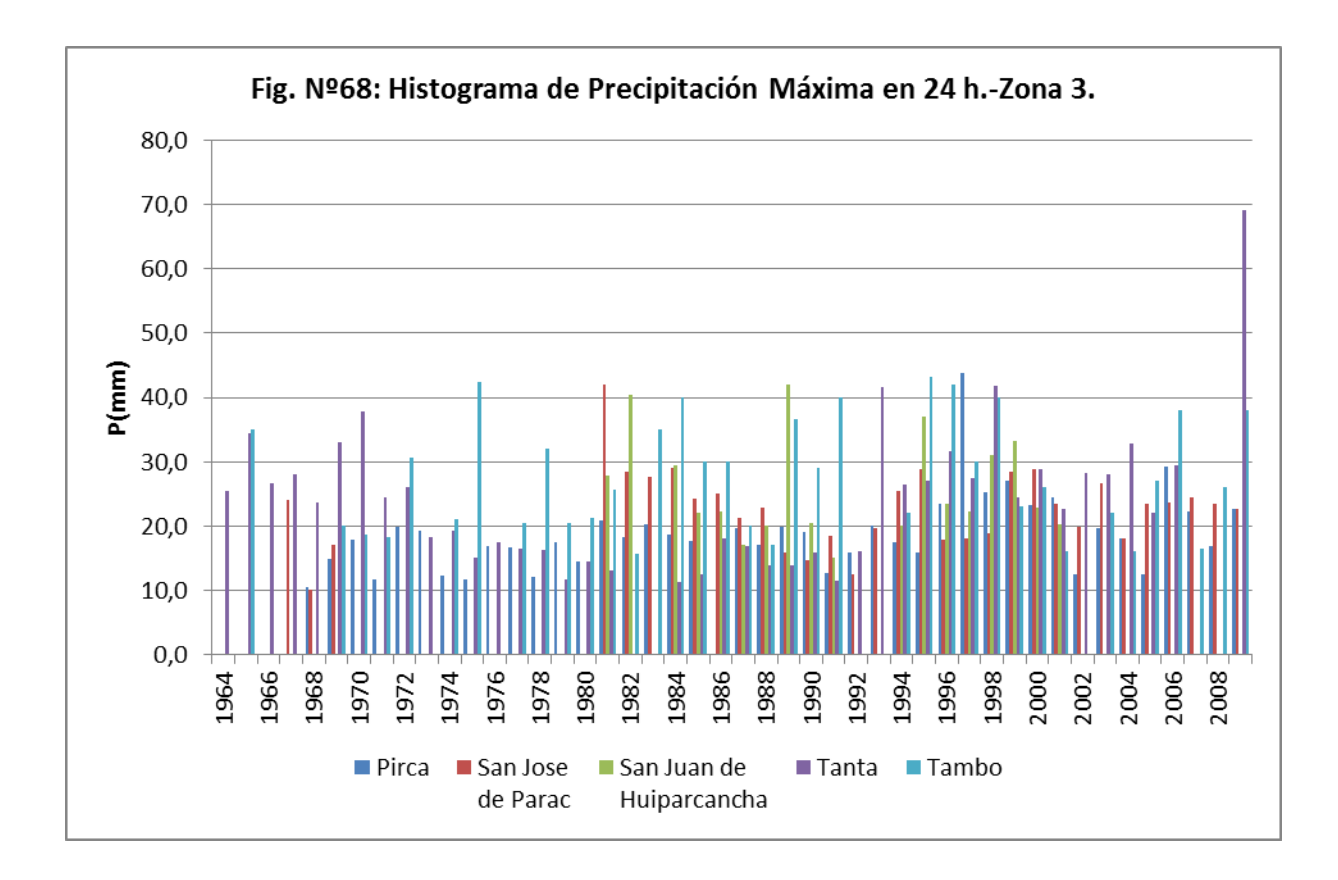

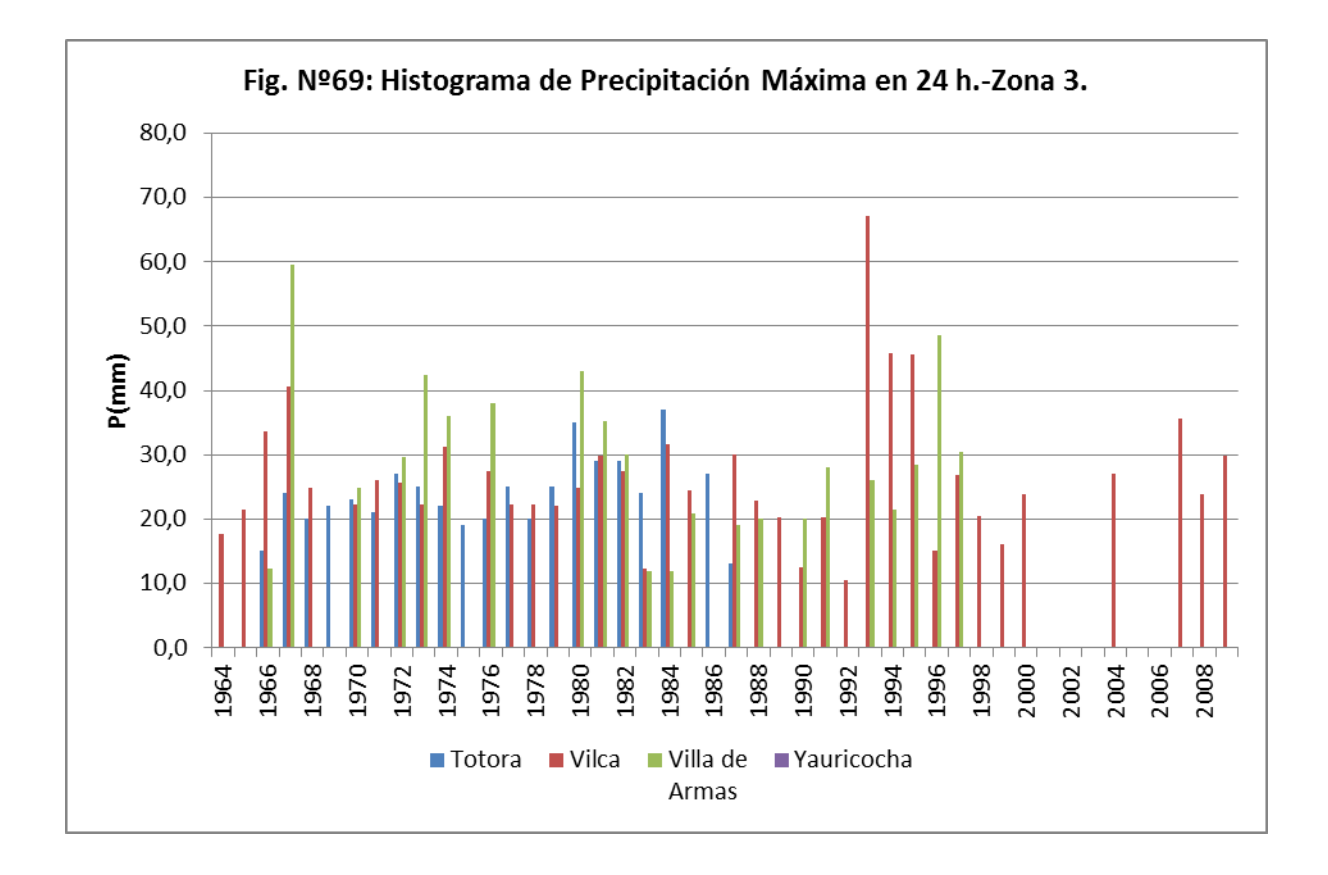

# **5.2 VARIABILIDAD ESPACIAL Y TEMPORAL DE LA PRECIPITACION.**

# **5.2.1 Variabilidad Espacial**

Existe una relación directa entre la precipitación pluvial anual y la altitud, que varían de acuerdo a la zona. Así en la Zona 1, la relación es más marcada que en las zonas 2 y 3, tal como se observa en las Fig. Nº 70, Nº71 y Nº72.

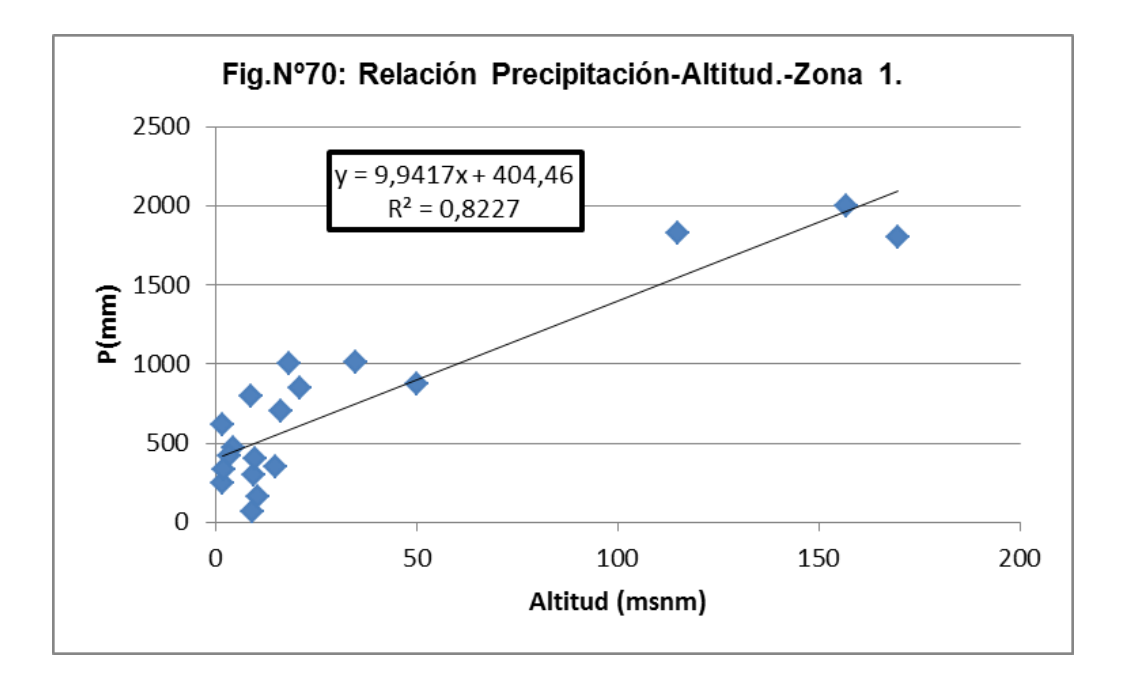

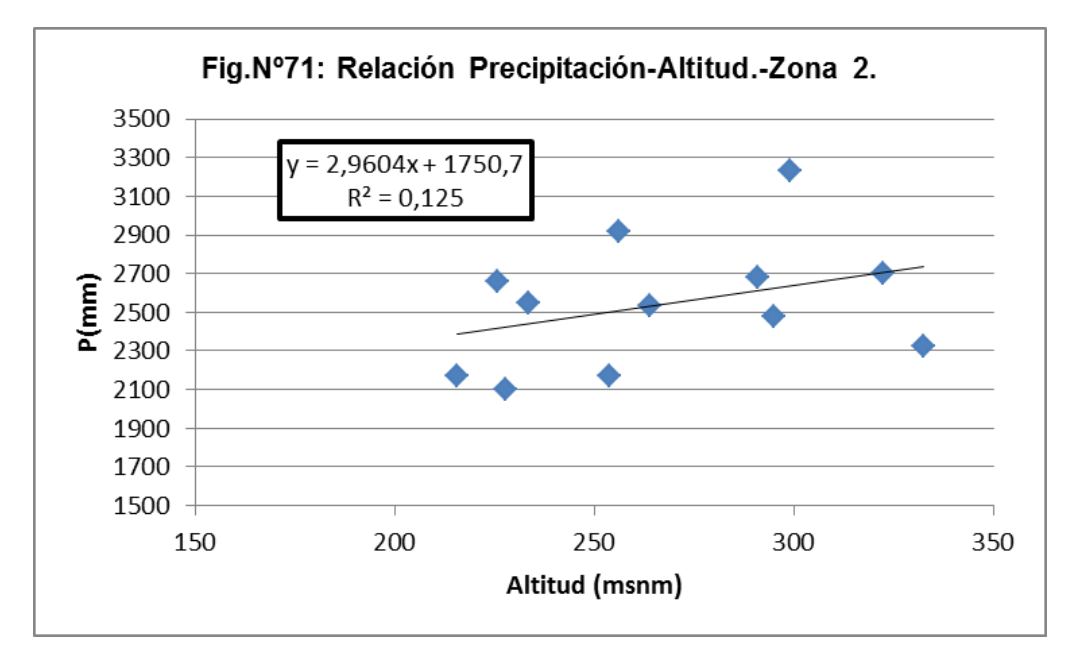

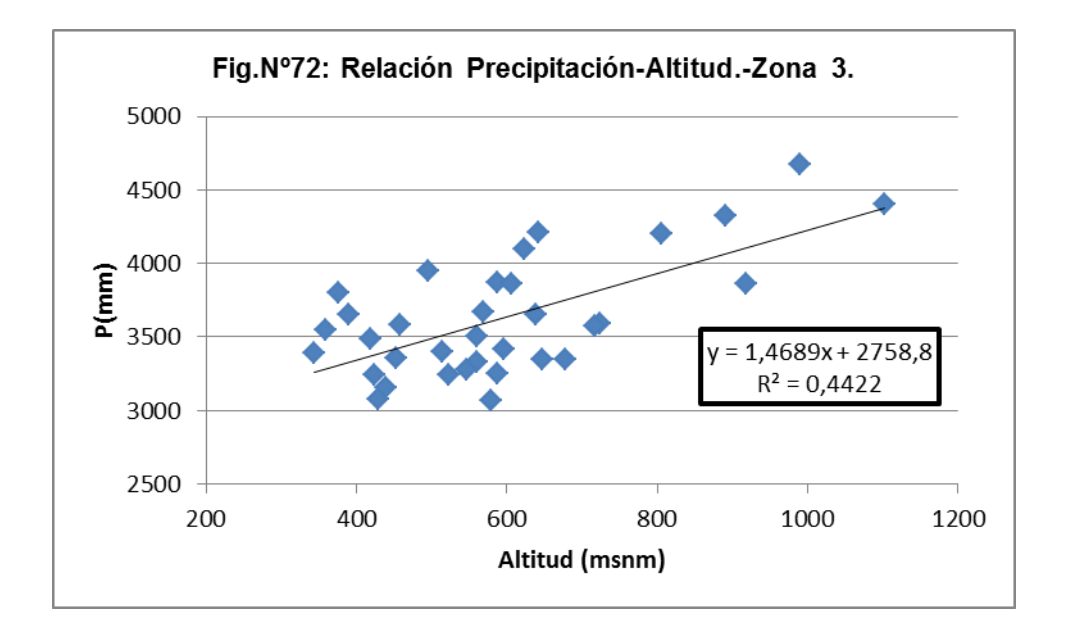

### **5.2.2 Variabilidad temporal**

La precipitación total anual presenta poca variación entre las estaciones de cada Zona, tal como se puede observar en los histogramas correspondientes. Para su presentación las estaciones han sido agrupadas en Zona 1, Zona 2 y Zona 3, tal como se muestra en la Fig. Nº73 al Nº77.

#### **5.3 ANALISIS DE INFORMACION DE CAUDALES MAXIMOS REGISTRADOS**

Los caudales máximos diarios en las cuencas de interés, han sido graficados, mostrando el hidrograma de caudales; en ellos se pueden observar bastante variabilidad como es el caso de las estaciones Santo Domingo en el Río Huaral y Puente Carretera en el Río Grande.

Existe mucha variabilidad en los datos de descargas máximas, debido principalmente a que la información es tomada muchas veces por estimación. Existe mucha deficiencia en la toma de información en las estaciones hidrométricas, así como también en las estaciones que no tienen las condiciones para realizar los aforos correctamente.

En el Río Huarmey se ha seleccionado la estación Huamba en vez de la estación Puente Huarmey, por cuanto la estación Huamba se ubica por encima de los canales de derivación.

En el caso del Río Cañete, se ha seleccionado a la estación Socsi, que presenta mayores años de registro que la estación Imperial.

Los caudales máximos se muestran en el cuadro Nº11 y los hidrogramas en las Fig. del Nº78 al Nº89.

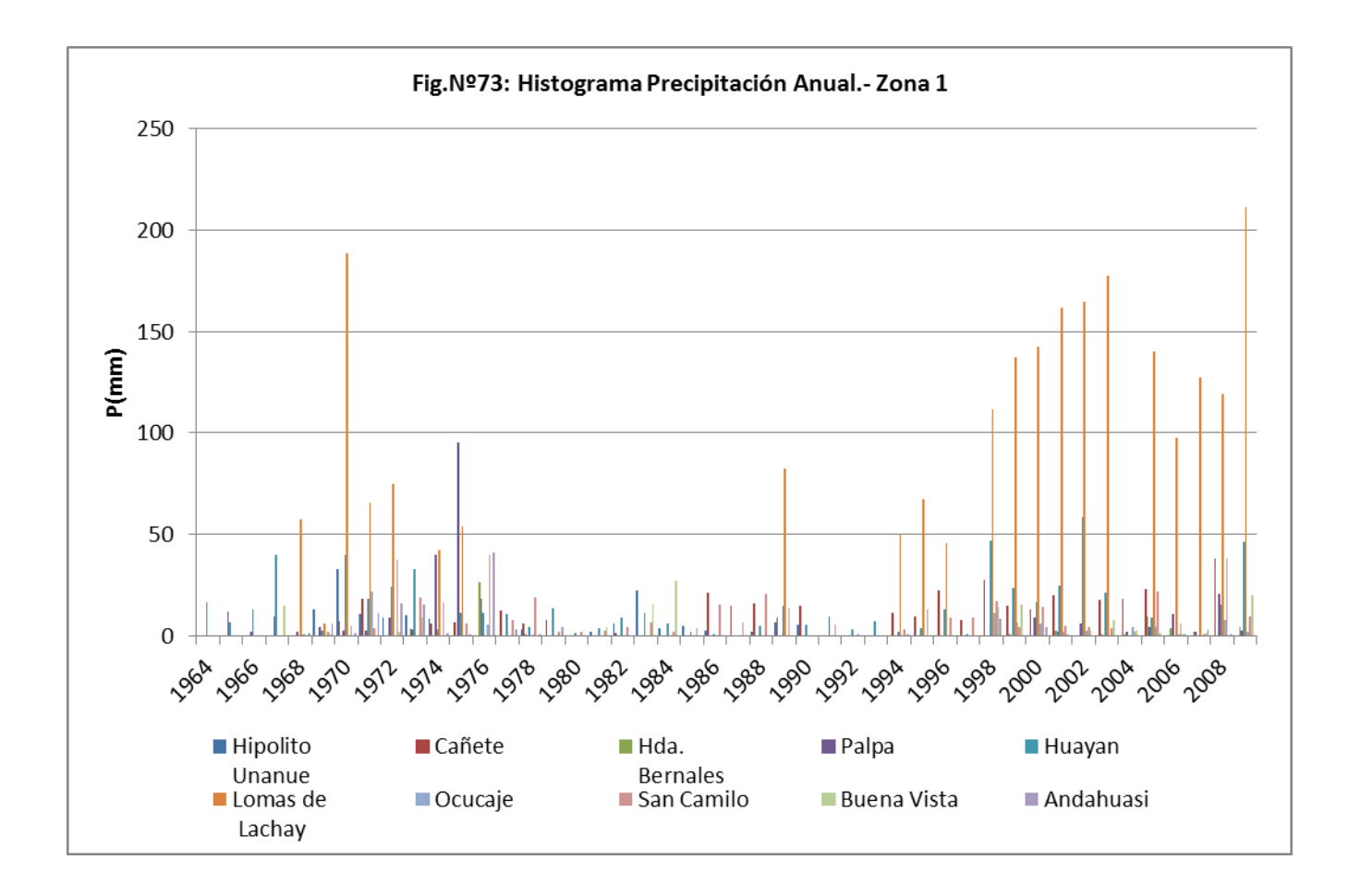

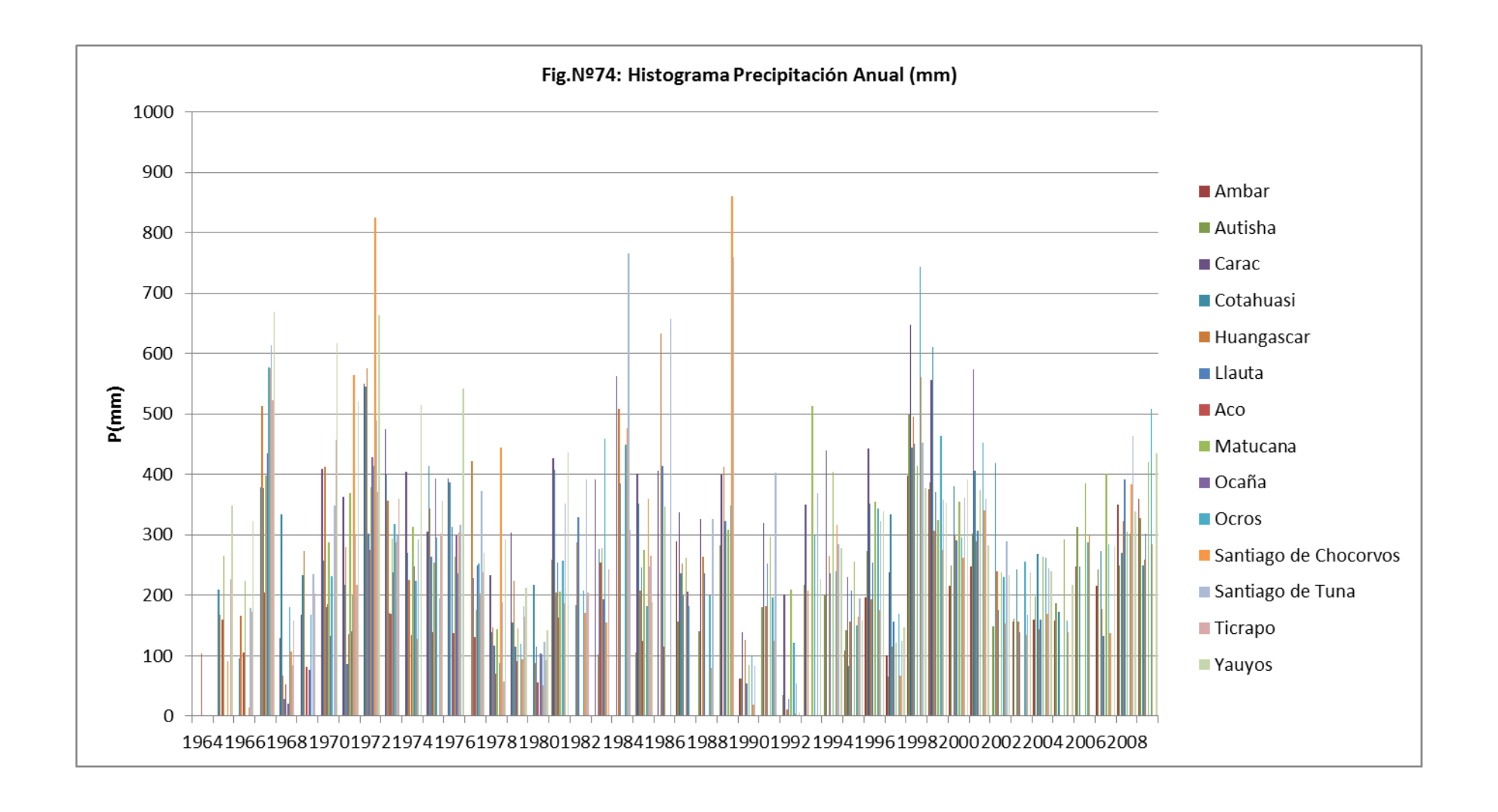
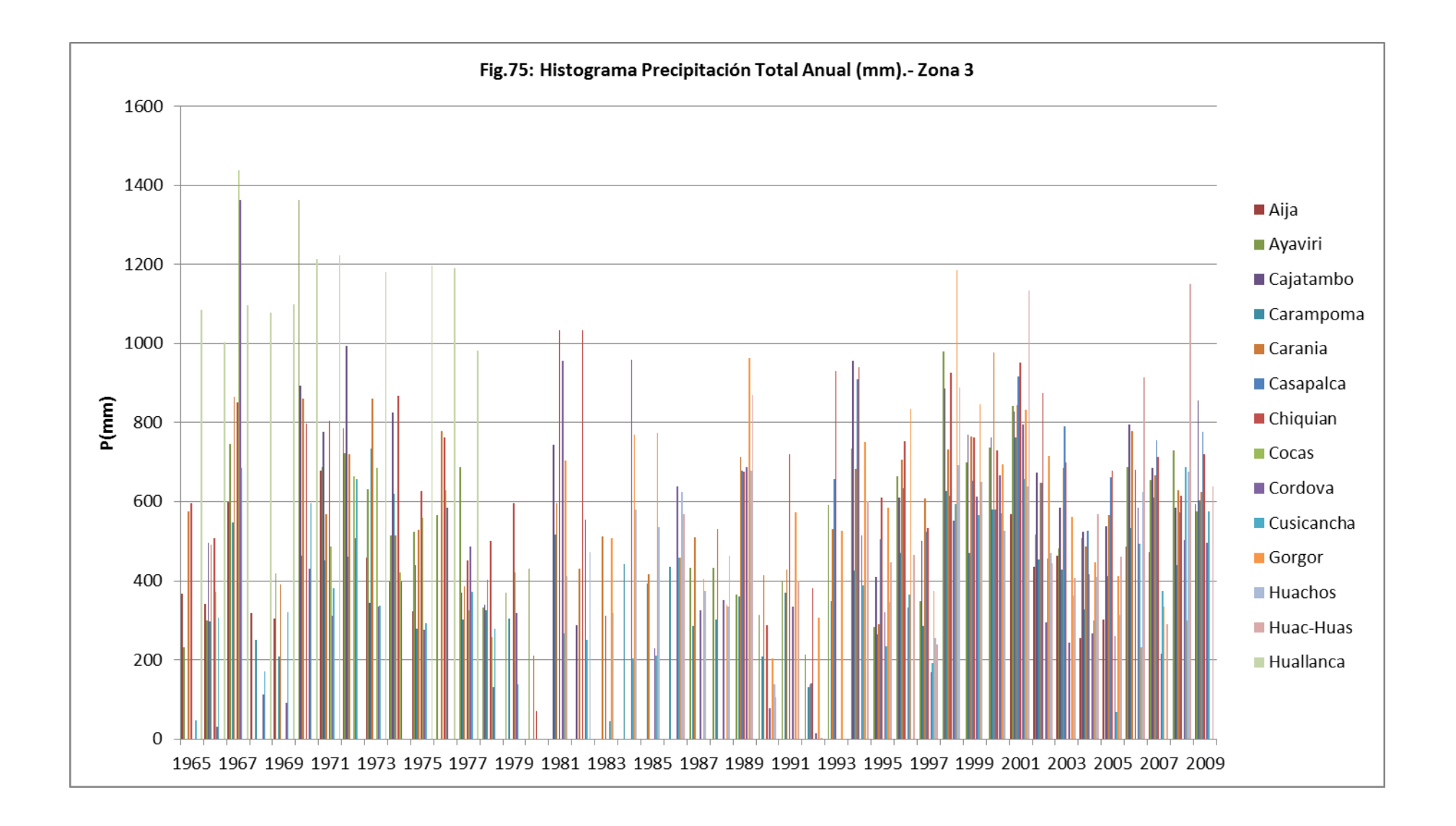

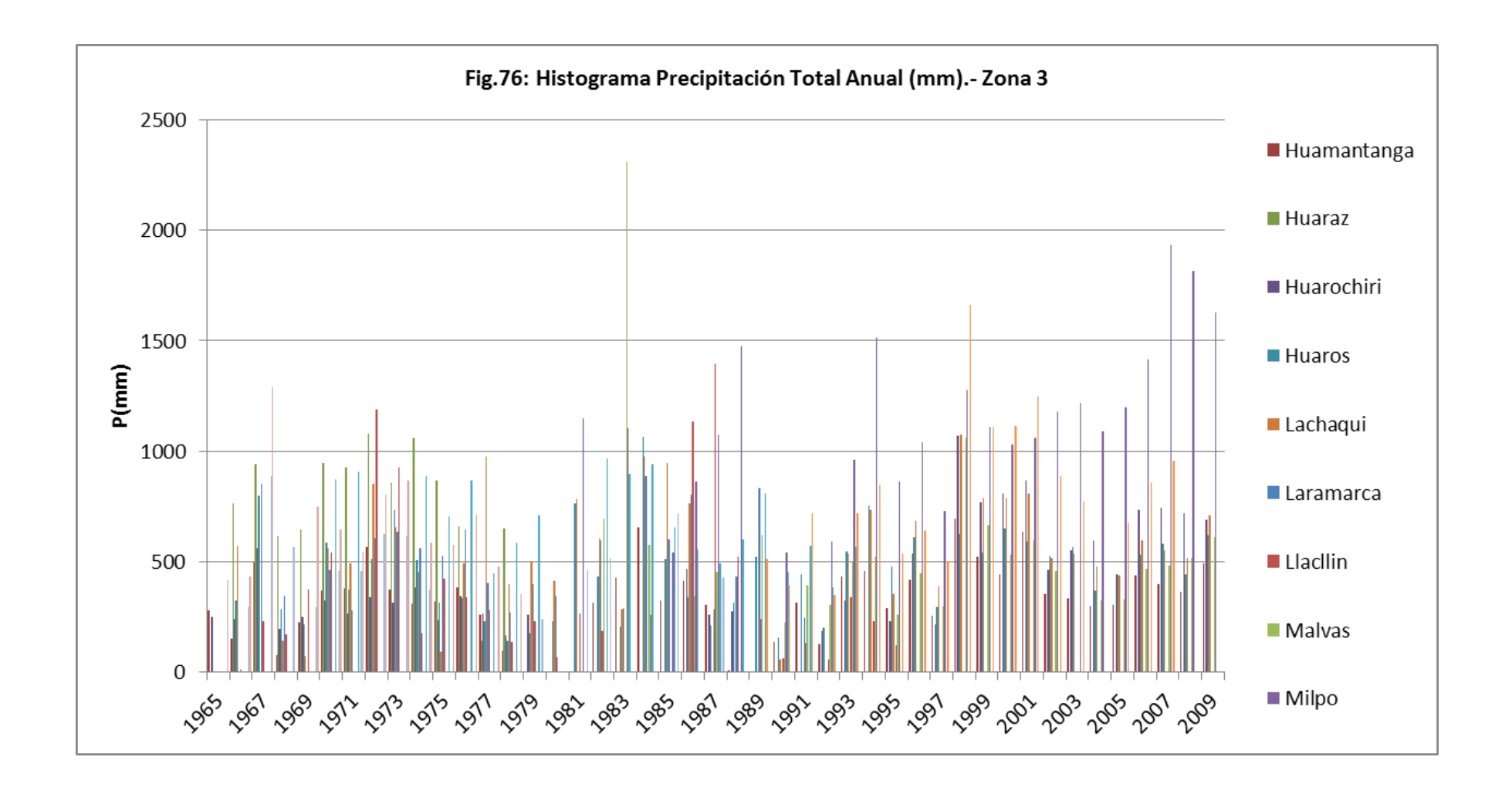

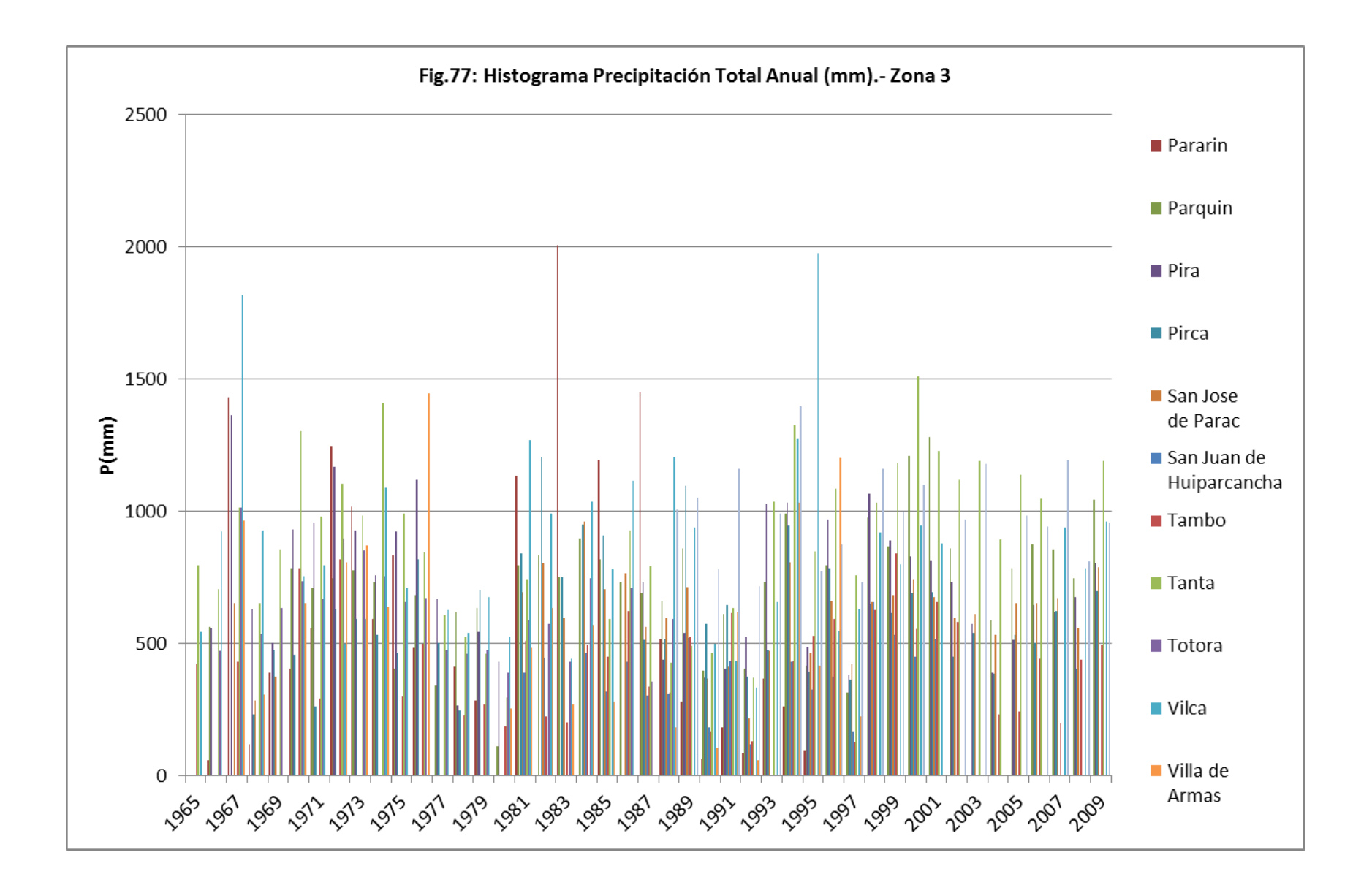

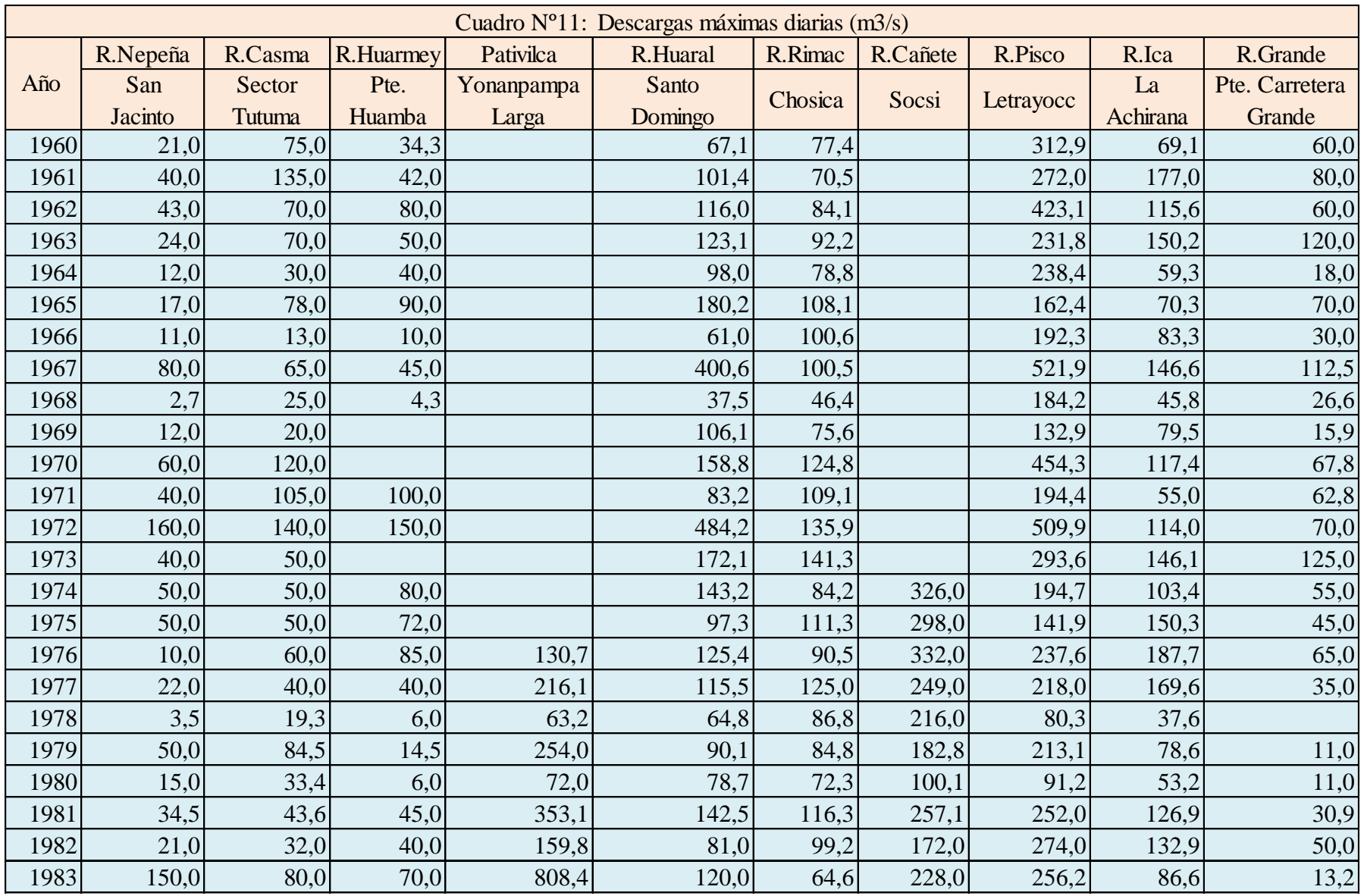

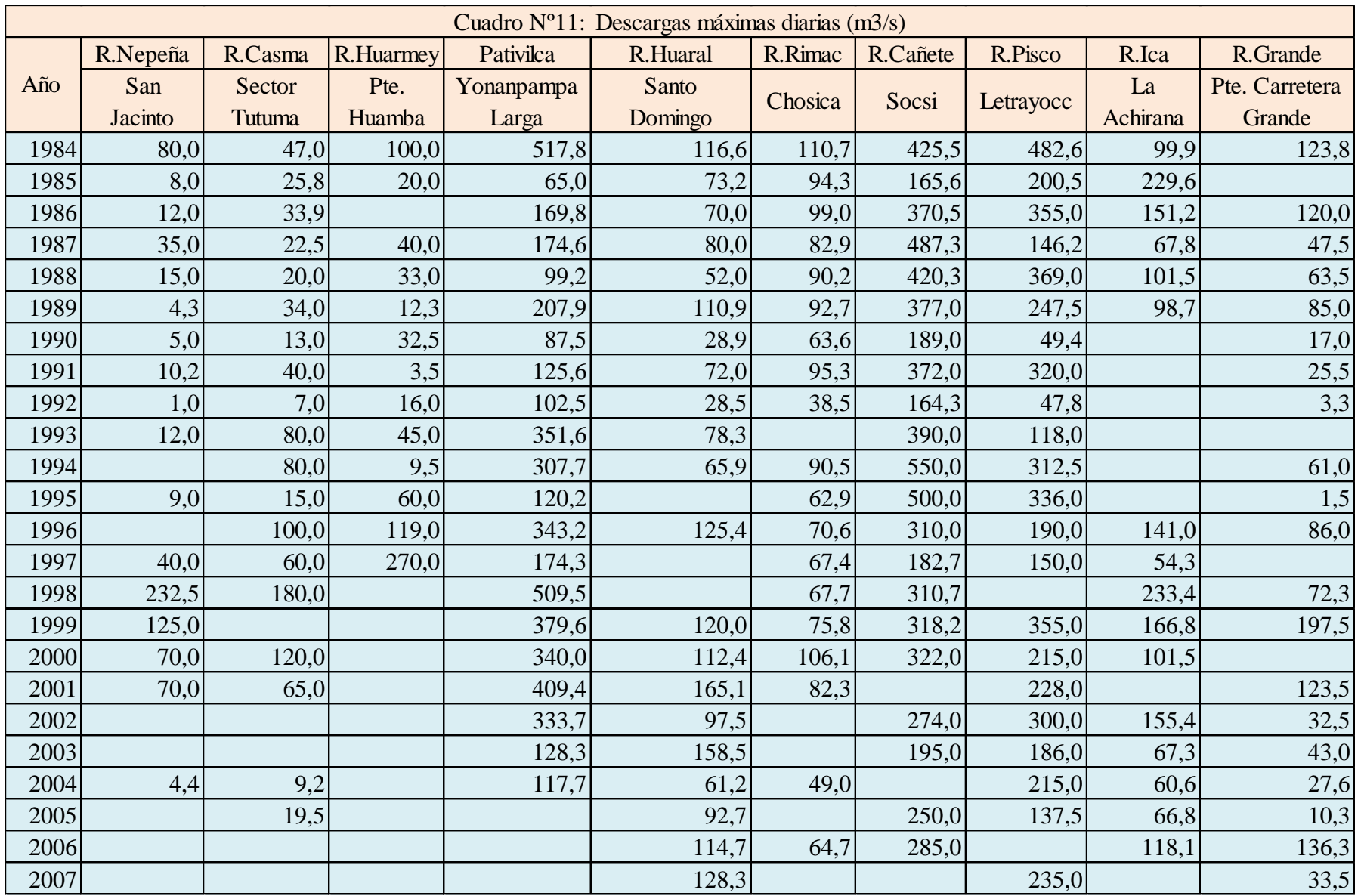

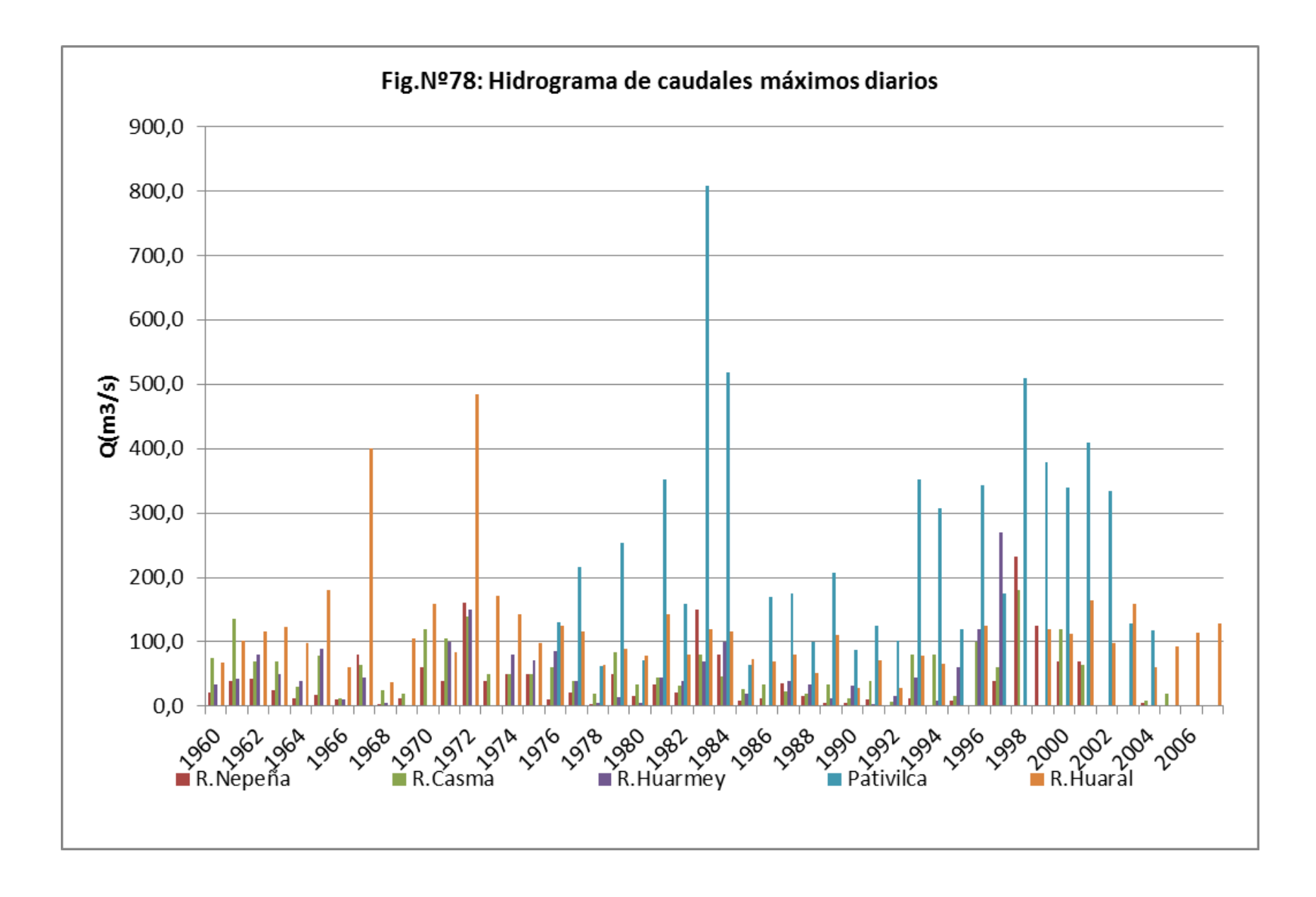

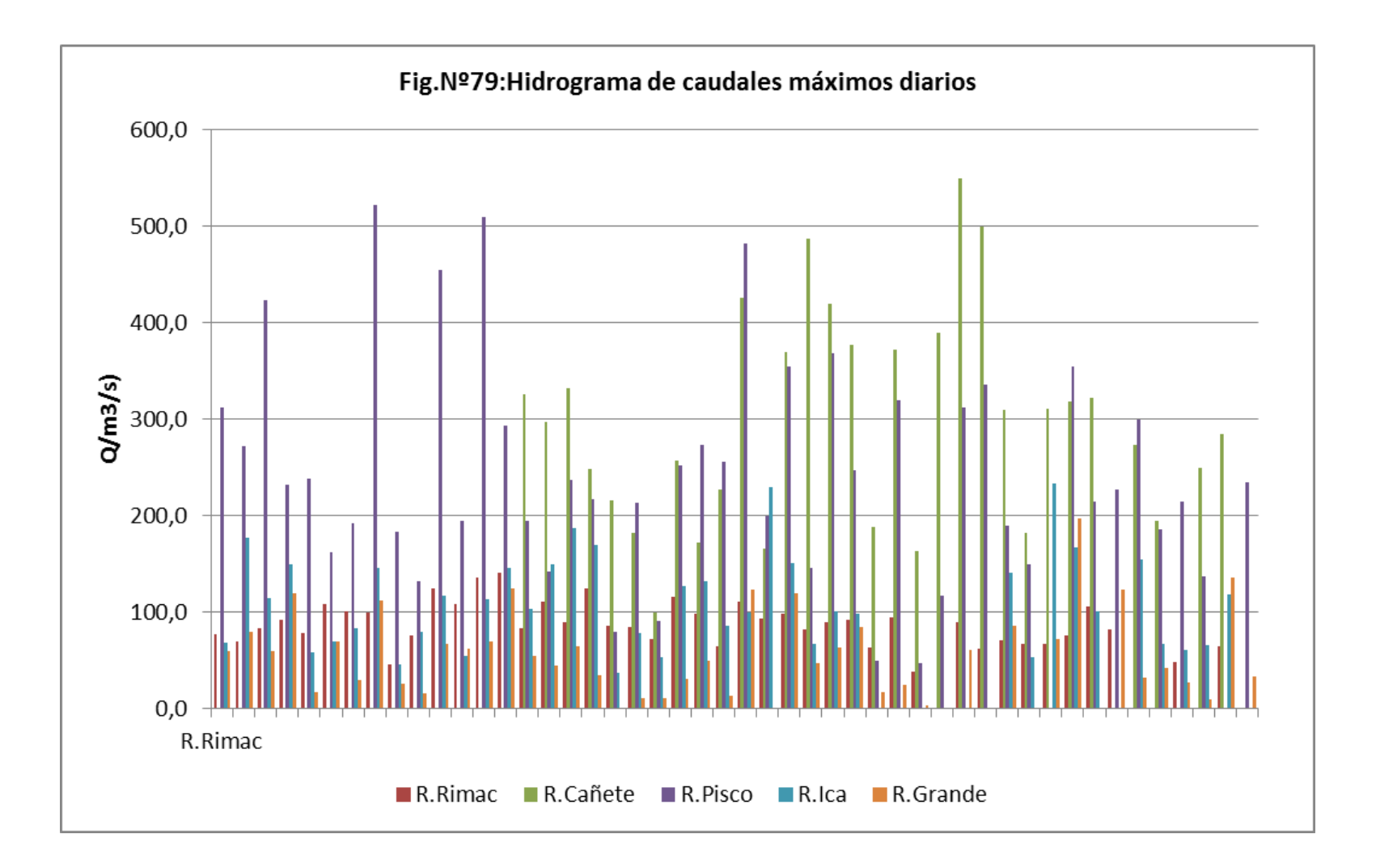

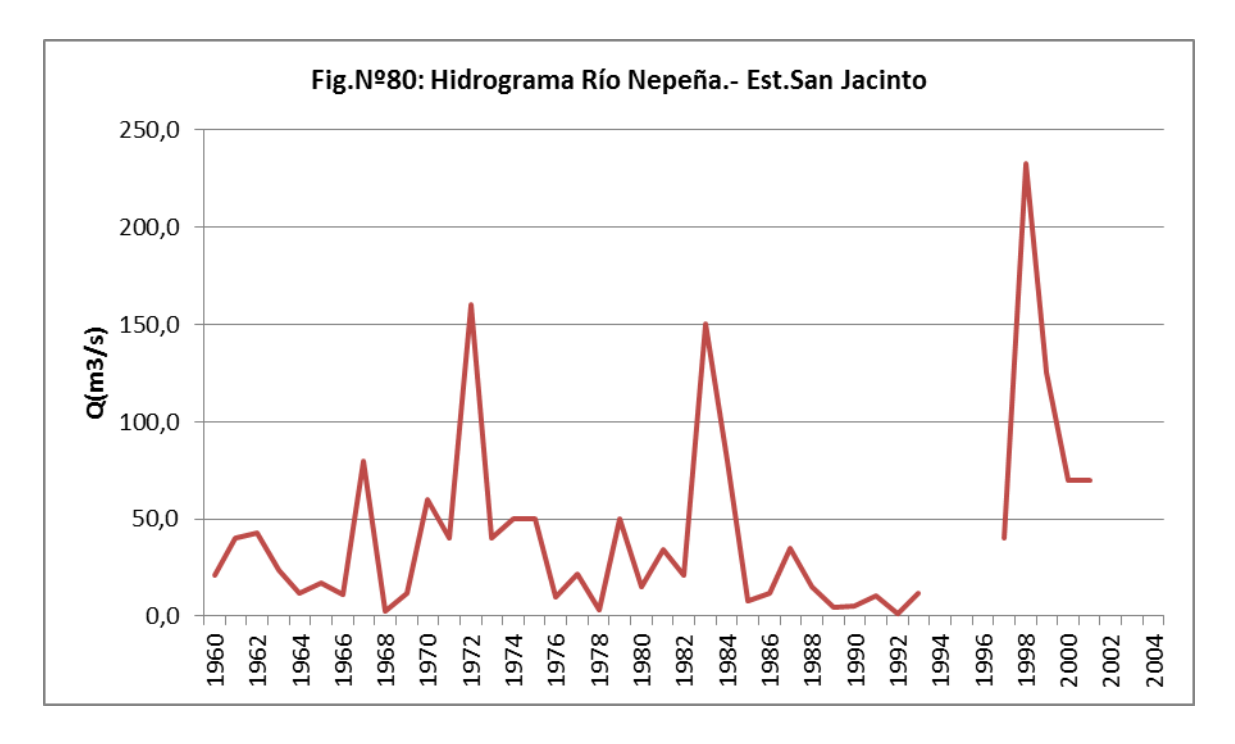

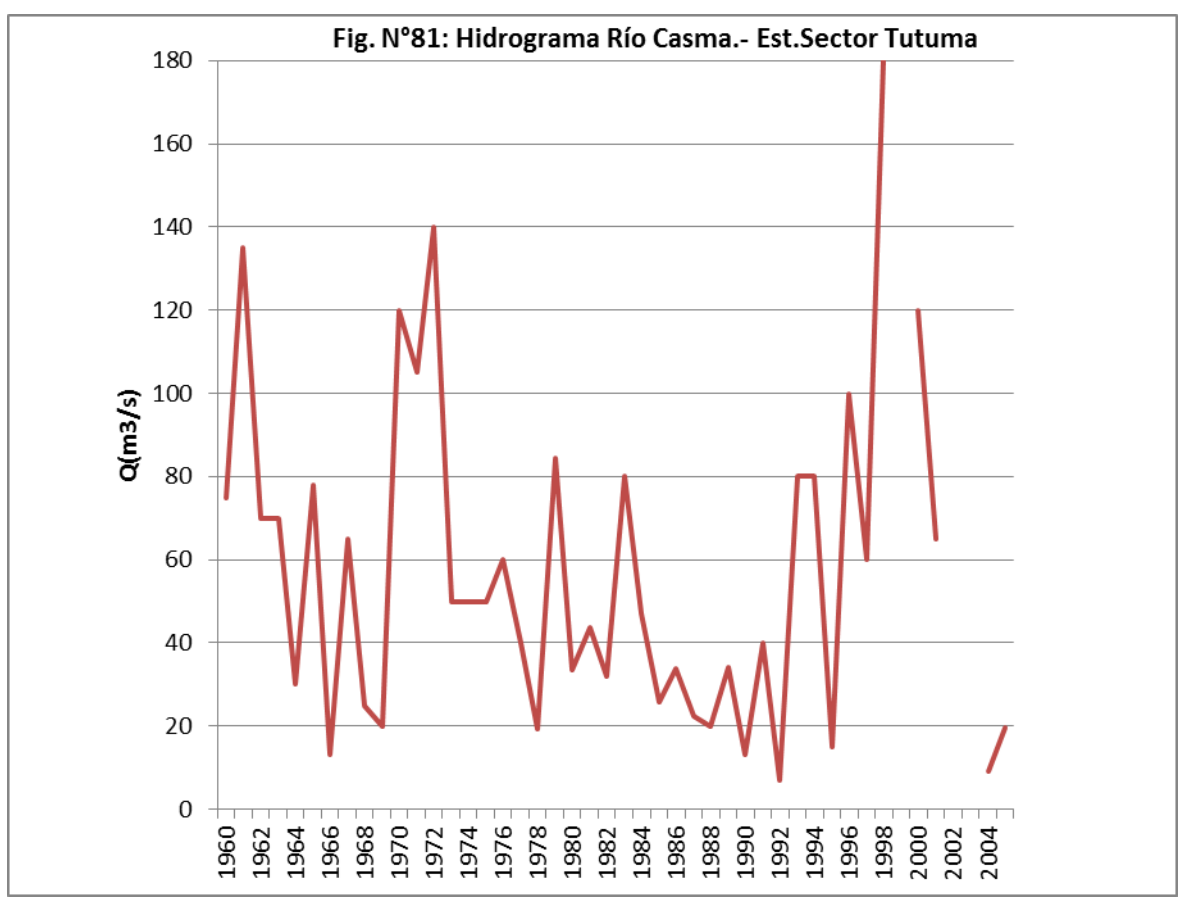

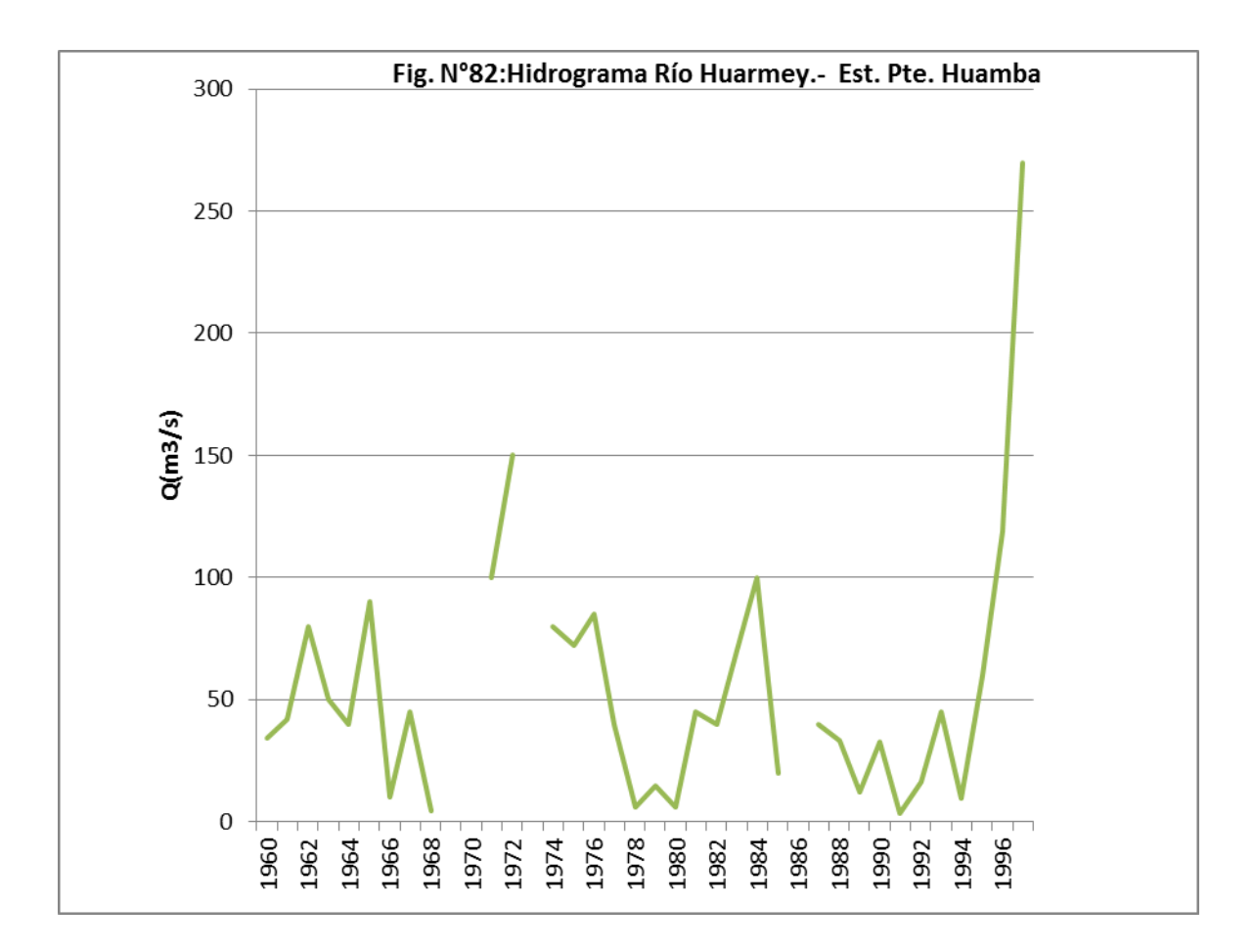

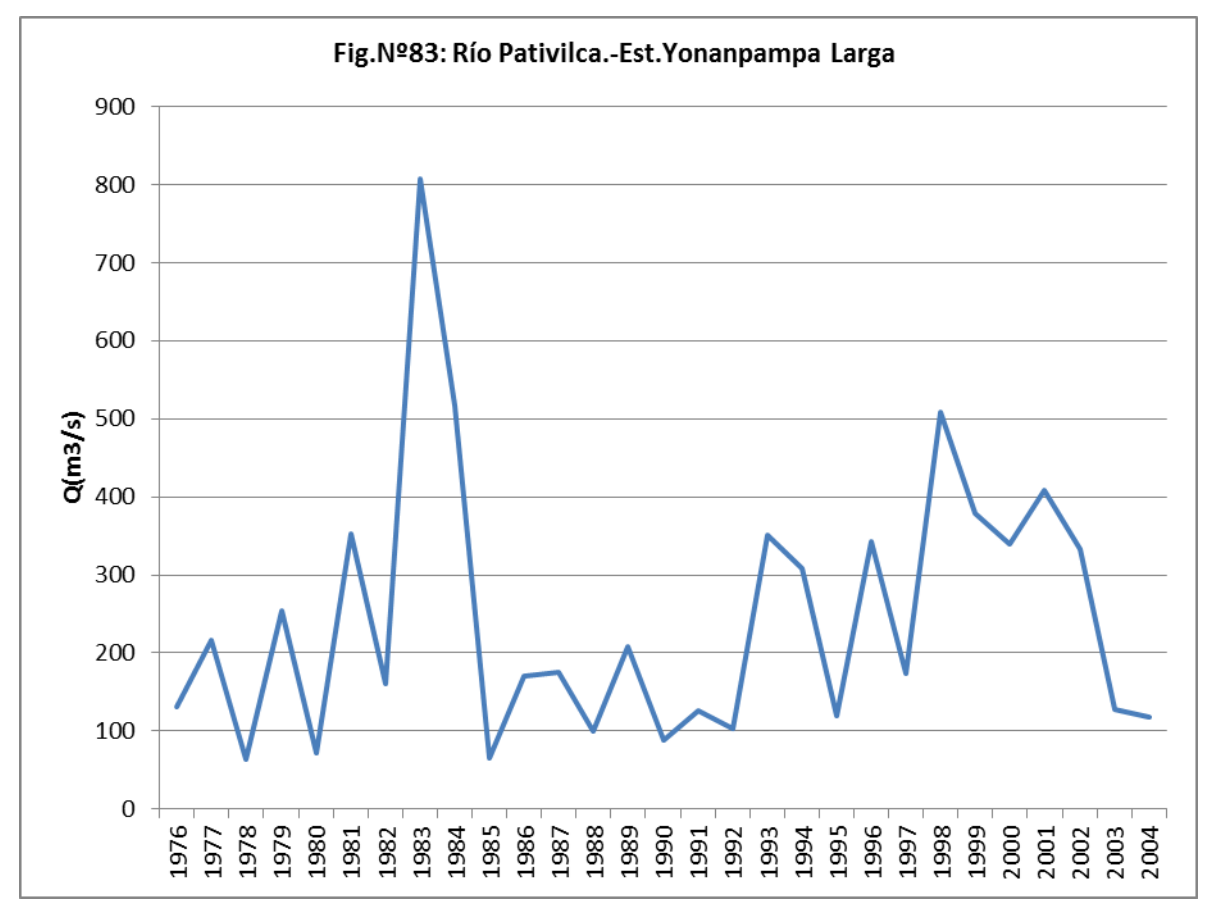

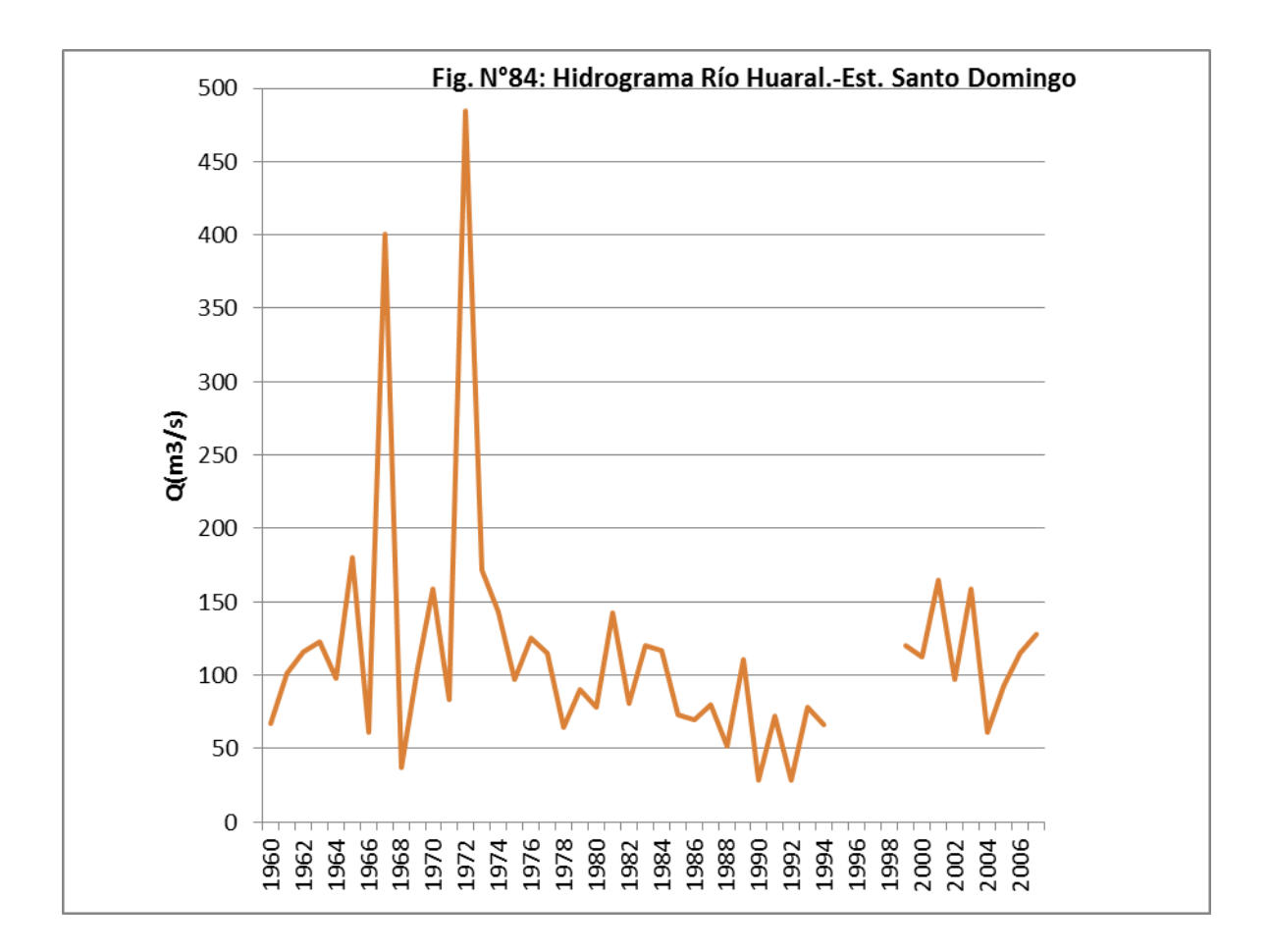

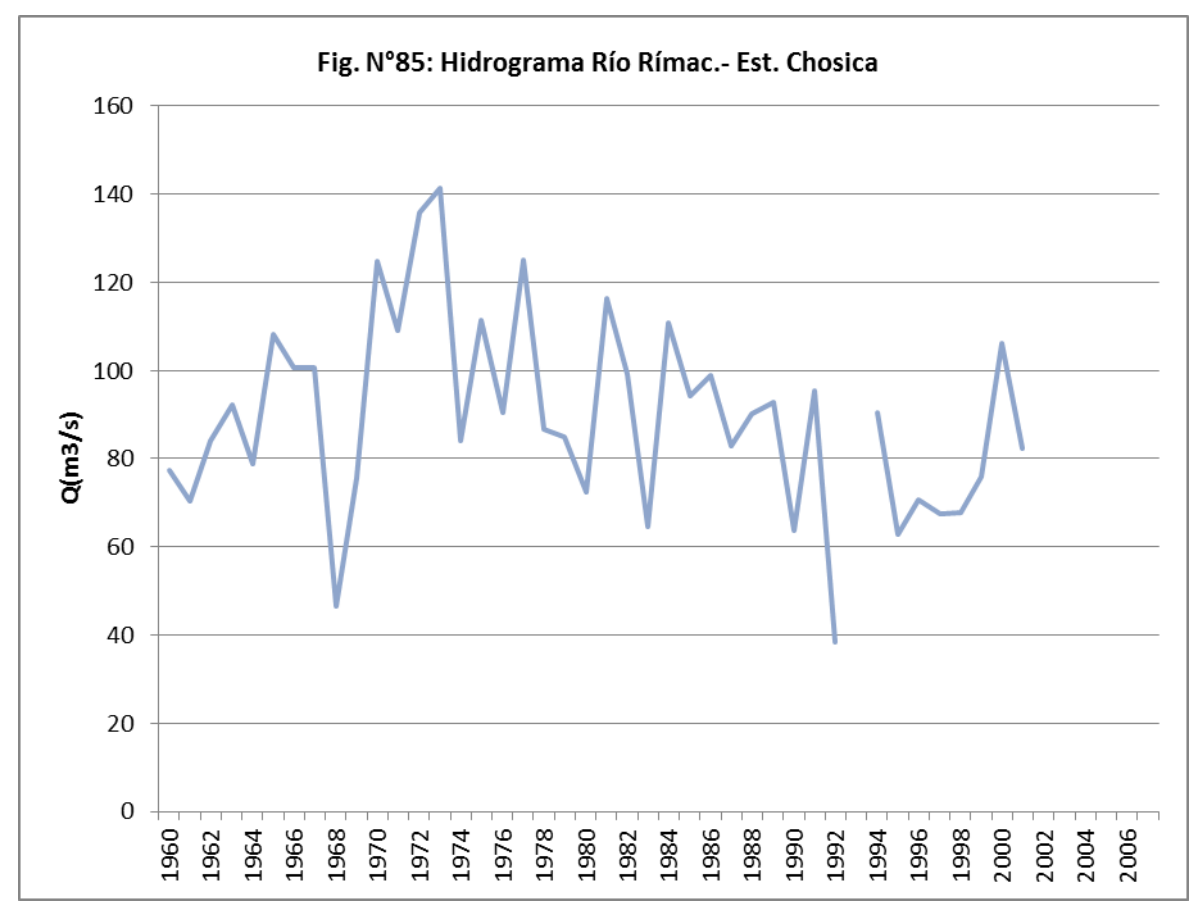

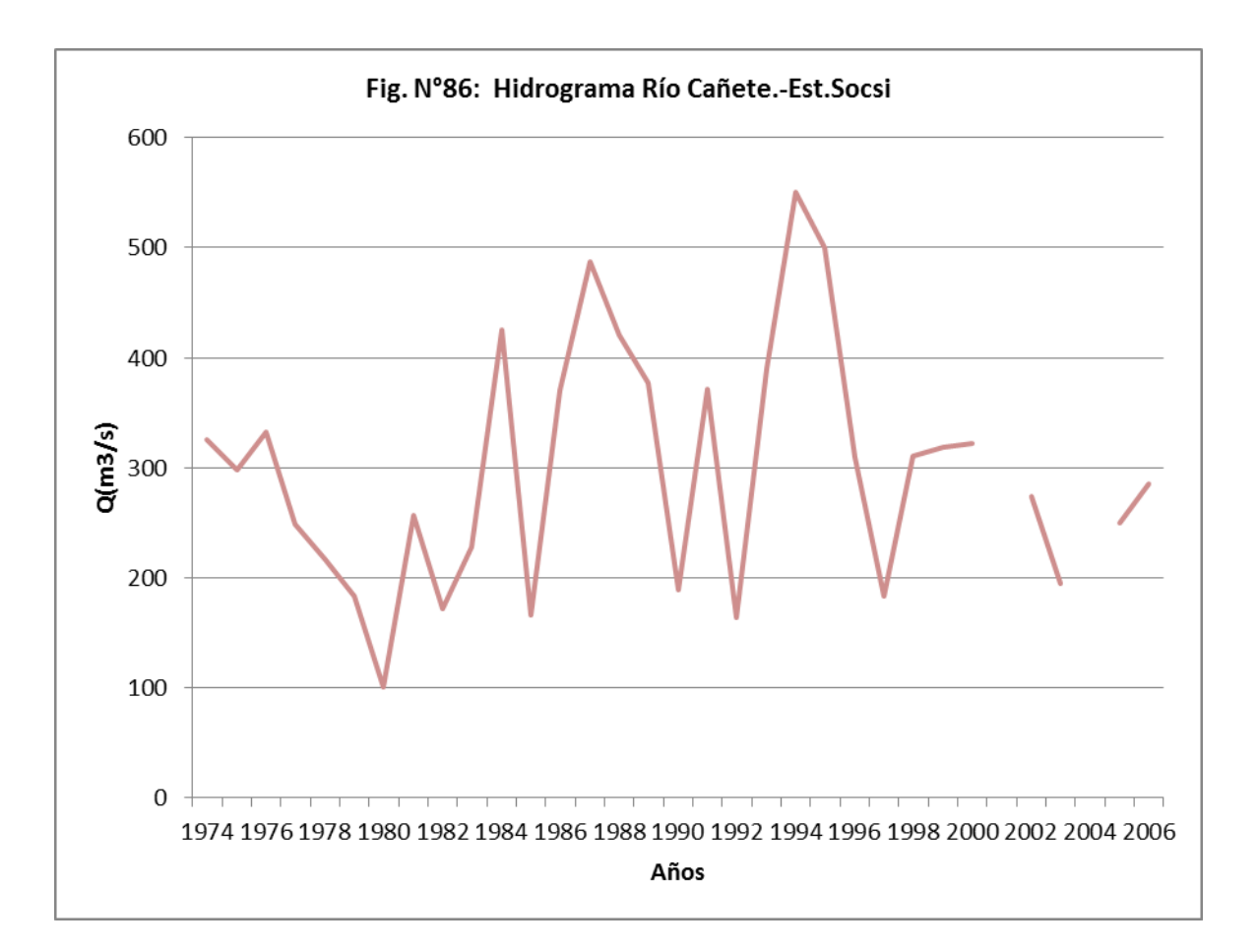

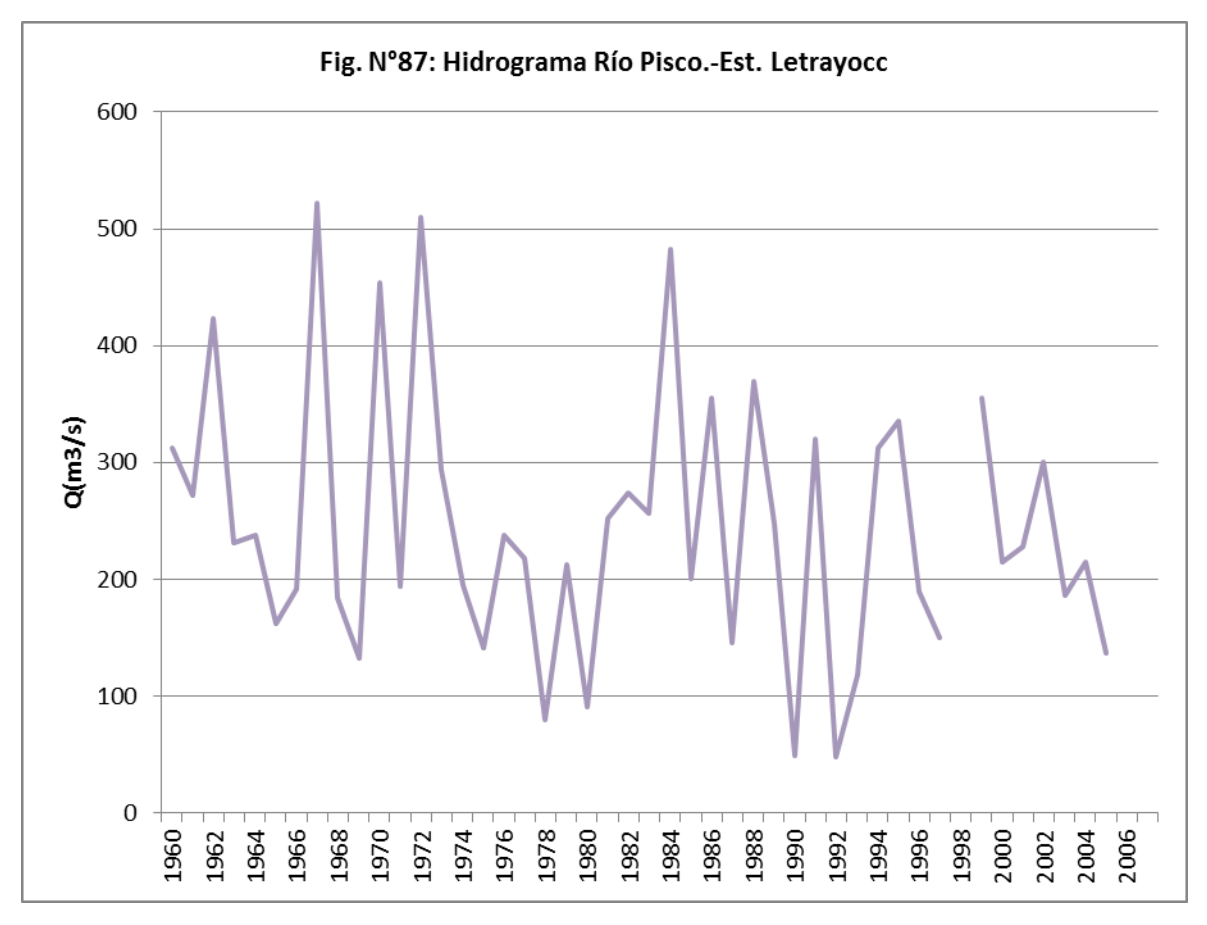

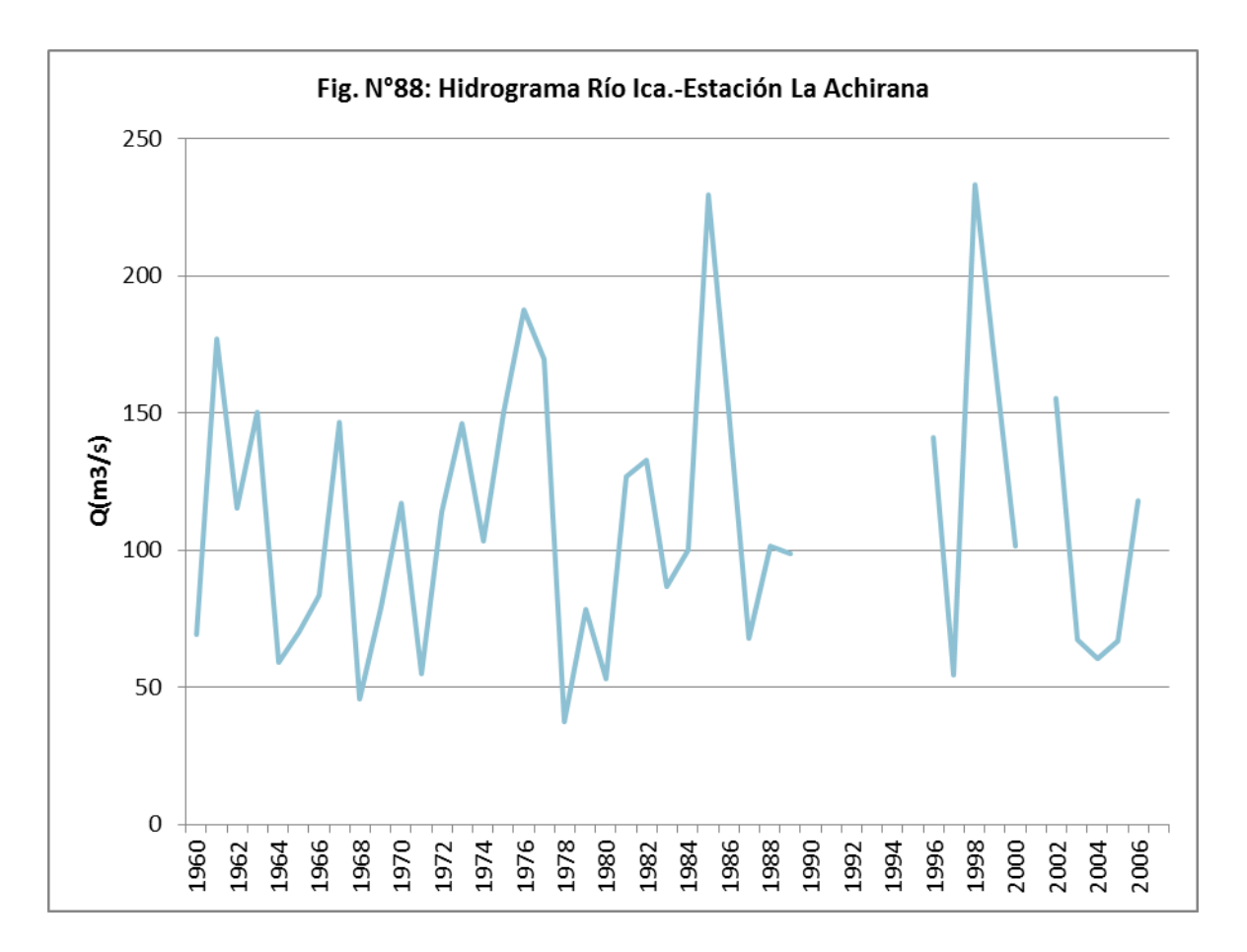

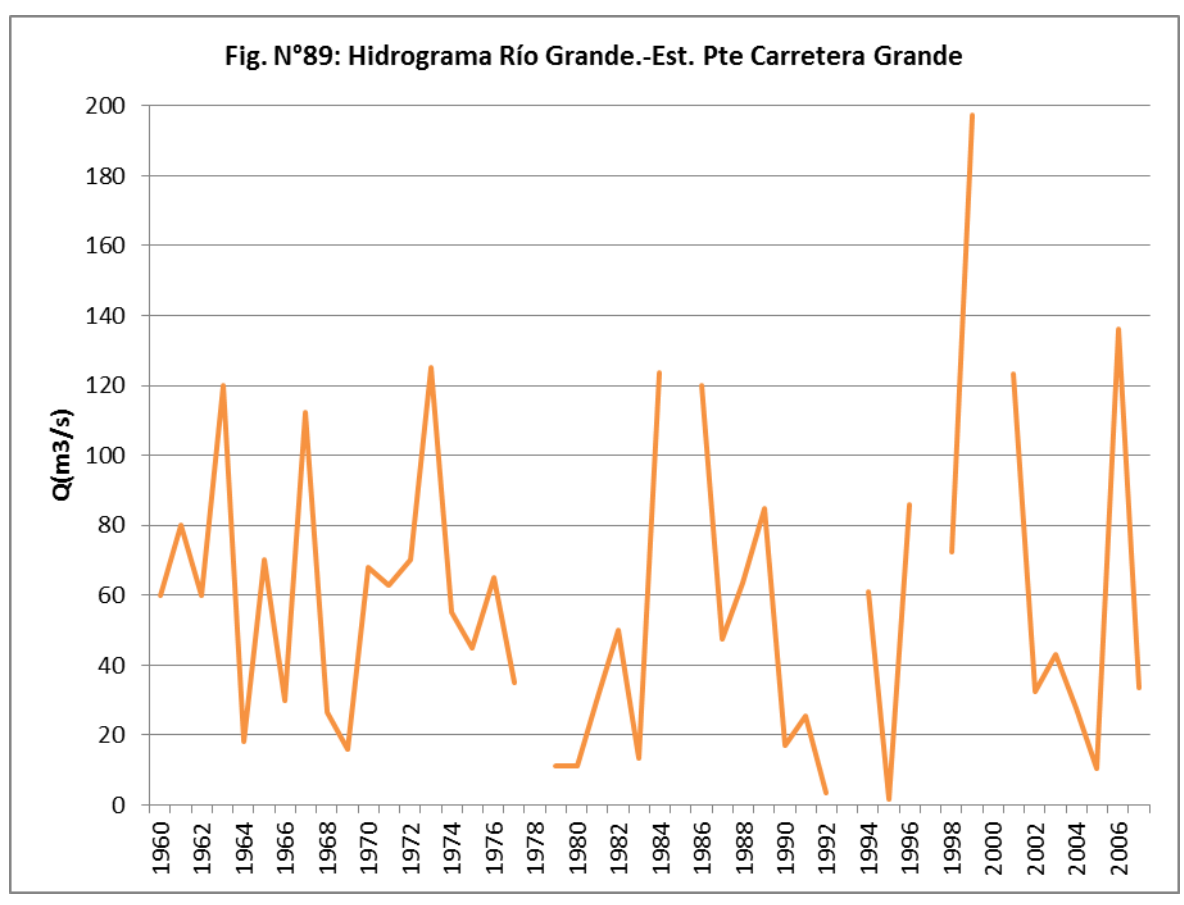

# **5.4 ANÁLISIS DE AÑOS HUMEDOS**

Para identificar los años secos y húmedos se puede considerar el promedio normal de las precipitaciones para cada cuenca, diferenciando como años secos aquellos que se encuentran con valores anuales bajo la precipitación normal y, años húmedos, los que presentaban valores superiores a ésta. Como los caudales son respuesta de las precipitaciones, el análisis de años húmedos se va a realizar sobre la base de los caudales medios anuales.

Para ello se elaboraran las curvas de duración para cada serie de caudales medios anuales de los ríos. Para identificar los años húmedos se tomará el siguiente criterio:

- Año seco cuando el caudal sea menor o igual al 75% de probabilidad de ocurrencia, estos es, P(X≤x)=75%
- Año húmedo cuando el caudal sea mayor o igual al 25% de probabilidad de ocurrencia, esto es P(X≥x)=25%
- Año normal, cuando el caudal sea mayor o igual al 75% de probabilidad de ocurrencia pero menor al 25% de probabilidad de ocurrencia, esto es P(X≥x)=75% y P(X≤x)=25%.

En el Cuadro Nº12 se muestra los años húmedos para cada río de acuerdo a los criterios anteriormente citados. En el Cuadro Nº13 se muestran los caudales medios anuales de los ríos y en las Fig. Nº90 al Nº98 las curvas de duración.

Por ejemplo para el Río Nepeña, se consideran como años húmedos, a aquellos cuyo caudal medio anual sea mayor o igual a 3.460 m3/s. y hay once años húmedos.

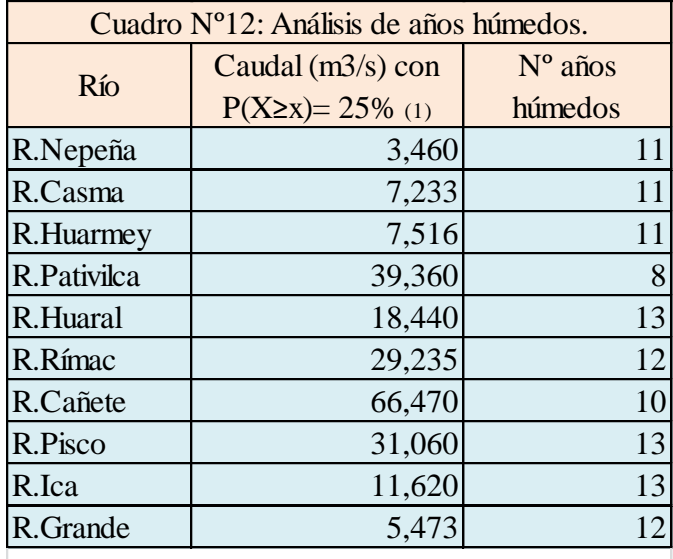

(1): Caudal mayor a este valor es considerado como húmedo

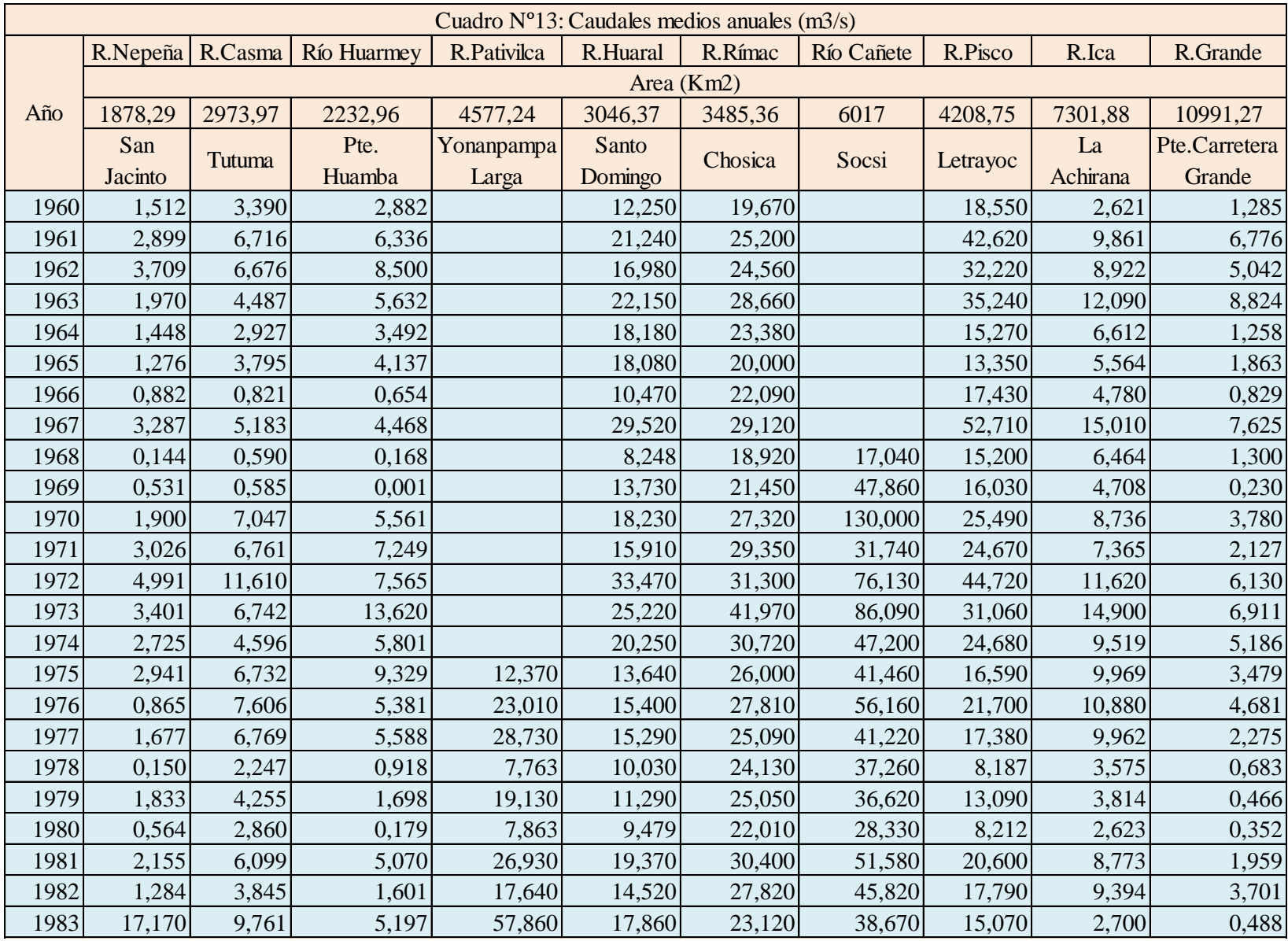

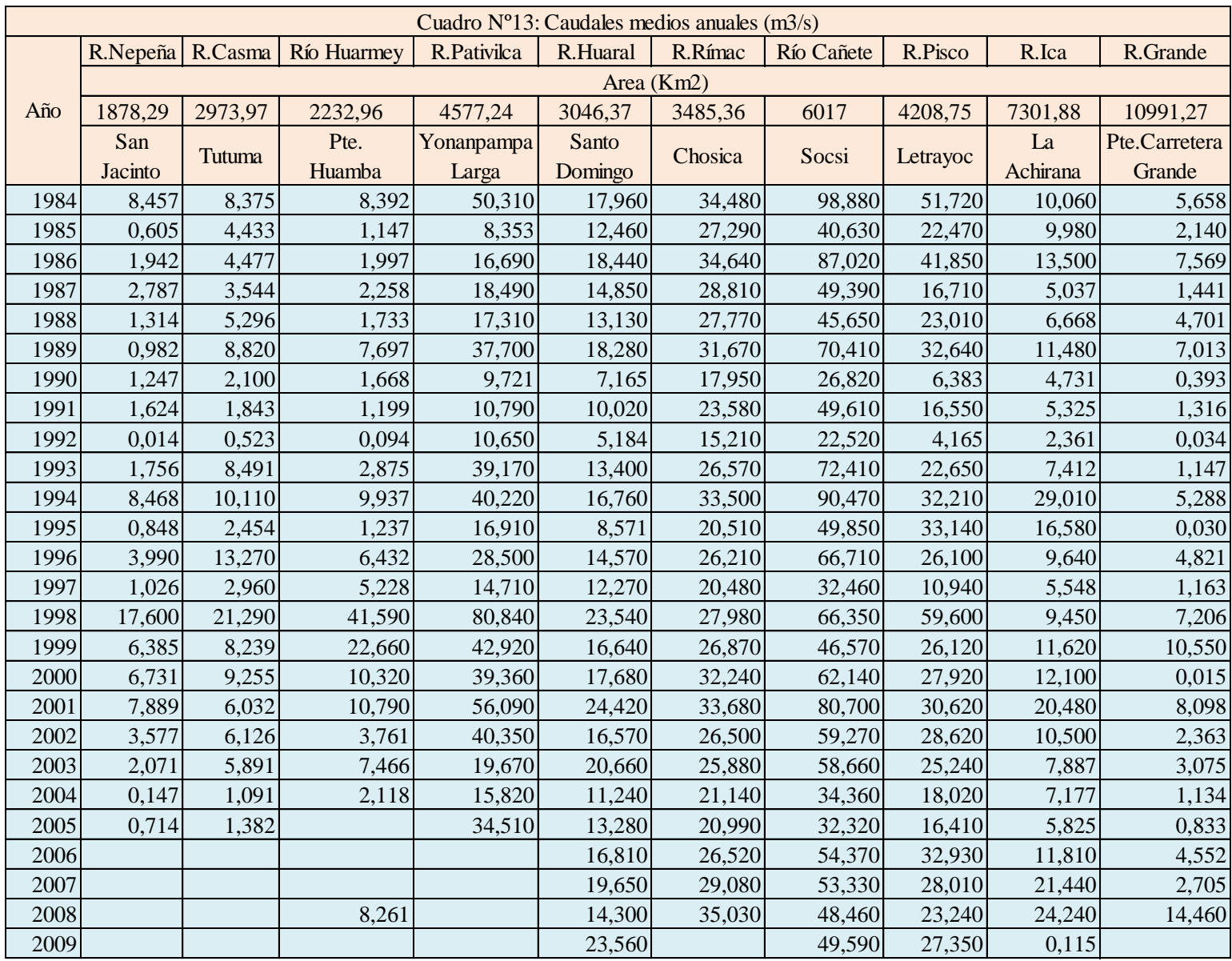

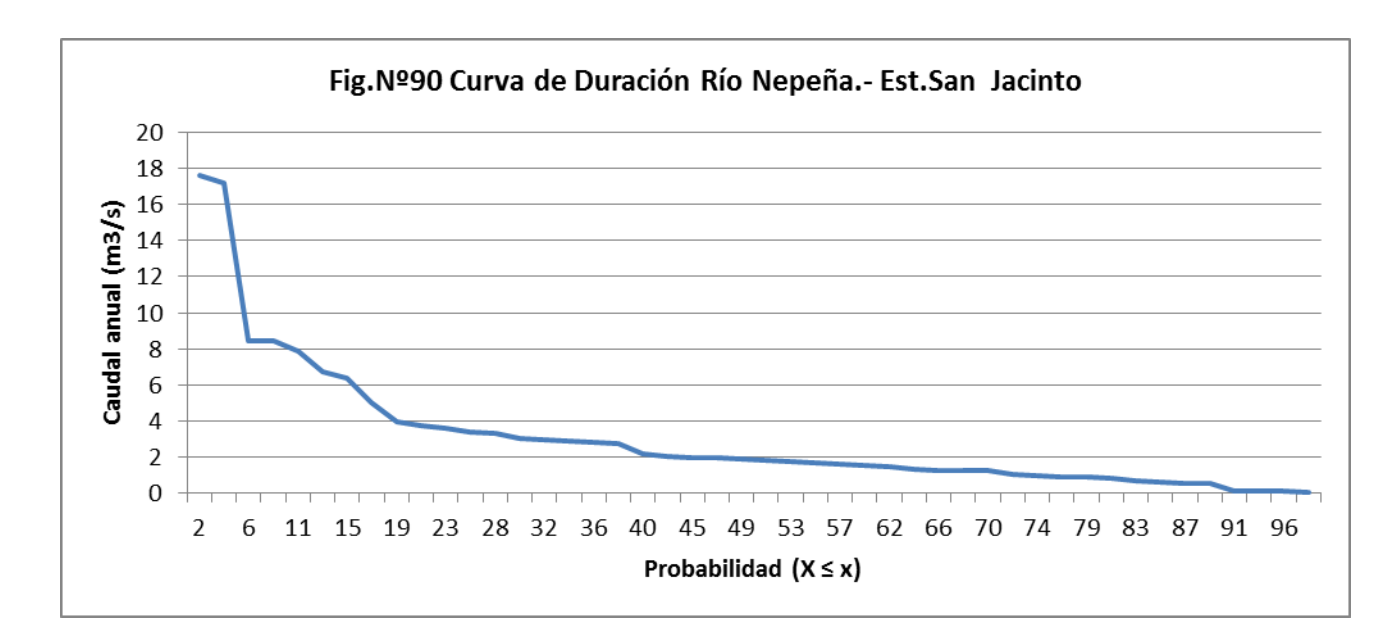

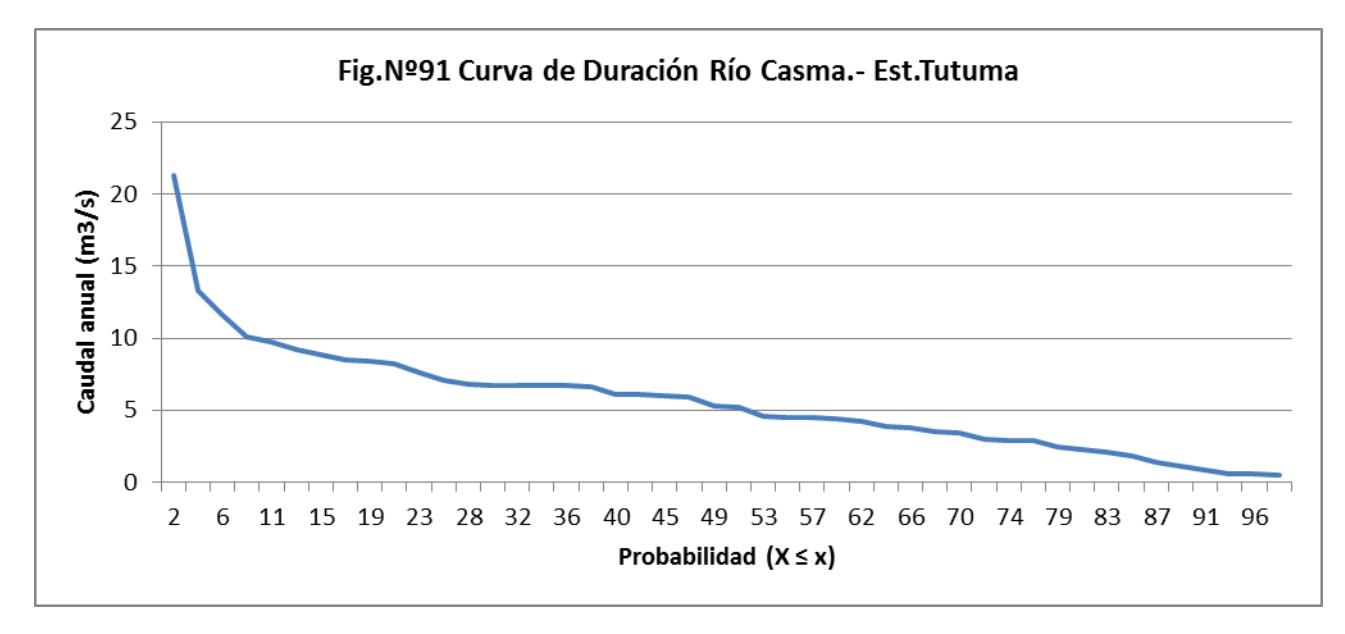

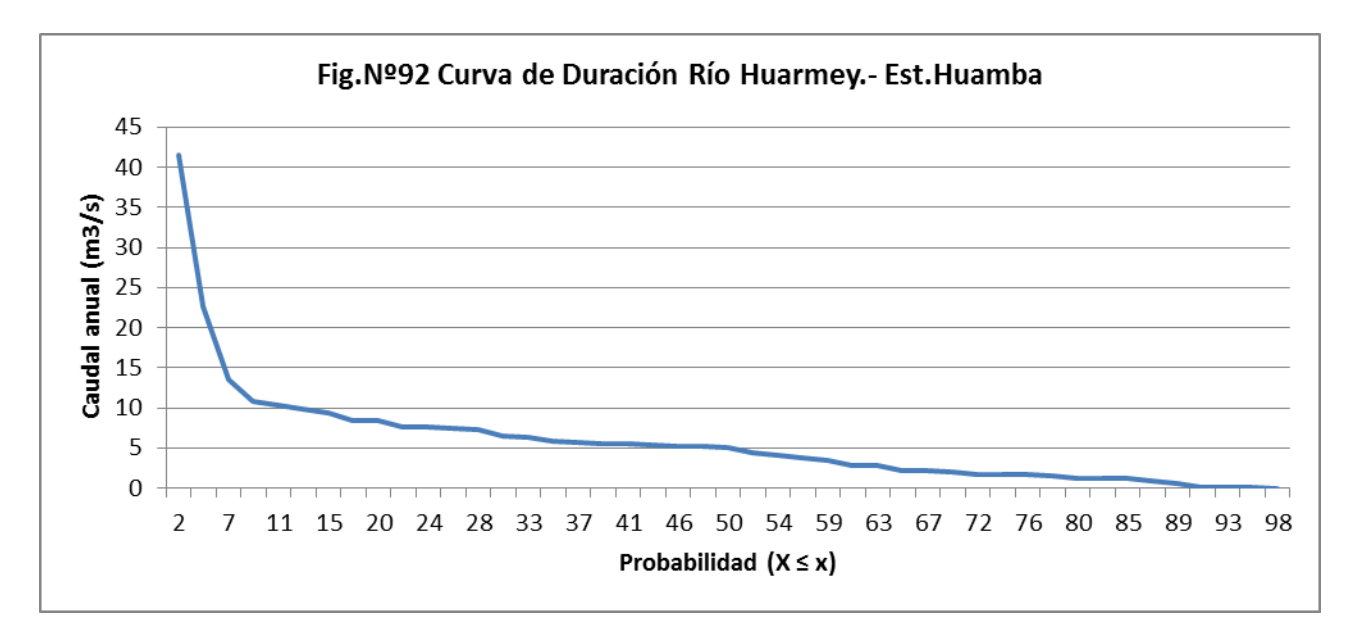

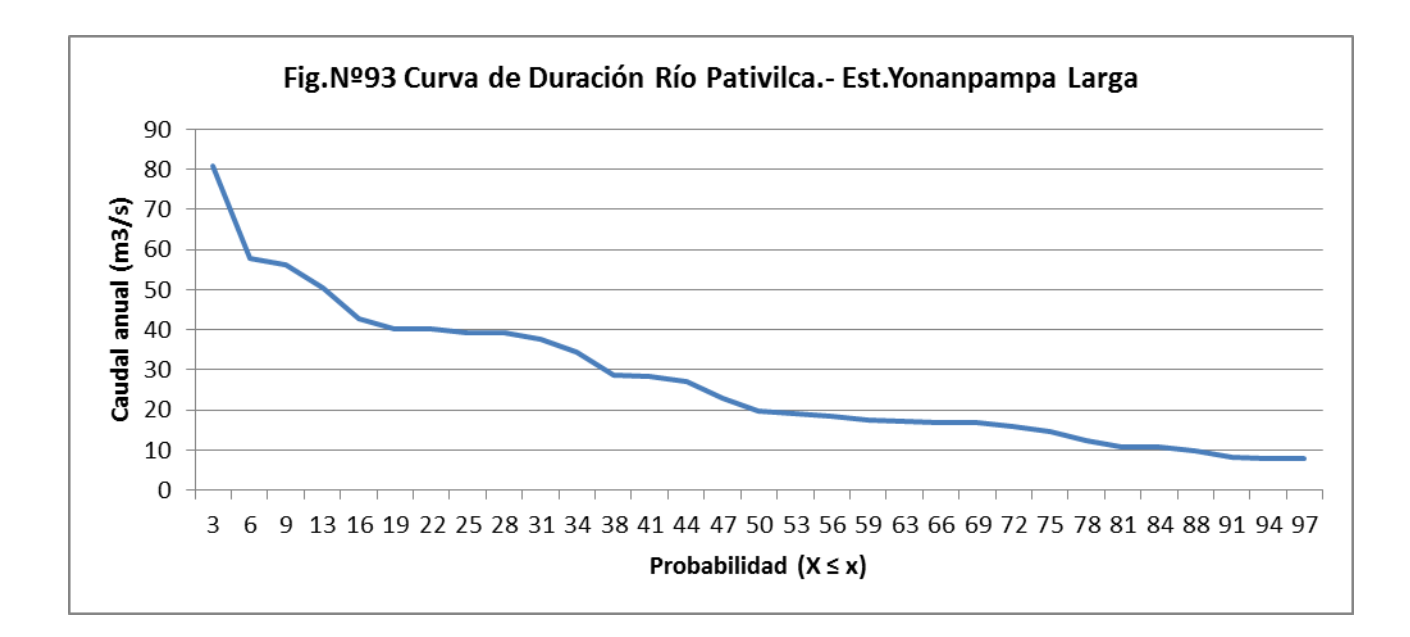

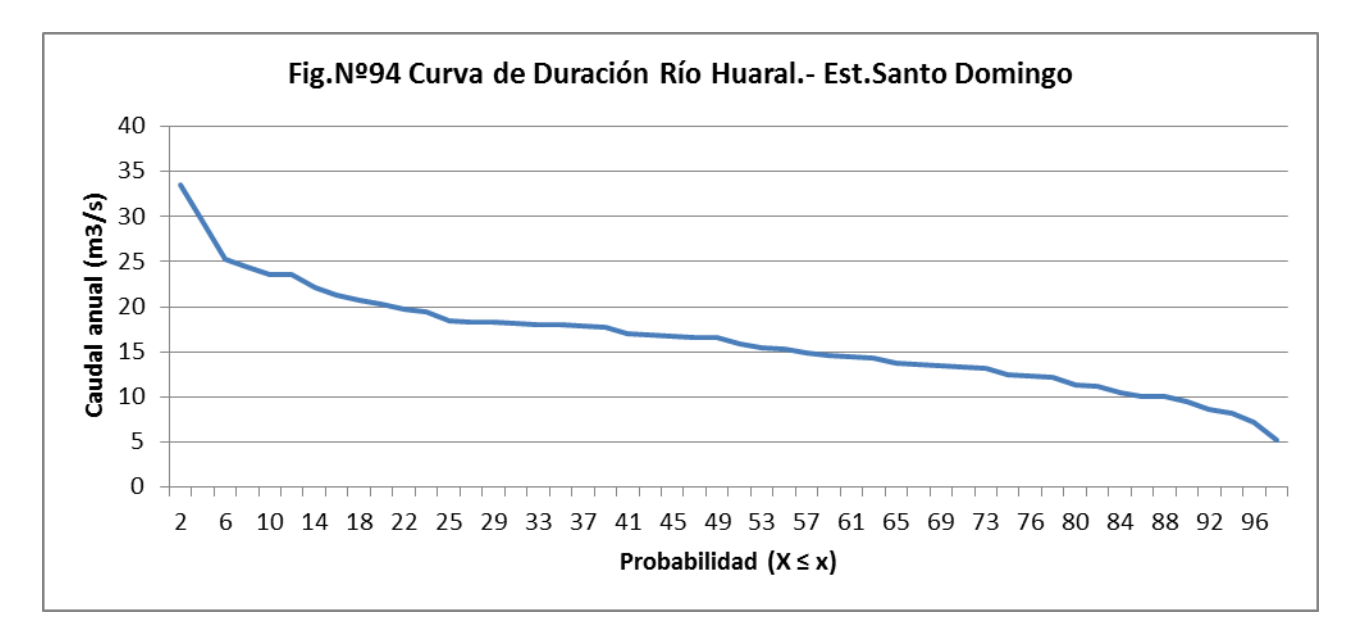

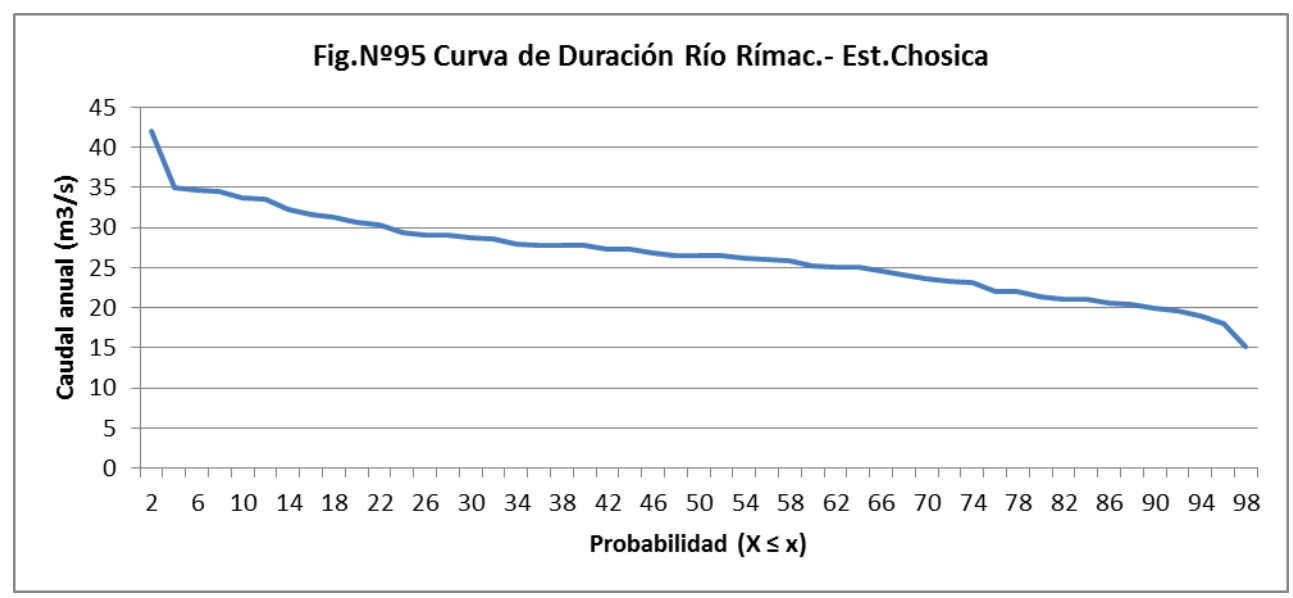

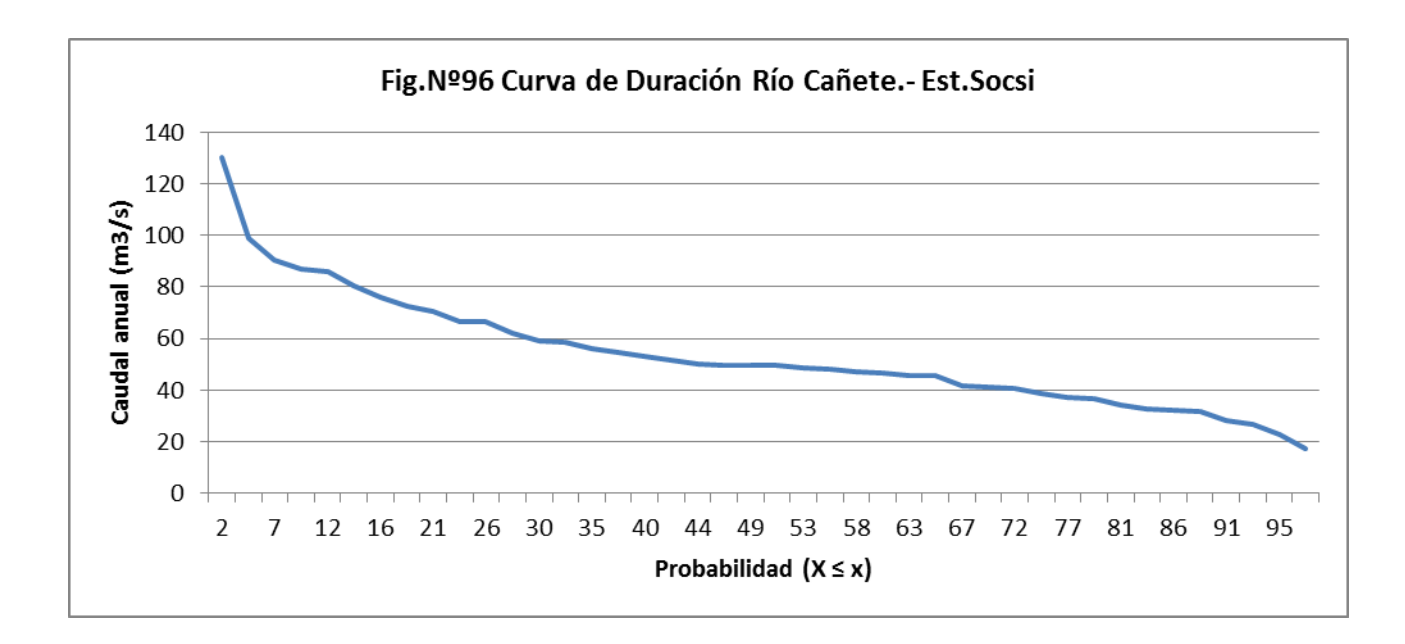

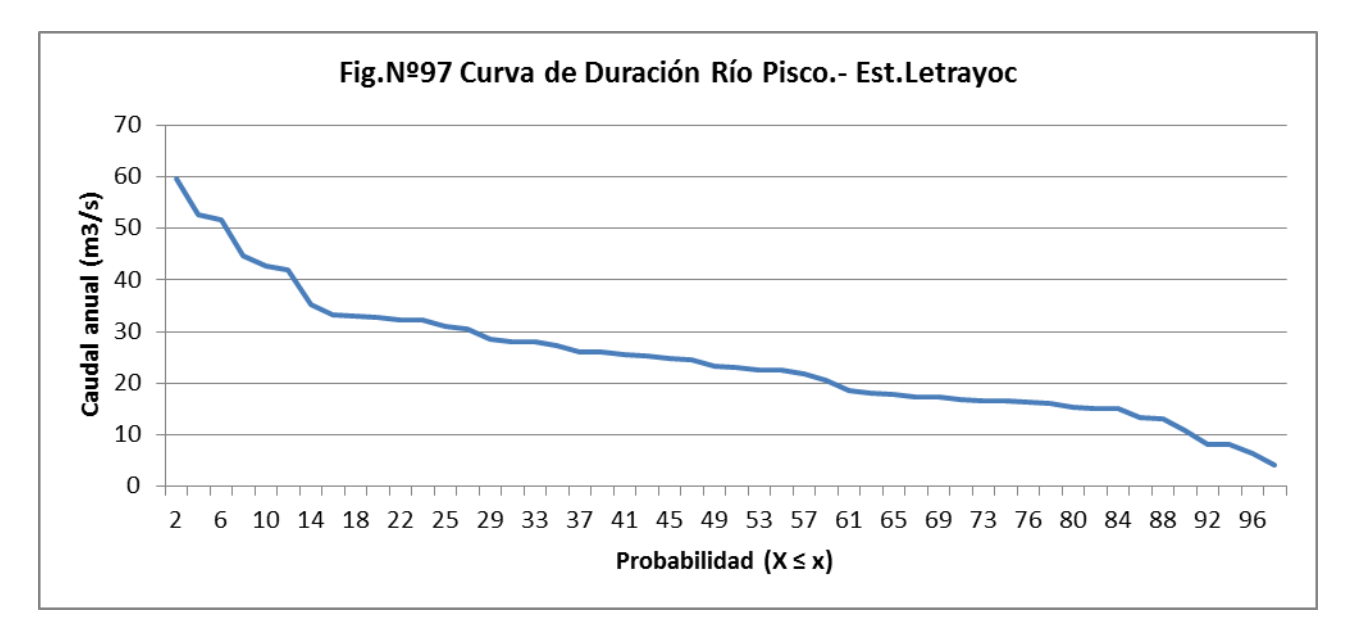

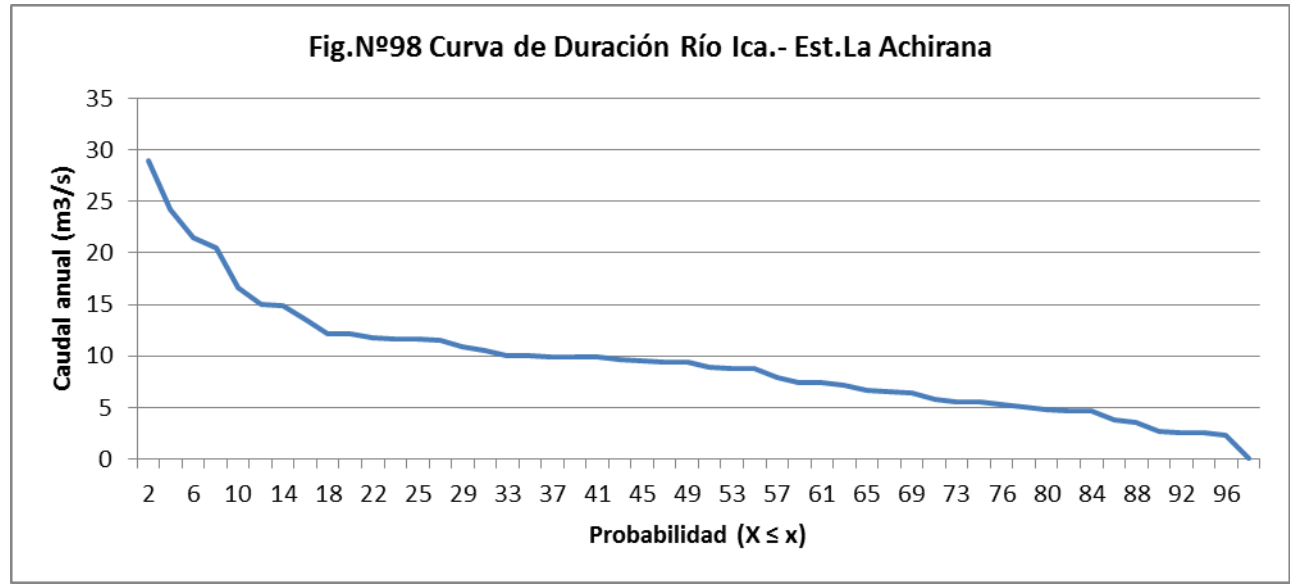

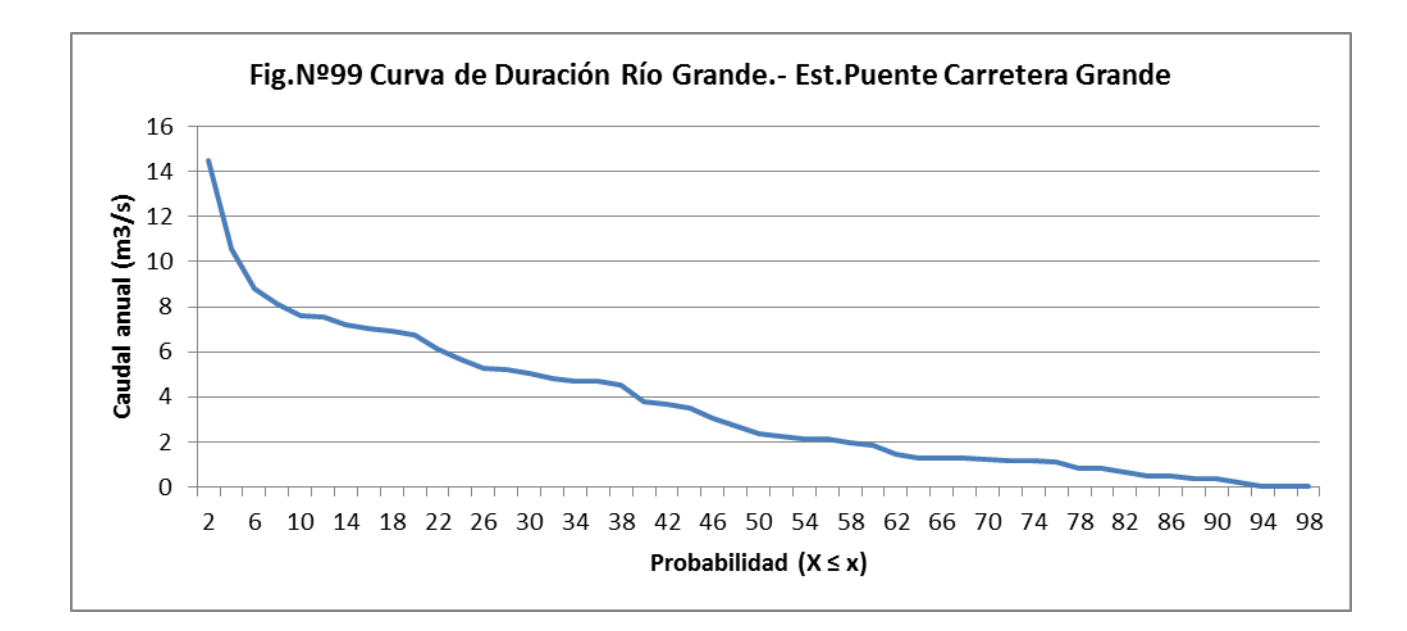

# **VI. EVENTOS HIDROLOGICOS EXTREMOS EN LAS CUENCAS**

# **6.1 ANALISIS DE MAXIMAS AVENIDAS EN EL VALLE**

## **6.1.1 Ajuste de Funciones de Probabilidad.**

El comportamiento de las variables aleatorias discretas o continuas se describe con la ayuda de Distribuciones de Probabilidad.

Cada espacio muestra tiene su función de distribución o de densidad de probabilidad, que normalmente no se conoce a priori.

Debido a que el caudal es una variable aleatoria continua, cuyo dominio por definición es:

Siempre habrá una probabilidad no nula de que se presente un caudal menor o igual que un valor cualquiera en este rango, no importa que tan pequeño o grande sea dicho valor.

De aquí surge la necesidad de usar una fórmula que asigne una probabilidad no nula a cualquier evento. Esta ecuación puede ser:

Donde: *m* es el número de orden y *n* es el número total de datos.

Esta ecuación sitúa la probabilidad exactamente en el centro del intervalo. Otra ecuación muy utilizada en hidrología es la siguiente:

El período de retorno (T) del *m*-esimo evento de los *n* registrados es entonces:

En el presente caso se van a determinar caudales máximos para los períodos de retorno de 25, 50, 75, 100 y 200 años.

Una vez que se designa un período de retorno al caudal de diseño, generalmente es necesario, para conocer el caudal de diseño, hacer extrapolaciones a partir de los caudales máximos anuales registrados, pues rara vez este período de retorno es menor al período de datos.

# **6.1.2 Función de Distribución de Probabilidad**

En la estadística existen muchas funciones de distribución de probabilidad teóricas; de hecho, existen tantas como se quiera y obviamente no es posible probarlas todas para un problema particular. Por lo tanto, es necesario escoger, de esas funciones, las que se adapten mejor al problema bajo análisis.

Entre las funciones de distribución de probabilidad usadas en hidrología se tienen las siguientes:

- Normal
- Log Normal
- Pearson Tipo III
- Log Pearson Tipo III
- Gumbel

## **Distribución Normal**

La función de densidad de probabilidad normal se define como:

Donde µ y σ son los parámetros de la distribución. Que determinan la forma de la función *f(x)* y su posición en el eje *x*.

 $\equiv$ 

Es posible demostrar que  $μ$  y σ son respectivamente la media y la desviación estándar de la población y pueden estimarse como la media y la desviación estándar de los datos.

Para resolver la ecuación se recurre a la variable estandarizada, que normalmente está distribuida con media cero y desviación estándar unitaria.

 $=$   $-$ 

#### **Distribución log Normal**

En esta distribución los logaritmos naturales de la variable aleatoria se distribuyen normalmente. La función de densidad de probabilidad es:

 $\equiv$   $-$ 

Donde α y β son los parámetros de la distribución, se deduce que Donde α y β son respectivamente la media y la desviación estándar de los logaritmos de la variable aleatoria.

## **Distribución Pearson Tipo III**

La función de densidad de probabilidad es la siguiente:

$$
f \blacktriangleright \vec{e} = \frac{1}{\alpha_1 \Gamma \blacktriangleright 1} \left[ \frac{x - \delta_1}{\alpha_1} \right]^{\beta_1 - 1} e^{-\frac{x - \delta_1}{\alpha_1}}
$$

Donde:

 $\mathcal{A}_1, \mathcal{B}_1, \mathcal{S}_1 =$  parámetros de la función

 $f_1$   $\equiv$  función Gamma.

Los parámetros  $\alpha_{\text{\tiny I}},\beta_{\text{\tiny I}},\delta_{\text{\tiny I}}$  se evalúan a partir de los datos de intensidades observadas (en este caso estimadas a partir de la lluvia máxima en 24 horas), mediante el siguiente sistema de ecuaciones.

$$
\overline{x} = \alpha_1 \beta_1 + \delta_1
$$

$$
S^2 = \alpha_1^2 \beta_1
$$

$$
\gamma=\frac{2}{\sqrt{\beta_1}}
$$

Donde:

 $\overline{x}$  = es la media de los datos

 $S<sup>2</sup>$  variancia de los datos

$$
\gamma
$$
= coefficiente de sesgo, definido como:  $\gamma = \sum \frac{\langle \pmb{\epsilon}_i - \overline{x} \rangle^{\gamma} n}{S^3}$ 

La función de distribución de probabilidad es:

$$
F \blacklozenge \frac{1}{\alpha_1 \Gamma \blacklozenge_1} \int_{0}^{x} e^{-\frac{x - \delta_1}{\alpha_1}} \left( \frac{x - \delta_1}{\alpha_1} \right)^{\beta_1 - 1} dx
$$

Sustituyendo

$$
y = \frac{x - \delta_1}{\alpha_1}
$$
, la ecuación anterior se escribe como:

$$
F\blacklozenge \frac{1}{\Gamma \blacklozenge_1} \int y^{\beta_1 - 1} e^{-y} dy
$$

Esta última ecuación es una función de distribución chi cuadrada con 2β1 grados de libertad y también  $\chi^2 = 2y$ , es decir:

$$
\mathbf{F}(\mathbf{y}) = \mathbf{F}(\chi^2|\mathbf{v}) = \mathbf{F}\chi^2(2\mathbf{y}|2\beta_1)
$$

La función chi cuadrado se encuentra en tablas estadísticas.

#### **Distribución Log Pearson Tipo III**

Si se toman los logaritmos de la variable aleatoria y suponiendo que estos se comportan según la distribución Pearson Tipo III, se tiene la función Log Pearson Tipo III. Para la solución se sigue el mismo procedimiento que la distribución Pearson Tipo III.

## **Distribución Gumbel**

Supóngase que se tienen N muestras, cada una de las cuales contiene "n" eventos. Si se selecciona el máximo "x" de los "n" eventos de cada muestra, es posible demostrar que, a medida que "n" aumenta, la función de distribución de probabilidad de "x" tiende a:

$$
F\blacktriangleright e^{-e^{-\alpha\blacktriangle + \beta}}
$$

La función de densidad de probabilidad es:

$$
f\bigodoteq \alpha e^{\bigl[\alpha\bigodot\rho\bigodot e^{-\alpha\bigodot\rho}\bigl]}
$$

Donde αy β son los parámetros de la función.

Los parámetros αy β, se estiman para muestras muy grandes, como:

$$
\alpha = \frac{1.2825}{S}
$$

$$
\beta = \bar{x} - 0.45S
$$

Para muestras relativamente pequeñas, se tiene:

$$
\alpha = \frac{\sigma_y}{S}
$$

$$
\beta = \bar{x} - u_y / \bar{y}
$$

Los valores de  $\mu_v$  y  $\sigma_v$  se encuentran en tablas.

#### **6.1.3 Determinación de Caudales Máximos para diferentes períodos de retorno.**

Las descargas máximas de las doce estaciones fueron ajustadas a las distribuciones Pearson Tipo III, Log Pearson Tipo III y Gumbel, para ello se recurrió al software de cómputo, SMADA Versión 6.0.

Los resultados se muestran en el Anexo: Funciones de Distribución de Probabilidad de Caudales.

#### **Prueba de bondad de ajuste.**

Para saber que distribución teórica se ajustó mejor a los datos de intensidades calculadas, se aplicó la prueba de bondad de ajuste Kolmogorov-Smirnov.

Consiste en comparar el máximo valor absoluto de la diferencia D entre la función de distribución de probabilidad observada Fo(Xm) y la estimada F(Xm).

# $\mathbf{D} = \max \left[ \mathbf{F}_0 \mathbf{\mathbf{\mathbf{\mathbb{K}}}}_m \right] + \mathbf{F} \mathbf{\mathbf{\mathbb{K}}}_m \left[ \mathbf{F}_0 \mathbf{\mathbf{\mathbb{K}}}_m \right]$

con un valor crítico "d" que depende del número de datos y del nivel de significación seleccionado.

Si D<d, se acepta la hipótesis nula

Los valores del nivel de significación α que se usan normalmente son del 10%, 5% y 1%.

El valor de α, en la teoría estadística, es la probabilidad de rechazar la hipótesis nula

Ho= La función de distribución de probabilidad es D (α,β…), cuando en realidad es cierta, es decir de cometer un error tipo I

La función de distribución de probabilidad observada se calcula como:

$$
F_0 \bigotimes_m \equiv 1 - \frac{m}{n+1}
$$

Donde "m" es el número de orden del dato Xm en una lista de mayor a menor y "n" es el número total de datos.

De acuerdo a esta prueba de ajuste, los datos observados se ajustan a todas las distribuciones analizadas, sin embargo los datos se ajustan mejor a una determinada distribución por tener el menor valor de D.

Los resultados del análisis de Kolmgorov se muestran en el Anexo: Prueba de Kolmogorov para caudales, un resumen se muestra en el Cuadro Nº14. Se observa que los caudales máximos se ajustan mejor a las funciones probabilísticas Log Pearson Tipo III y Gumbel.

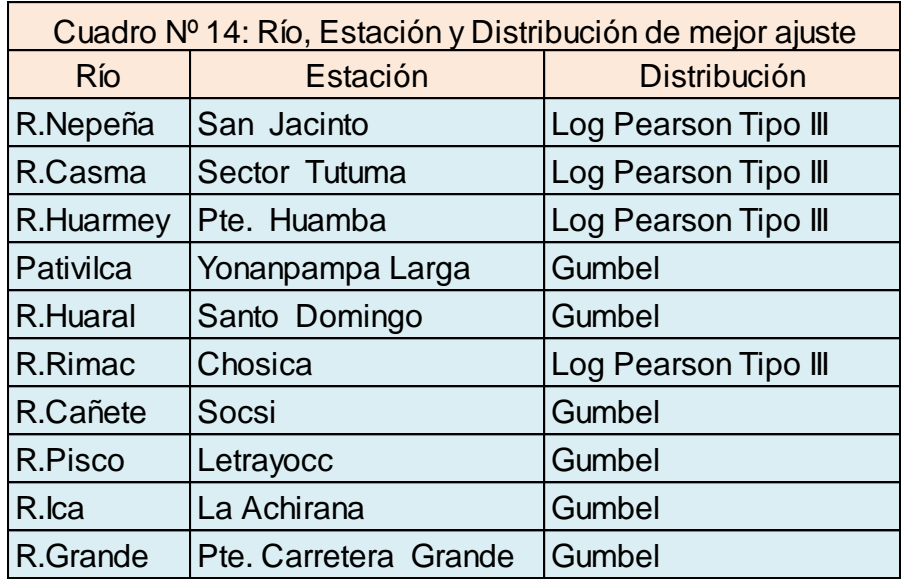

## **6.1.4 Resultados**

Un resumen de los resultados de la determinación de los caudales para diferentes períodos de retorno, en las cuencas en estudio a nivel de valle, se muestran en el Cuadro Nº15.

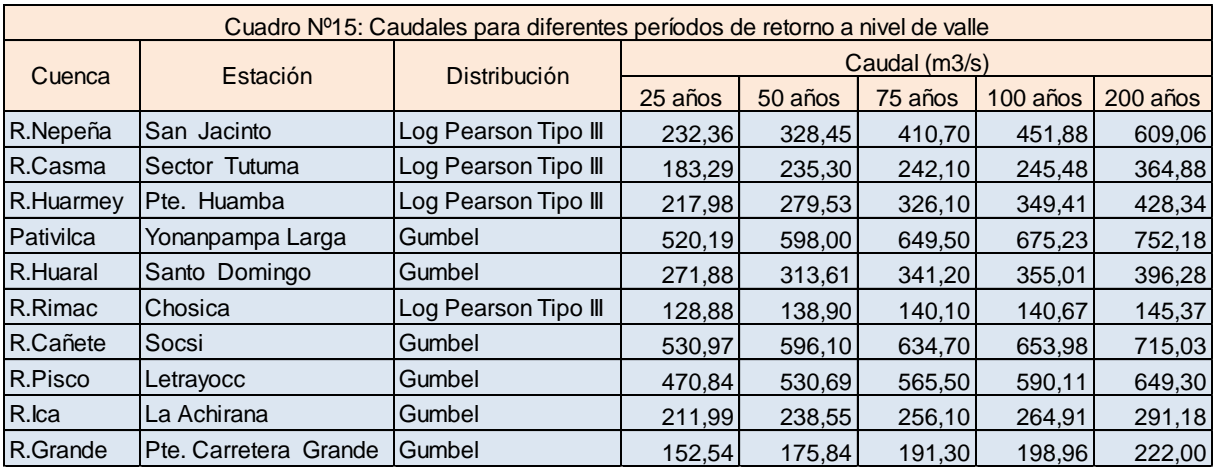

# **6.2 ANALISIS DE MAXIMAS AVENIDAS EN LA CUENCA ALTA**

Las avenidas máximas en la cuenca fueron calculadas utilizando el modelo de precipitación-escorrentía HEC-HMS. Un aspecto importante en este modelo es la determinación de la precipitación, favorablemente en el ámbito de la zona de estudio existen 73 estaciones pluviométrica que permiten cuantificar valores representativos para las cuencas en estudio. Previamente los datos de precipitación máxima en 24 horas serán ajustadas a las funciones de distribución Pearson Tipo III, Log Pearson Tipo III y Gumbel, que fueron las funciones a las que se ajustaron mejor los caudales máximos.

## **6.2.1 Ajuste de Funciones de Probabilidad**

Las precipitaciones máximas en 24 horas de las 73 estaciones fueron ajustadas a las distribuciones Pearson Tipo III, Log Pearson Tipo III y Gumbel, para ello se recurrió al software de cómputo, SMADA Versión 6.0.

Los resultados se muestran en el Anexo: Funciones de Distribución de Probabilidad de Precipitaciones Máximas en 24 h. En el Cuadro Nº16 se presentan un resumen de los valores de precipitación máxima en 24 h para diferentes períodos de retorno.

Los resultados del análisis de Kolmgorov se muestran en el Anexo: Prueba de Kolmogorov para precipitaciones máximas en 24 h.

Con los valores de precipitación máxima para los periodos de retorno seleccionados, se elaboraron mapas de isoyetas para cada cuenca, utilizando el Método de Interpolación de Isoyetas, existiendo los métodos de interpolación Inversa de la distancia y el de Kriging.

**a) Método de la inversa de la distancia:** Este método considera que en un punto cualquiera de la cuenca el valor de la precipitación en ese punto depende de los valores observados en el conjunto de las estaciones de la cuenca, donde cada estación tiene una influencia dependiente de la inversa de su distancia a este punto, elevada a una potencia, usualmente igual a 2. Con este sistema, las estaciones más cercanas tendrán mayor influencia que las estaciones más lejanas.

Este método de interpolación es más fino y especializado y el trazo de isolíneas es en forma circular, al igual que el método de los polígonos de Thiessen no toma en cuenta un gradiente espacial.

**b) Método de Kriging:** Este método consiste en establecer para cada punto de la grilla un variograma que evalúa la influencia de las estaciones próximas en función de su distancia al punto y de su rumbo. El Kriging es así el único método que puede tomar en cuenta un eventual gradiente espacial de la información, por lo tanto tiene como ventaja una interpolación de mejor calidad con menor sesgo y adicionalmente por tomar en cuenta un gradiente espacial de variación de valores puede realizar extrapolaciones más consistentes.

Entonces, cuando las estaciones son mal repartidas, y es necesario hacer en ciertas zonas de la cuenca extrapolación y no interpolación, es preferible utilizar éste método. Una de sus principales desventajas del método es que se necesita una buena comprensión del método y un mayor tiempo de cálculo.

Luego de un análisis de los métodos de interpolación antes descritos se optó para el trazo de la Isoyetas, el método de Kriging por ser el método más consistente.

Para ello se ha utilizado el software del Arc Gis 9.3 para la interpolación, los mapas de Isoyetas se muestran en el Anexo: Mapa de isoyetas de precipitación máxima en 24 h.

Con los mapas de isoyetas, y utilizando el software del Arc Gis 9.3, se obtienen los valores de precipitación máxima en 24 horas para los períodos de retorno de 25, 50, 75, 100 y 200 años para cada subcuenca, de las 10 cuencas en estudio, tal como se muestra en los cuadro del Nº17 al Nº26.

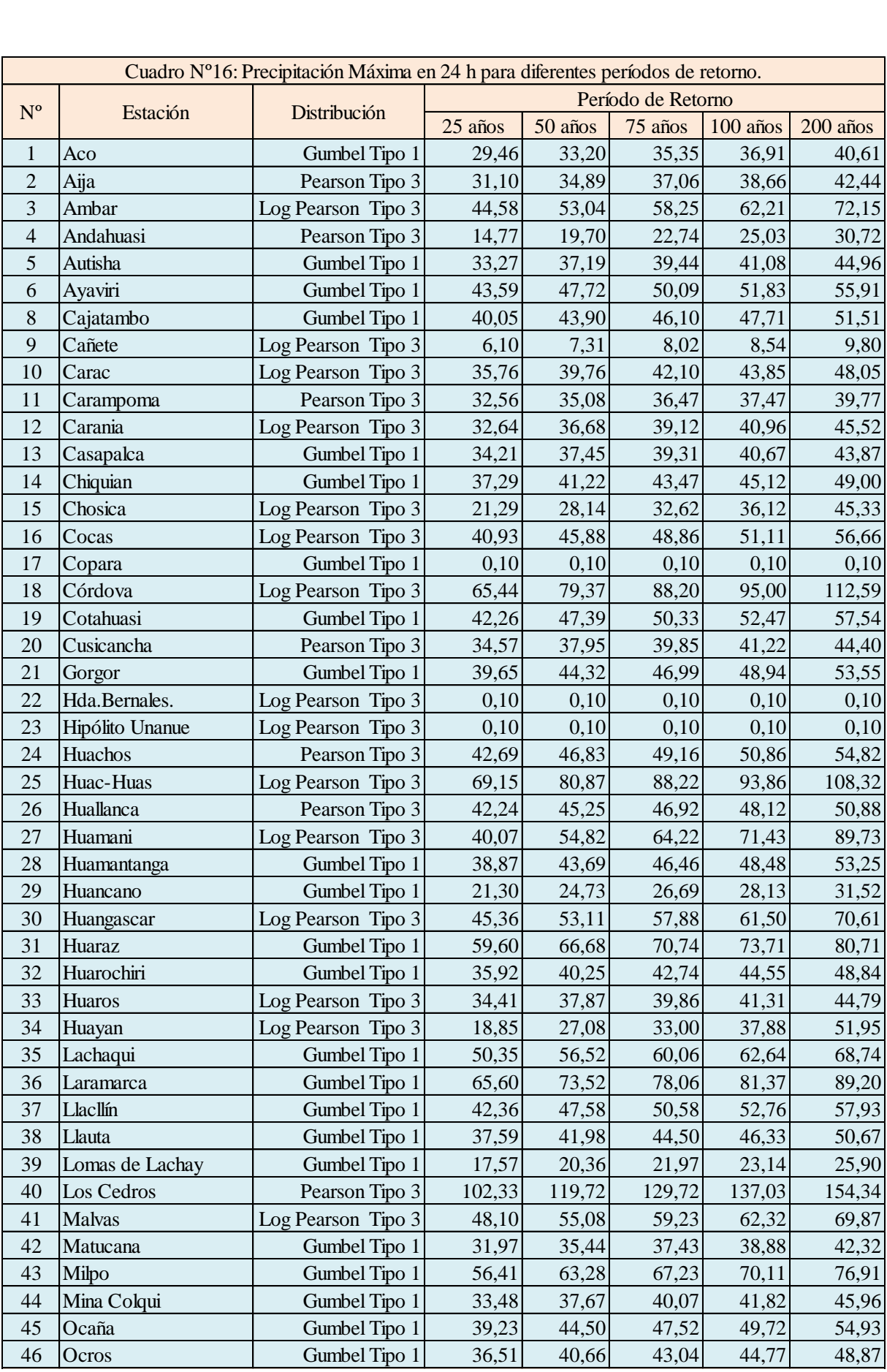

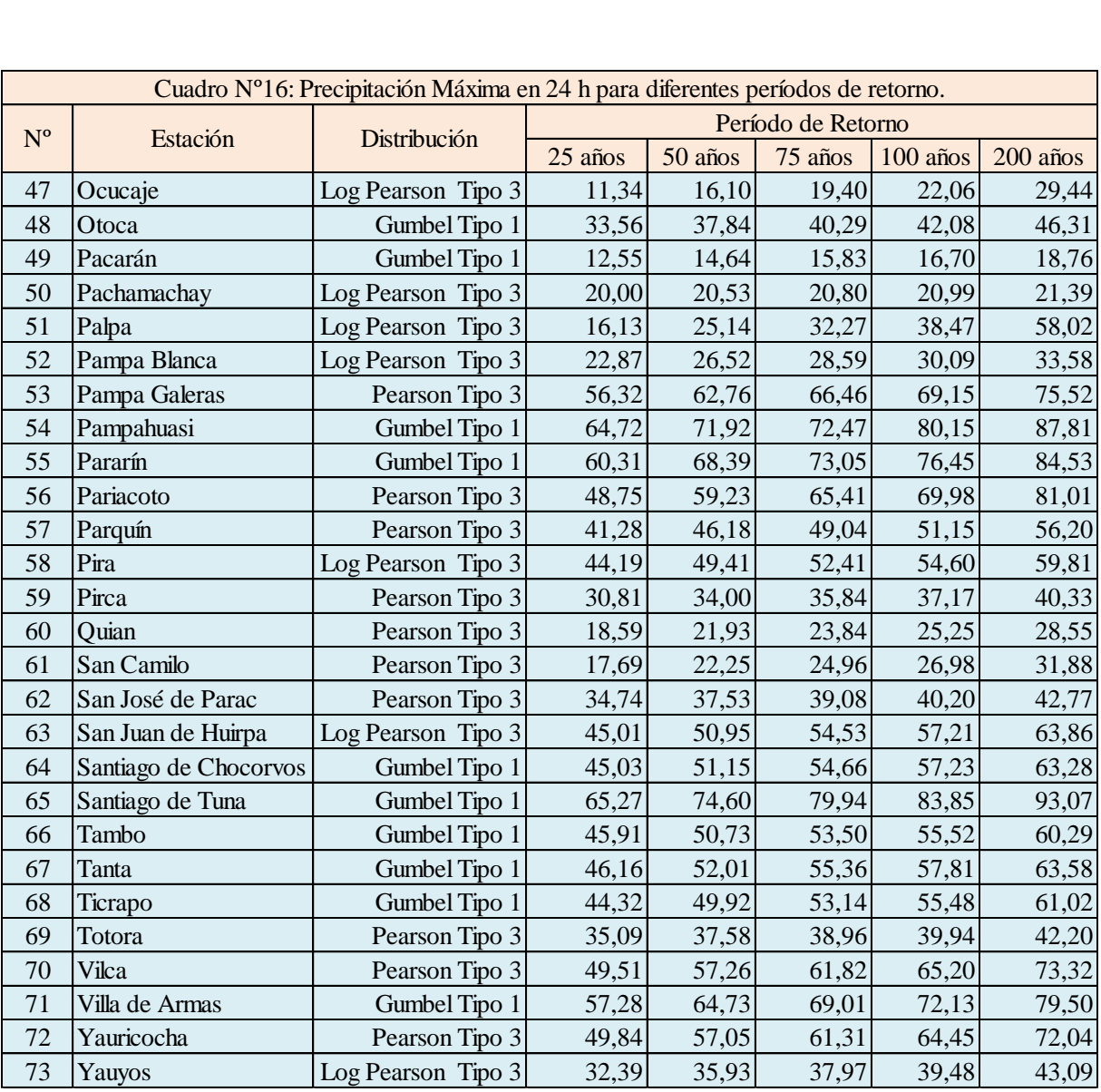

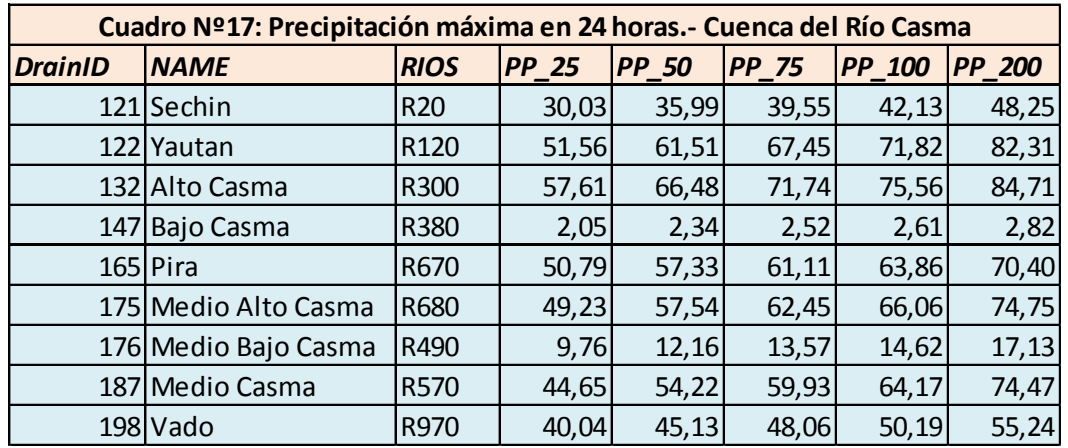

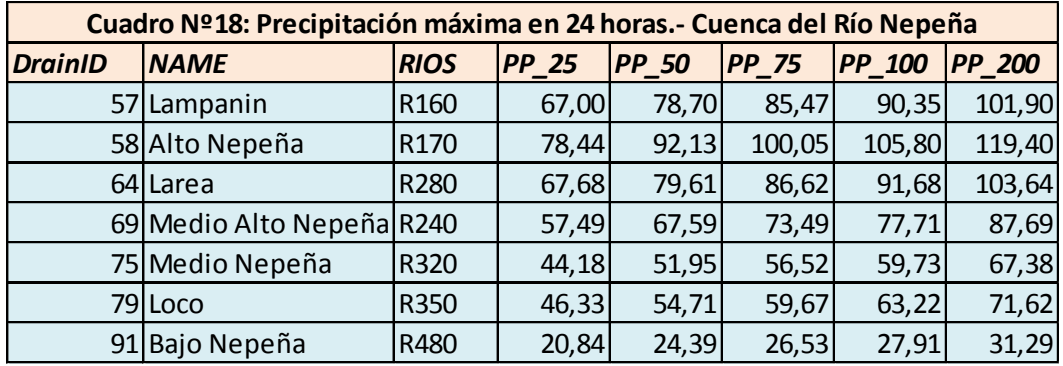

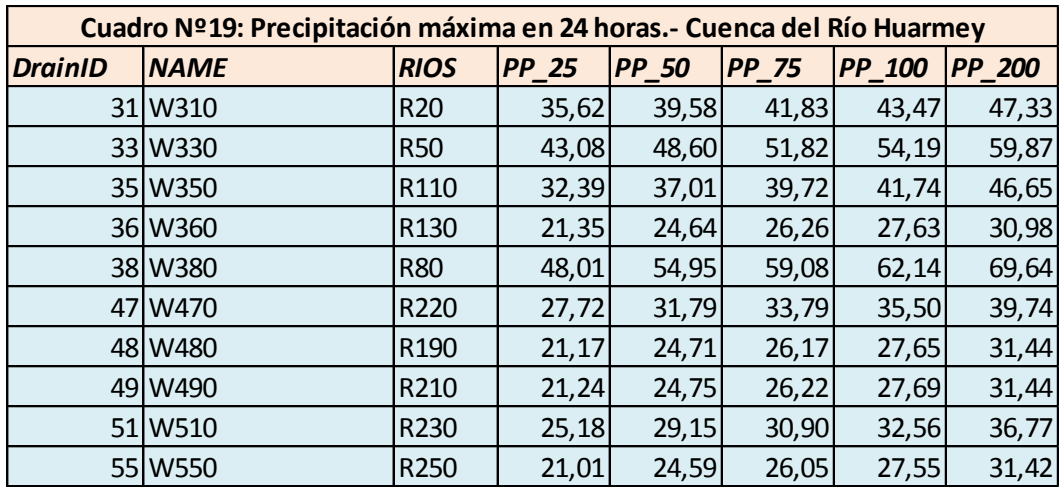

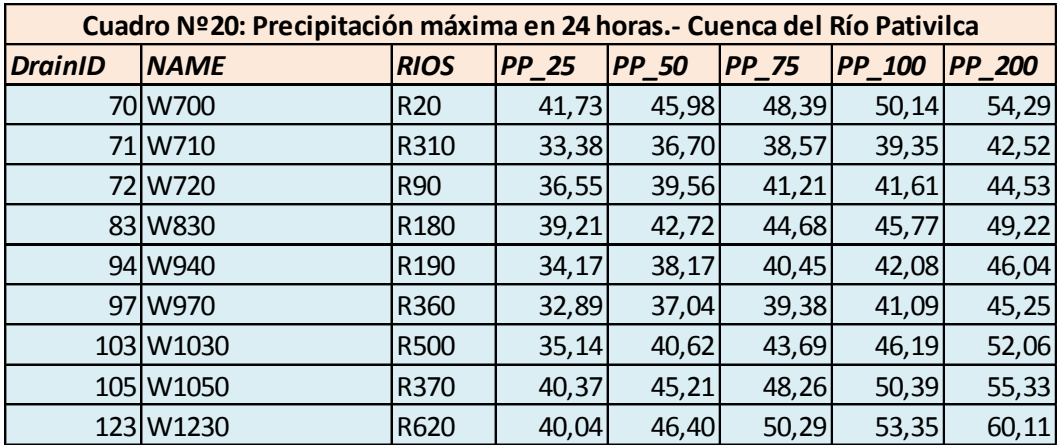

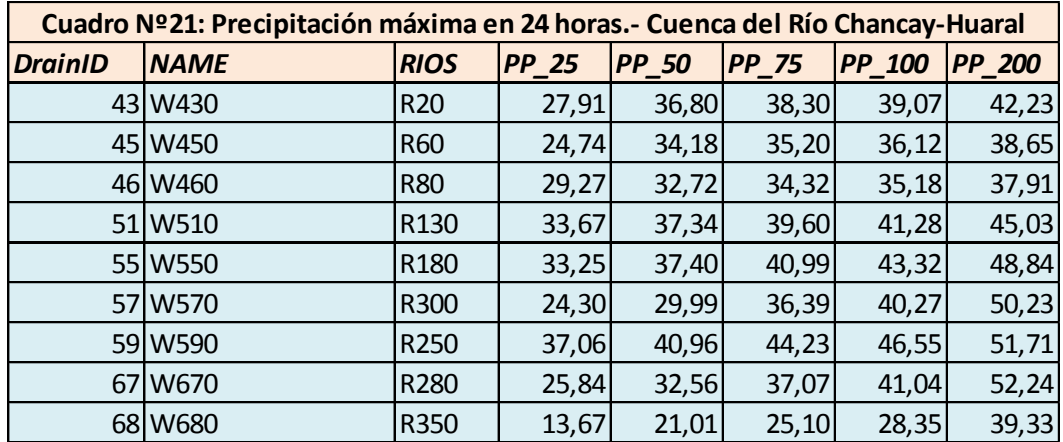

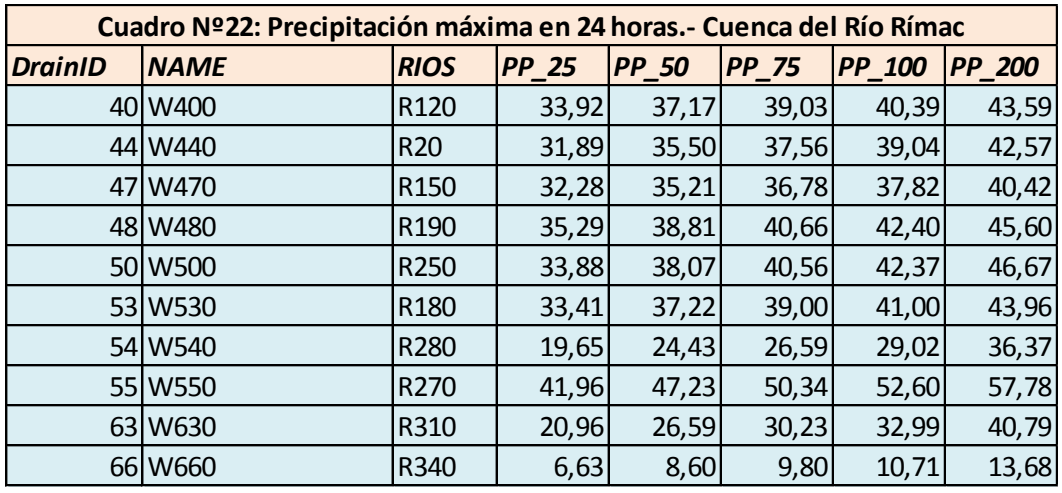

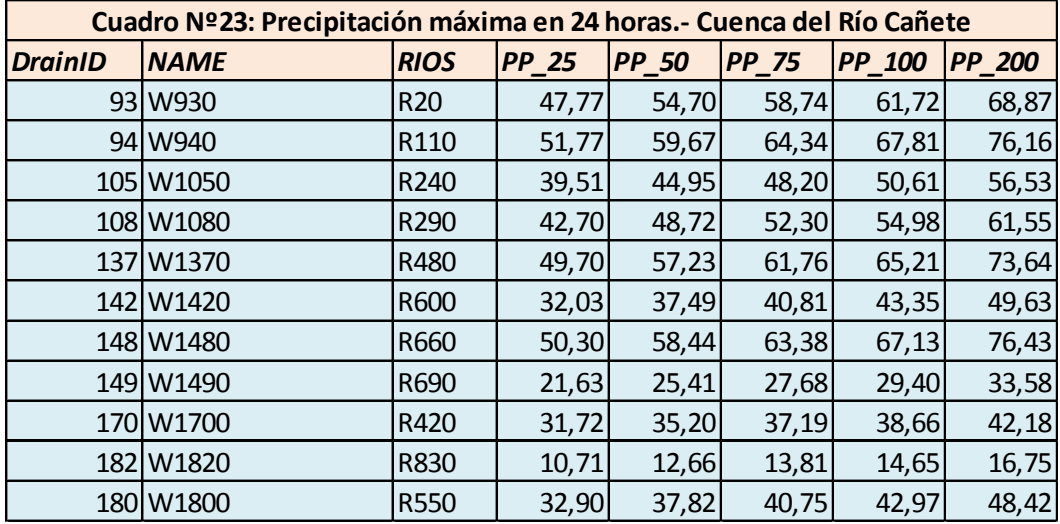

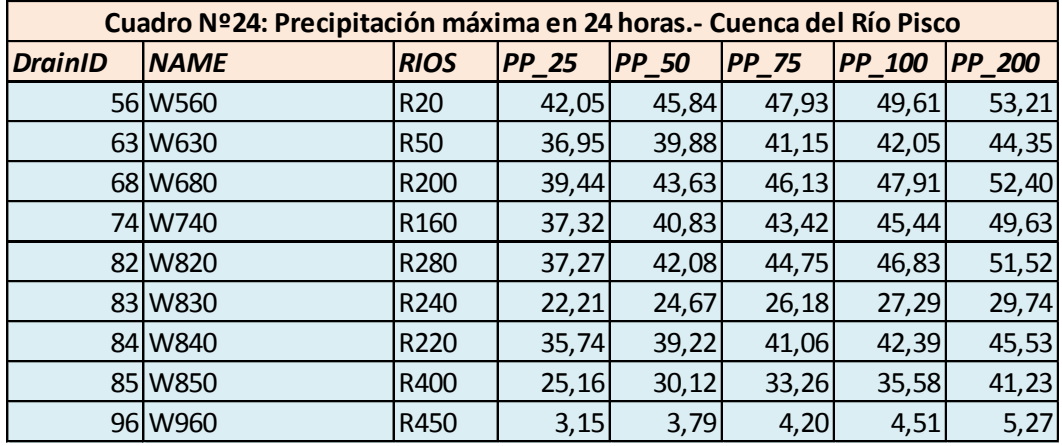

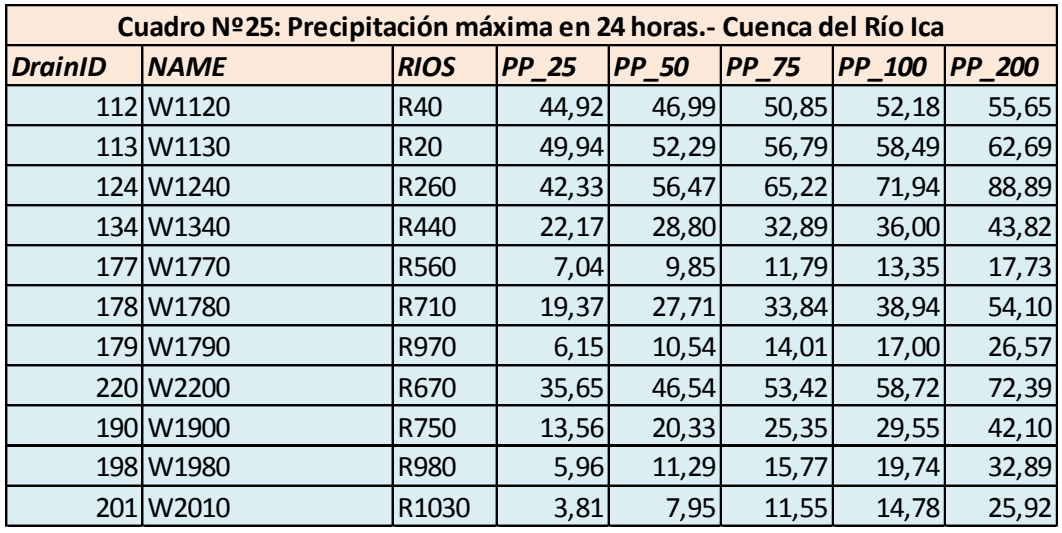

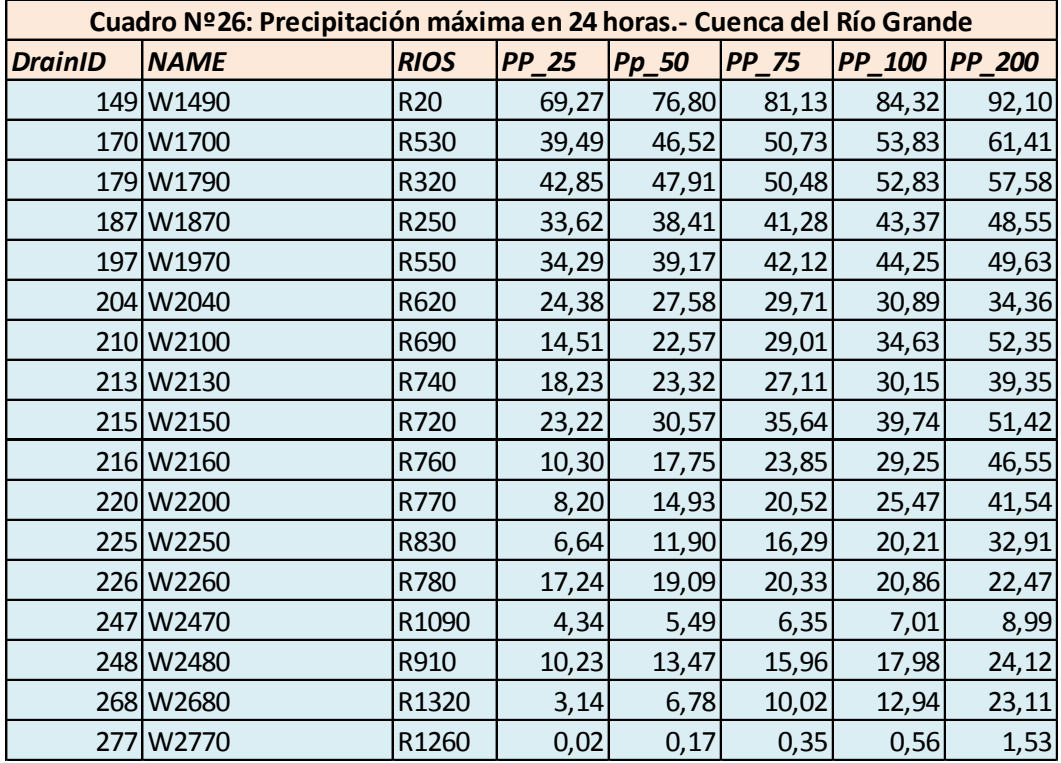

# **6.2.2 Características Físicas de las Microcuencas**

Las subcuencas de las cuencas en estudio han sido trabajadas en GIS, de donde se obtuvieron sus características físicas, como área, longitud del cauce, pendiente del cauce y otros parámetros que ha permitido efectuar el tránsito. El valor de la curva número (CN) fue obtenida de la cobertura y del conocimiento del uso actual de las cuencas. Los resultados se muestran en los Cuadros del Nº27 al Nº36.

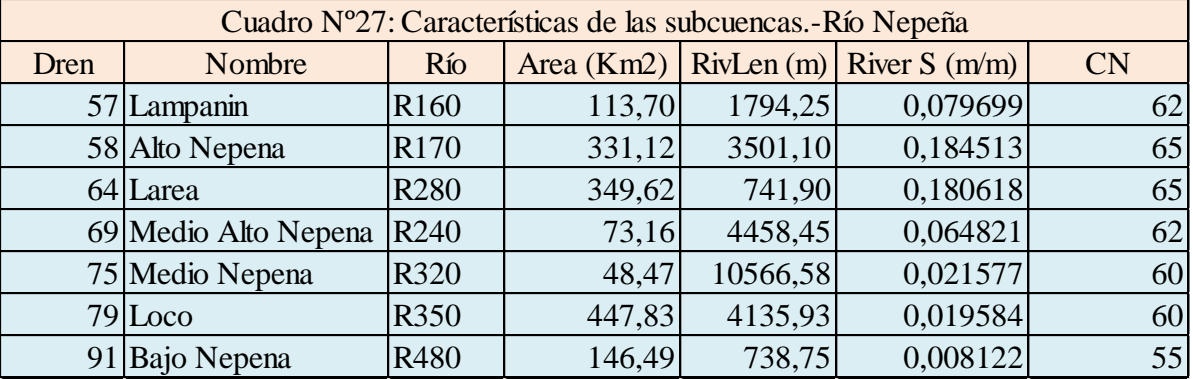

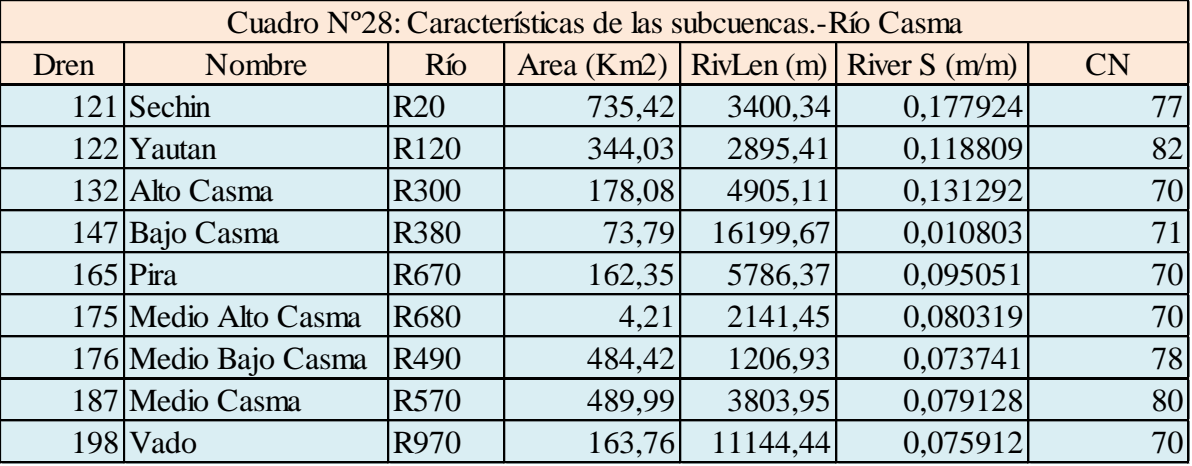

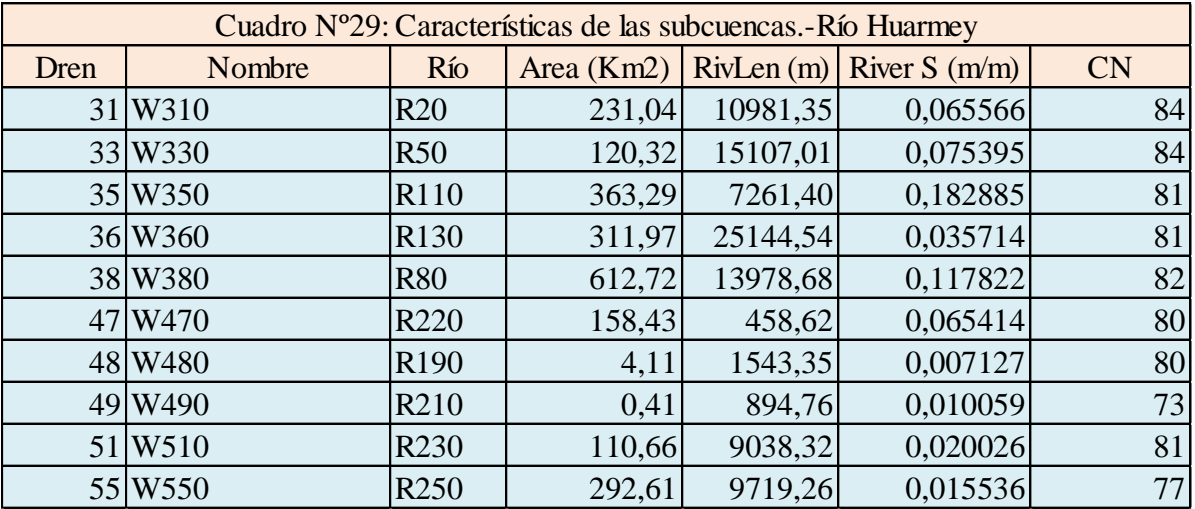

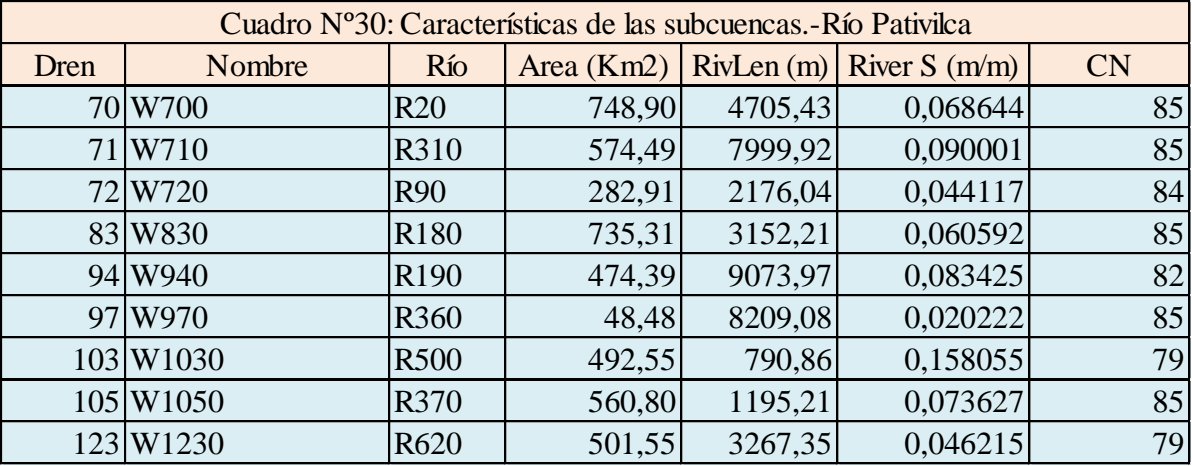

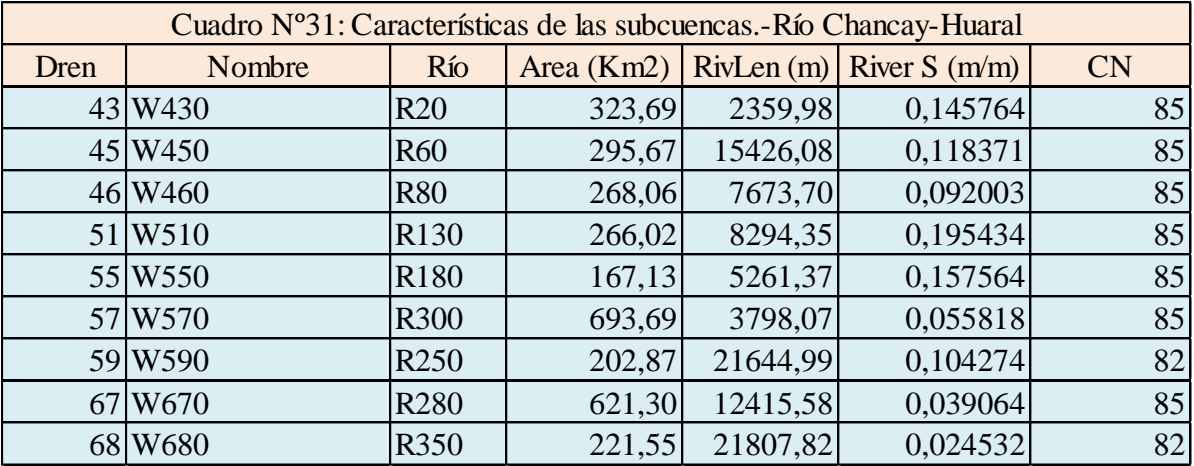

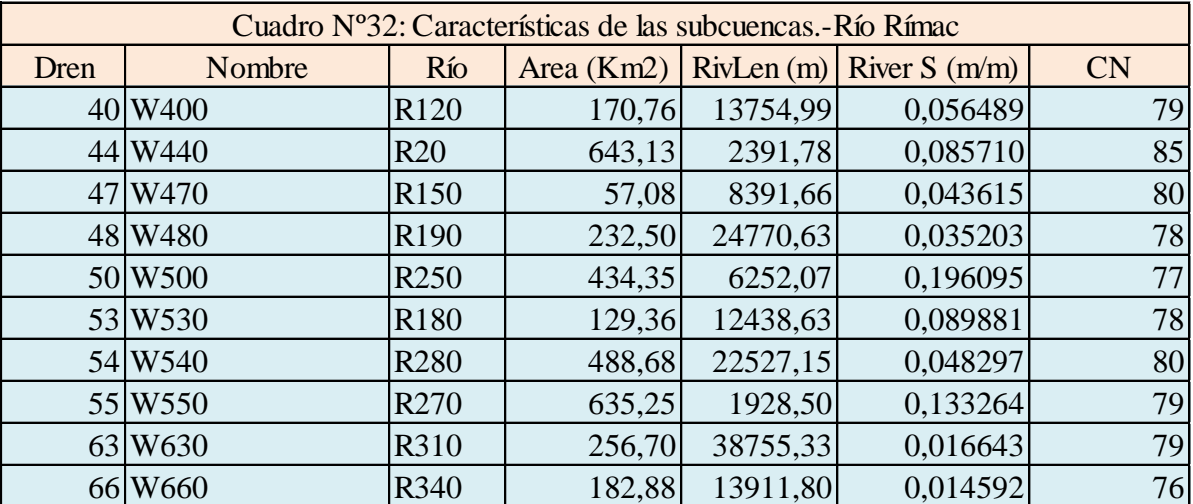

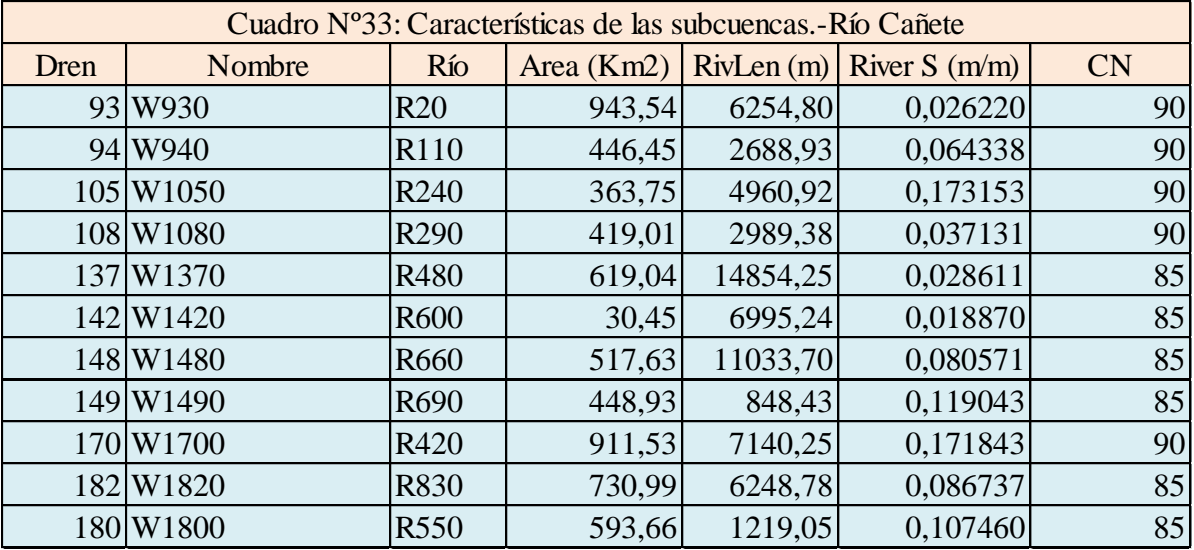

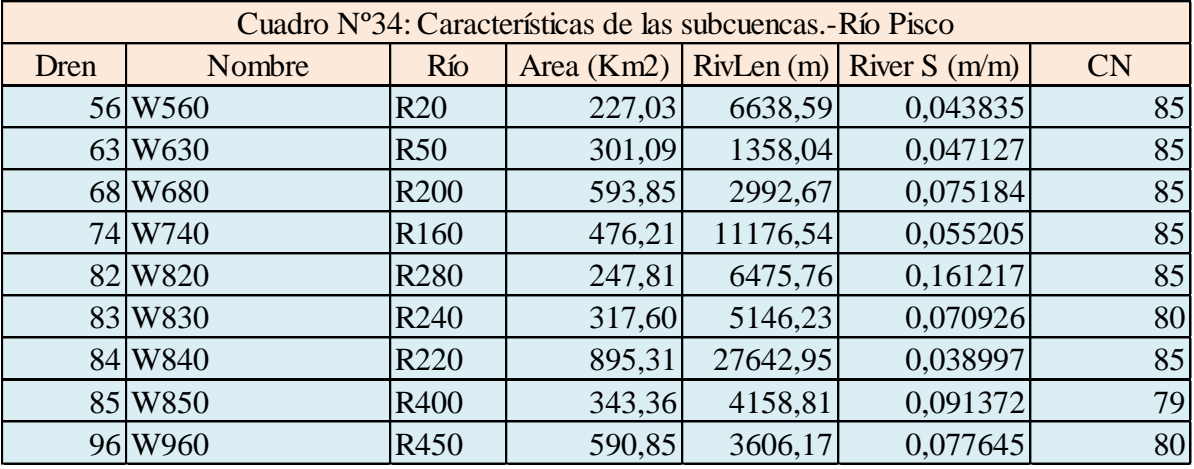

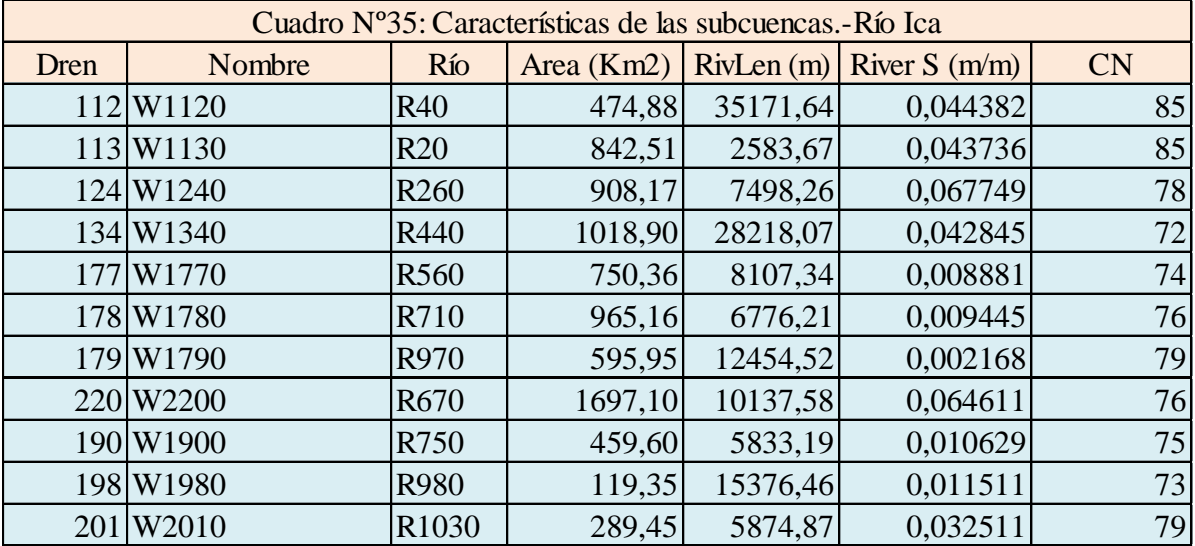

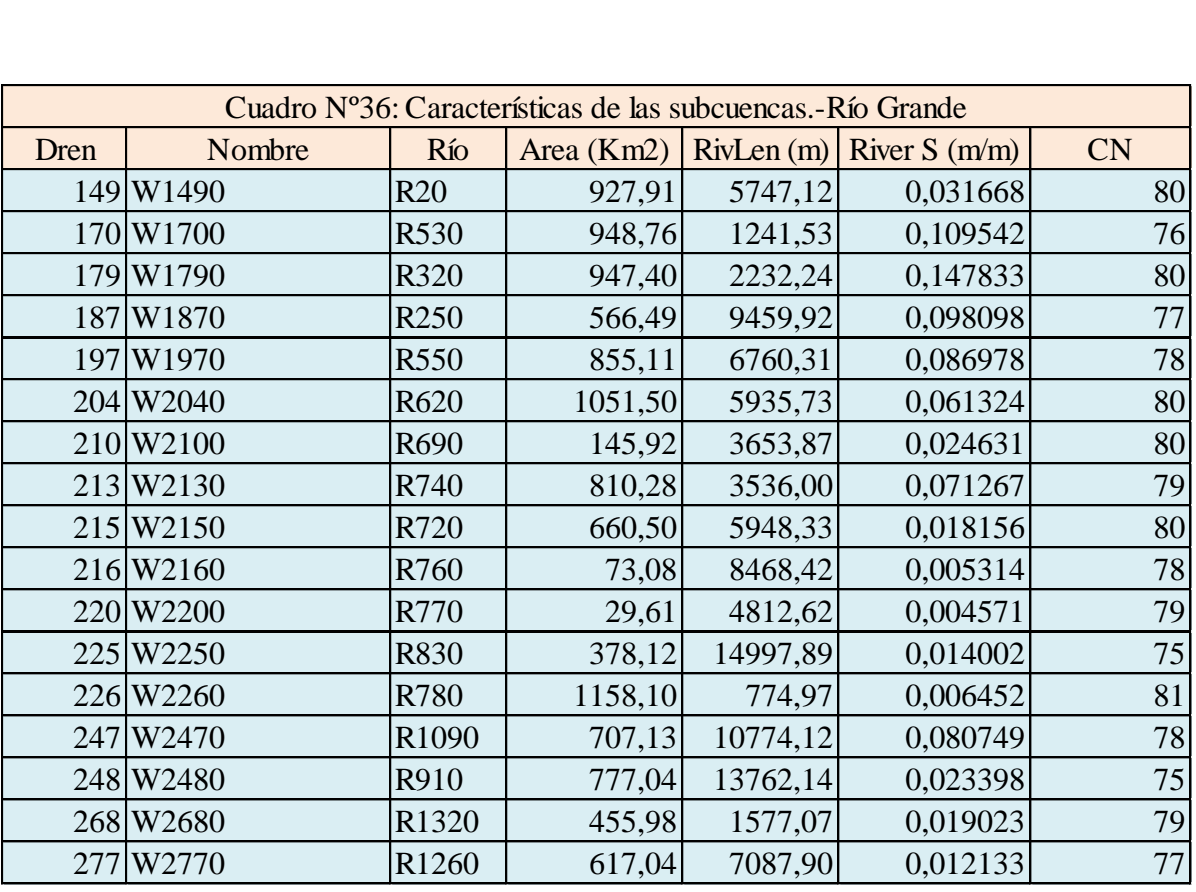

# **6.2.3 Modelo Precipitación-Escorrentía**

Las avenidas máximas, en la cuenca alta fueron calculadas utilizando el modelo HEC-HMS. Los valores calculados luego fueron calibrados con los valores de máximas avenidas calculados en el valle.

El modelo [HEC-HMS,](http://www.hec.usace.army.mil/software/hec-hms/) de dominio público, desarrollado por el Centro de Ingeniería Hidrológica (Hydrologic Engineering Center) del cuerpo de ingenieros de la armada de los EE.UU. [\(US Army Corps of Engineers\),](http://www.hec.usace.army.mil/) surge como evolución del conocido y ampliamente utilizado HEC-1, con varias mejoras con respecto a éste, entre las que destaca la interface gráfica de usuario que facilita las labores de preproceso y postproceso y la posibilidad mediante [HEC GeoHMS](http://www.hec.usace.army.mil/software/hec-geohms/) de conectar con el sistema de información geográfica ArcGIS. La aplicación incluye un modelo precipitación - escorrentía para la estimación de avenidas.

El programa permite:

- Cálculo hidrológico de crecidas.
- Visualización gráfica de datos y resultados.
- $\bullet$ Ejecutable en entorno Microsoft Windows.

El programa consta de tres partes principales: 1) Modelo de Cuencas, 2) Modelo Meteorológico y 3) Especificaciones Técnicas. En la primera parte en el modelo de cuencas se especifica las características físicas de las cuencas; en la segunda, se introduce los datos pluviométricos y en la tercera, los tiempos computacionales.

# **6.2.3.1 Modelo de Cuencas**

Es la representación física de la cuenca que es construido mediante la conexión de una serie de elementos hidrológicos, de modo que formen una red que refleje el movimiento real del agua en la cuenca. El proceso de cálculo se realiza desde los elementos situados aguas arriba hacia aguas abajo.

La mayoría de los elementos hidrológicos requieren parámetros para que el programa pueda modelar el proceso hidrológico representado por el elemento. Los tres elementos fundamentales son: subcuenca, tramo de tránsito y confluencia.

Es la parte más importante del programa donde se define las características hidrológicas, geomorfológicas de las cuencas y los métodos de cálculo. El procesamiento geométrico se desarrollo a partir de la información radar SRTM y la aplicación del software Arc Gis 9.3 y de su extensión HEC-GeoHMS con el cual se ha conseguido exportar los datos de la cuenca al programa HEC HMS, aplicando en forma secuencial los siguientes pasos:

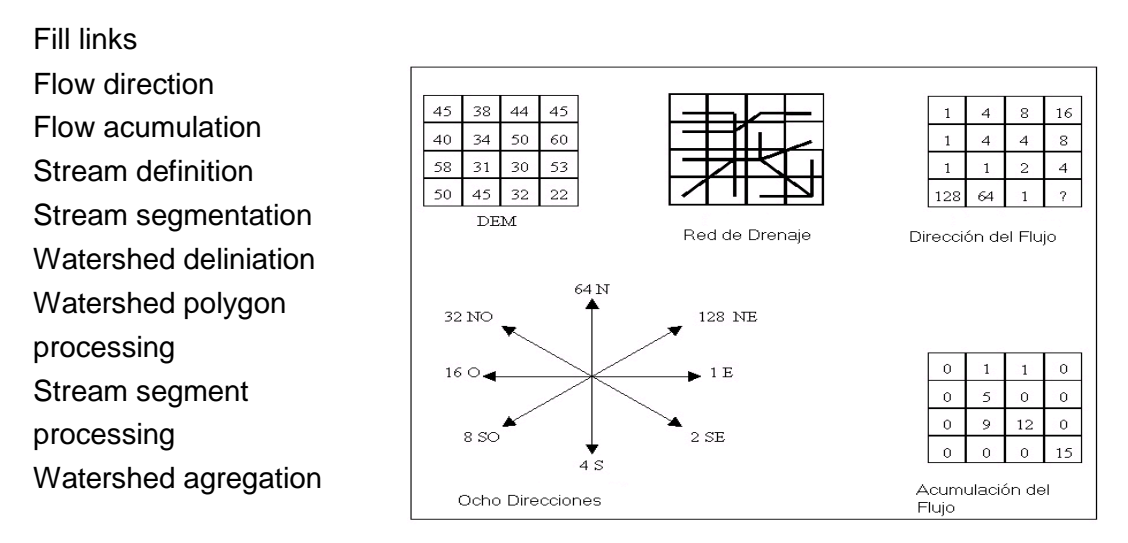

El resultado final es el proyecto en HEC HMS en donde se observa que las cuencas en estudio quedan subdivididas en subcuencas como resultado de la aplicación de las herramientas de la extensión de HEC GeoHMS.

Para la modelización del proyecto resultante en HEC HMS se realizó en tres etapas diferentes: método de la determinación de pérdidas, método de la transformación de escorrentía y método del flujo base.
# **6.2.3.2 Determinación de perdidas (Loss Determination)**

El término pérdida se refiere a la cantidad de lluvia infiltrada en la tierra. HEC-HMS emplea los métodos más comunes para calcular las perdidas (como el initial/constant, CN de SCS, CN gridded SCS y el Green y Ampt) y provee una opción de abatimiento de la humedad para simular en los períodos de tiempo extendidos.

El método de cálculo elegido es el Método del Número de Curva del Soil Conservation Service (SCS) para las pérdidas por infiltración, ya que está basado únicamente en un parámetro el Número de Curva.

Para la estimación de los valores de Número de Curva de las subcuencas fueron calculadas a partir de los planos de cobertura vegetal, mapa de uso de suelo y el mapa de pendientes. Los datos de vegetación se obtuvieron a partir de la imagen Landsat TM, con datos de uso de suelo y el plano de pendientes se desarrollo a partir del modelo de elevación digital (DEM).

La pendiente de la cuenca tiene una importante correlación con la infiltración del escurrimiento superficial, la humedad del suelo. Es uno de los factores físicos que controla el flujo sobre el terreno y tiene una influencia directa en la magnitud de las avenidas y crecidas.

#### **6.2.3.3 Transformación-escorrentía (Runoff Transformation)**

El módulo Runoff transformation convierte el exceso de precipitación en la cuenca y subcuenca a escorrentía directa en la salida. HEC-HMS permite determinar la transformación de la escorrentía usando métodos agregados o distribuidos.

En el método agregado, la cantidad de escorrentía es determinada usando hidrogramas unitarios – como son Clark, Snyder o SCS – o métodos de onda cinemática. En un método distribuido (como el Modified Clark) las subcuencas son divididas en mallas o celdas y los excesos de lluvia de cada celda se transitan hasta la salida de la subcuenca.

El método de cálculo elegido es el Método Snyder Unit Hydrograph para el proceso de transformación, basado en los parámetros de entrada el Tp Retardo estándar de Snyder y el Cp coeficiente de almacenamiento; tomando en cuenta las características del cauce y de la microcuencas, como parámetros de cálculo del hidrograma, lo cual hace que sea más representativa.

#### **6.2.3.4 Flujo Base**

En este método el cálculo elegido es el Método de Recesión Constante que es empleada para obtener el drenaje desde almacenamientos naturales de las cuencas. Los parámetros de entrada están en función del Qt el flujo base, Qo es el flujo base inicial en el tiempo cero y K constante de recesión que representa de acuerdo al componente del flujo, para la constante de recesión se utilizo el valor de 0.6 por ser un flujo superficial.

#### **6.2.3.5 Tránsito en cauces (Channel Routing)**

Las técnicas de tránsito se ocupan del movimiento del flujo de escurrimiento desde las salidas de la subcuenca hasta la salida de la cuenca. Las opciones de HEC-HMS para el tránsito son: Muskingum, la Onda Cinemática y los métodos de Muskingum-Cunge. El tránsito del flujo en cauces es un proceso de calculo del hidrograma de salida hacia el final aguas abajo del cauce, dado el hidrograma de ingreso al inicio del tramo aguas arriba.

El método de cálculo elegido para los tránsitos en el cauce y para los Reachs se utilizo el Método de Muskingum.

El método Muskingum esta basado en la ecuación de continuidad y la relación de almacenamientos, caudales de ingreso y de salida. El método asume estos volúmenes de almacenamiento en el canal en un instante de tiempo como una función lineal ponderado al caudal de ingreso y de salida, el cual esta expresado en la siguiente ecuación:

 $S = K \cdot I + \langle -x \rangle$ 

Donde, S es el almacenamiento, I y O son los caudales de ingreso y salida al inicio y final del intervalo de tiempo, x y K son parámetros de Muskingum. x es un factor de ponderación que varía entre 0 a 1,0 representando la relativa importancia del caudal de ingreso sobre el de la salida y K representa el tiempo de viaje en el cauce. K es nada más que el tiempo promedio de flujo en el cauce que es la proporción de longitud del cauce y la velocidad media en el cauce. La salida (O2) al final de un intervalo de tiempo se relaciona con el ingreso (I2) del final del ∆t, el ingreso del inicio del ingreso del siguiente ∆t (I1) y la salida al inicio del ∆t (O1) por la siguiente ecuación:

$$
O_2 = C_1 I_2 + C_2 I_1 + C_3 O_1
$$

Donde, si, ∆t es el intervalo de tiempo de análisis, entonces,

$$
C_1 = \frac{0.5\Delta t - Kx}{K - Kx + 0.5\Delta t}
$$

$$
C_2 = \frac{0.5\Delta t + Kx}{K - Kx + 0.5\Delta t}
$$

$$
C_3 = \frac{K - Kx - 0.5\Delta t}{K - Kx + 0.5\Delta t}
$$

$$
C_1 + C_2 + C_3 = 1
$$

Cuando uno de los canales es determinado largo, este se sub-divide en varios sub tramos. Esta subdivisión de cauces es recomendable para los cauces largos donde se quiere evitar la inestabilidad numérica. Aquí los cauces largos se refieren a esos donde falla la condición:  $K/3 < \Delta t < K$ . Una vez que el cauce es determinado largo, es dividido en subcanales

$$
n = \text{int}\left[\frac{L}{3\Delta tV}\right] + 1
$$

Donde n es el número de subcanales, L es la longitud del cauce, ∆t es el intervalo de tiempo de análisis, V es la velocidad promedio del flujo en el cauce.

#### **6.2.3.6 Modelo meteorológico**

El análisis de los datos meteorológicos es realizado a través del modelo meteorológico, que incluye los datos de precipitación, evapotranspiración y derretimiento nival. Con el modelo meteorológico lo que se hace es asignar el valor de precipitación que le corresponde a cada subcuenca y como se distribuye en el tiempo, descontando las pérdidas por evapotranspiración y añadiendo los posibles aportes procedentes del derretimiento nival. Para el Modelo Meteorológico se utilizo el Método Specified Hyetograf para la precipitación.

Para la obtención de los Hietogramas se ha realizado previamente la estimación de valores de las precipitaciones diarias a partir de los planos de Isoyetas a diferentes periodos de retorno y la aplicación del método de Análisis de Eventos de Tormenta clasificándolos en cuatro tormentas de 24 horas de duración de Tipo I, IA, II y III. En este modelo meteorológico se aplico el método de Análisis de Eventos de Tormentas el Tipo I corresponde al clima marítimo del pacifico con inviernos húmedos y veranos secos como se muestra en la Fig. Nº101; para la obtener la tormenta en cualquier punto solo basta multiplicar la precipitación máxima e 24 horas por las ordenadas del perfil seleccionado.

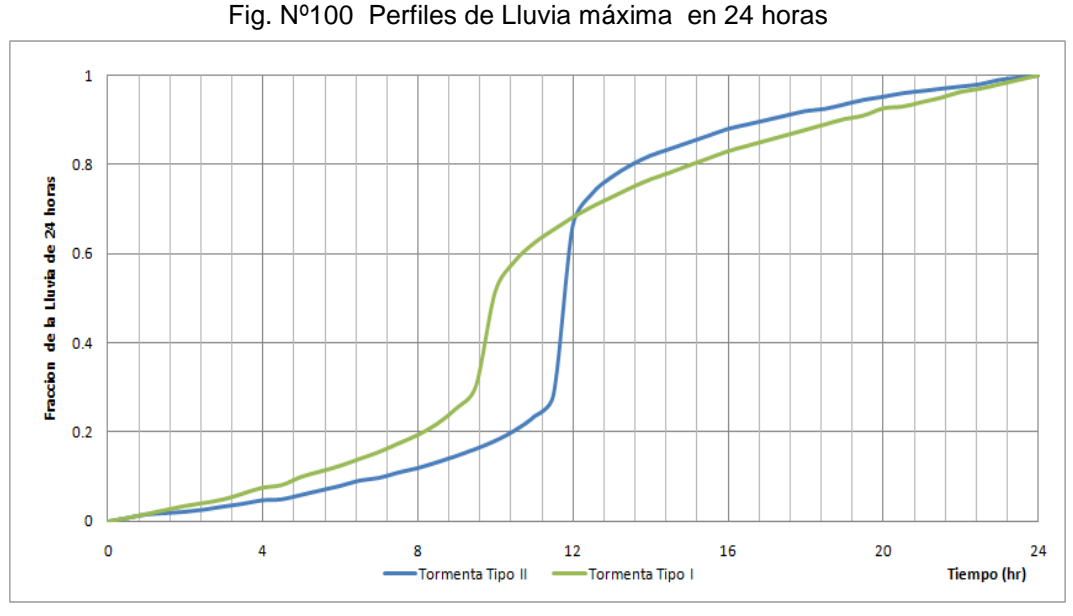

Fuente: U.S.Soil Conservation Service

#### **6.2.3.7 Especificaciones de control**

Las especificaciones de control especifica el intervalo de tiempo temporal de cálculo y la duración total de la simulación que incluyen las horas de inicio y fin de la simulación. En este proyecto se ha definido un intervalo de calculo de 30 minutos.

#### **6.2.3.8 Resultados de la simulación**

Lo que se pretende obtener a partir de las precipitaciones es el caudal pico a la salida de cada cuenca y también en cada una de las unidades hidrográficas que comprende la cuenca para los diferentes periodos de retorno.

Para la simulación de las cuencas se hizo la combinación de los parámetros de un modelo de cuenca, un modelo meteorológico y de las especificaciones de control. El área total de las cuencas esta subdividido en microcuencas desde la parte superior hasta el punto de interés (estación de aforo) y el cauce en tramos, las cuales están codificados por números y letras como es el caso para la microcuencas (W) y cauce (R), cuyos códigos han sido definidos automáticamente por el Geo Hms.

# **Modelamiento hidrológico de la Cuenca del Río Nepeña – Hec Hms**

Para el modelamiento de la cuenca del Río Nepeña se hizo el modelo de cuenca hasta la estación de aforo San Jacinto como se muestra en la Fig. Nº101 y los resultados en las Fig.Nº102 a Fig.Nº106.

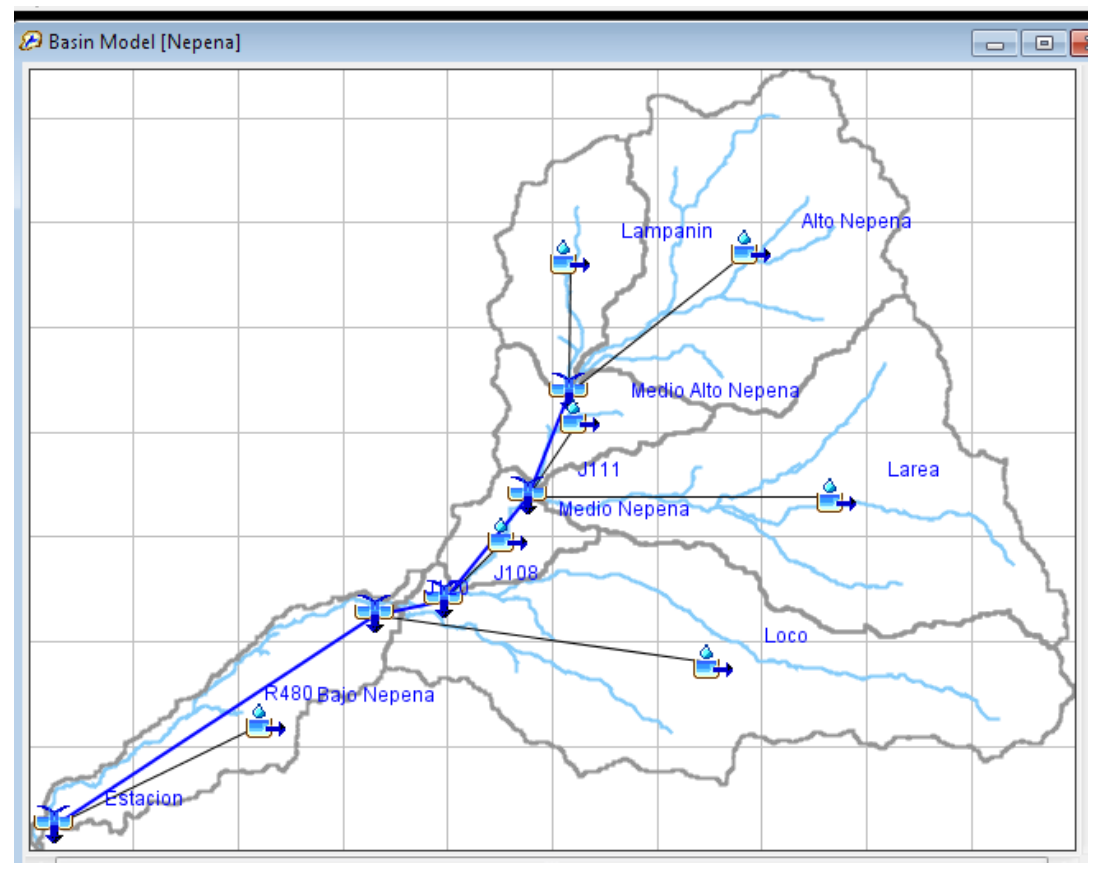

Fig.Nº101: Modelo de Cuenca del Río Nepeña.

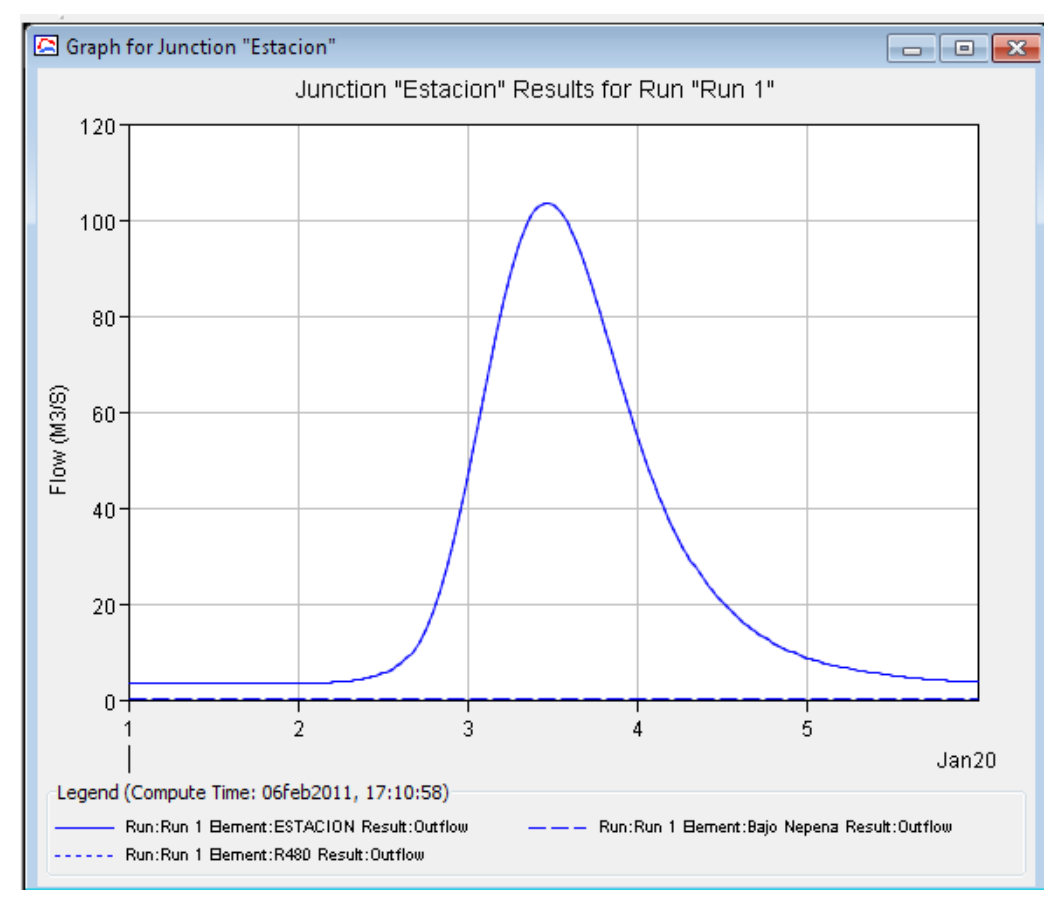

Fig.Nº102: Hidrograma de Avenidas, Tr=25 años, Cuenca del Río Nepeña.

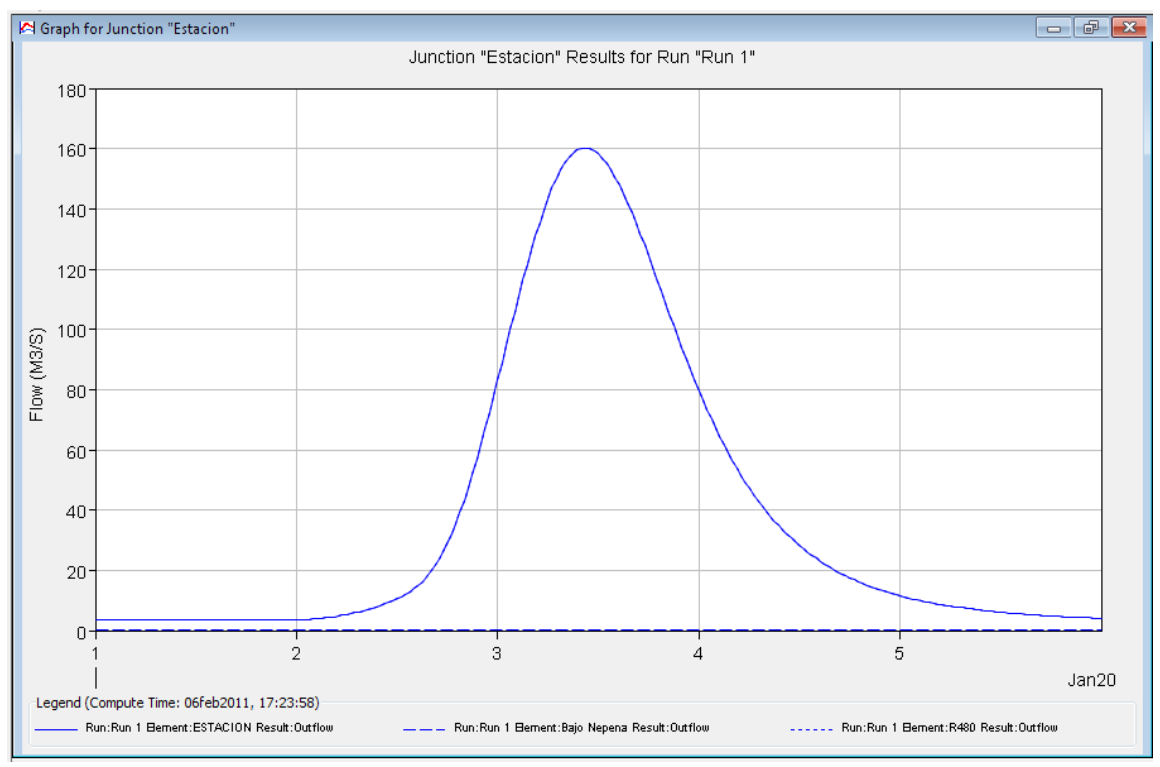

Fig.Nº103: Hidrograma de Avenidas, Tr=50 años, Cuenca del Río Nepeña.

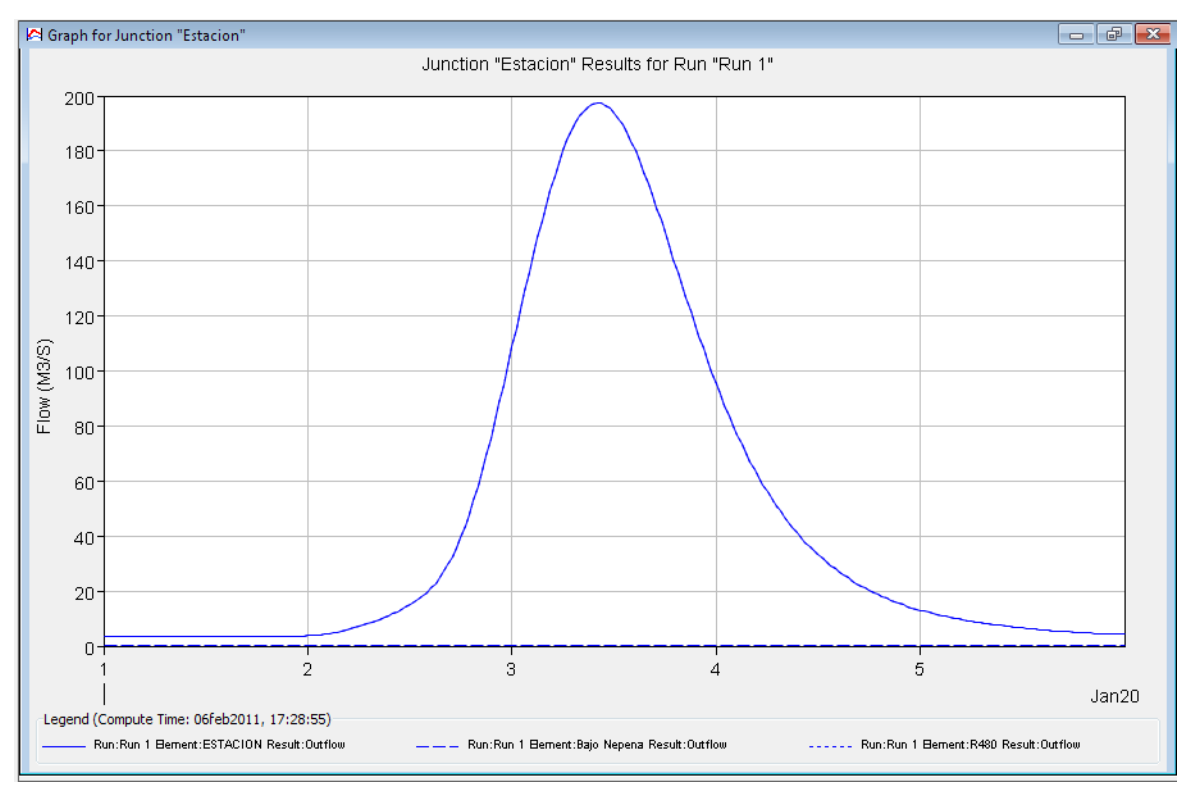

Fig.Nº104: Hidrograma de Avenidas, Tr=75 años, Cuenca del Río Nepeña.

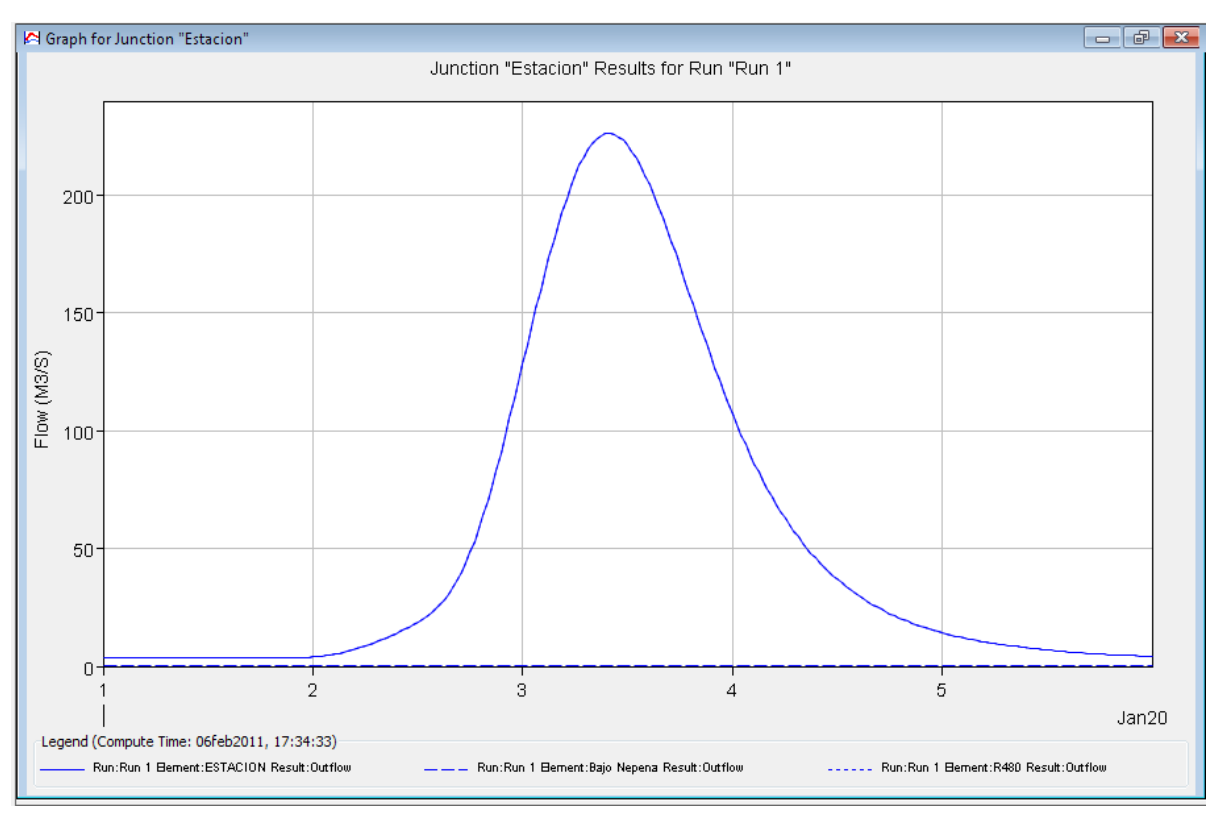

Fig.Nº105: Hidrograma de Avenidas, Tr=100 años, Cuenca del Río Nepeña.

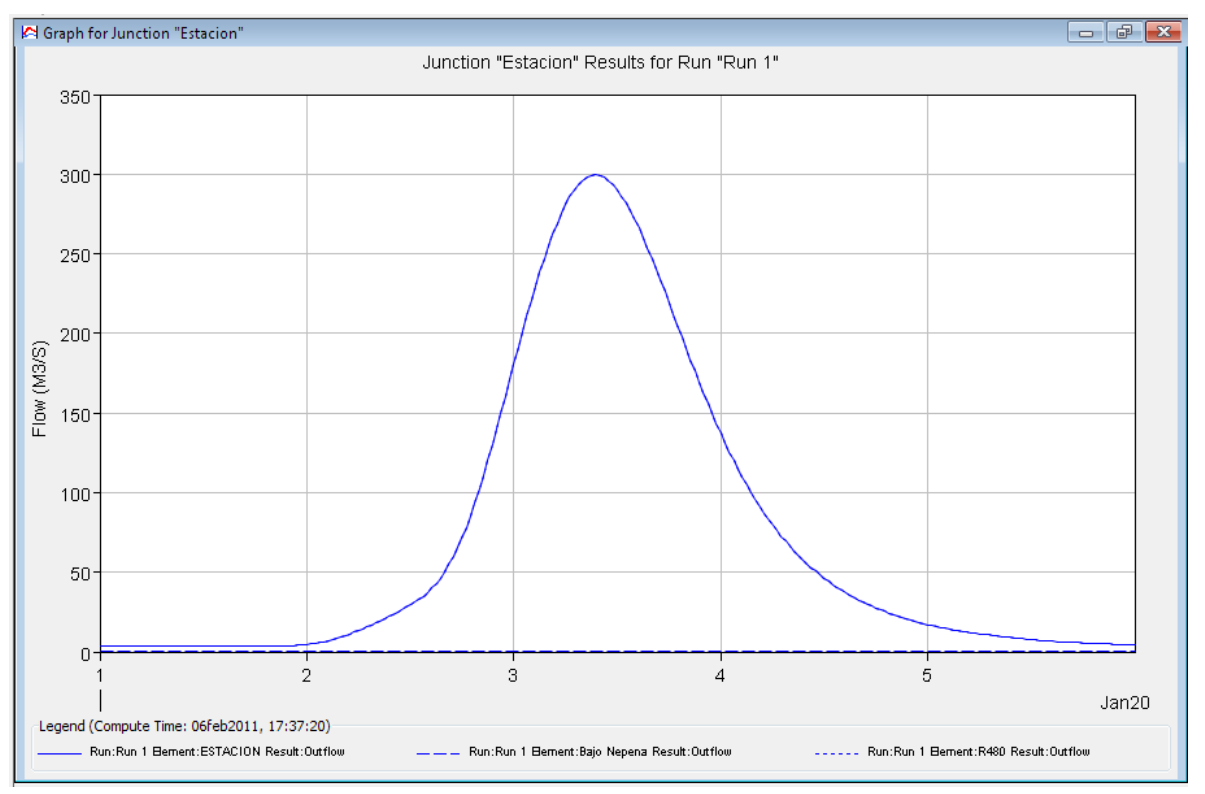

Fig.Nº106: Hidrograma de Avenidas, Tr=200 años, Cuenca del Río Nepeña.

#### **Modelamiento hidrológico de la Cuenca del Río Casma – Hec Hms**

Para el modelamiento de la cuenca del Río Casma se hizo el modelo de cuenca hasta la estación de aforo Sector Tutuma como se muestra en la Fig. Nº107 y los resultados en las Fig.Nº108 a Fig.Nº112.

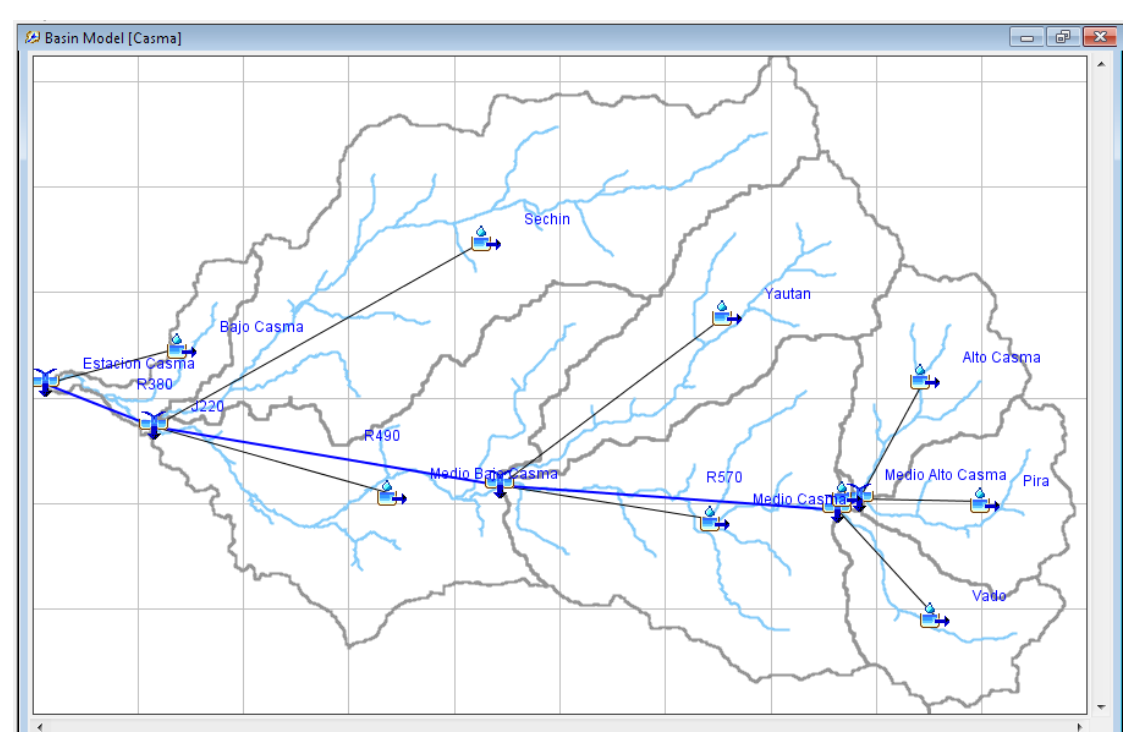

Fig.Nº107: Modelo de Cuenca del Río Casma.

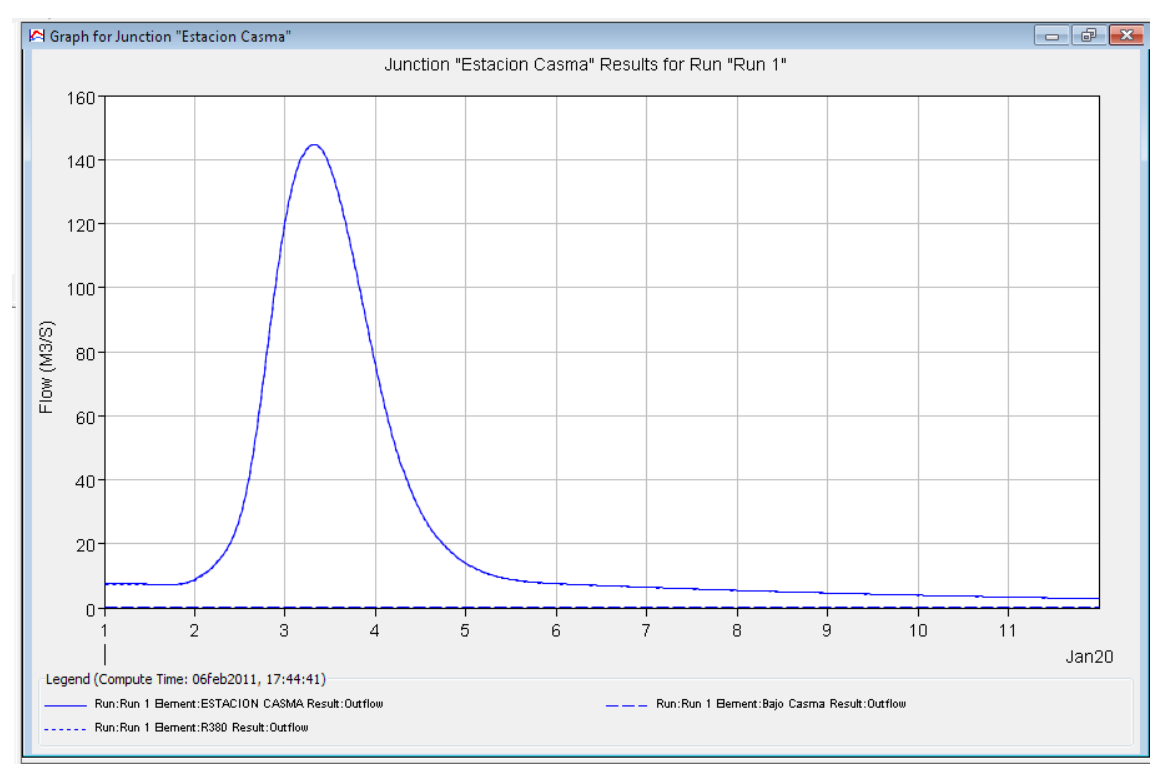

Fig.Nº108: Hidrograma de Avenidas, Tr=25 años, Cuenca del Río Casma.

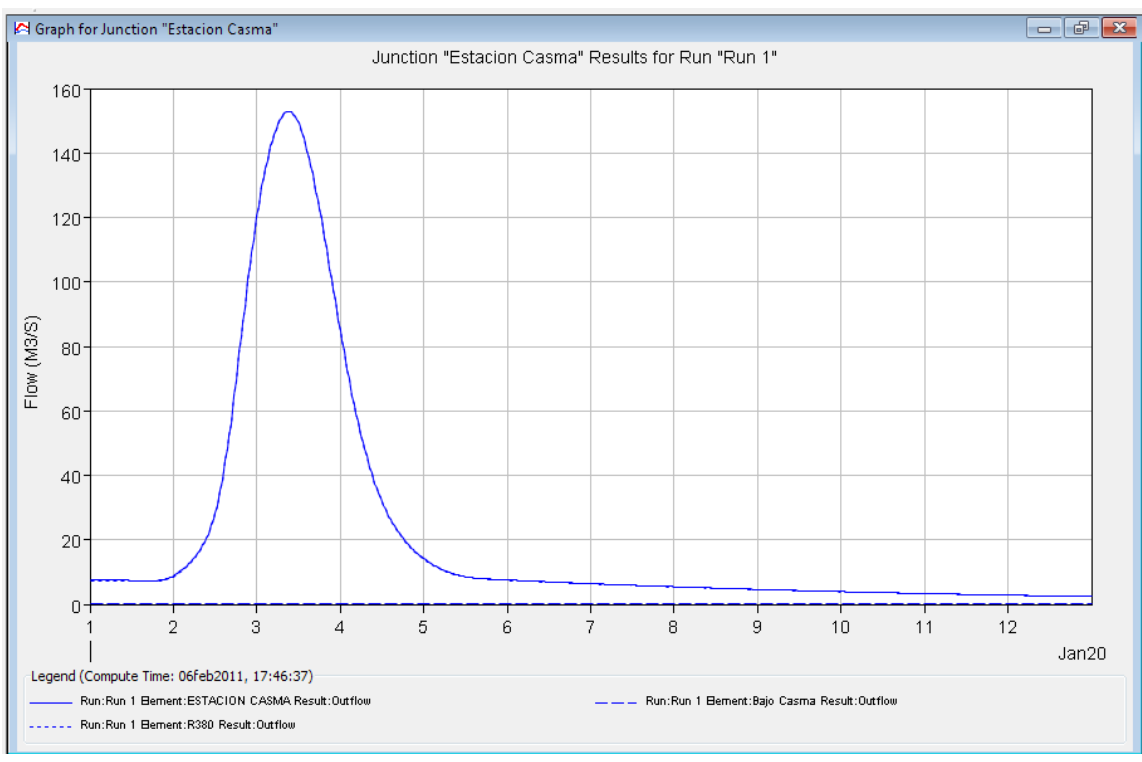

Fig.Nº109: Hidrograma de Avenidas, Tr=50 años, Cuenca del Río Casma.

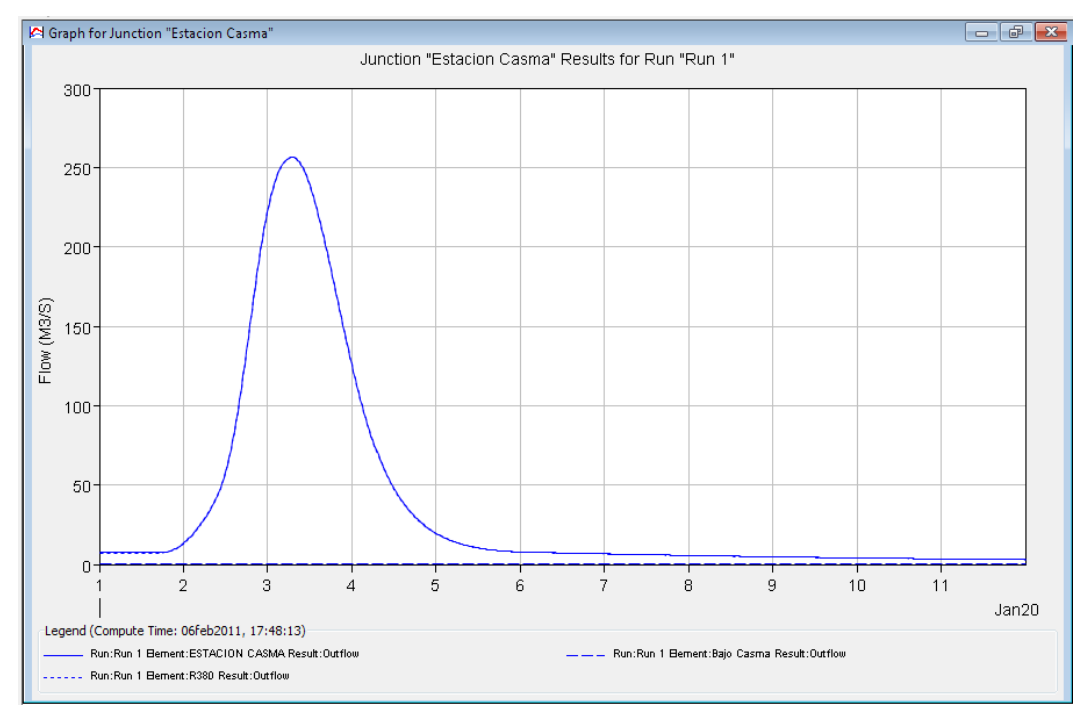

Fig.Nº110: Hidrograma de Avenidas, Tr=75 años, Cuenca del Río Casma.

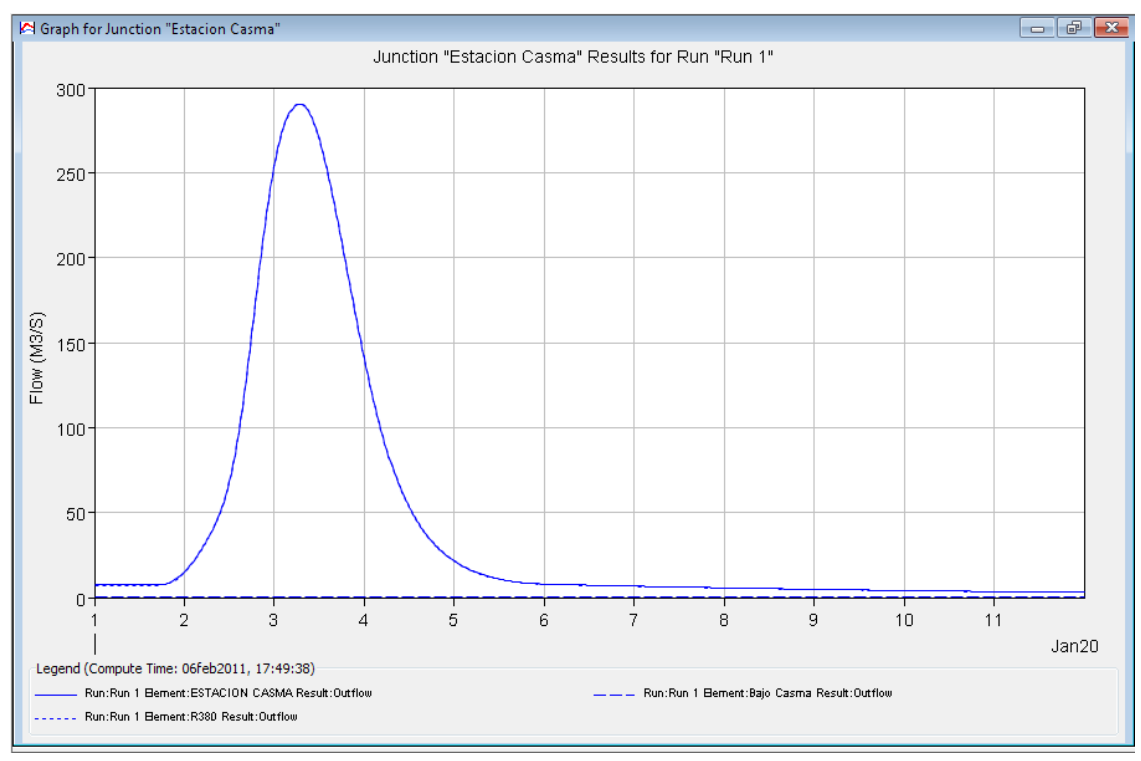

Fig.Nº111: Hidrograma de Avenidas, Tr=100 años, Cuenca del Río Casma.

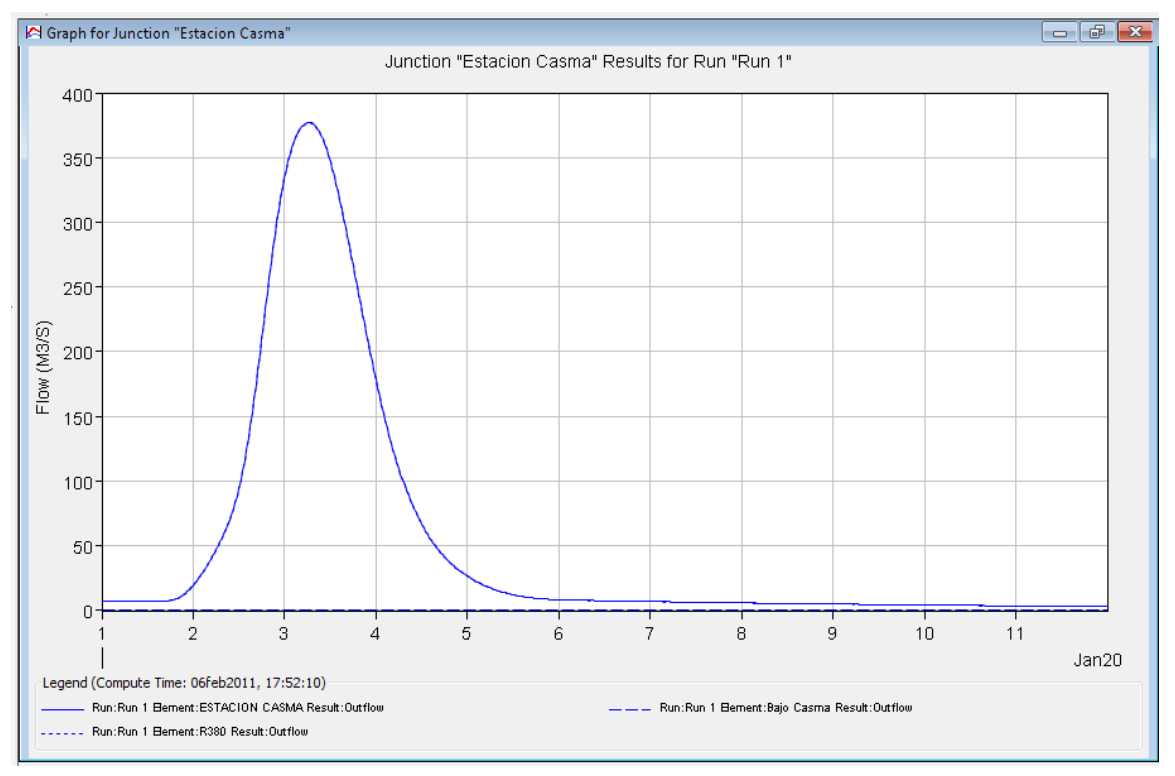

Fig.Nº112: Hidrograma de Avenidas, Tr=200 años, Cuenca del Río Casma.

### **Modelamiento hidrológico de la Cuenca del Río Huarmey – Hec Hms**

Para el modelamiento de la cuenca del Río Huarmey se hizo el modelo de cuenca hasta la estación de aforo Huamba como se muestra en la Fig. Nº113 y los resultados en las Fig.Nº114 a Fig.Nº118.

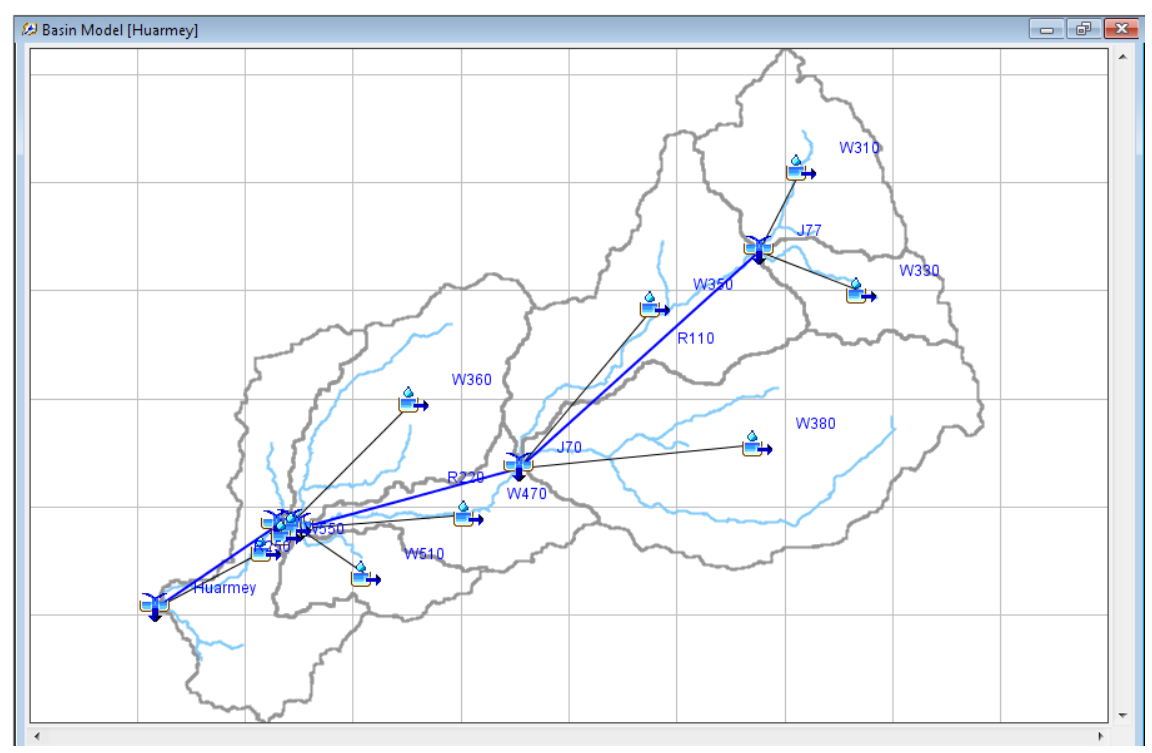

Fig.Nº113: Modelo de Cuenca del Río Huarmey.

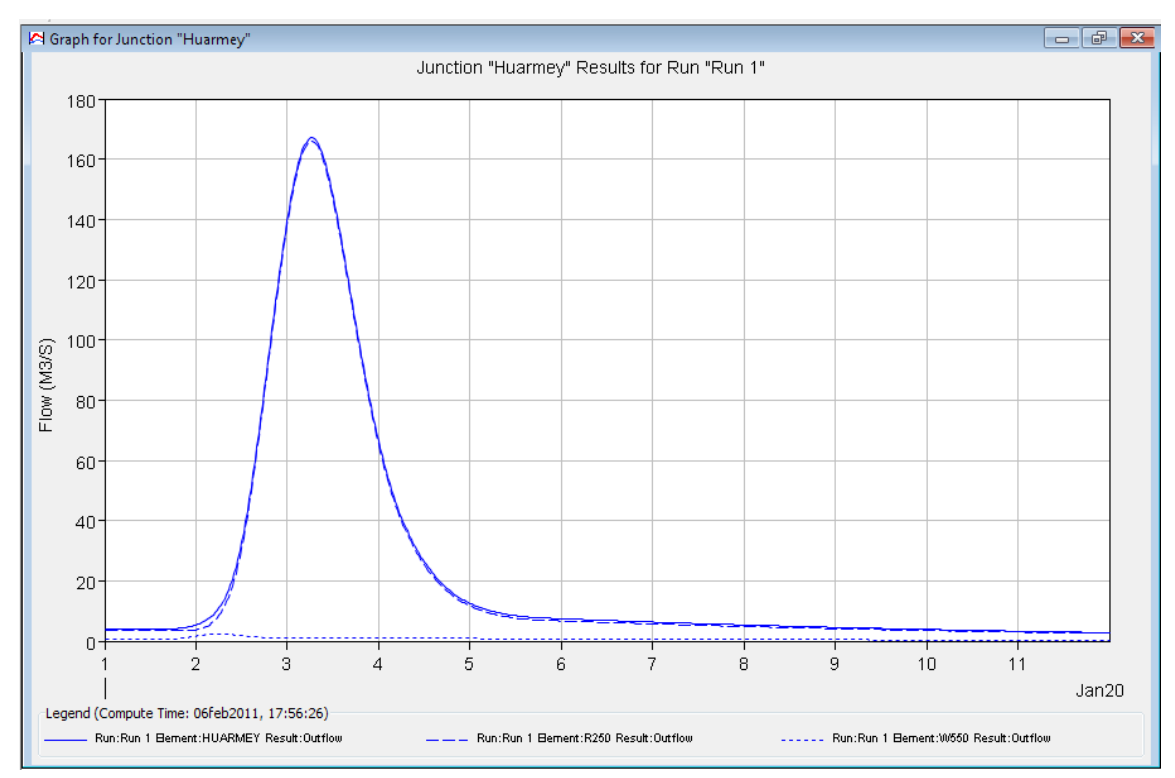

Fig.Nº114: Hidrograma de Avenidas, Tr=25 años, Cuenca del Río Huarmey.

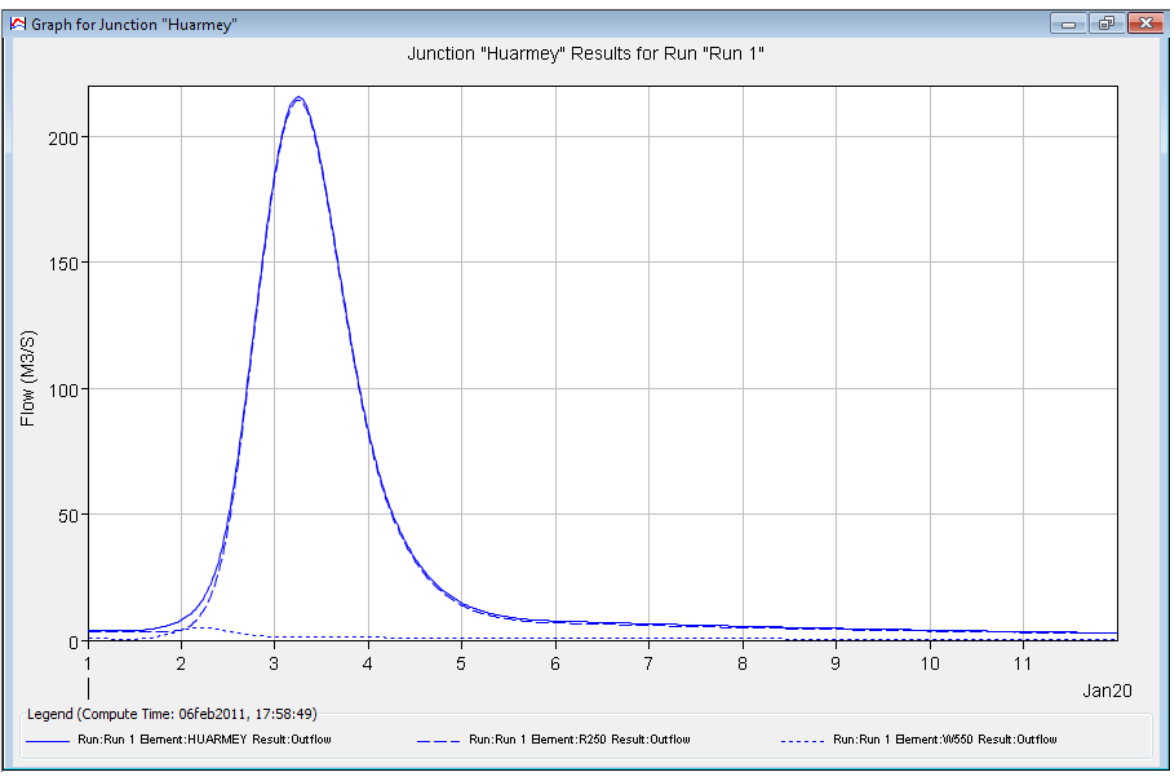

Fig.Nº115: Hidrograma de Avenidas, Tr=50 años, Cuenca del Río Huarmey.

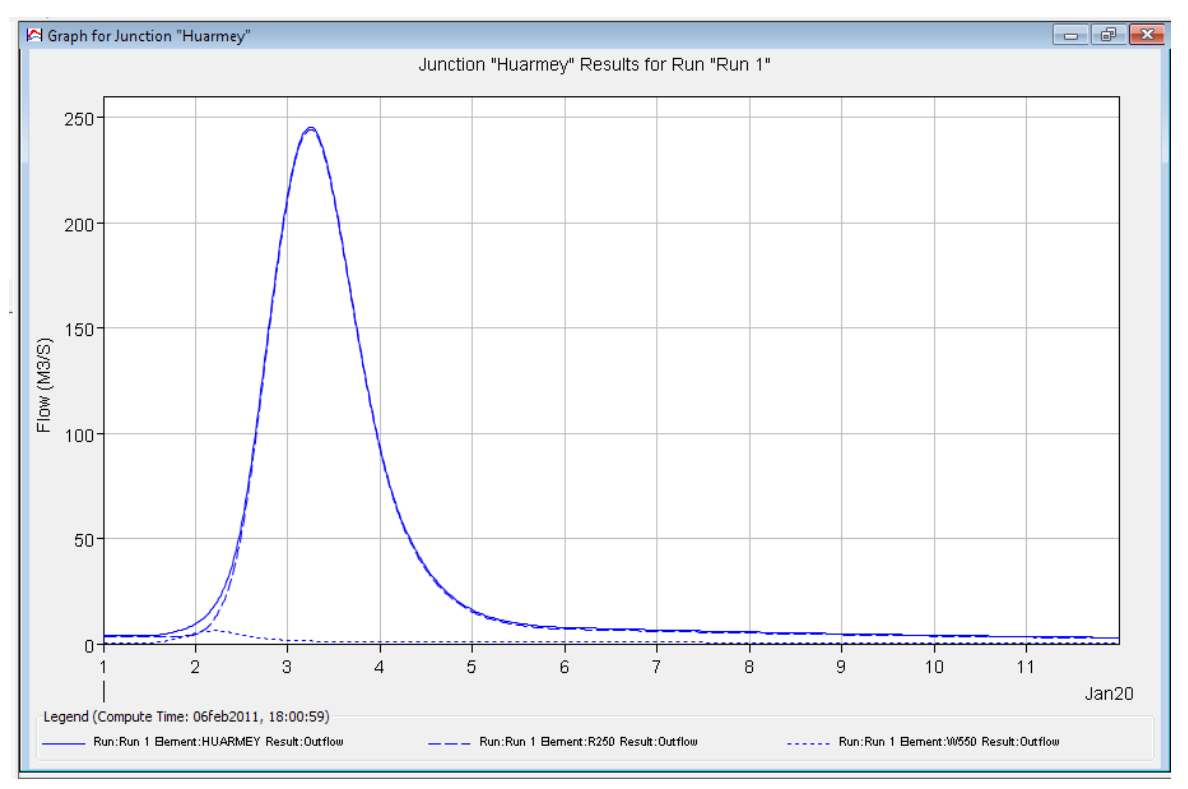

Fig.Nº116: Hidrograma de Avenidas, Tr=75 años, Cuenca del Río Huarmey.

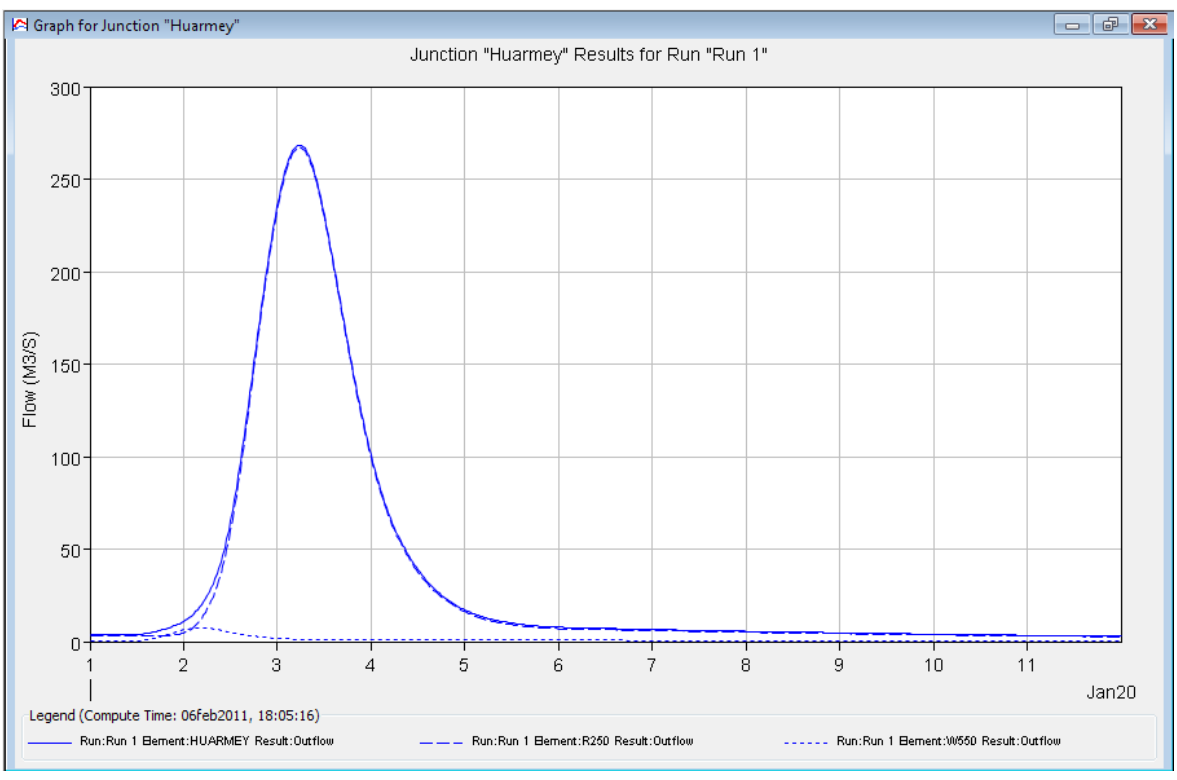

Fig.Nº117: Hidrograma de Avenidas, Tr=100 años, Cuenca del Río Huarmey.

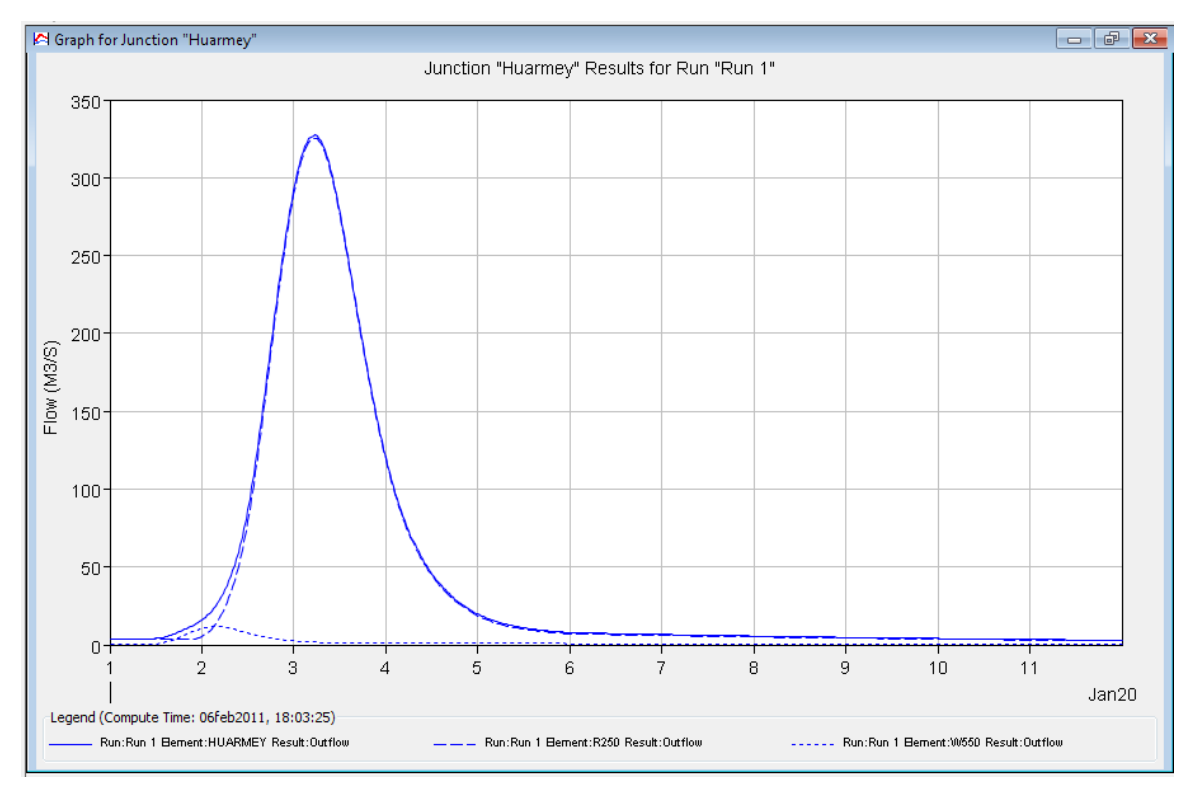

Fig.Nº118: Hidrograma de Avenidas, Tr=200 años, Cuenca del Río Huarmey.

# **Modelamiento hidrológico de la Cuenca del Río Pativilca – Hec Hms**

Para el modelamiento de la cuenca del Río Pativilca se hizo el modelo de cuenca hasta la estación de aforo Yonapampa Larga como se muestra en la Fig. Nº119 y los resultados en las Fig.Nº120 a Fig.Nº124.

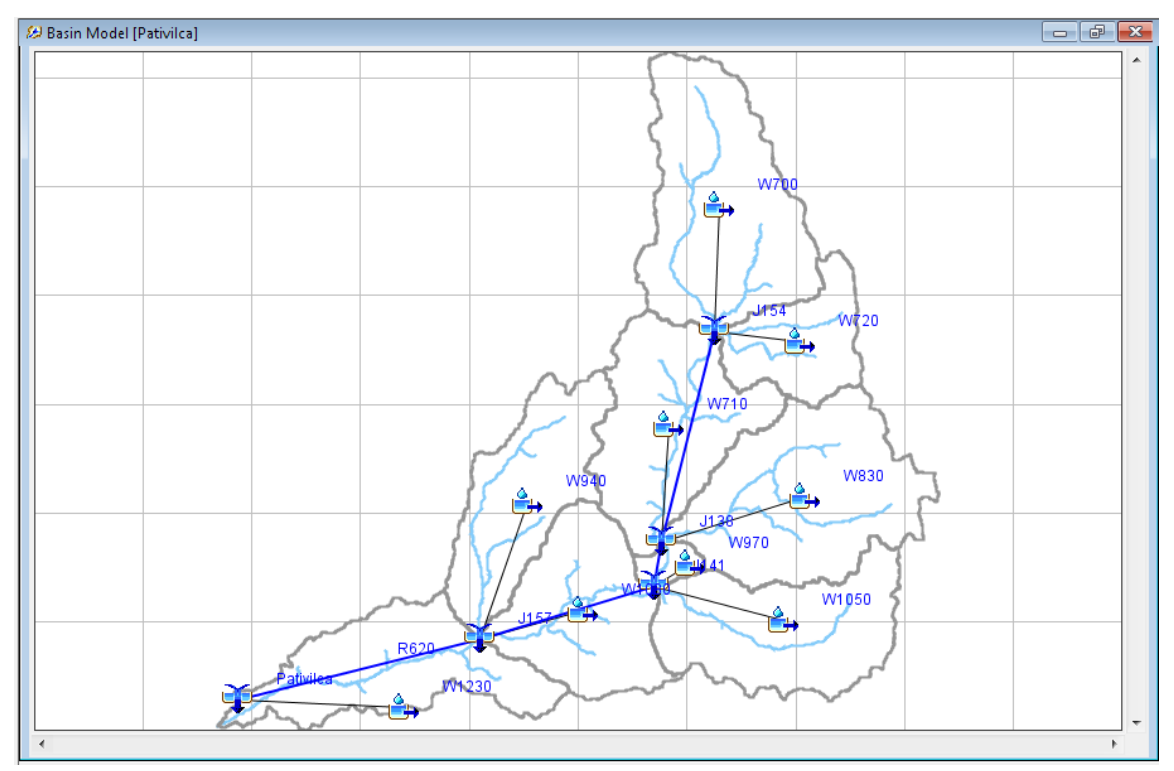

Fig.Nº119: Modelo de Cuenca del Río Pativilca.

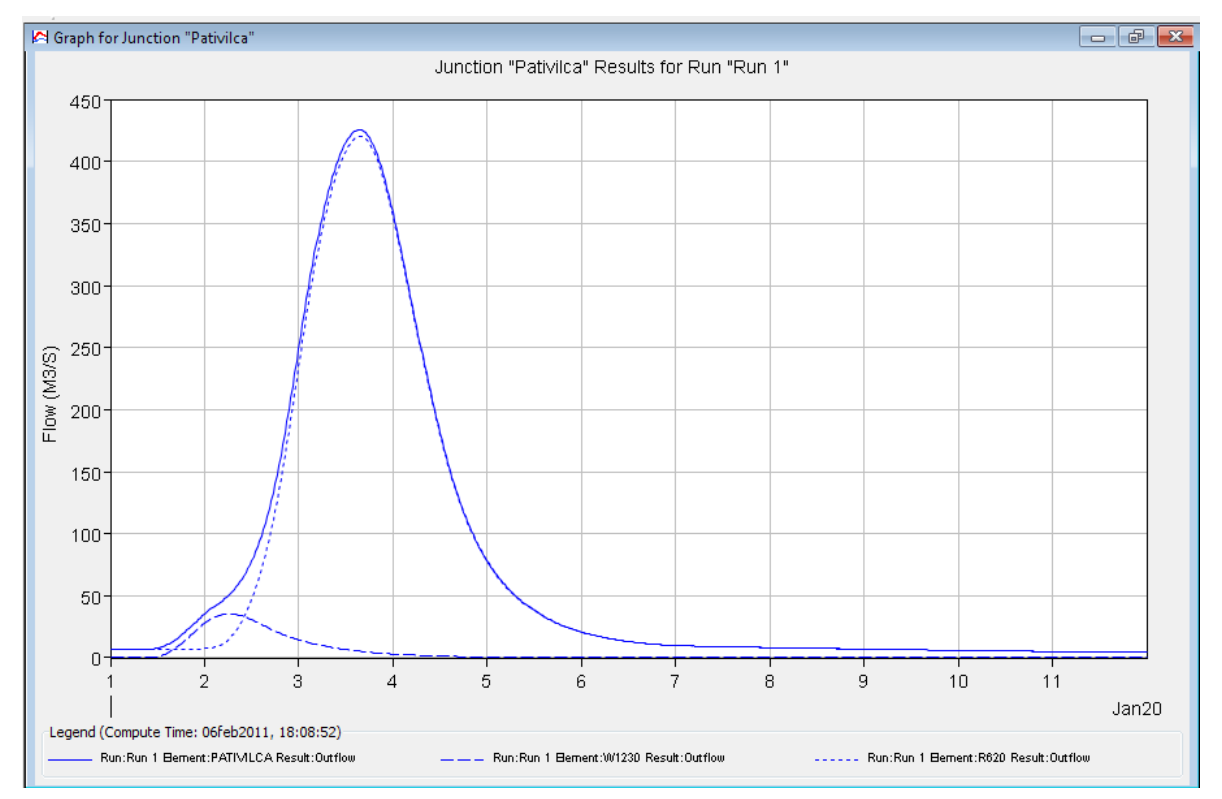

Fig.Nº120: Hidrograma de Avenidas, Tr=25 años, Cuenca del Río Pativilca

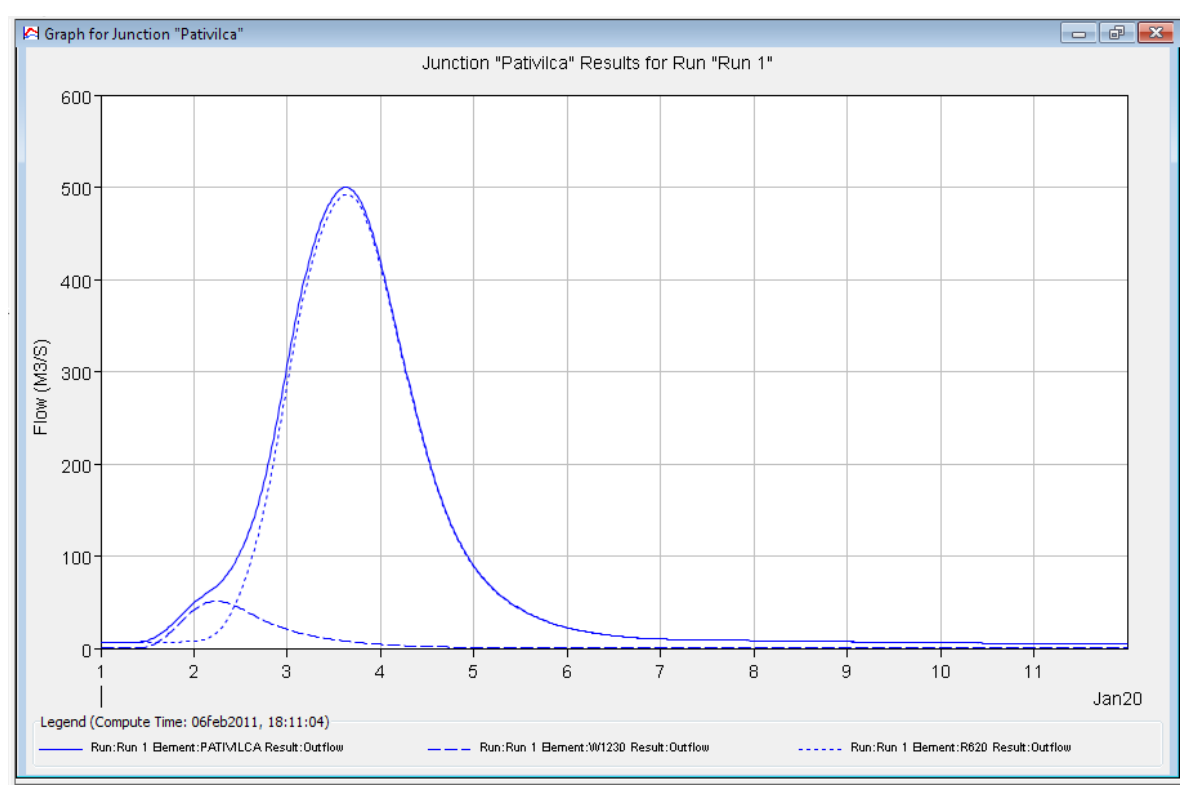

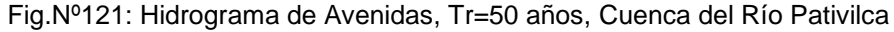

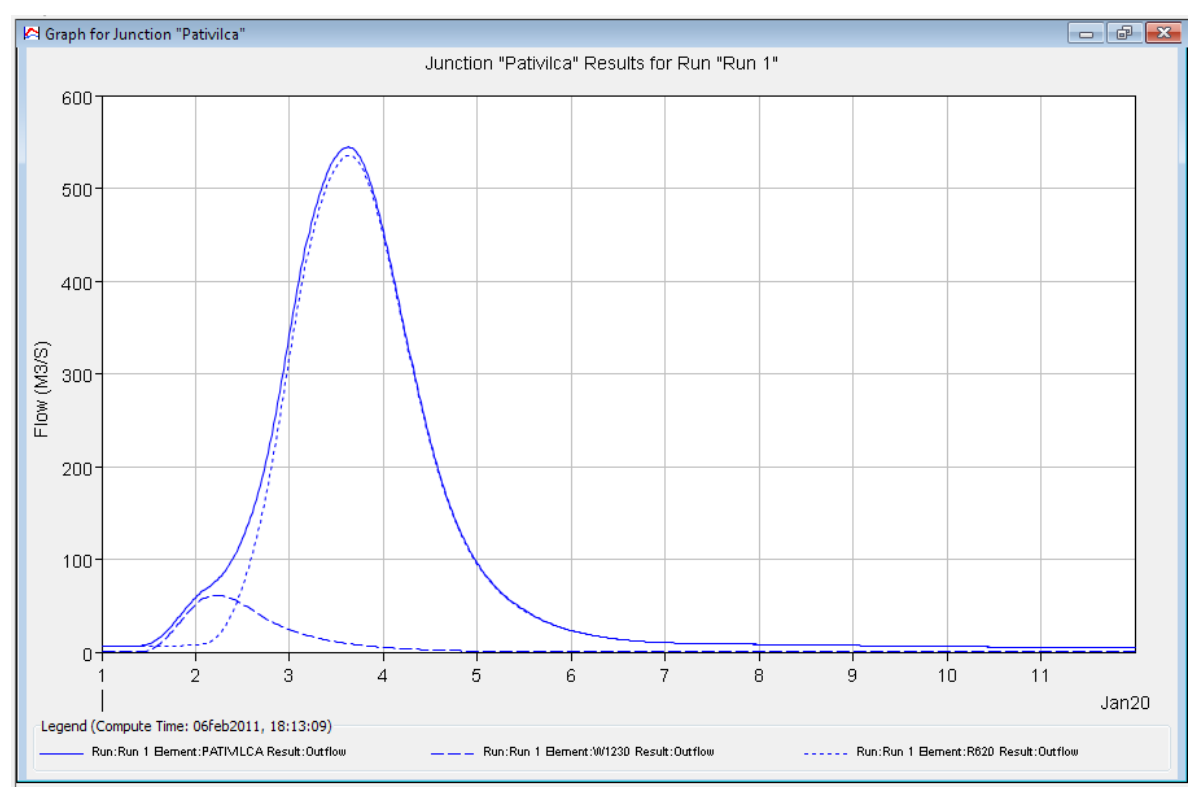

Fig.Nº122: Hidrograma de Avenidas, Tr=75 años, Cuenca del Río Pativilca

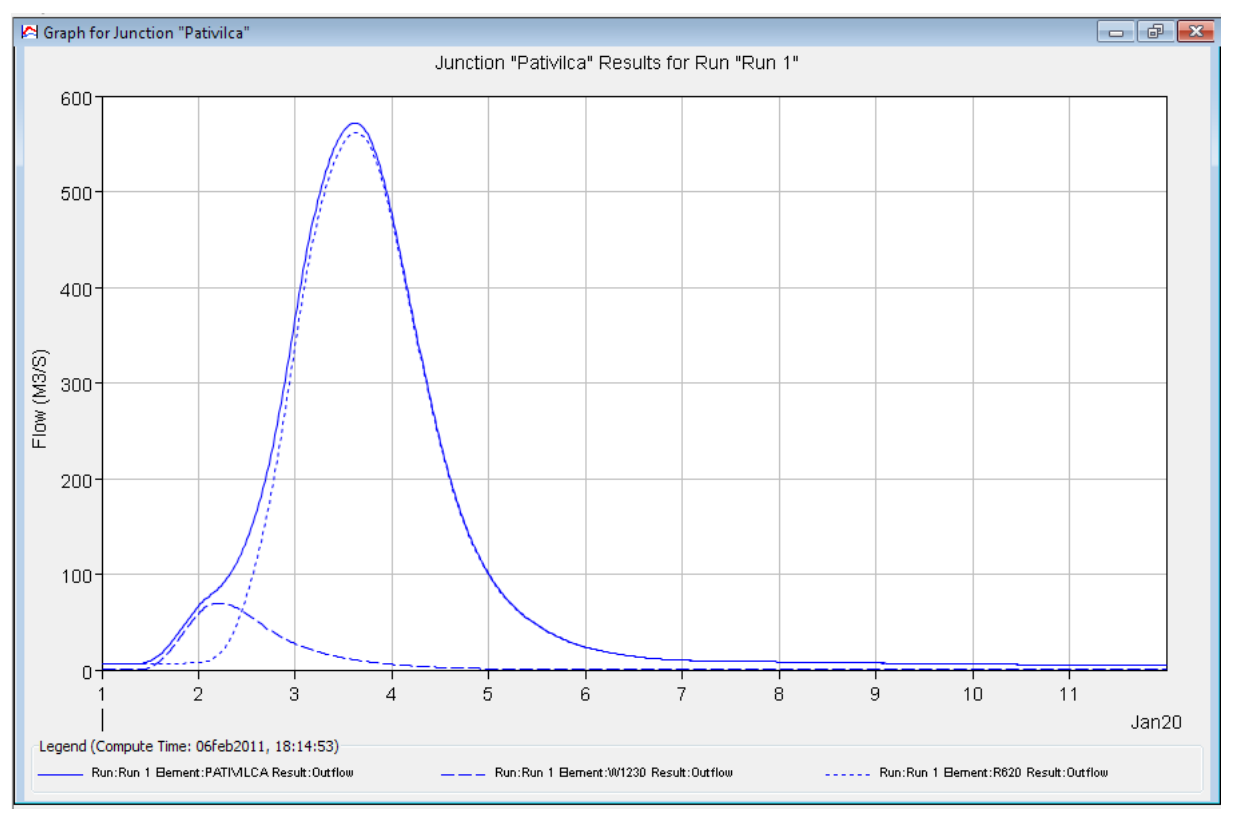

Fig.Nº123: Hidrograma de Avenidas, Tr=100 años, Cuenca del Río Pativilca

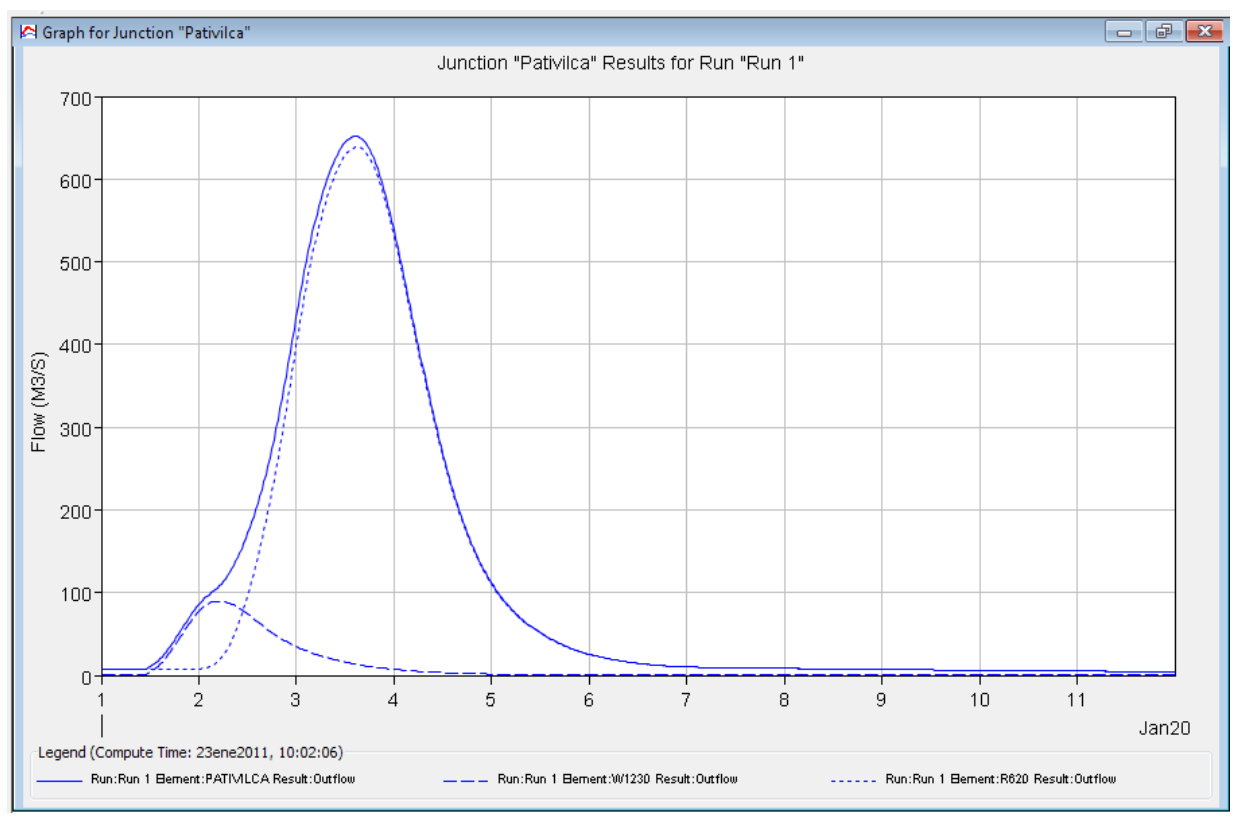

Fig.Nº124: Hidrograma de Avenidas, Tr=200 años, Cuenca del Río Pativilca

# **Modelamiento hidrológico de la Cuenca del Río Chancay-Huaral – Hec Hms**

Para el modelamiento de la cuenca del Río Chancay-Huaral se hizo el modelo de cuenca hasta la estación de aforo Santo Domingo como se muestra en la Fig. Nº125 y los resultados en las Fig.Nº126 a Fig.Nº130.

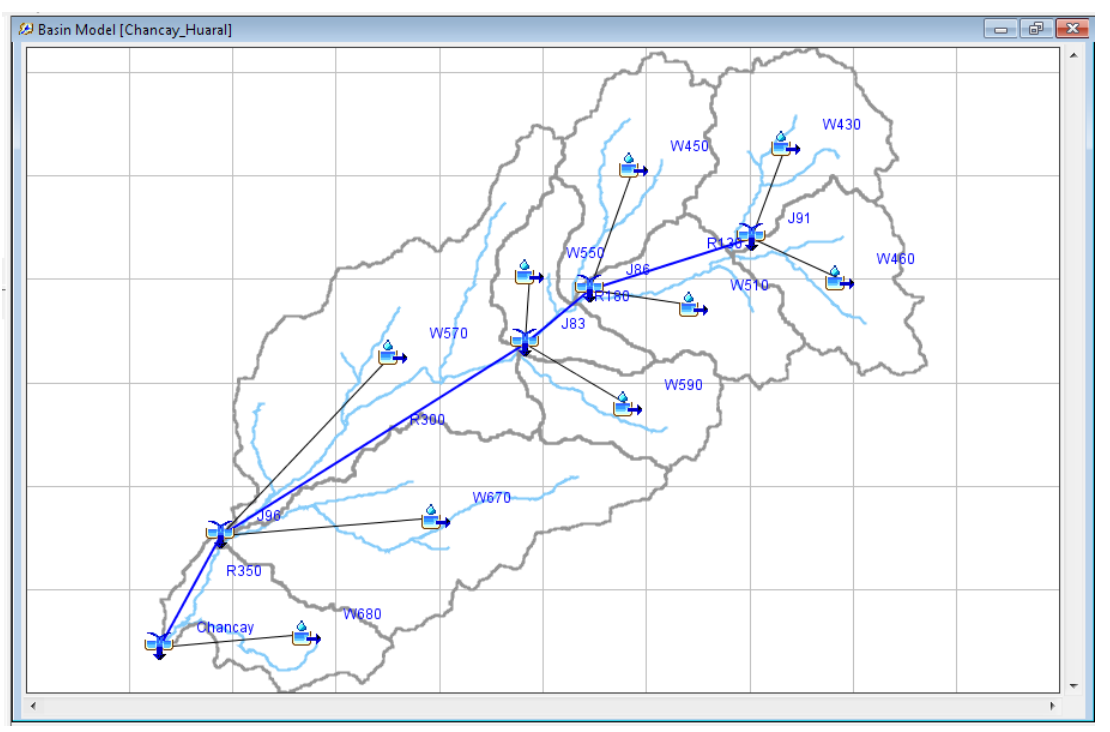

Fig.Nº125: Modelo de Cuenca del Río Chancay-Huaral.

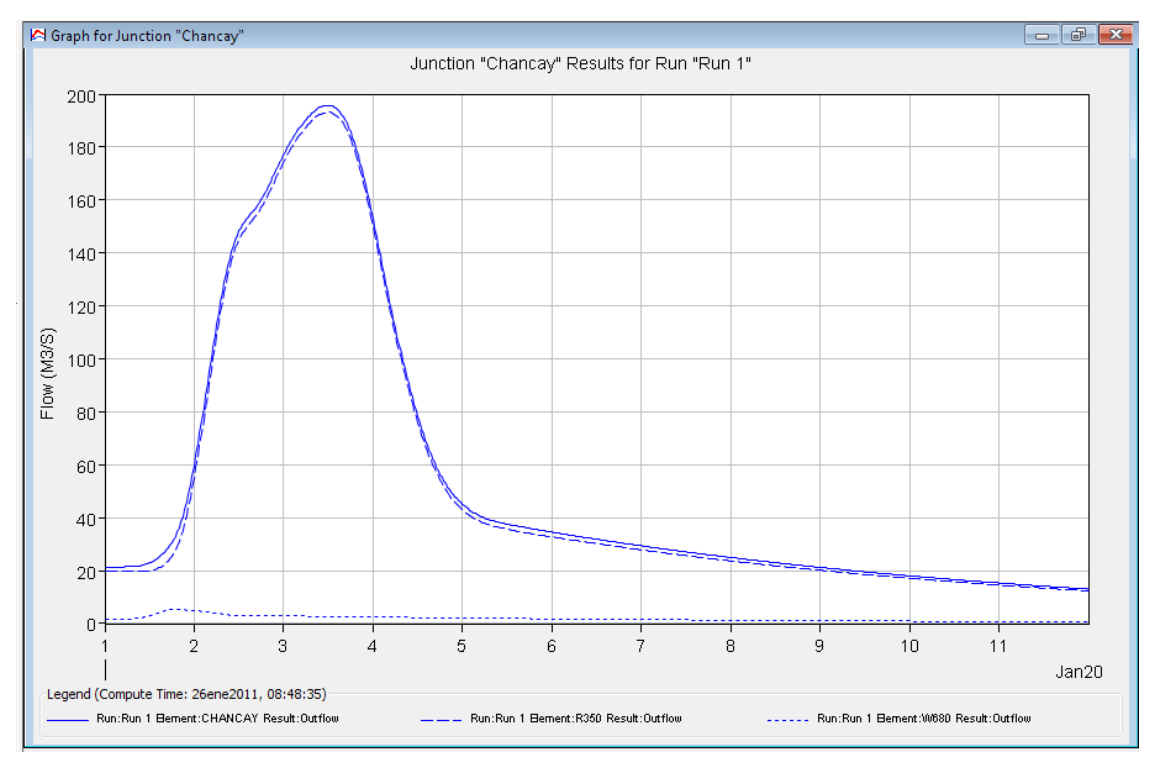

Fig.Nº126: Hidrograma de Avenidas, Tr=25 años, Cuenca del Río Chancay-Huaral.

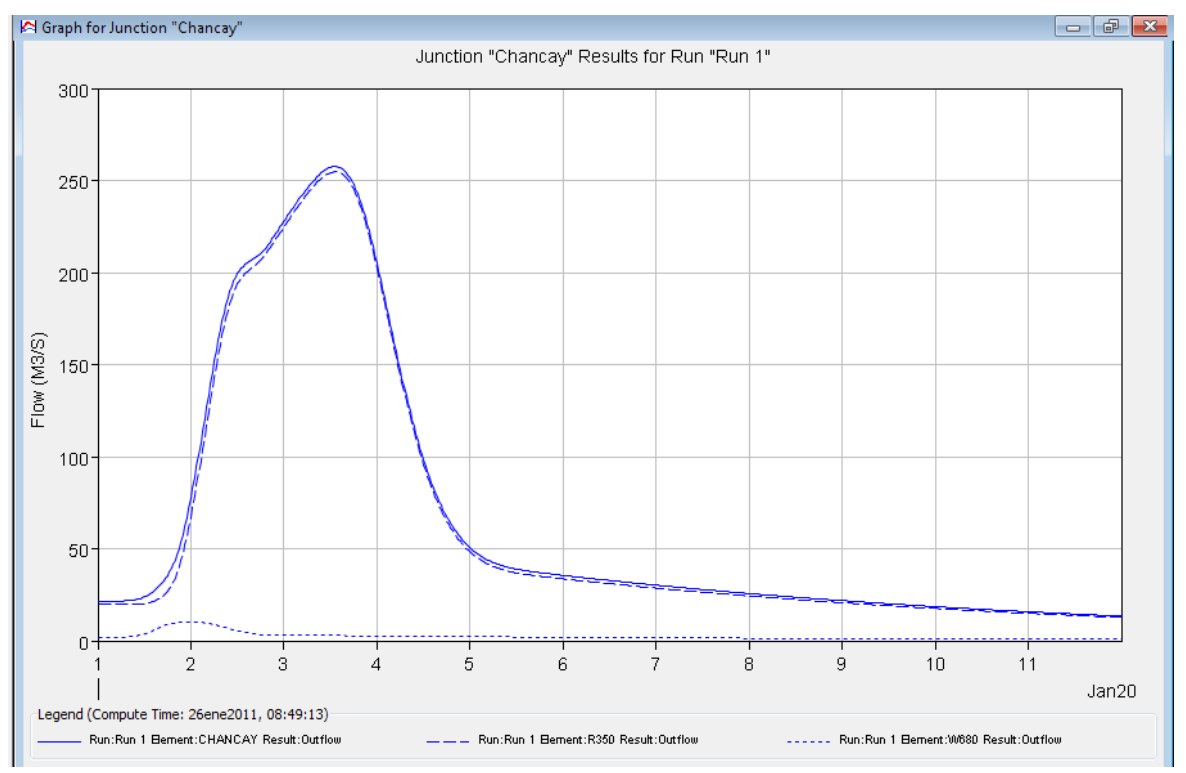

Fig.Nº127: Hidrograma de Avenidas, Tr=50 años, Cuenca del Río Chancay-Huaral.

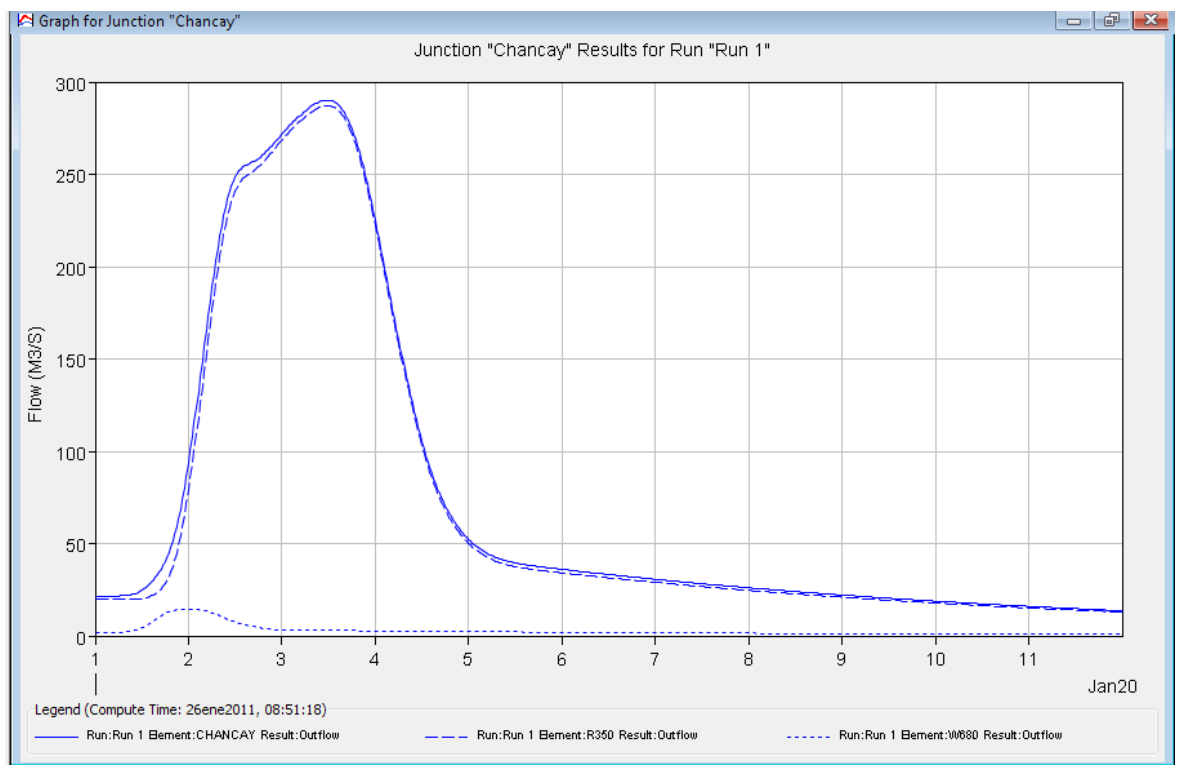

Fig.Nº128: Hidrograma de Avenidas, Tr=75 años, Cuenca del Río Chancay-Huaral.

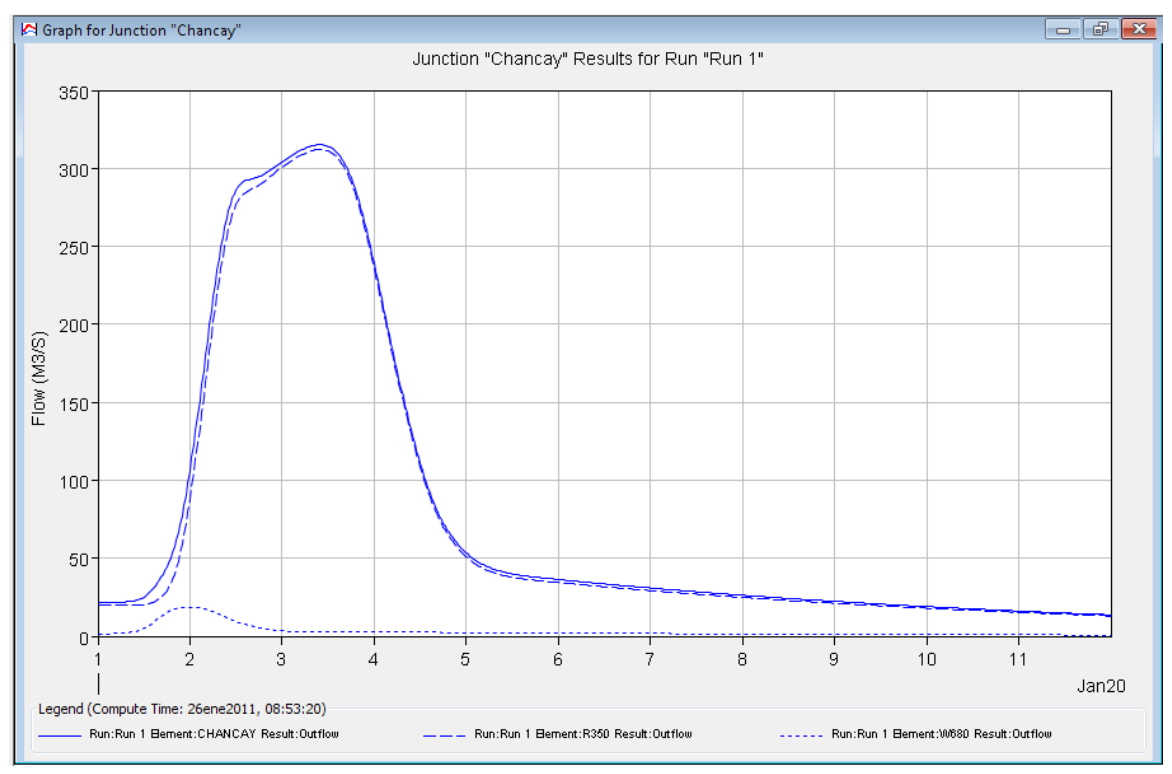

Fig.Nº129: Hidrograma de Avenidas, Tr=100 años, Cuenca del Río Chancay-Huaral.

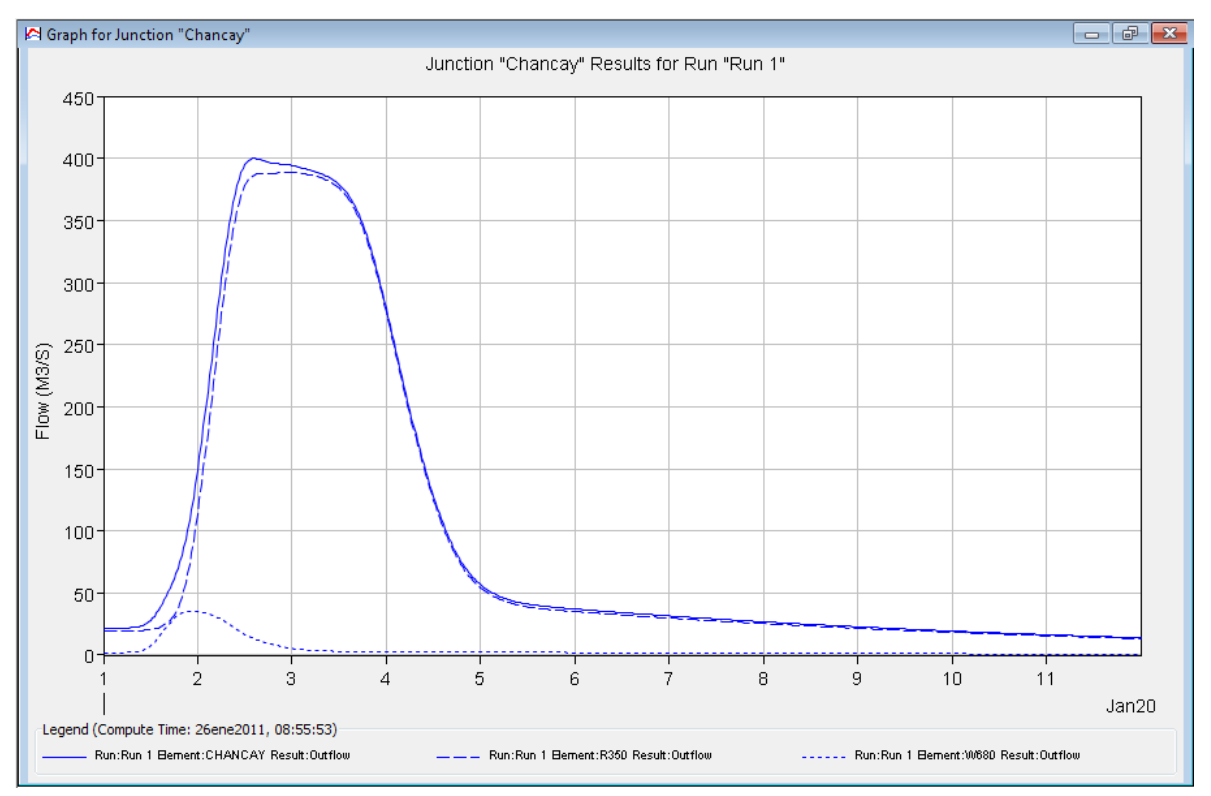

Fig.Nº130: Hidrograma de Avenidas, Tr=200 años, Cuenca del Río Chancay-Huaral.

# **Modelamiento hidrológico de la Cuenca del Río Rímac – Hec Hms**

Para el modelamiento de la cuenca del Río Rímac se hizo el modelo de cuenca hasta la estación de aforo Chosica se muestra en la Fig. Nº131 y los resultados en las Fig.Nº132 a Fig.Nº136.

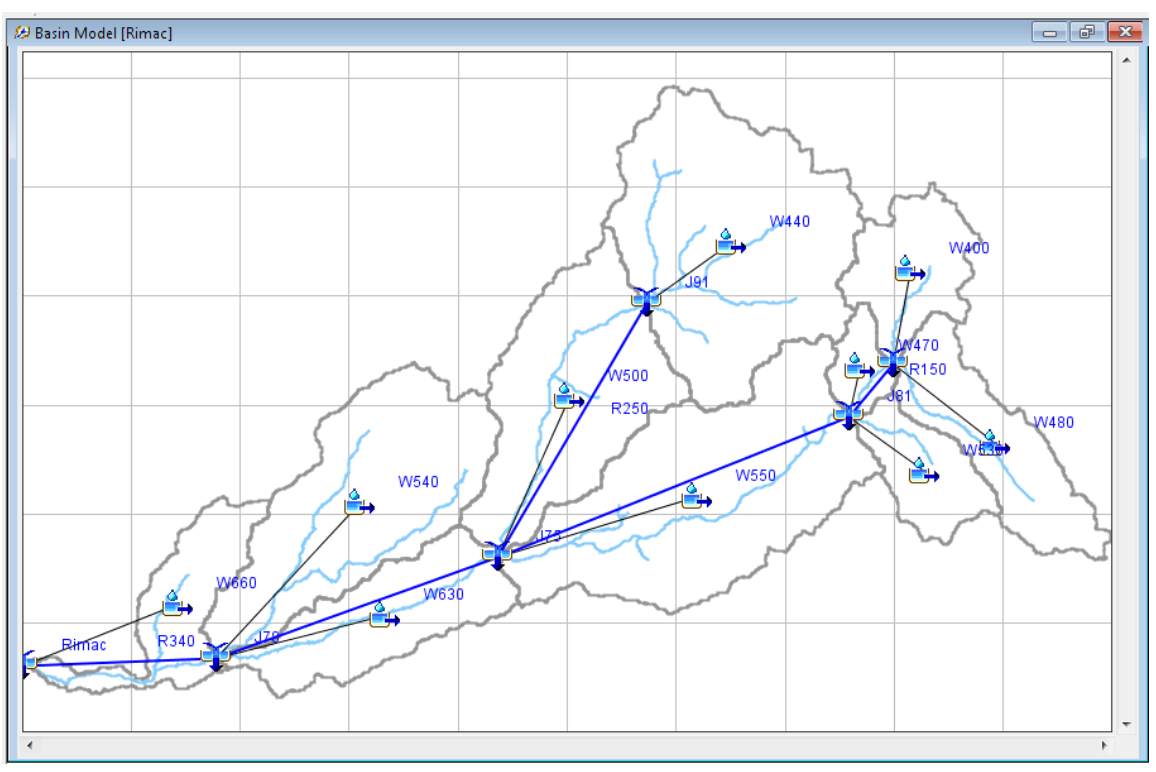

Fig.Nº131: Modelo de Cuenca del Río Rímac.

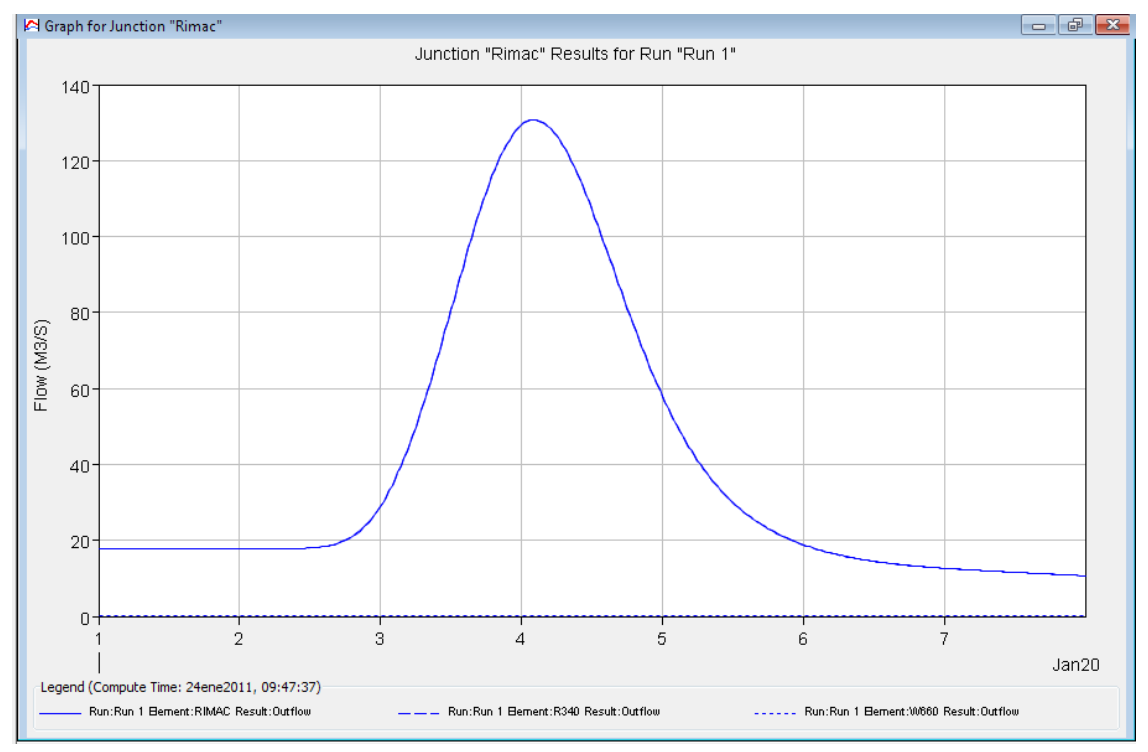

Fig.Nº132: Hidrograma de Avenidas, Tr=25 años, Cuenca del Río Rímac.

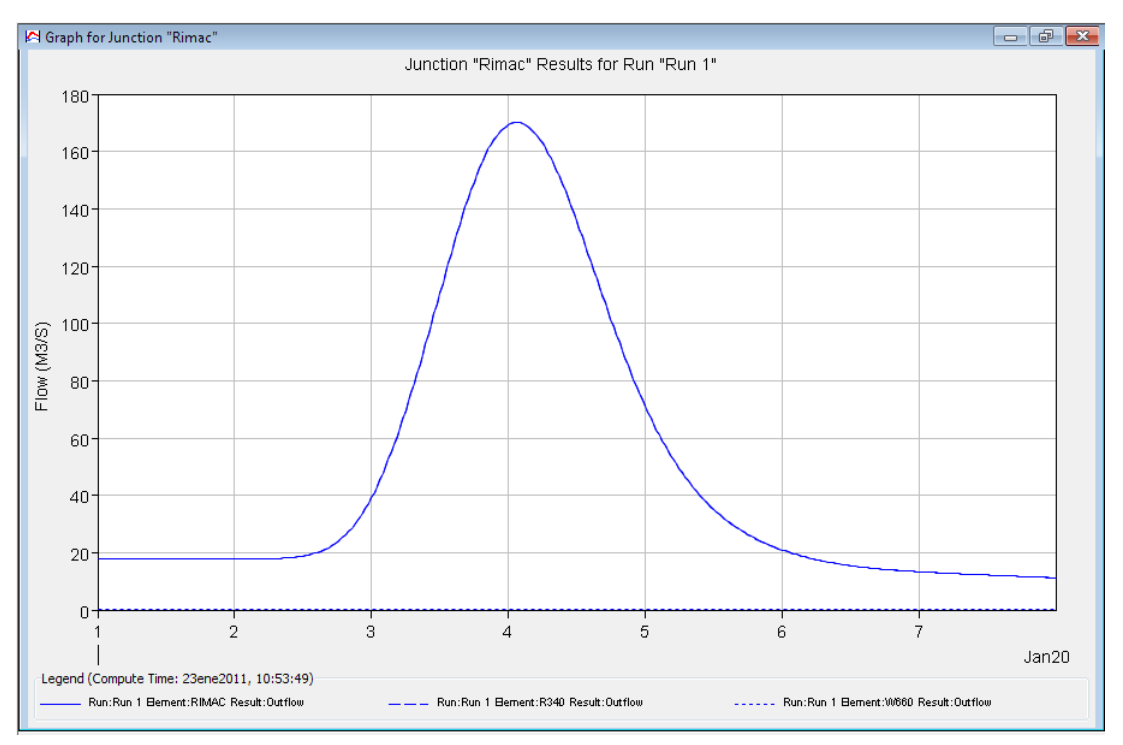

Fig.Nº133: Hidrograma de Avenidas, Tr=50 años, Cuenca del Río Rímac.

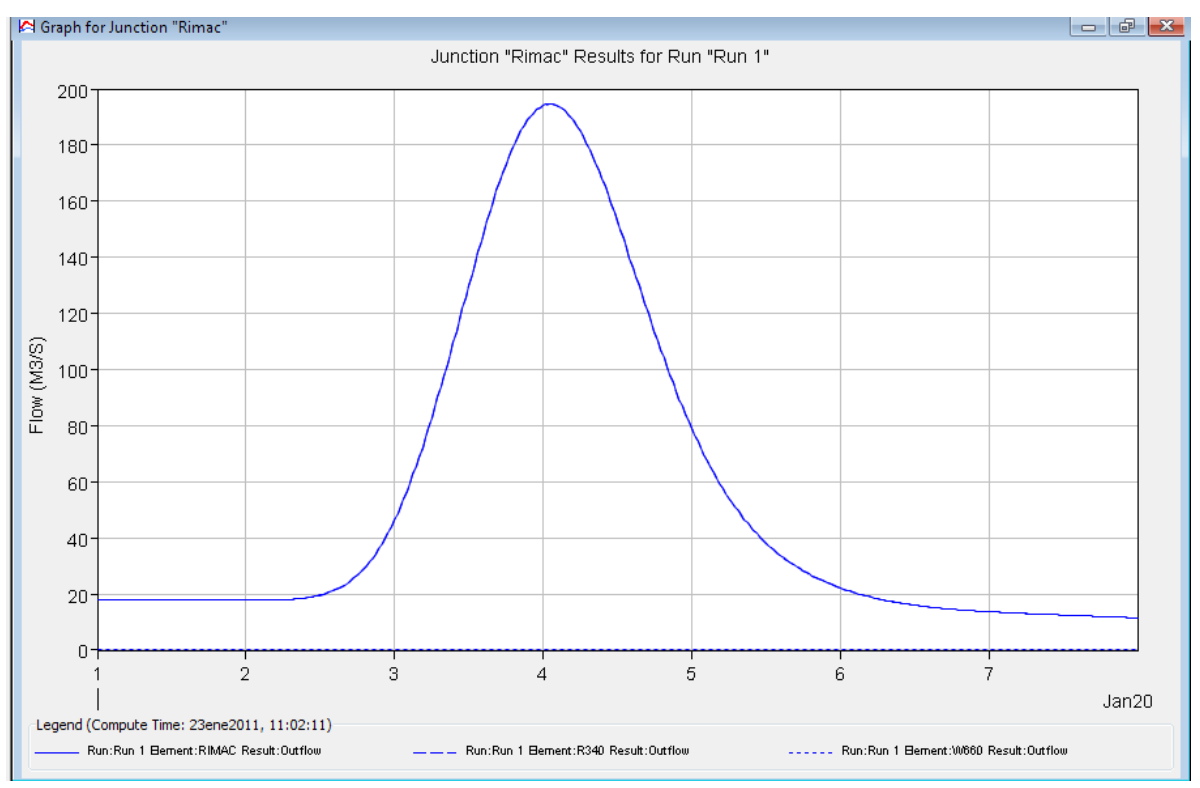

Fig.Nº134: Hidrograma de Avenidas, Tr=75 años, Cuenca del Río Rímac.

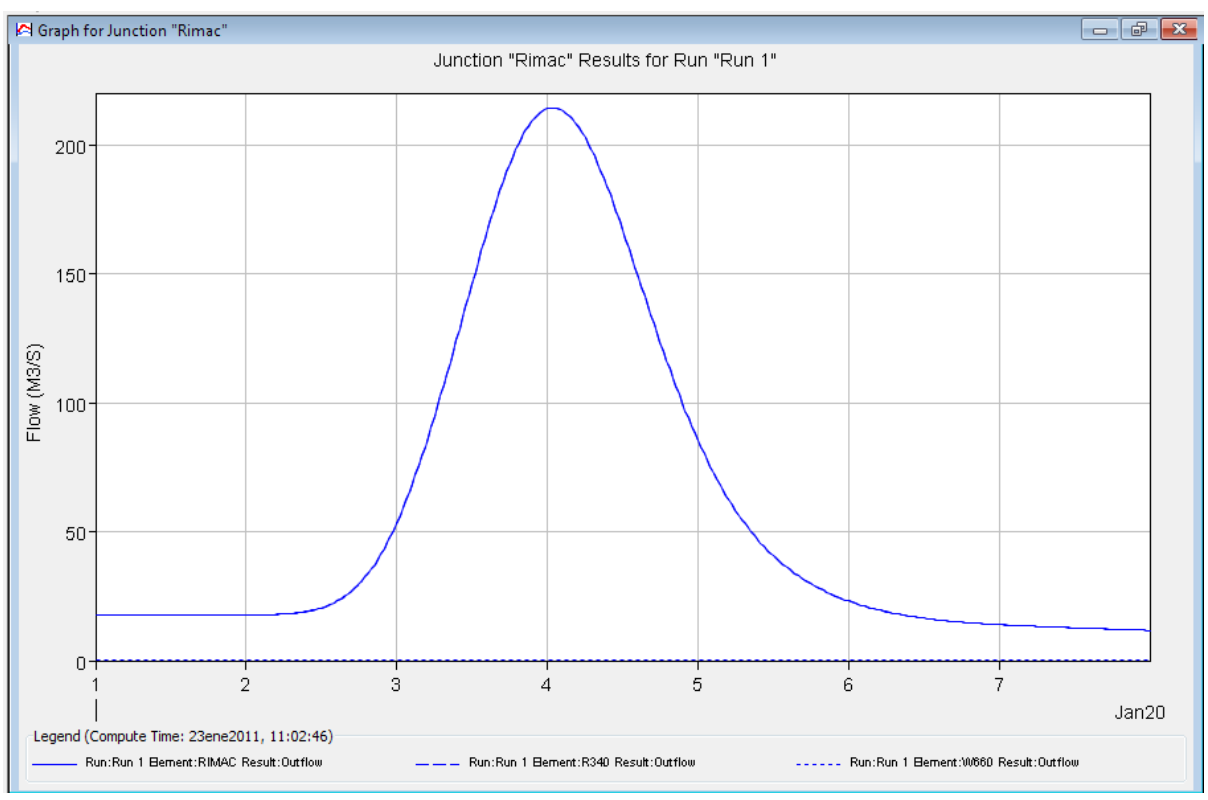

Fig.Nº135: Hidrograma de Avenidas, Tr=100 años, Cuenca del Río Rímac.

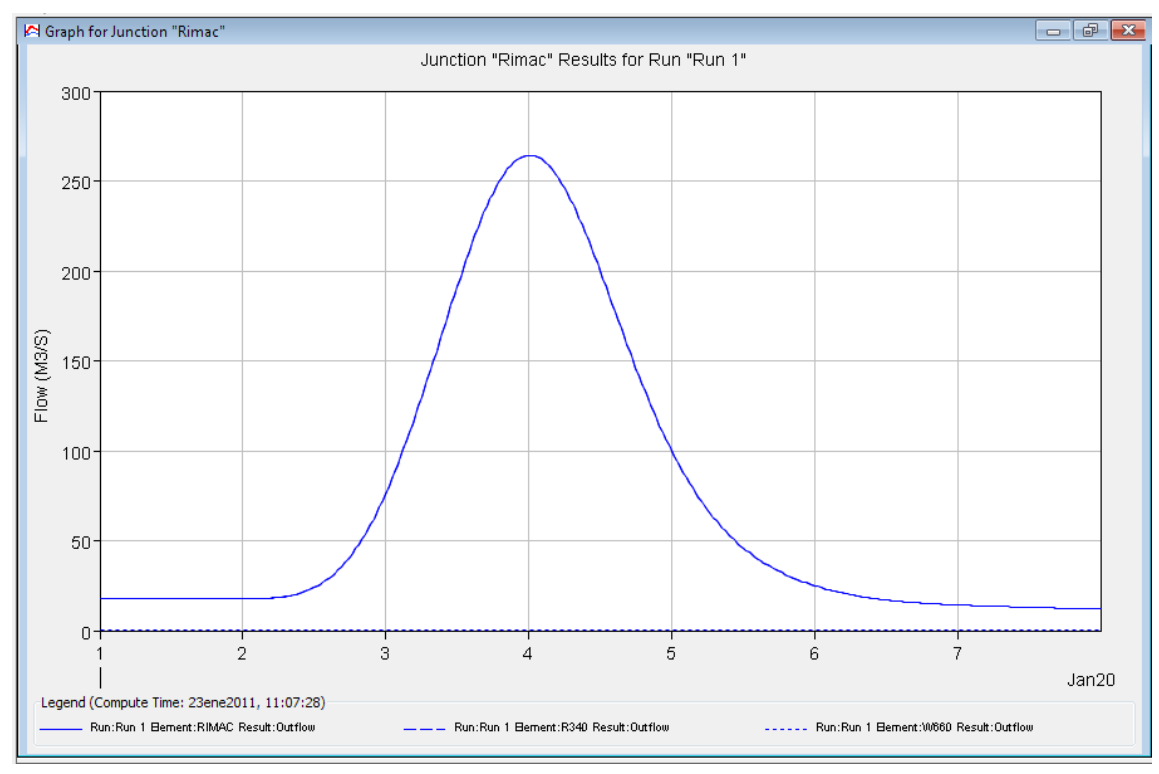

Fig.Nº136: Hidrograma de Avenidas, Tr=200 años, Cuenca del Río Rímac.

## **Modelamiento hidrológico de la Cuenca del Río Cañete – Hec Hms**

Para el modelamiento de la cuenca del Río Cañete se hizo el modelo de cuenca hasta la estación de aforo Socsi se muestra en la Fig. Nº137 y los resultados en las Fig.Nº138 a Fig.Nº142.

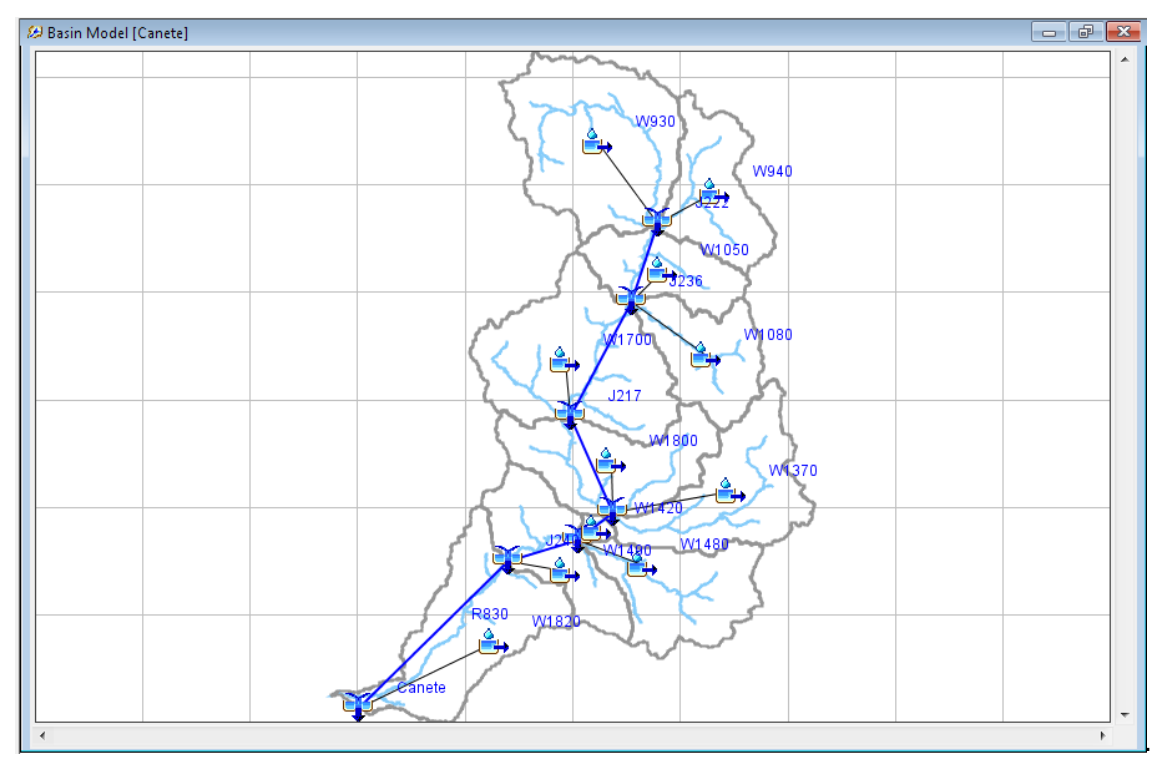

Fig.Nº137: Modelo de Cuenca del Río Cañete.

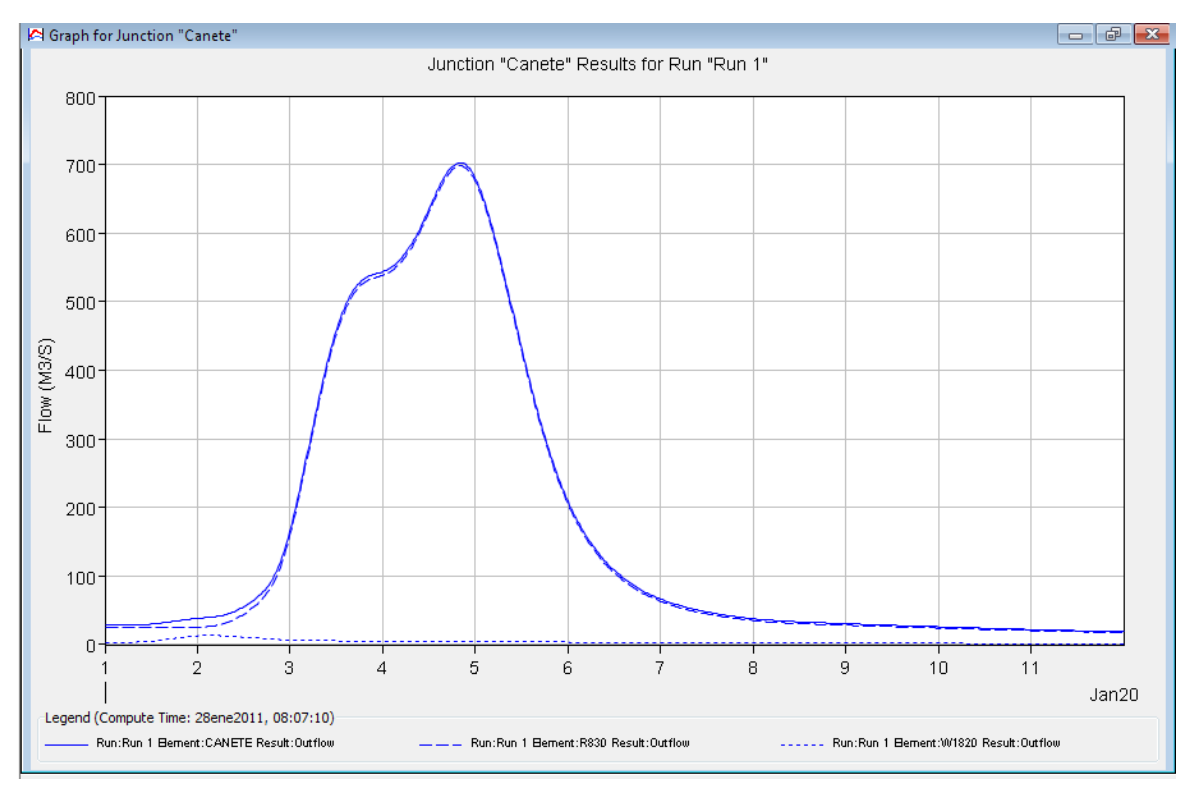

Fig.Nº138: Hidrograma de Avenidas, Tr=25 años, Cuenca del Río Cañete.

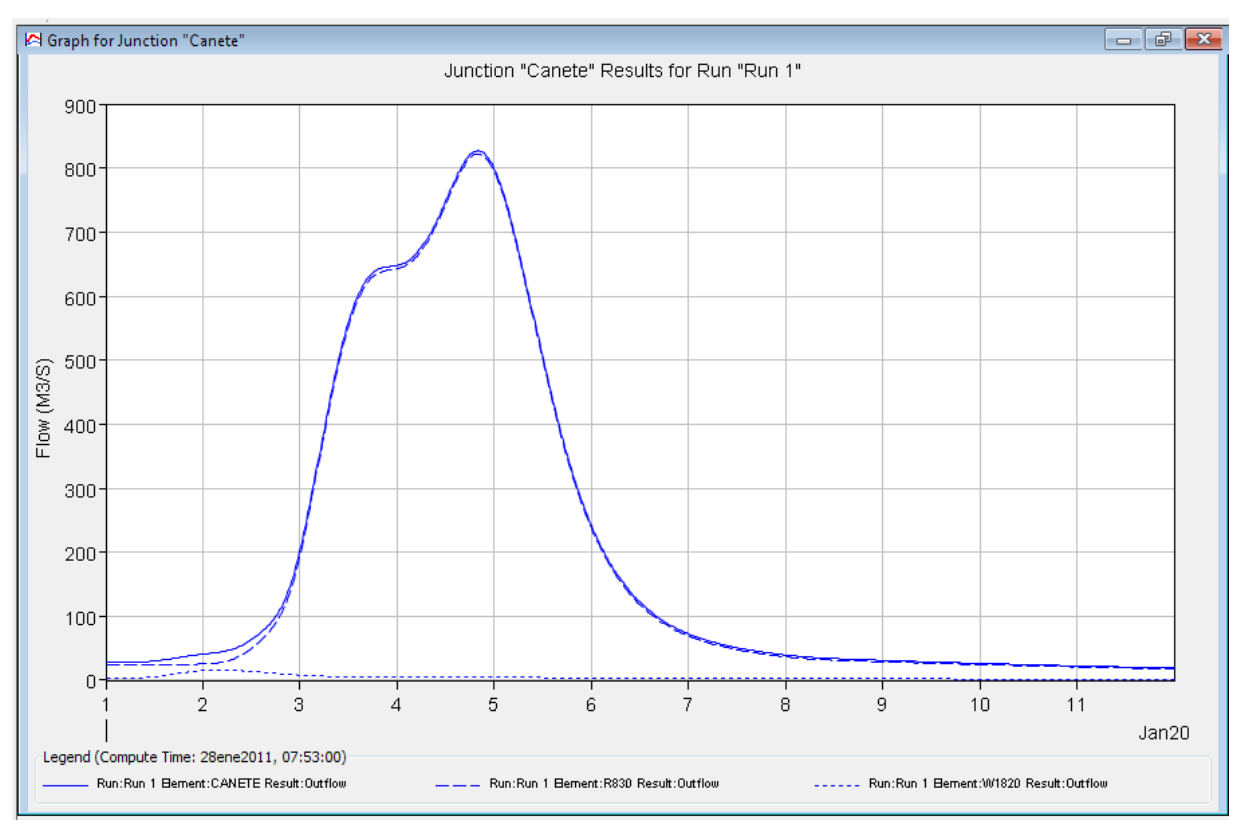

Fig.Nº139: Hidrograma de Avenidas, Tr=50 años, Cuenca del Río Cañete.

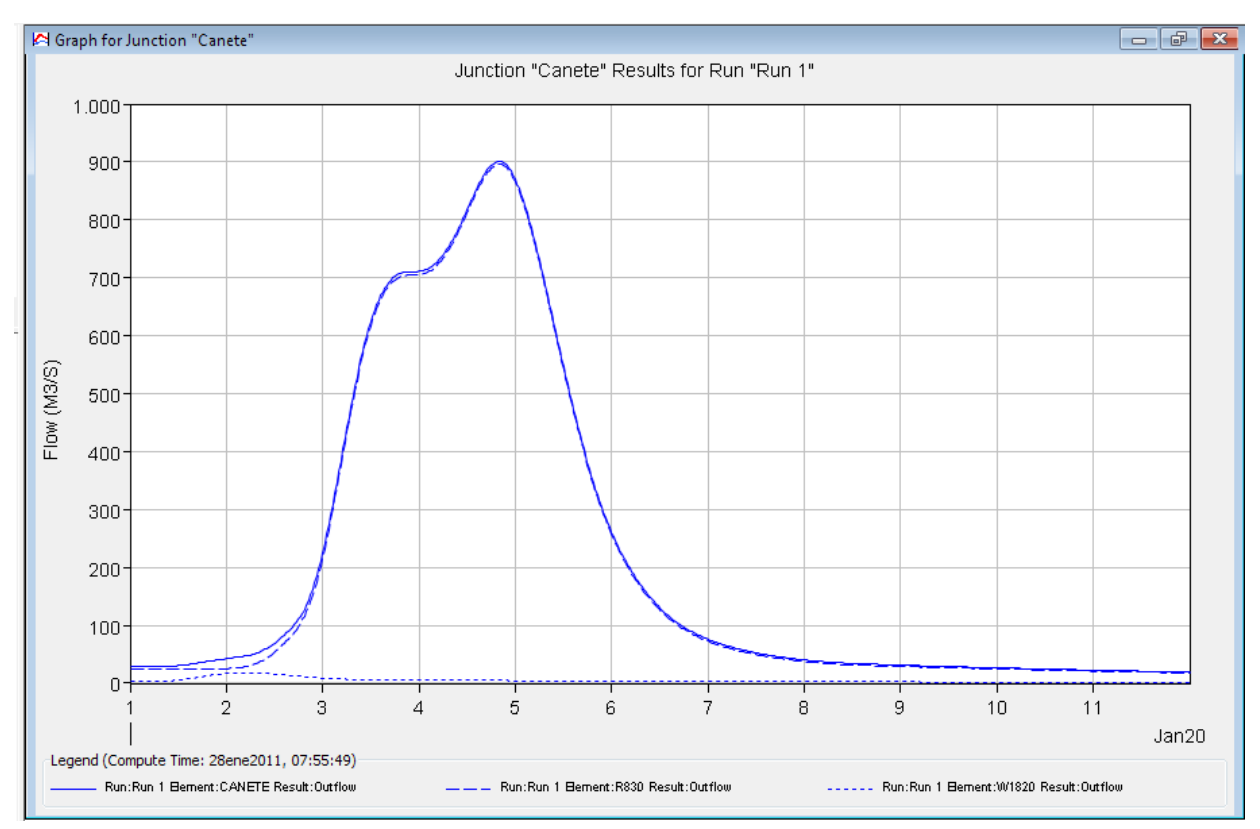

Fig.Nº140: Hidrograma de Avenidas, Tr=75 años, Cuenca del Río Cañete.

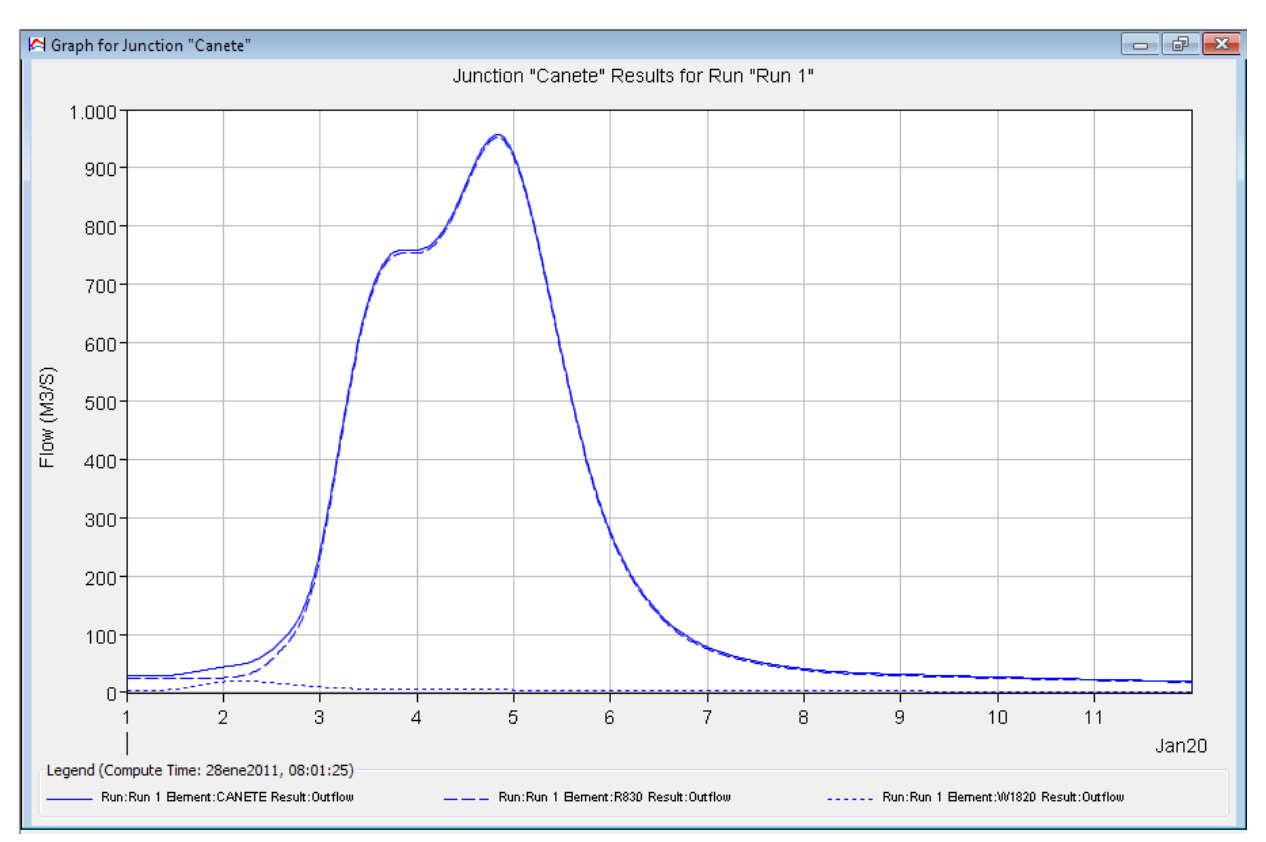

Fig.Nº141 Hidrograma de Avenidas, Tr=100 años, Cuenca del Río Cañete.

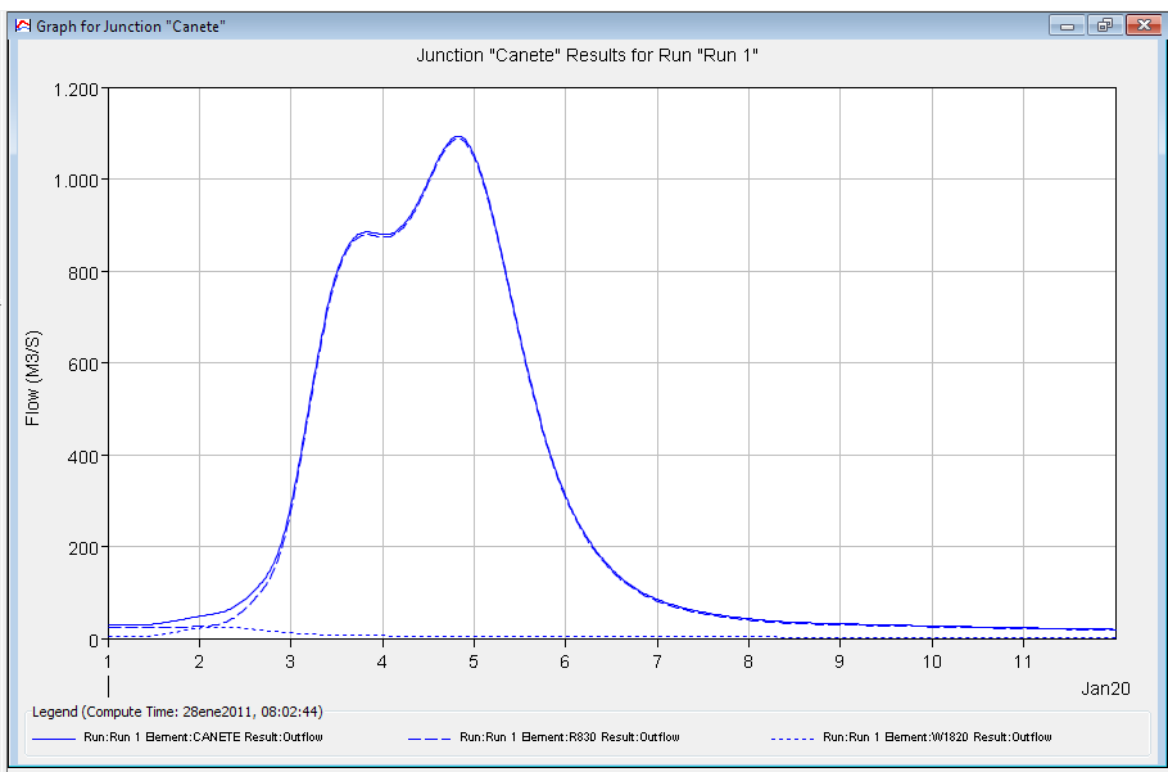

Fig.Nº142: Hidrograma de Avenidas, Tr=200 años, Cuenca del Río Cañete.

# **Modelamiento hidrológico de la Cuenca del Río Pisco – Hec Hms**

Para el modelamiento de la cuenca del Río Pisco se hizo el modelo de cuenca hasta la estación de aforo Letrayoc se muestra en la Fig. Nº143 y los resultados en las Fig.Nº144 a Fig.Nº148.

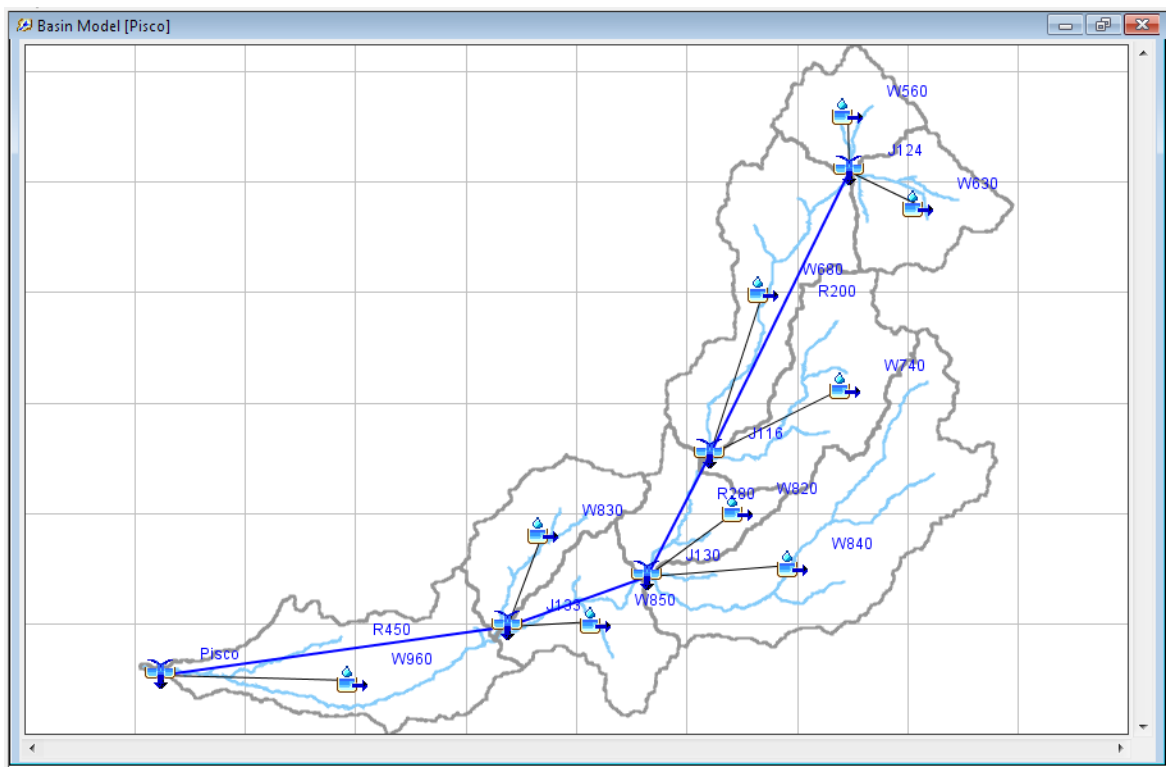

Fig.Nº143: Modelo de Cuenca del Río Pisco.

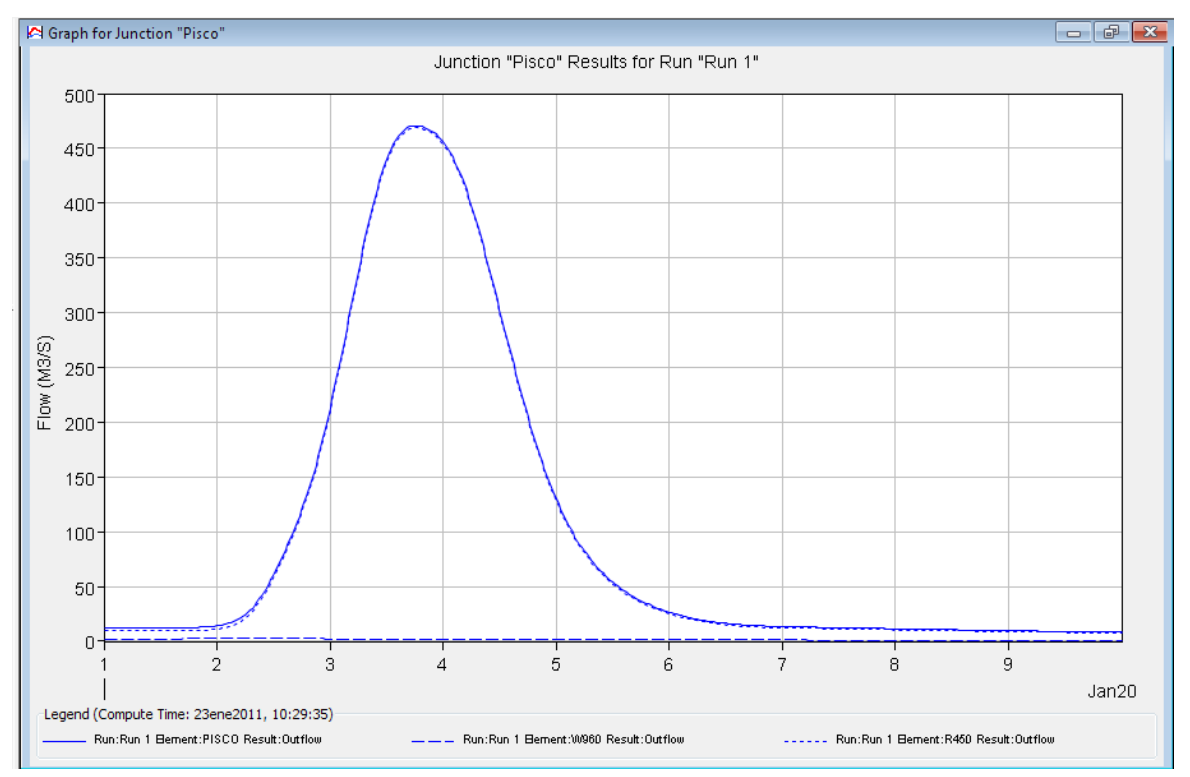

Fig.Nº144: Hidrograma de Avenidas, Tr=25 años, Cuenca del Río Pisco.

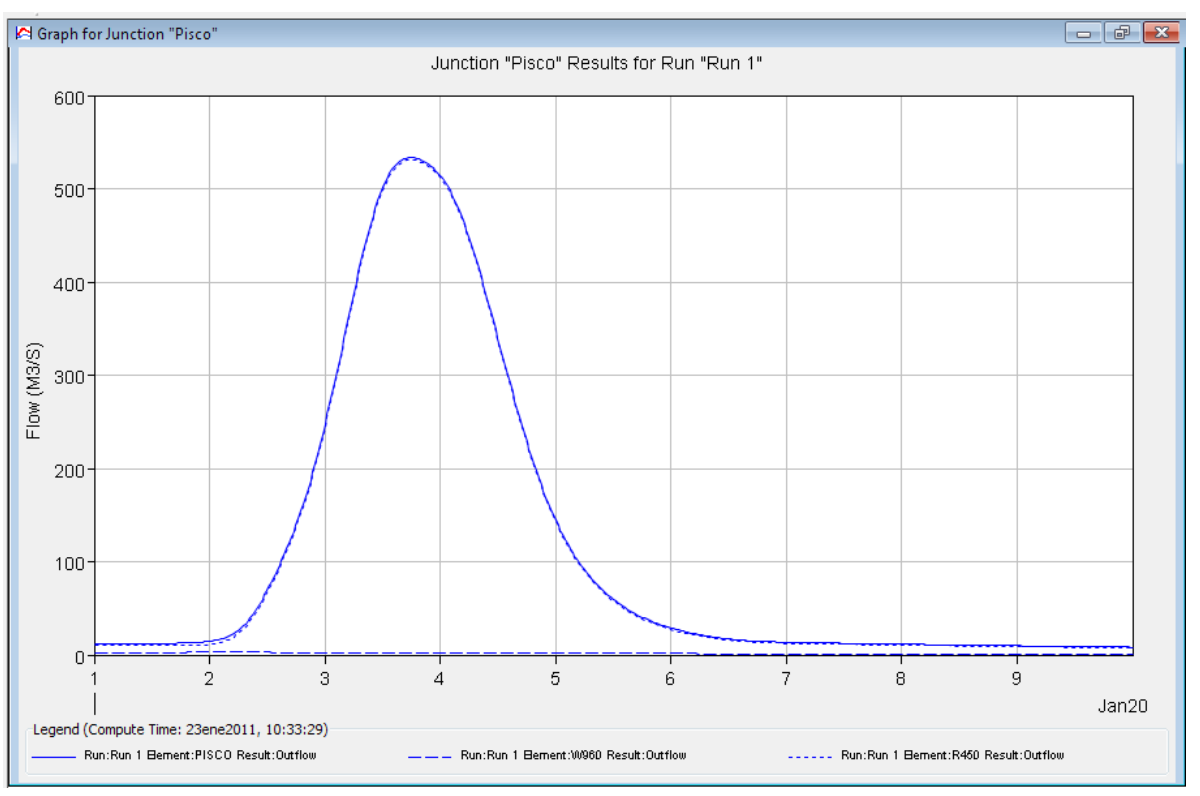

Fig.Nº145: Hidrograma de Avenidas, Tr=50 años, Cuenca del Río Pisco.

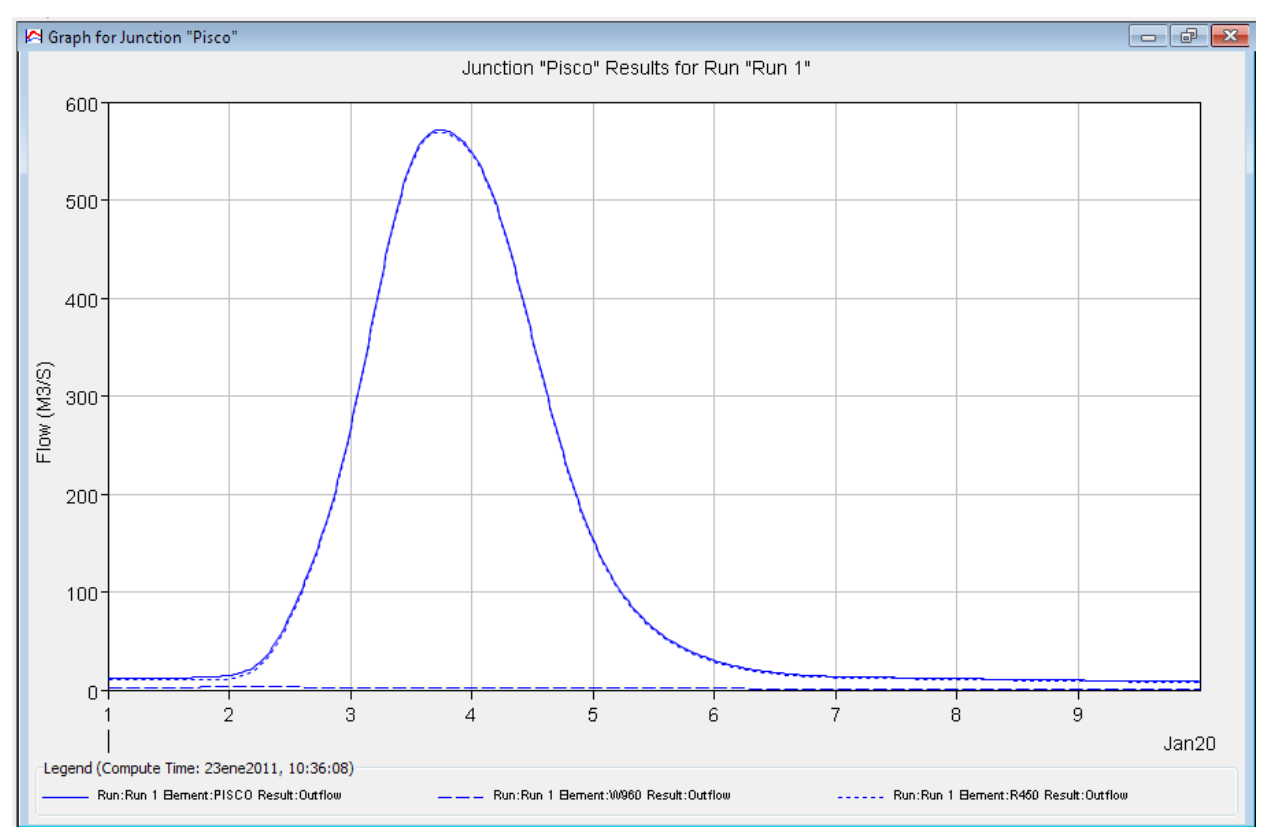

Fig.Nº146: Hidrograma de Avenidas, Tr=75 años, Cuenca del Río Pisco.

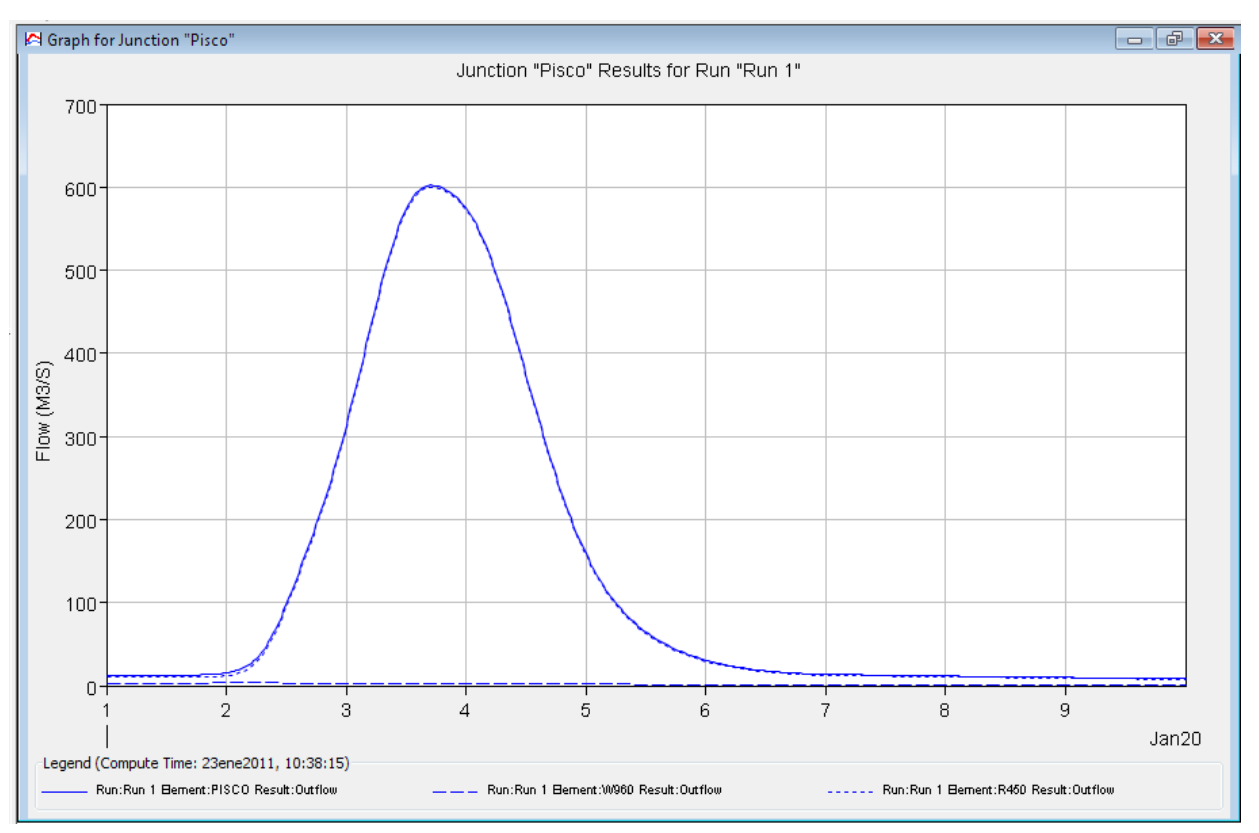

Fig.Nº147: Hidrograma de Avenidas, Tr=100 años, Cuenca del Río Pisco.

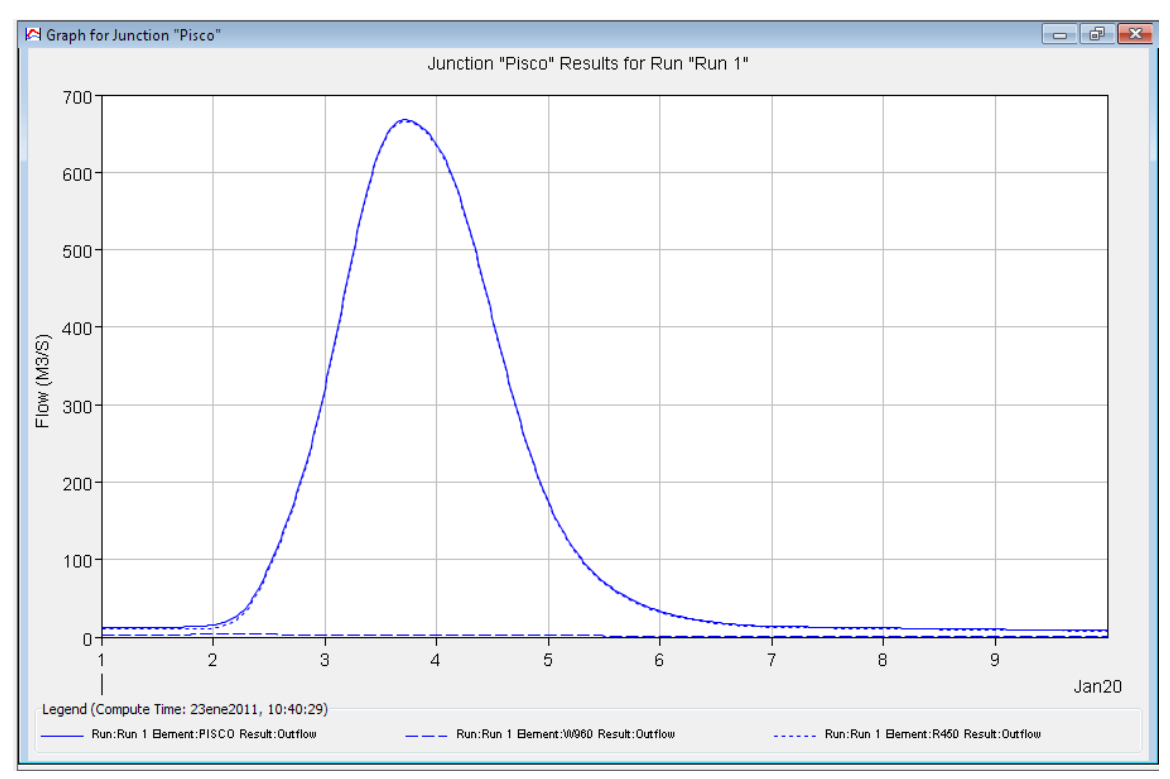

Fig.Nº148: Hidrograma de Avenida, Tr=200 años.-Cuenca del Río Pisco.

# **Modelamiento hidrológico de la Cuenca del Río Ica– Hec Hms**

Para el modelamiento de la cuenca del Río Ica se hizo el modelo de cuenca hasta la estación de aforo La Achirana como se muestra en la Fig. Nº149 y los resultados en las Fig.Nº150 a Fig.Nº154.

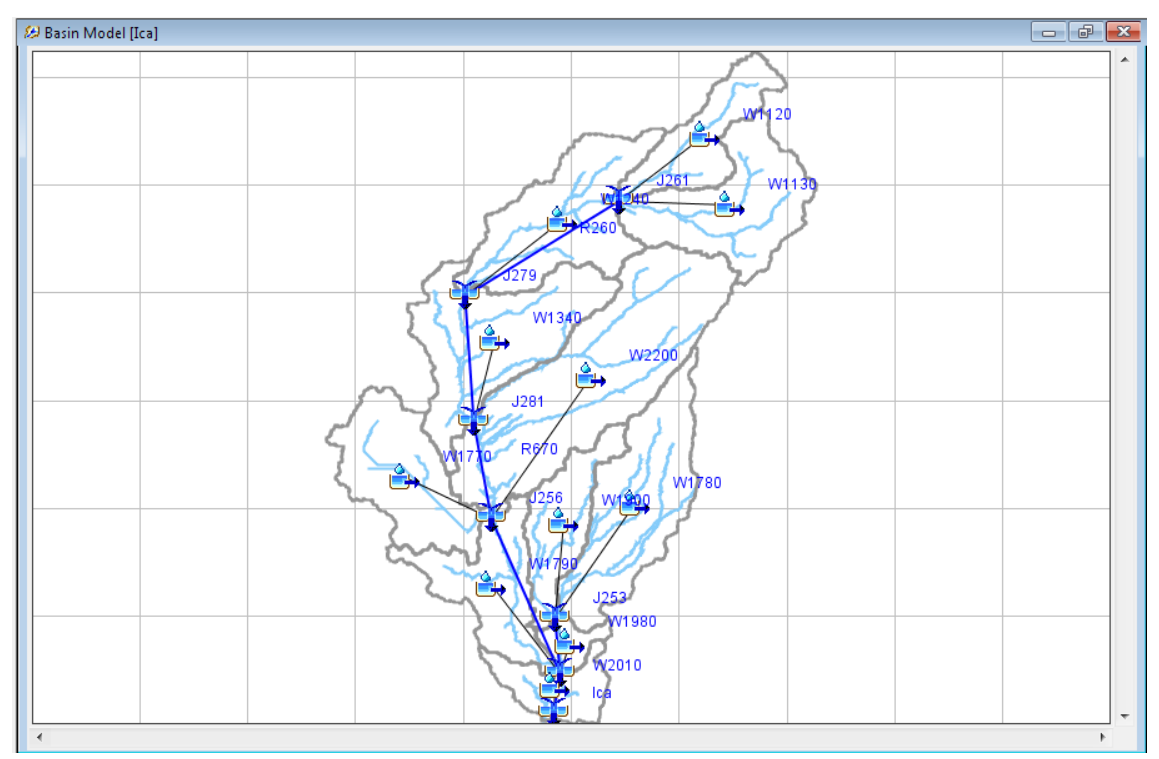

Fig.Nº149: Modelo de Cuenca del Río Ica.

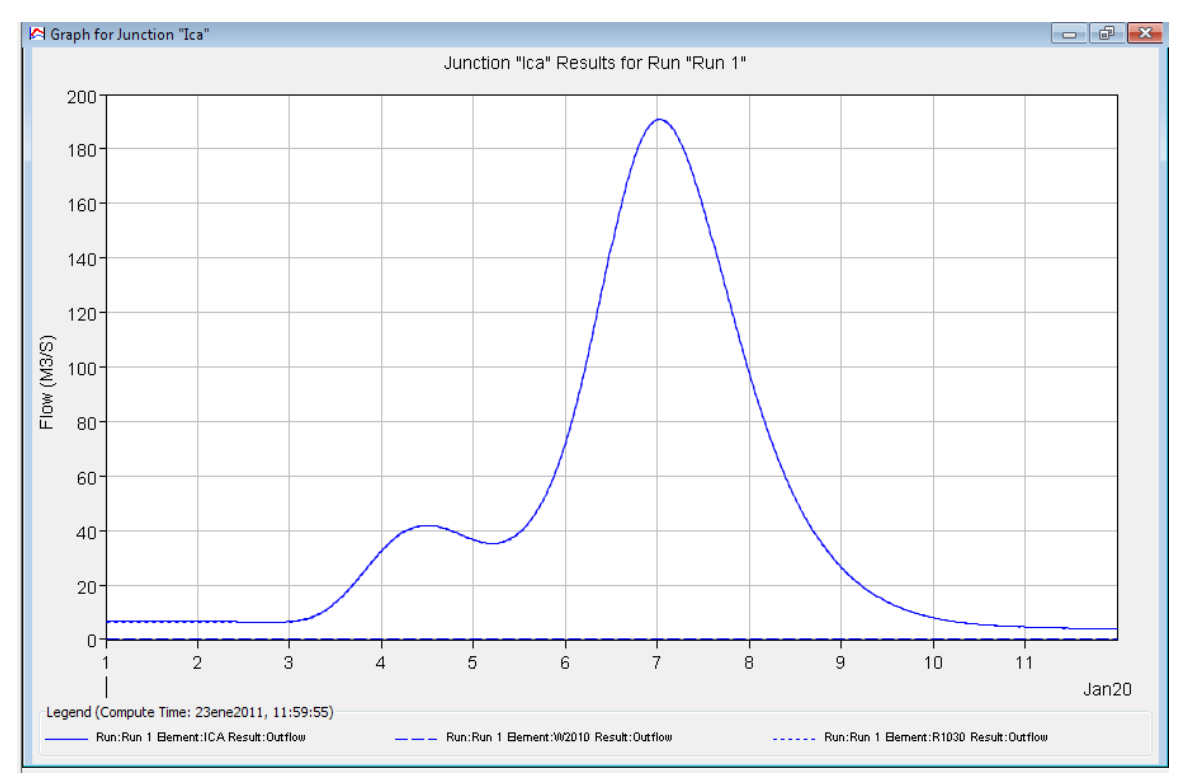

Fig.Nº150: Hidrograma de Avenida, Tr=25 años.-Cuenca del Río Ica.

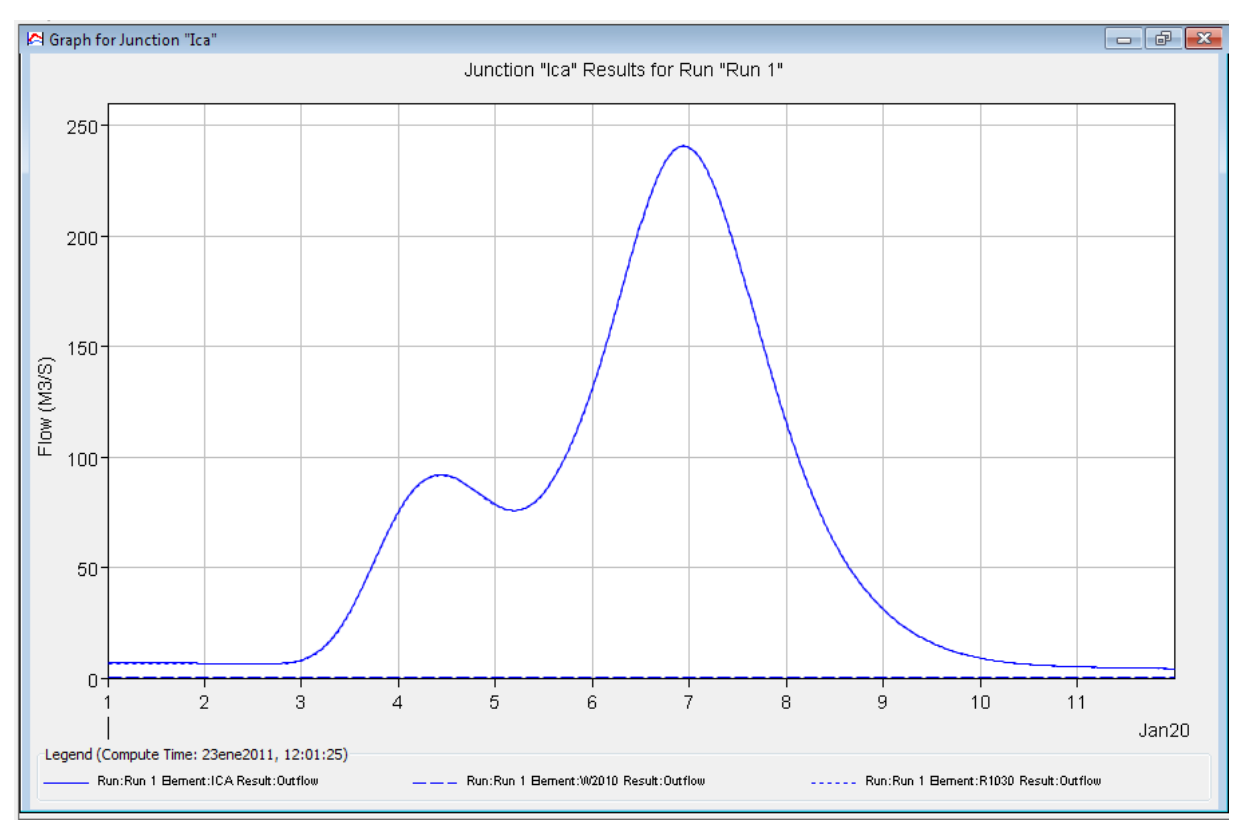

Fig.Nº151: Hidrograma de Avenida, Tr=50 años.-Cuenca del Río Ica.

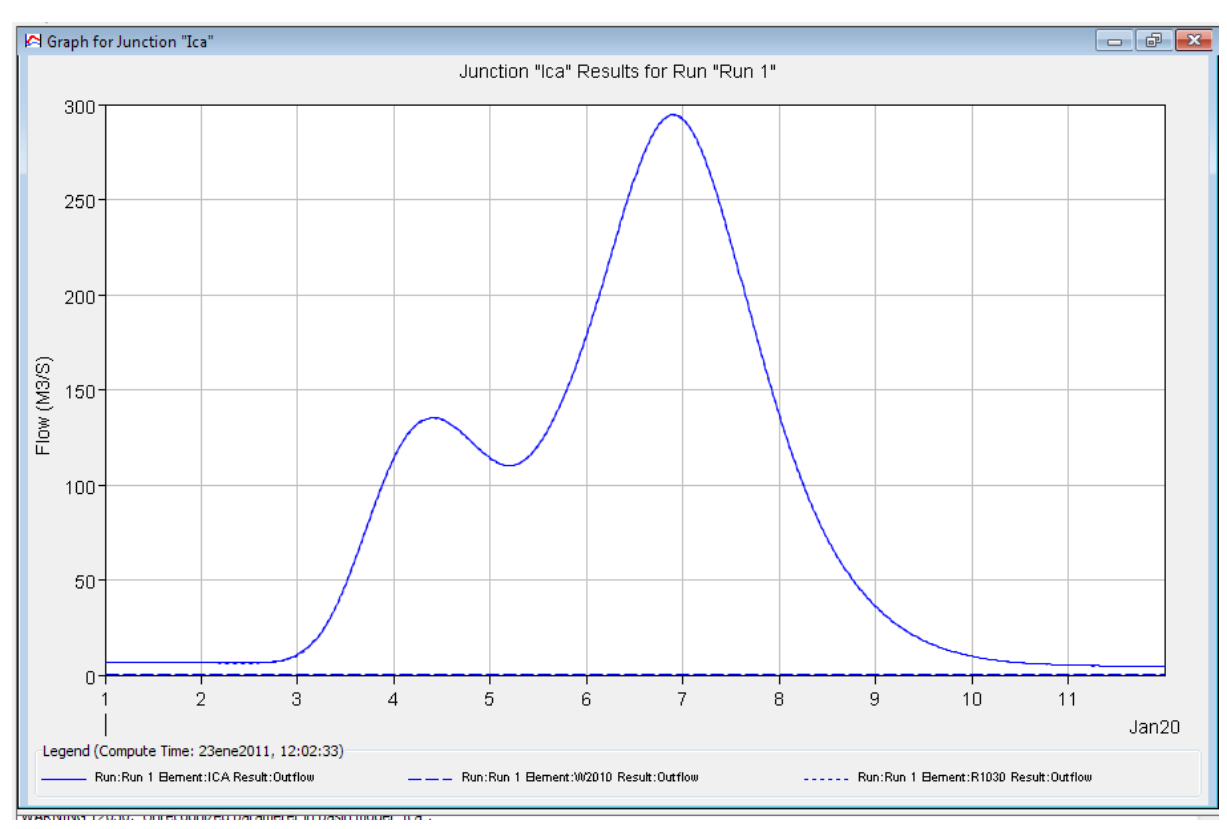

Fig.Nº152: Hidrograma de Avenida, Tr=75 años.-Cuenca del Río Ica.

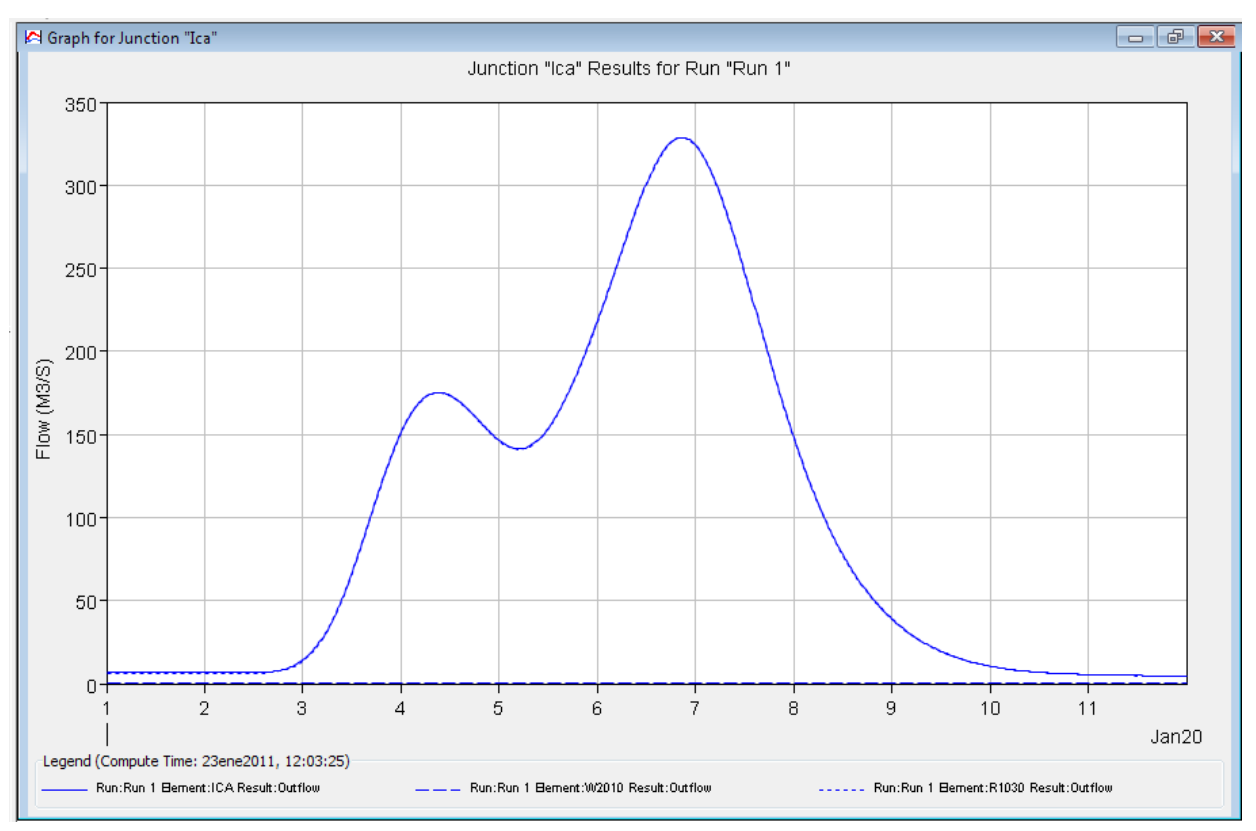

Fig.Nº153: Hidrograma de Avenida, Tr=100 años.-Cuenca del Río Ica.

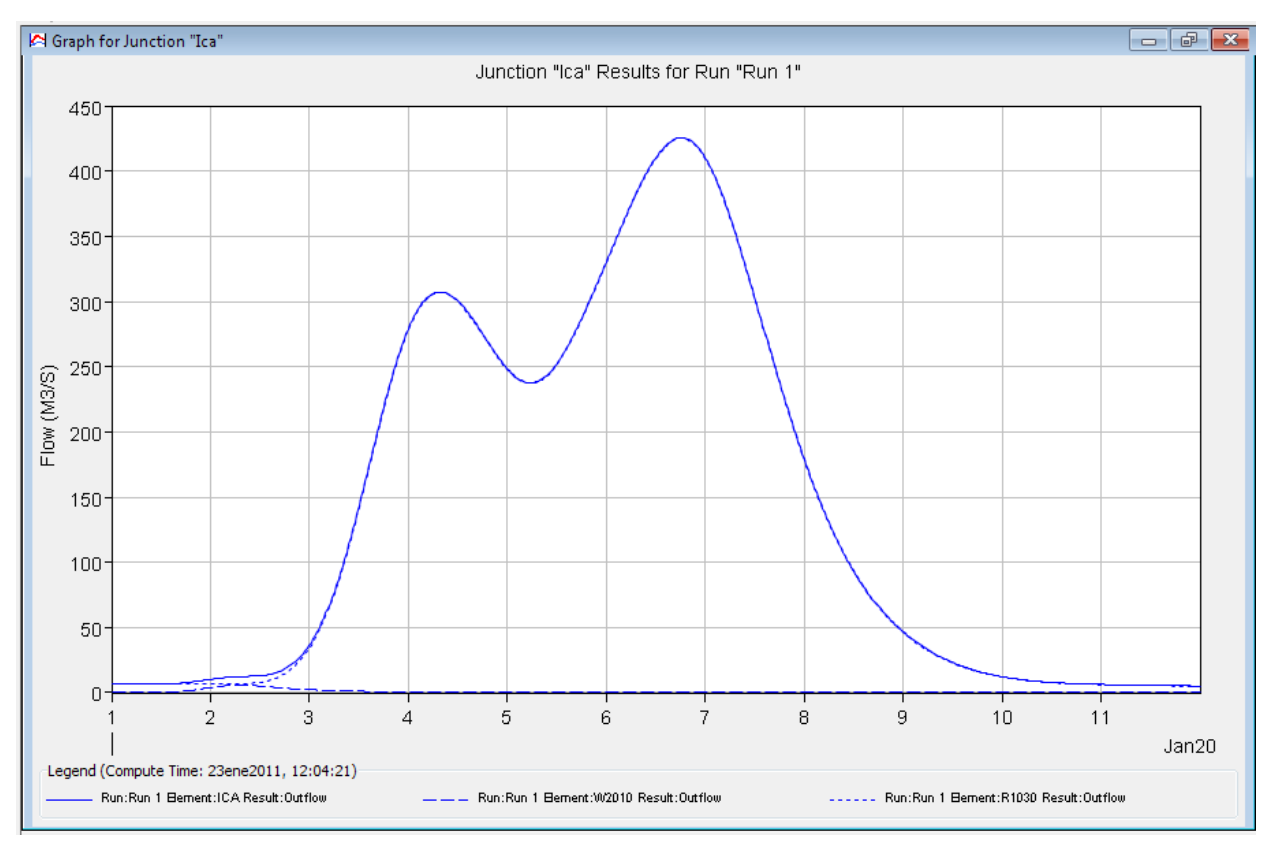

Fig.Nº154: Hidrograma de Avenida, Tr=200 años.-Cuenca del Río Ica.

#### **Modelamiento hidrológico de la Cuenca del Río Grande– Hec Hms**

Para el modelamiento de la cuenca del Río Grande se hizo el modelo de cuenca hasta la estación de aforo Puente Carretera Grande como se muestra en la Fig. Nº155 y los resultados en las Fig.Nº156 a Fig.Nº160.

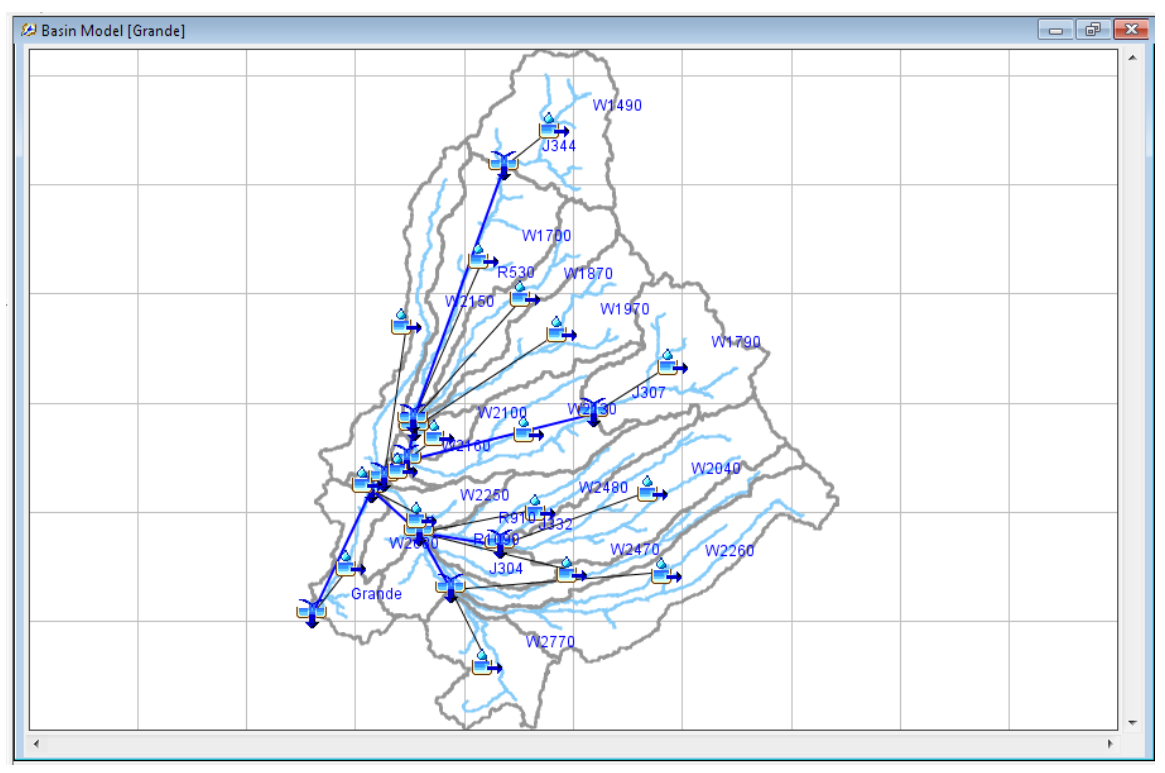

Fig.Nº155: Modelo de Cuenca del Río Grande.

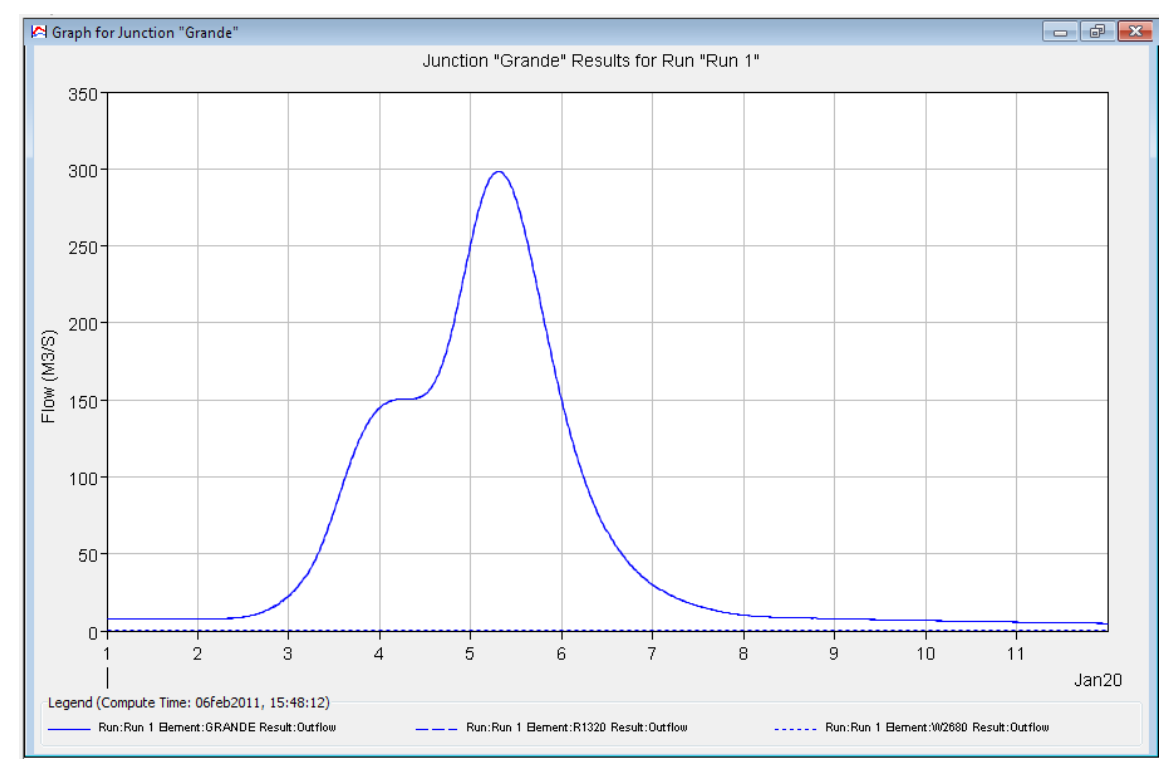

Fig.Nº156: Hidrograma de Avenida, Tr=25 años.-Cuenca del Río Ica.

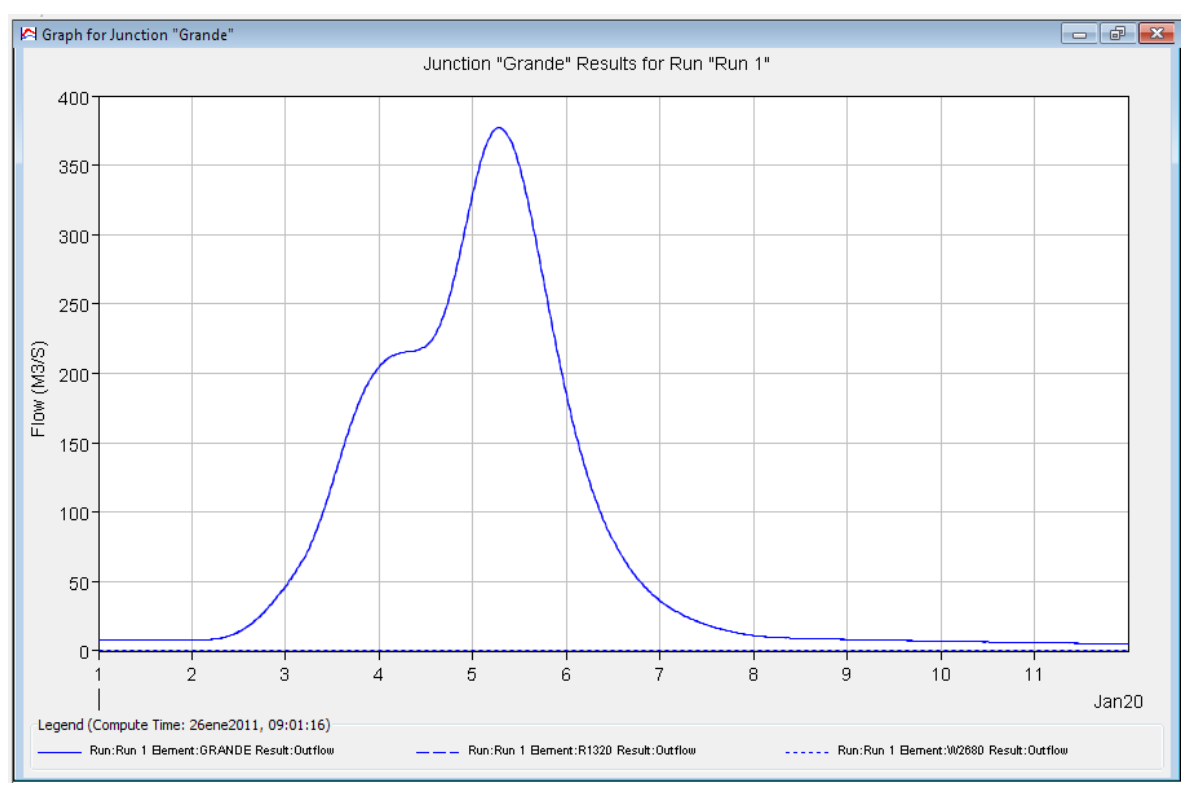

Fig.Nº157: Hidrograma de Avenida, Tr=50 años.-Cuenca del Río Ica.

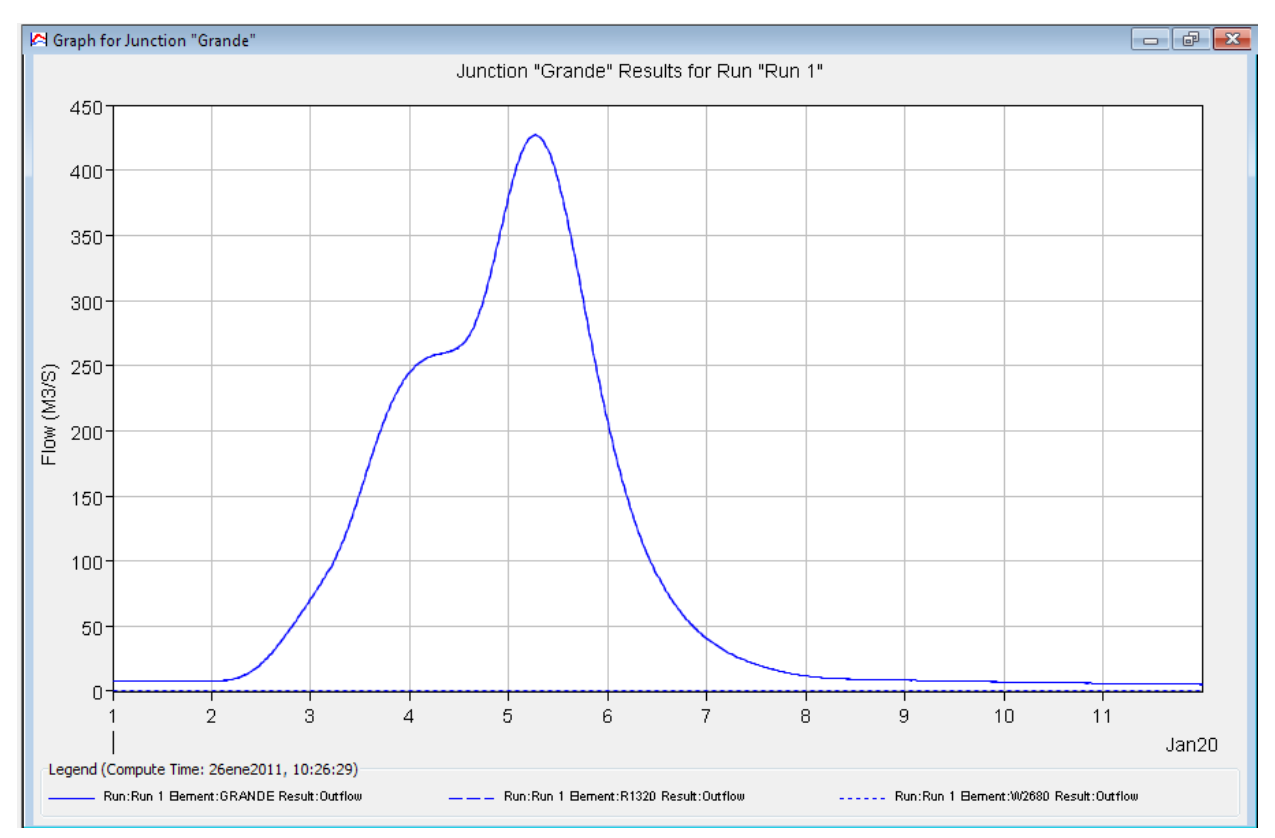

Fig.Nº158 Hidrograma de Avenida, Tr=75 años.-Cuenca del Río Ica.

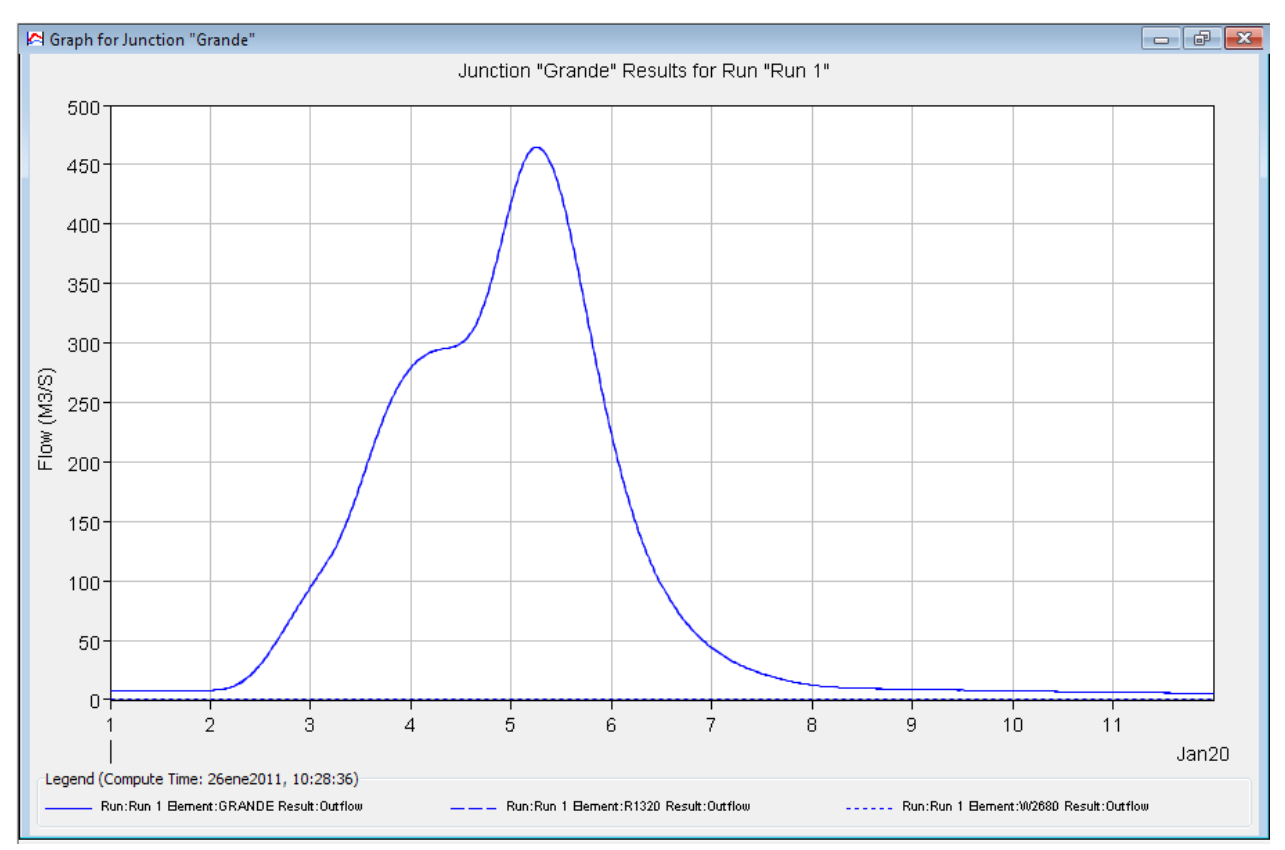

Fig.Nº159: Hidrograma de Avenida, Tr=100 años.-Cuenca del Río Ica.

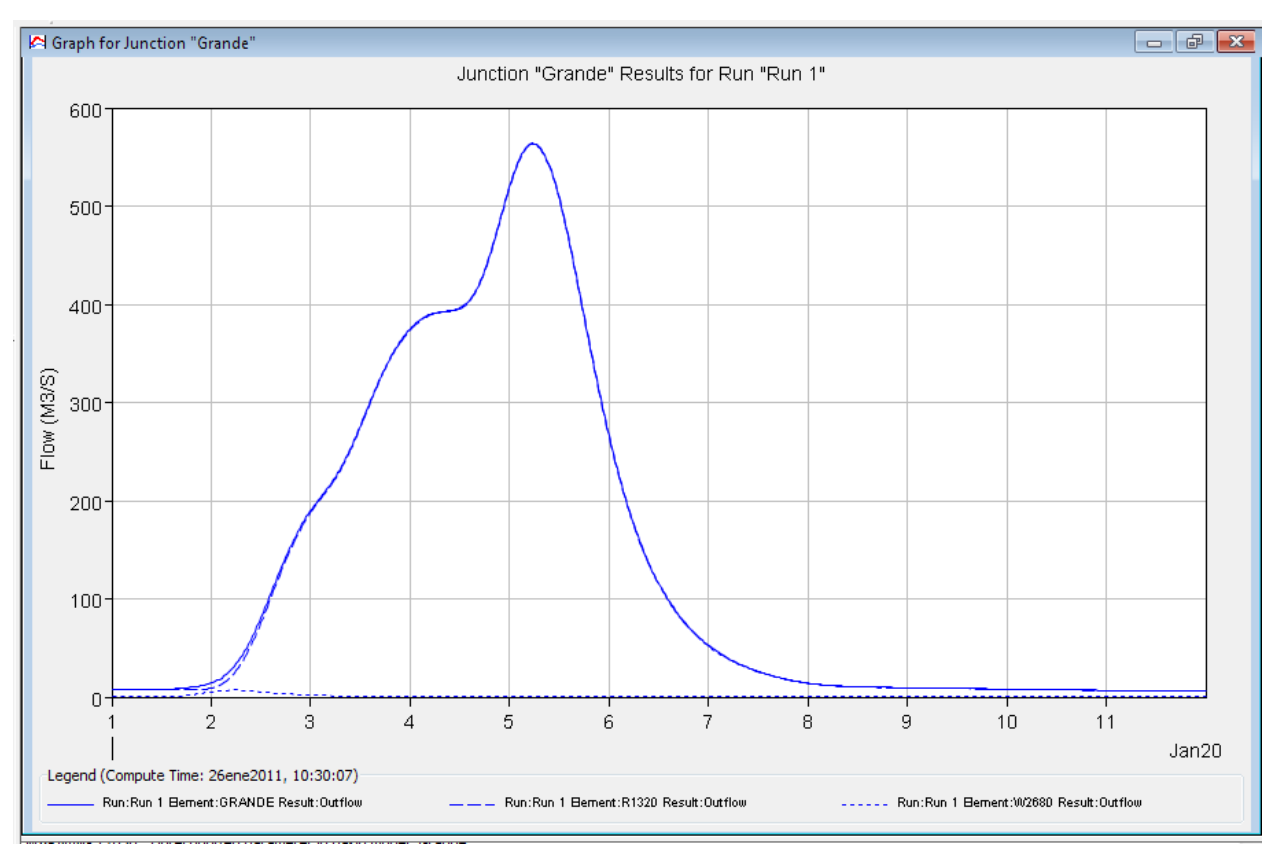

Fig.Nº160: Hidrograma de Avenida, Tr=200 años.-Cuenca del Río Ica.

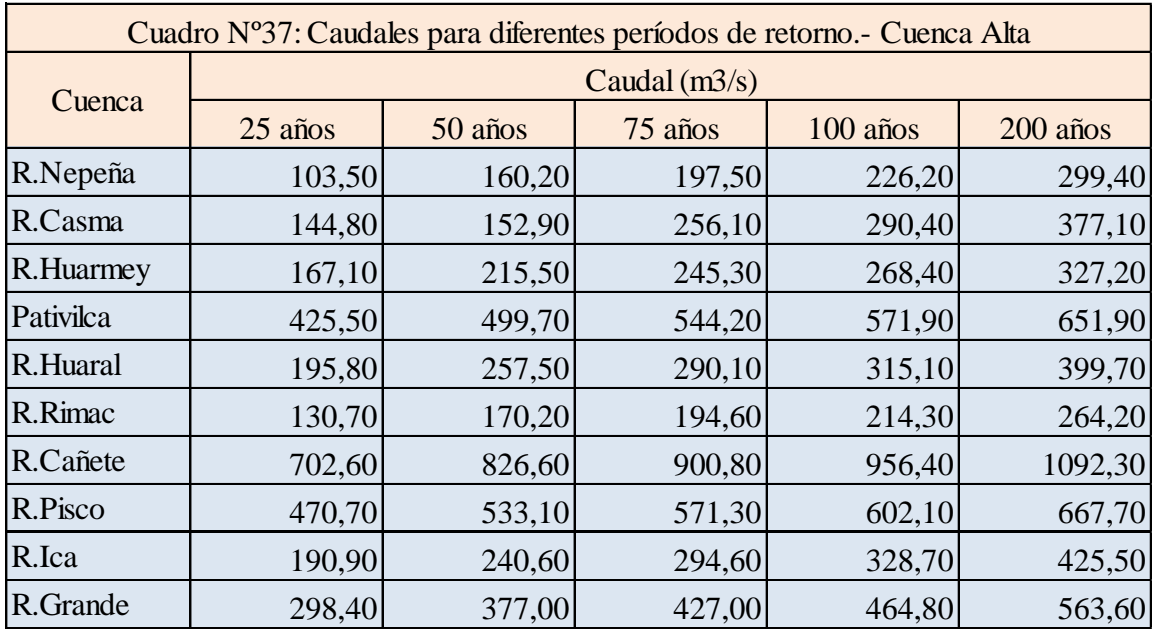

Los resultados se muestran en el Anexo: Reportes Modelamiento HEC-HMS. Un resumen se presenta en el Cuadro Nº37.

# **6.2.4 Regionalización de caudales máximos en función del área**

En el Cuadro Nº38 se muestran los caudales máximos estimados, tanto a nivel de valle como en la cuenca alta, así como el área de sus respectivas cuencas. En las Fig.Nº161 a la Fig.Nº165 se muestra la relación entre los caudales máximos y el área de la cuenca que permite plantear una regionalización de los caudales para la Zona Centro.

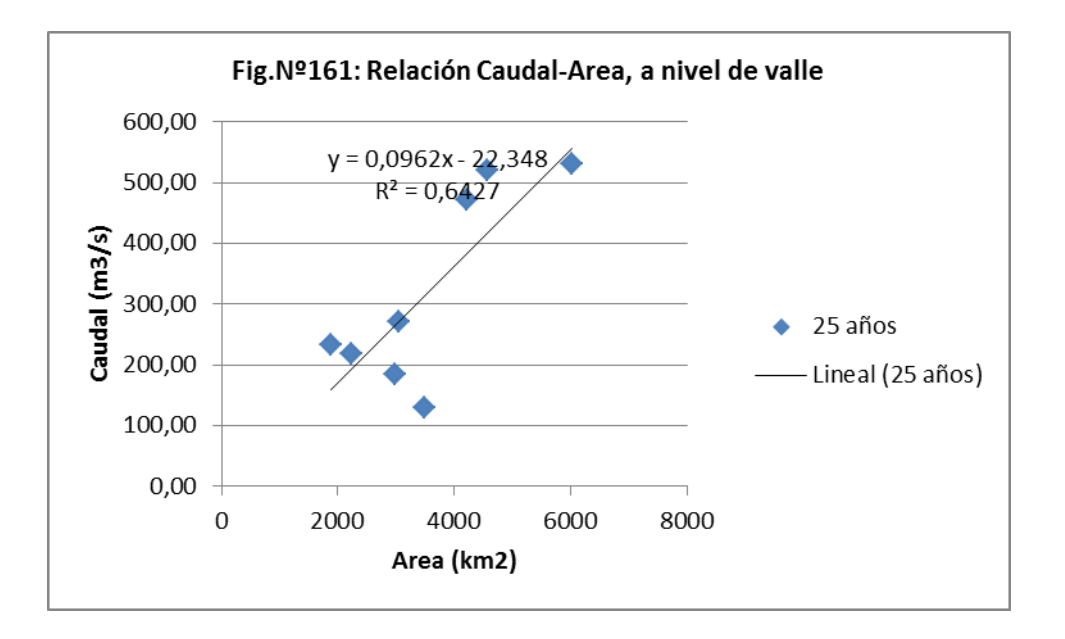

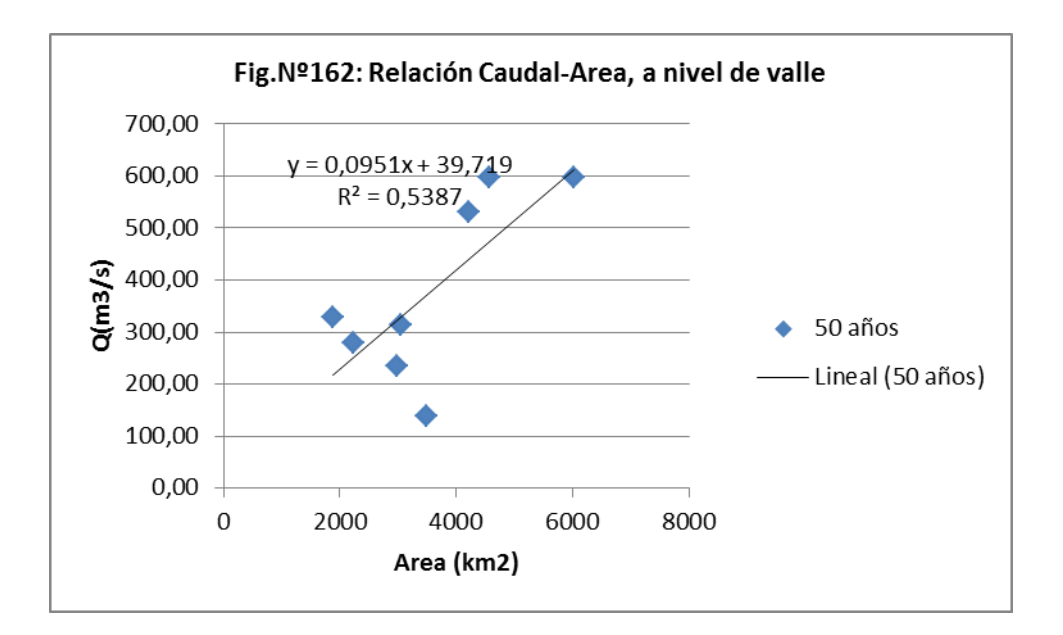

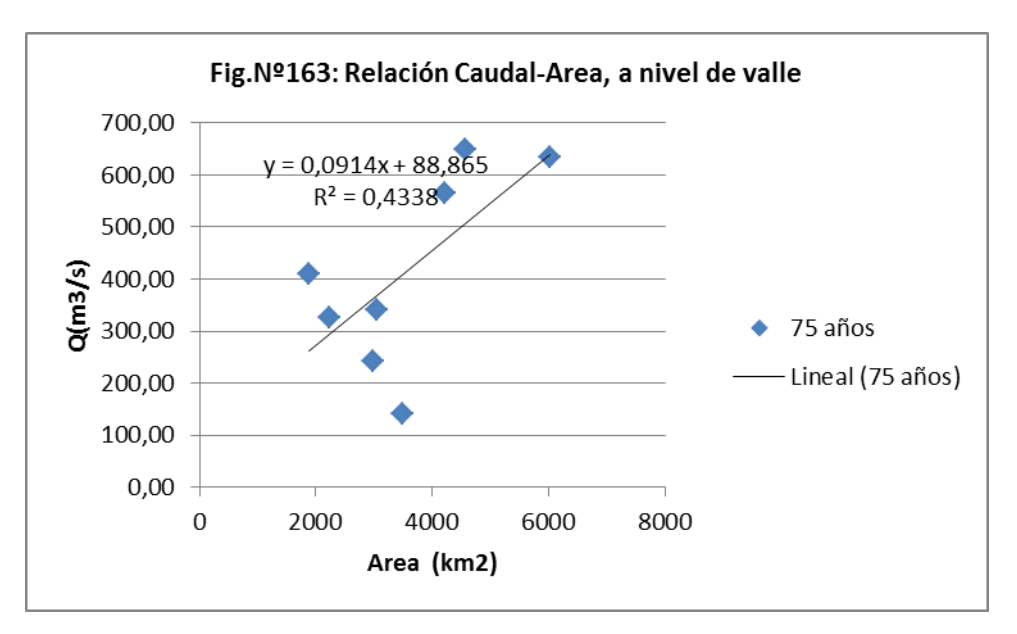

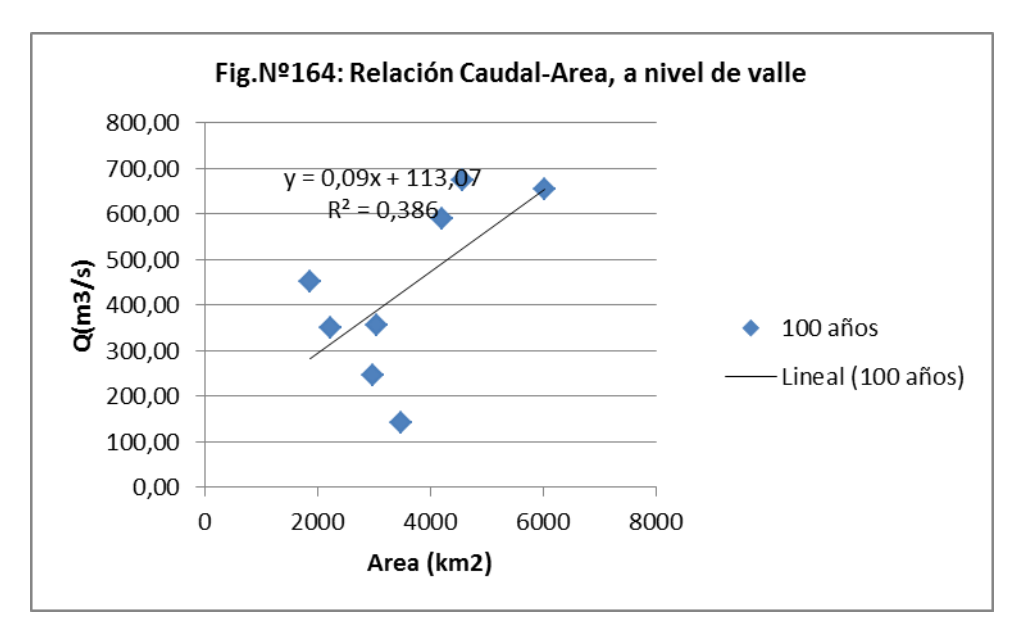
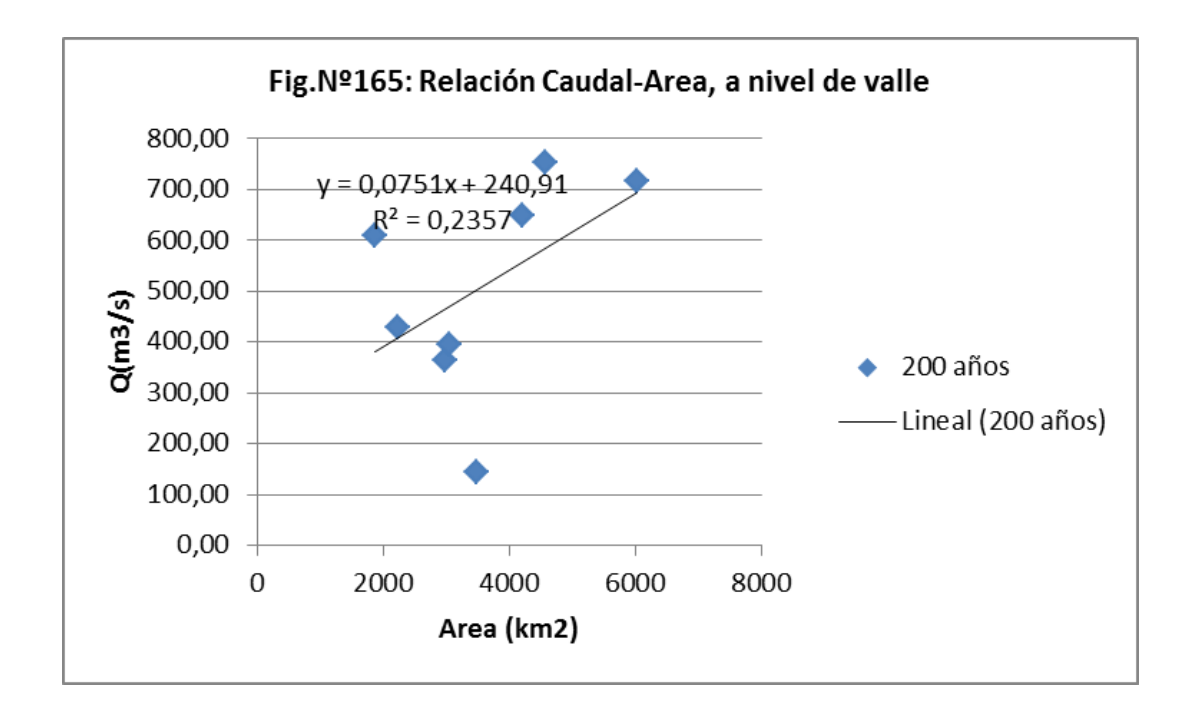

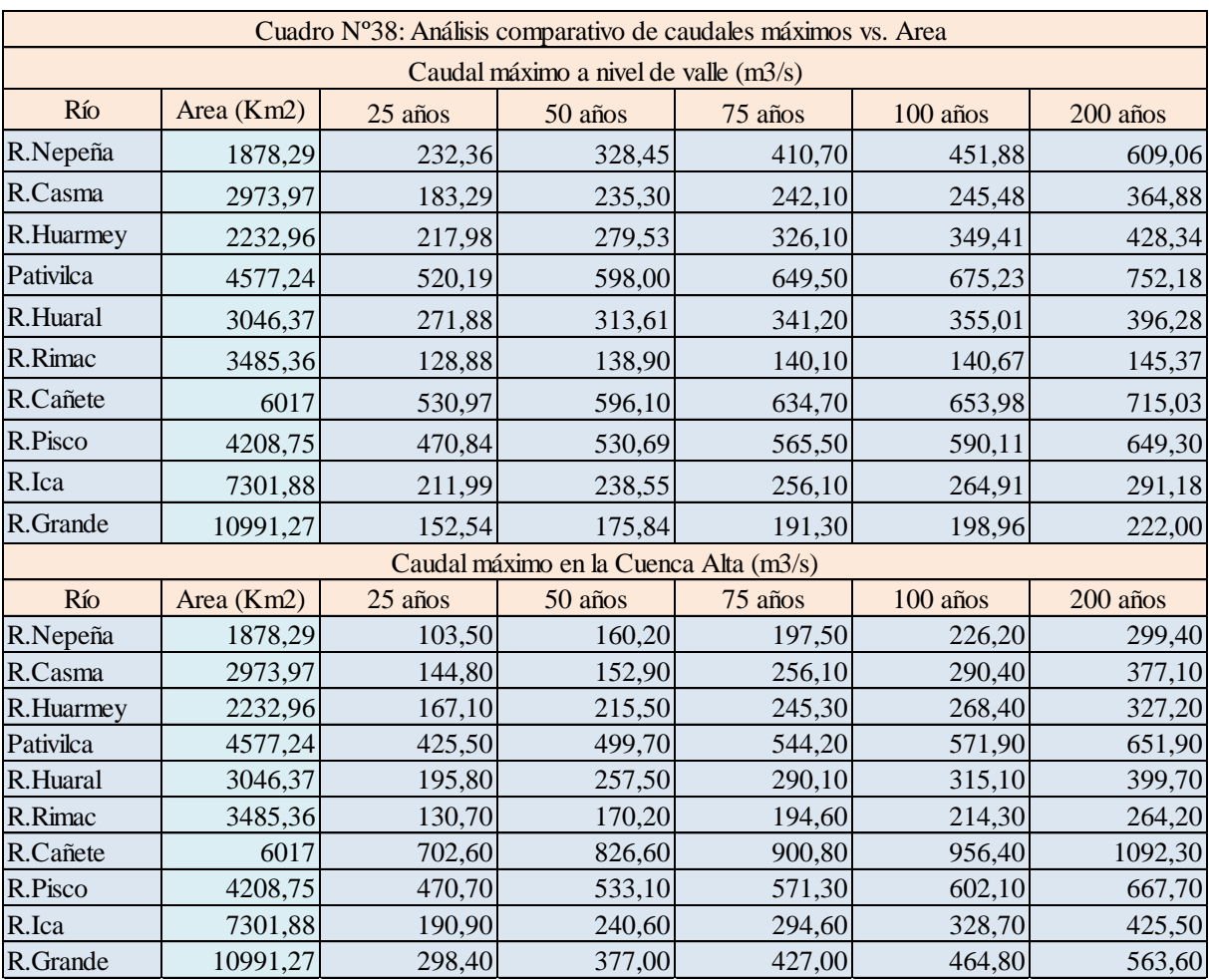

## **6.2 ANALISIS COMPARATIVO DE CAUDALES EN EL VALLE Y CUENCA ALTA**

En las Fig, Nº166 a Fig.Nº170 se muestra la relación existente entre los caudales estimados tanto a nivel de Valle como en la Cuenca Alta, se observa un mayor ajuste a menor período de retorno.

Esta diferencia, bastante alta, entre los caudales máximos estimados se puede deber entre otras causas a lo siguiente:

Los caudales aforados en las estaciones del Valle, no muestran una buena calidad en la información, en muchos casos las estaciones de aforo no reúnen las condiciones adecuadas para la toma de la información y en otros casos los caudales son estimados y no medidos.

Los caudales estimados en la cuenca alta muestran una debilidad en la estimación de la cobertura reflejado en el valor de la curva número (CN), el modelo de precipitación escorrentía es muy sensible a la variación del valor de CN.

Otra causa a nivel de Cuenca Alta, se puede deber a la poca extensión de los registros de lluvia que conlleva a una sobre estimación del valor de la precipitación máxima en 24 horas, sobre todo para periodos de retorno altos, como se muestra en las figuras del Nº166 al Nº170 donde se observa una mayor dispersión a medida que aumenta el periodo de retorno.

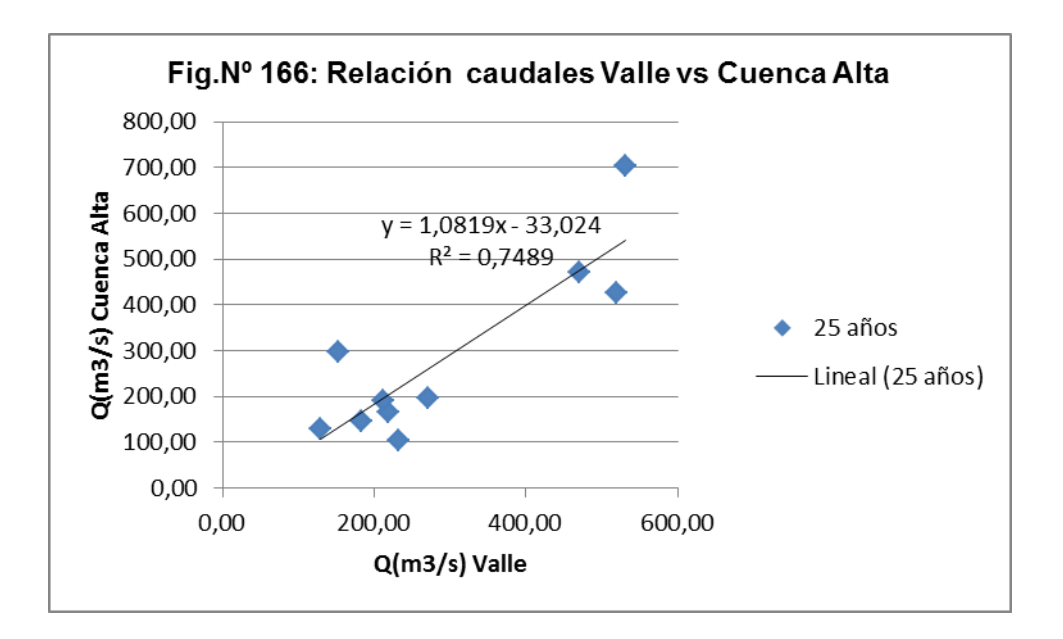

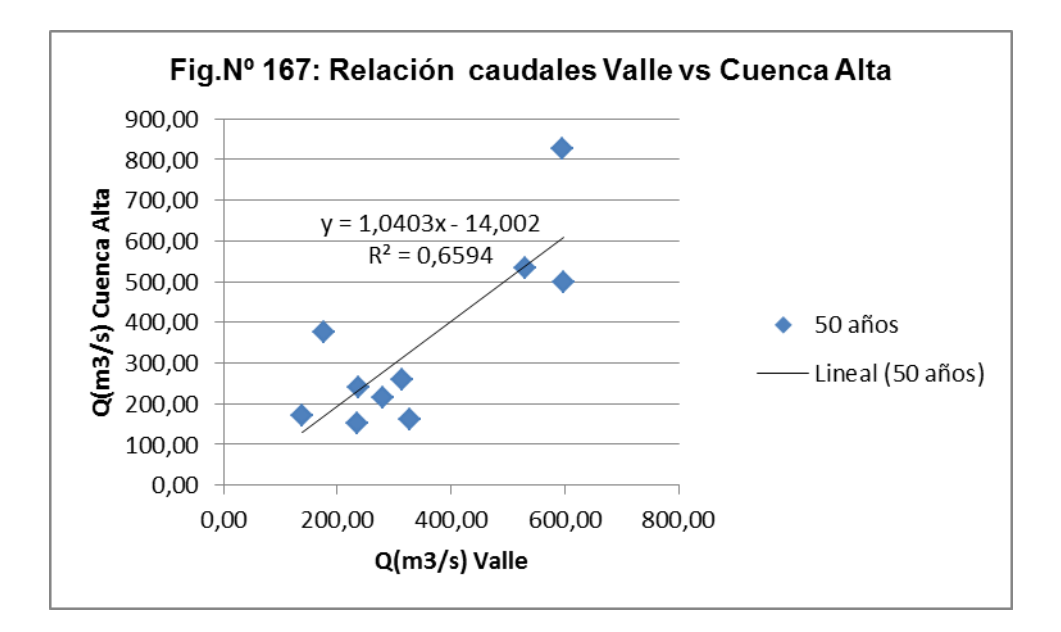

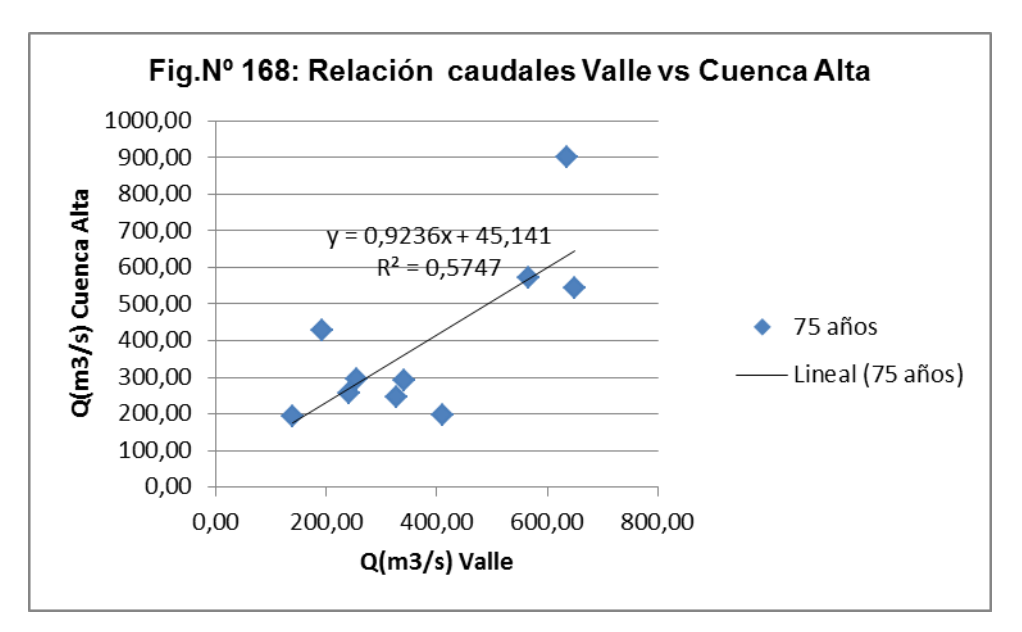

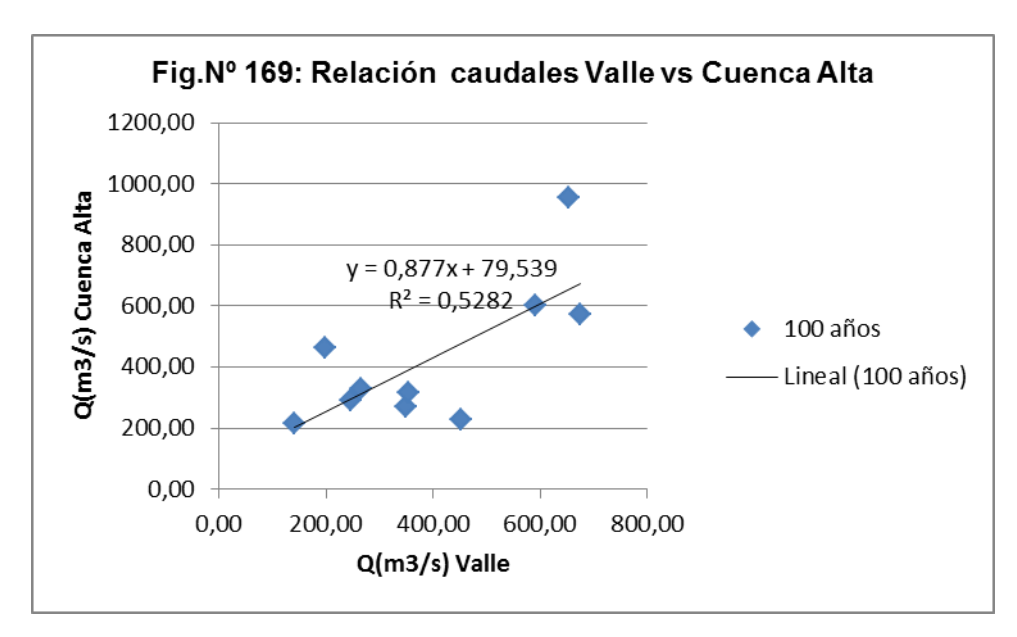

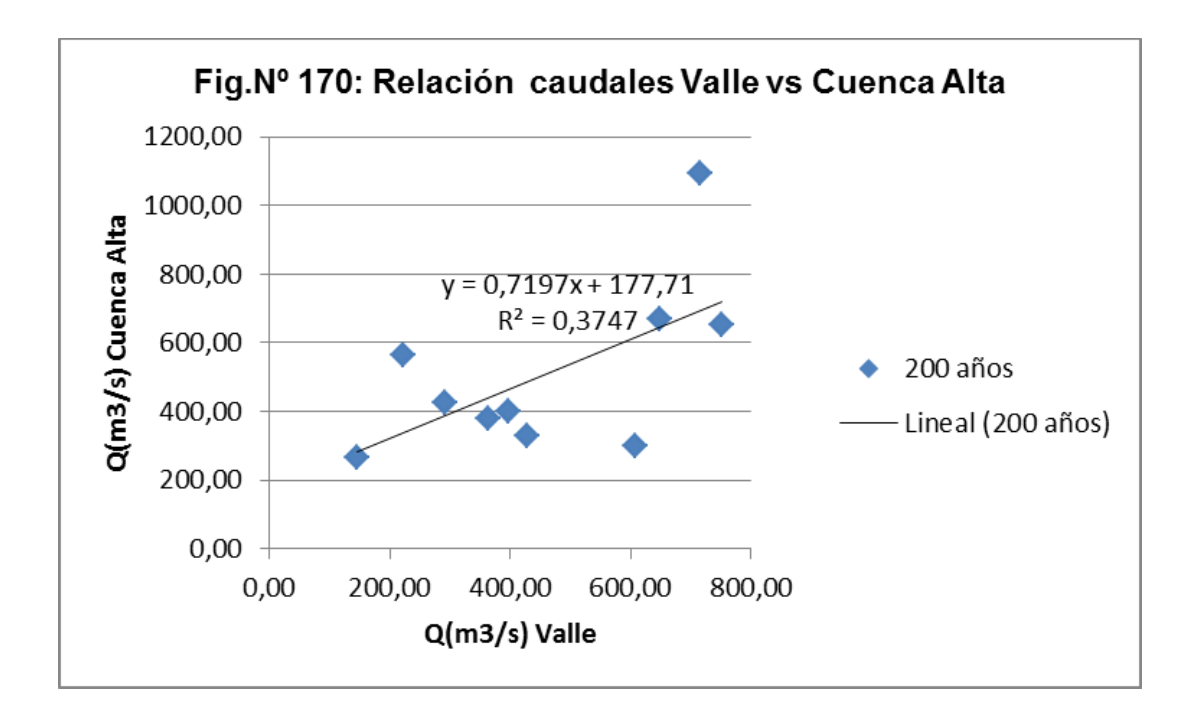

## **VIII. CONCLUSIONES Y RECOMENDACIONES**

## **7.1 CONCLUSIONES**

- $\bullet$ Los resultados muestran una dispersión bastante alta entre los caudales máximos estimados tanto a nivel de valle como en la cuenca alta.
- La dispersión aumenta cuanto mayor es el período de retorno. Esto se puede deber a la poca extensión de los registros de lluvia que conlleva a una sobre estimación del valor de la precipitación máxima en 24 horas.
- Los caudales máximos estimados a nivel de valle, no pueden ser tomados con certeza como referencia para la calibración del valor de CN en la cuenca. Esto debido a que no muestran una buena calidad en la información, en muchos casos las estaciones de aforo no reúnen las condiciones adecuadas para la toma de la información y en otros casos los caudales son estimados y no medidos.
- El modelo de precipitación escorrentía HEC-HMS requiere de varios parámetros, que en muchos casos tienen que ser estimados como, la determinación de las pérdidas, flujo base, entre otros.
- En muchos casos, en las subcuencas delimitadas, no existen estaciones de lluvia que permita generar una lluvia representativa para la subcuenca y que pueda ser tomada para la generación de escorrentía. El valor asumido proviene de curvas isoyetas construido sobre la base estaciones vecinas.

## **7.2 RECOMENDACIONES**

- Se recomienda realizar un estudio específico sobre cobertura que permita proponer valores de Curva Número regionales.
- Se recomienda un estudio sobre la calidad de las estaciones de aforo existentes en la Zona Centro.
- Se recomienda proyectar estaciones de aforo en las subcuencas para contar con información de caudales que permita una calibración del valor de la Curva Número.
- Se recomienda un estudio que permita delimitar la cuenca húmeda que es la que aporta la escorrentía superficial. Esta delimitación facilitará la identificación de las subcuencas de aporte.